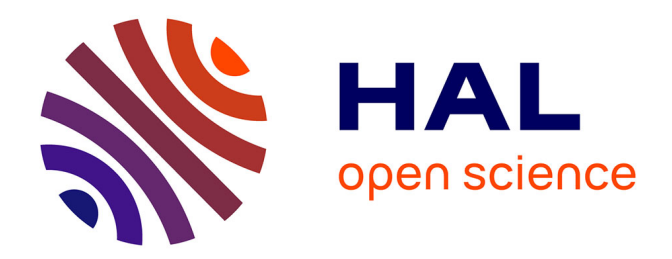

# **Modélisation du remplissage en propergol de moteur a propulsion solide**

Jérôme Breil

### **To cite this version:**

Jérôme Breil. Modélisation du remplissage en propergol de moteur a propulsion solide . Mécanique des fluides [physics.class-ph]. Université de Bordeaux 1, 2001. Français. NNT: . tel-01478691

### **HAL Id: tel-01478691 <https://theses.hal.science/tel-01478691>**

Submitted on 28 Feb 2017

**HAL** is a multi-disciplinary open access archive for the deposit and dissemination of scientific research documents, whether they are published or not. The documents may come from teaching and research institutions in France or abroad, or from public or private research centers.

L'archive ouverte pluridisciplinaire **HAL**, est destinée au dépôt et à la diffusion de documents scientifiques de niveau recherche, publiés ou non, émanant des établissements d'enseignement et de recherche français ou étrangers, des laboratoires publics ou privés.

# THESE

# PRÉSENTÉE À L'UNIVERSITÉ BORDEAUX I

### ECOLE DOCTORALE DES SCIENCES PHYSIQUES ET DE L'INGENIEUR

### par Jérôme BREIL

POUR OBTENIR LE GRADE DE

# DOCTEUR

SPÉCIALITÉ : MÉCANIQUE

# MODELISATION DU REMPLISSAGE EN PROPERGOL DE MOTEUR A PROPULSION SOLIDE

Apres avis de :

MM. H.C. Boisson, Directeur de recherche au C.N.R.S. Toulouse . . . Rapporteur E. Saatdjian, Professeur, L.E.M.T.A. Nancy . . . . . . . . . . . . . . . . . . Rapporteur

Devant la Commission d'examen formee de :

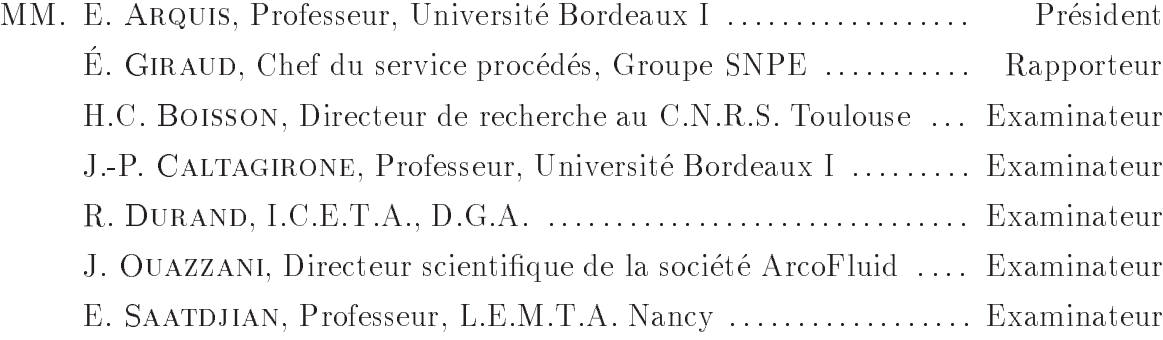

A ma mère, <sup>à</sup> mon père, <sup>à</sup> ma famille,

### Modelisation du remplissage en propergol de moteur a propulsion solide

### Résumé :

Cette these propose une modelisation numerique du remplissage en propergol de moteur à propulsion solide permettant de prendre en compte plusieurs fluides. La résolution des equations de Navier-Stokes diphasiques est assuree par une methode composee d'une premiere etape utilisant la methode du Lagrangien Augmente corrige par une methode de projection vectorielle. Le transport d'interface est assuré par un suivi d'interface volumique sur maillage fixe, la méthode VOF CIAM. La méthodologie est validée, sur des maquettes expérimentales. La ségrégation des particules présentes dans le propergol est prise en compte par le modele de Phillips. Le modele est alors valide sur l'ecoulement dans un canal chargé en particules. Les intérêts de la simulation numérique sont mis en avant dans le cas de la grosse propulsion par l'etude du remplissage des boosters d'Ariane V lors d'un cas de panne.

### Mots clefs :

Simulation numerique, Ecoulement diphasique, Methode des Volumes Finis, Methode VOF CIAM, Maquette experimentale, Methode du Lagrangien Augmente, Methode de projection vectorielle, Modèle de Phillips

### Numerical simulation of solid propellant motor filling

This thesis proposes a numerical modeling of solid propellant motor lling which make possible to take into account several 
uids. The diphasic Navier-Stokes equations resolution is ensured by an algorithm composed by an Augmented Lagrangian method corrected by a vectorial projection method. The interface transport is ensured by following a voluminal interface on a fixed grid, using the VOF CIAM method. The methodology is validated, on experimental model. The segregation of the particles present in propellant is taken into account by the Phillips model. This model is then validated with a particle charged flow in a channel. The interest of the numerical simulation is emphasized for the large propulsion case thanks to the study of an ARIANE V booster rockets filling taking into account a defect of filling.

#### Key words :

Numerical modelling, Diphasic flow, Finite volume method, VOF PLIC method, Experimental model, Augmented Lagrangian method, Vectorial projection method, Phillips model

## Remerciements

Le travail présenté dans ce mémoire a été réalisé au sein du laboratoire de Modélisation Avancée des Systèmes Thermiques et Ecoulements Réels (M.A.S.T.E.R.) de l'Ecole Nationale Supérieure de Chimie Physique de Bordeaux (E.N.S.C.P.B.). Il a été effectué dans le cadre d'une convention CIFRE passée entre le laboratoire et la société ARCOFLUID grâce à un financement du service Procédés du groupe SNPE.

En premier lieu, je tiens a manifester ma plus profonde reconnaissance envers mon directeur de these Jean-Paul Caltagirone, Professeur a l'Universite Bordeaux I et Directeur du MASTER durant ma thèse. Jean-Paul Caltagirone a fait preuve à mon égard d'une grande confiance et d'une gentillesse permanente et ce depuis mon DEA. Sa grande maîtrise des méthodes numériques, son sens physique, et ses nombreux conseils m'ont beaucoup apporté pour la réalisation de ce travail.

J'adresse mes plus sincères remerciements à Eric Giraud, Chef du service Procédés du Groupe SNPE, tout d'abord pour avoir accepté de participer à mon jury mais surtout pour m'avoir fait confiance et permis d'entamer ce travail de recherche. Grâce a lui, j'ai pu effectuer cette thèse dans les meilleures conditions, l'aspect industriel de cette étude m'a aussi permis de beaucoup progresser. Que Monsieur Eric Giraud y trouve ma plus profonde estime.

Je remercie très vivement Monsieur J. Quazzani, Directeur scientifique de la société Arco
uid, qui m'a permis de travailler dans d'excellentes conditions. Je lui exprime toute ma gratitude pour sa presence dans le jury.

Je remercie aussi E. Arquis, Professeur a l'Universite Bordeaux I et maintenant directeur du MASTER, d'avoir présidé mon jury. Je n'oublierais pas sa gentillesse tout au long de ces années.

Je tiens à adresser mes sincères remerciements à Messieurs H.C. Boisson, Directeur de recherche au CNRS, et E. Saatdjian, Professeur a L.E.M.T.A. de Nancy, pour avoir accepte d'^etre les rapporteurs et pour avoir participe a mon jury. Je remercie aussi Monsieur R. Durand, I.C.E.T.A. a la DGA, pour son travail lors de la lecture du manuscrit et sa presence a mon jury.

J'exprime ma reconnaissance a Monsieur J.M. Tauzia, Conseiller scientique du Groupe SNPE. Il est a l'origine de cette approche numerique des problemes de remplissage rencontrés à la SNPE. Qu'il soit ici remercié. Que Madame C. Marraud, Ingénieur à la SNPE. trouve ici ma plus grande sympathie. J'ai été très sensible à sa gentillesse et à l'intérêt qu'elle a porté à mon travail.

Il y a aussi l'ensemble des permanents du laboratoire que je tiens egalement a remercier. Nathalie Bonneton qui m'a aide dans ma recherche de Post-Doc au Japon. Marie-Paule Dupays ma secrétaire préférée qui a su par ses bons gâteaux maintenir mon moral au beau fixe. Mais je pense aussi à Bernard Duguay, Sandrine Cabos-Quentin, David Reungoat, Rémi Gaudu et Aziz Omari qui ont tous contribué par leur compétence et leur gentillesse au bon déroulement de ce travail.

J'ai une pensée particulière pour toute l'équipe de la société Novafluid : Jérôme Holuigue, son Directeur, Jean-Francois Figue, son DRH, et Olivier Bertrand, tous des anciens du Laboratoire. Que tous trouvent ici l'assurance de mon amitie.

Ma these mi-temps SNPE-MASTER m'a permis de jouer dans deux equipes et je me dois de citer tous ceux qui ont participe a ce derby.

Tout d'abord Monsieur E. Vias qui m'a fait decouvrir le metier de poudrier mais qui n'en a pas le pas. Nous nous sommes souvent trouve en premiere ligne mais nous avons su faire corps dans tous les moments difficiles.

Mon arrivee au MASTER a debute dans le bureau d'Olivier Paulien. Nous avons rapidement sympathise et partage de grands moments de fous rires mais aussi des discussions plus serieuses. Je le remercie pour m'avoir apporte une aide precieuse dans la premiere mi-temps.

Dans la deuxieme mi-temps est arrive Hadjira Fhoudil, ma deuxieme partenaire. Par son énergie elle m'a aidé à trouver un second souffle pour terminer le défi physique qu'est la these.

Dans les arrêts de jeu, et même en dehors du temps réglementaire, j'ai pu travailler en équipe avec Stéphane Glockner. La mise en place avec lui de nouvelles régles du jeu m'ont permis de marquer un bon nombre d'essais.

Mais comme une thèse c'est trois ans il y a bien sûr une troisième mi-temps et là c'est toutes les equipes qui participent :

Pour la SNPE j'ai tout d'abord une pensée toute particulière à Michaël Mamou qui m'a beaucoup apporté par son soutien et ses conseils. Nous nous sommes souvent trouvés ensemble dans les mêmes mélées. Héléne Blanchard a su me soutenir aussi dans les moments difficiles de la rédaction par ses petits gâteaux et ses bons petits plats. Jérôme Hugon mon homonyme qui est un veteran de la SNPE, un peu a l'origine de mes travaux.

Pour le MASTER l'equipe est plus large car on joue a domicile. Hugues Masse le blondinet fervent supporter des Girondins, Francois Demontoux et Guillaume Galliero les maîtres capelot des bon mots, les Freds : St Cast le surfeur et Schmitt maintenant œnologue, Jean Toutain le nouveau MDC très bien intégré et Stéphane Vincent Multigrille Man. Pour les Vétérans je tiens à citer Rémy Basquet LE vrai rugby man du MAS-TER, Pascalou MicroWave man, Guillaume Servant l'ancien who's bad, Franck Gelix le bourreau de travail, Khodor Khadra la gentillesse personnifiée, Alain Bidart l'accompli, l'impressionant JB Ritz et le comblé Stéphane Abadie. Mais il y a maintenant une équipe junior : Claude Vanroyen, Damien Sous les colocs, Boris Wilbois Sport man, Cedric Le Bot le bon p'tit gars et Cendrille Ferchal la nouvelle Miss du labo. Que tous trouvent ici ma reconnaissance pour leur participation a la bonne et saine ambiance qui regne au laboratoire.

Of course I didn't forget Kazuyo who also help me to finish just in time. She has been patient and understanding especially in the last months...

J'ai bien sûr une pensée pour toute ma famille et tout particulièrement mon frère Julien mais je termine par un grand merci à mes parents pour leur soutien et leur aide... Je leur dédie ce mémoire.

# Sommaire

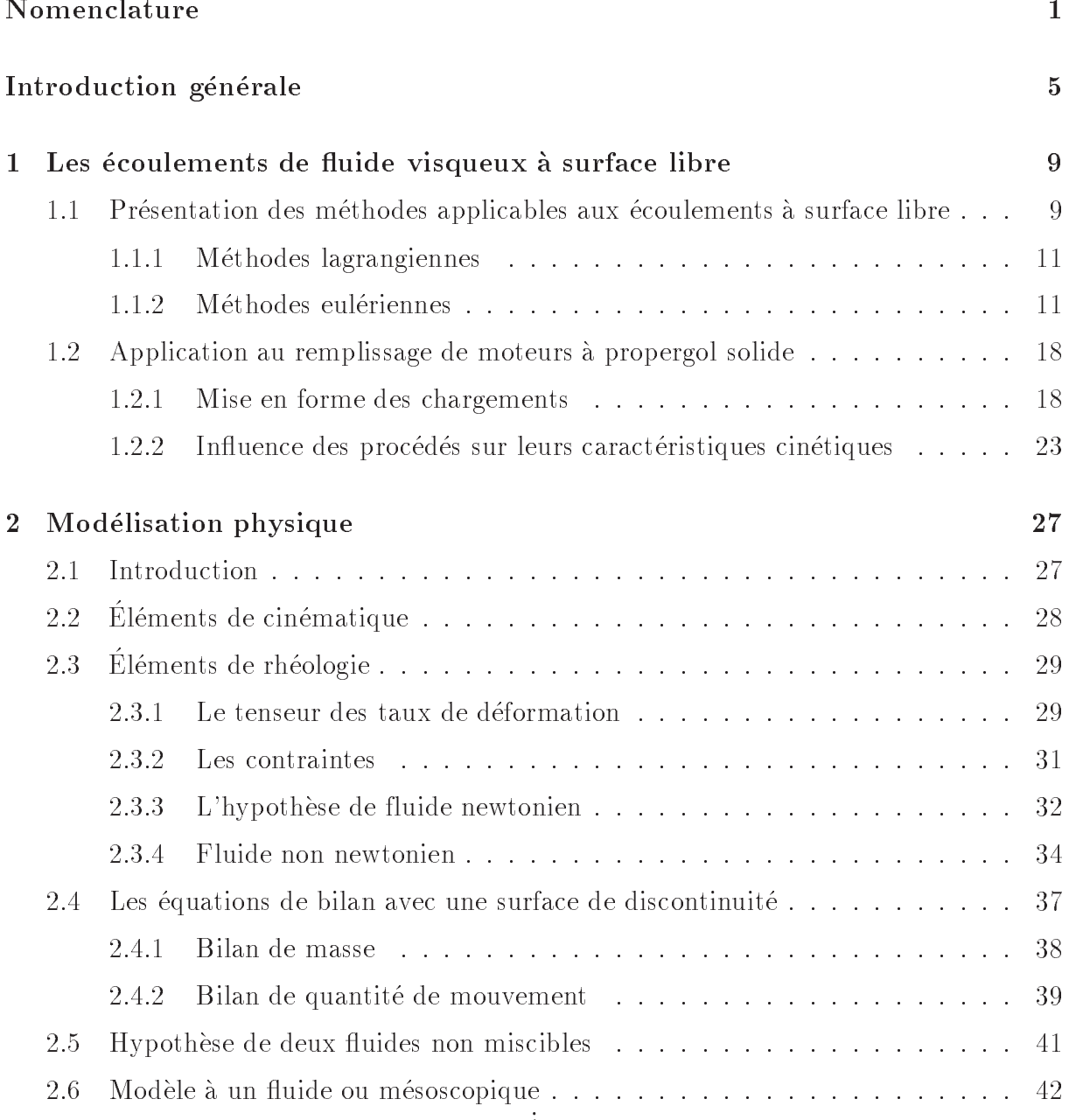

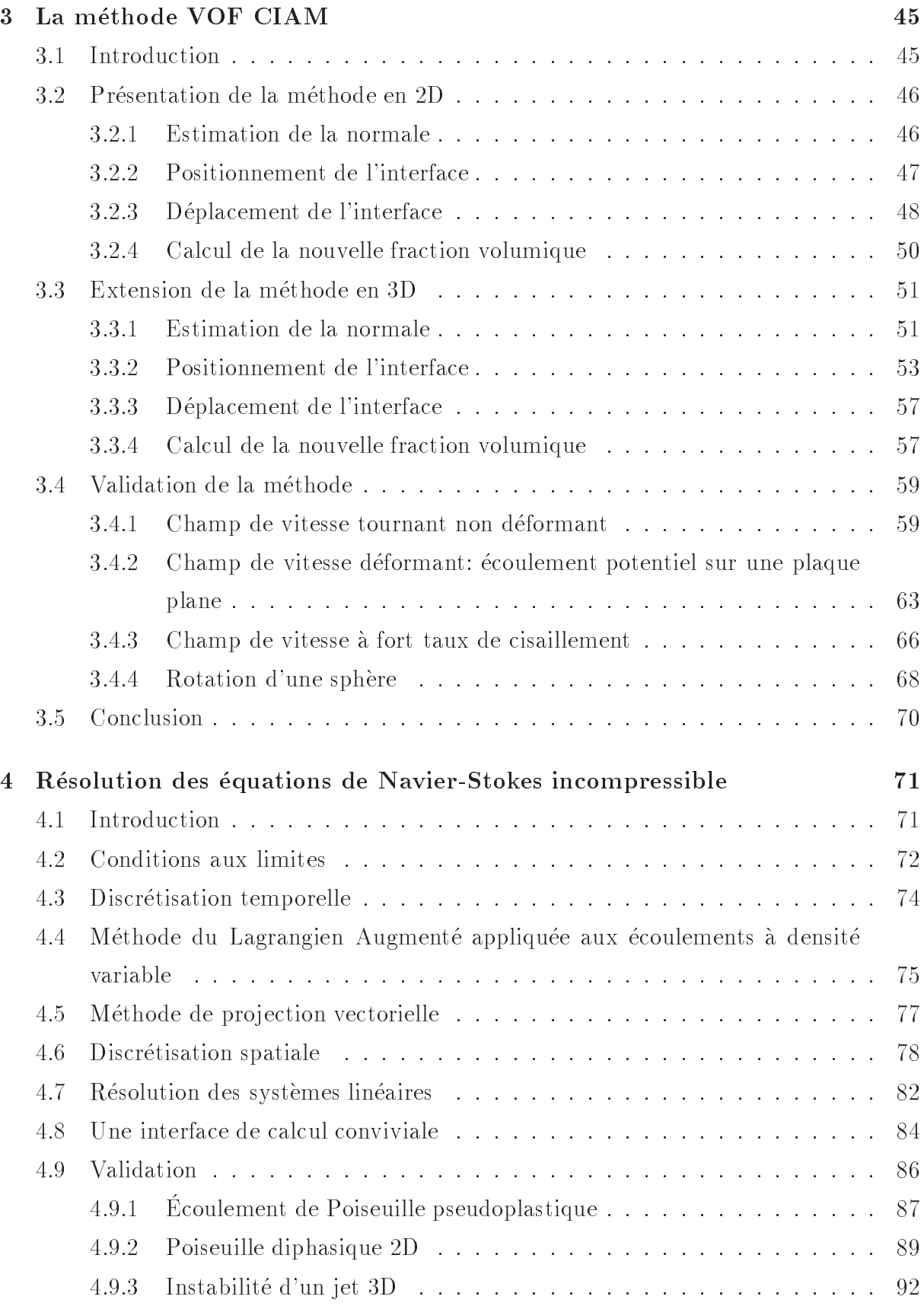

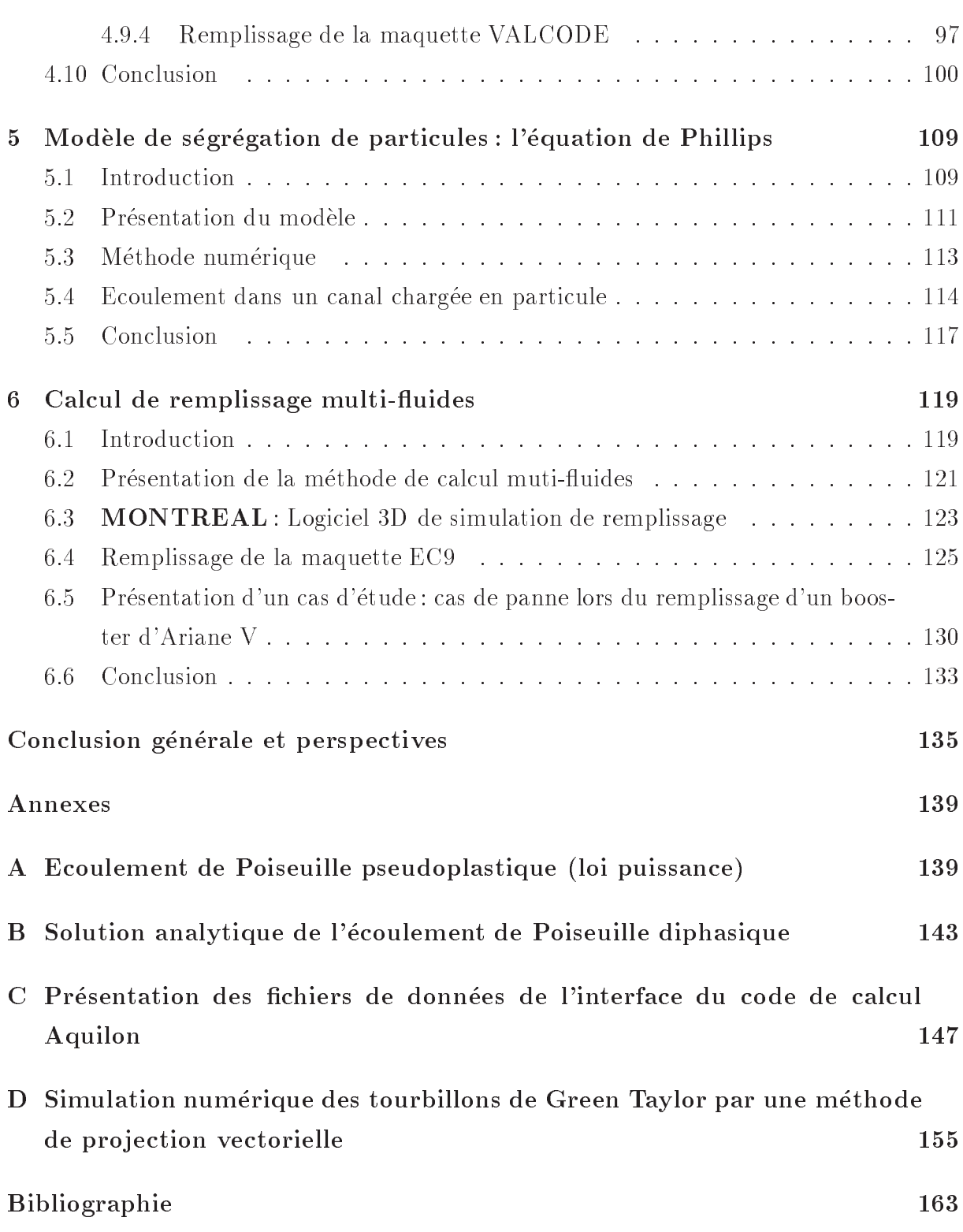

# Nomenclature

# Lettres romaines

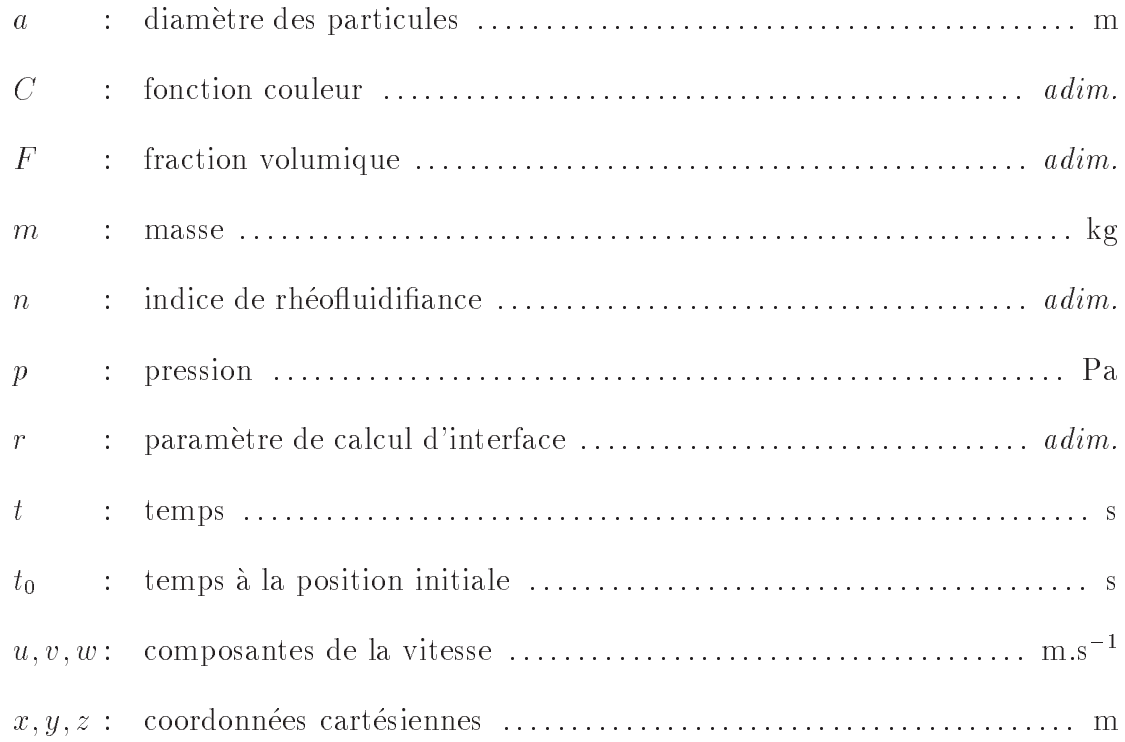

# Vecteurs et tenseurs

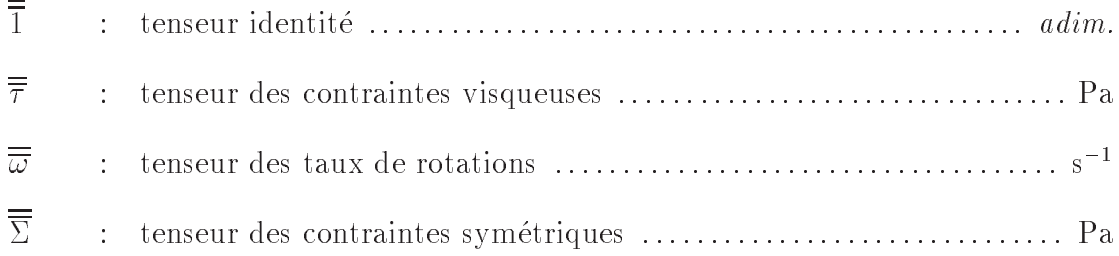

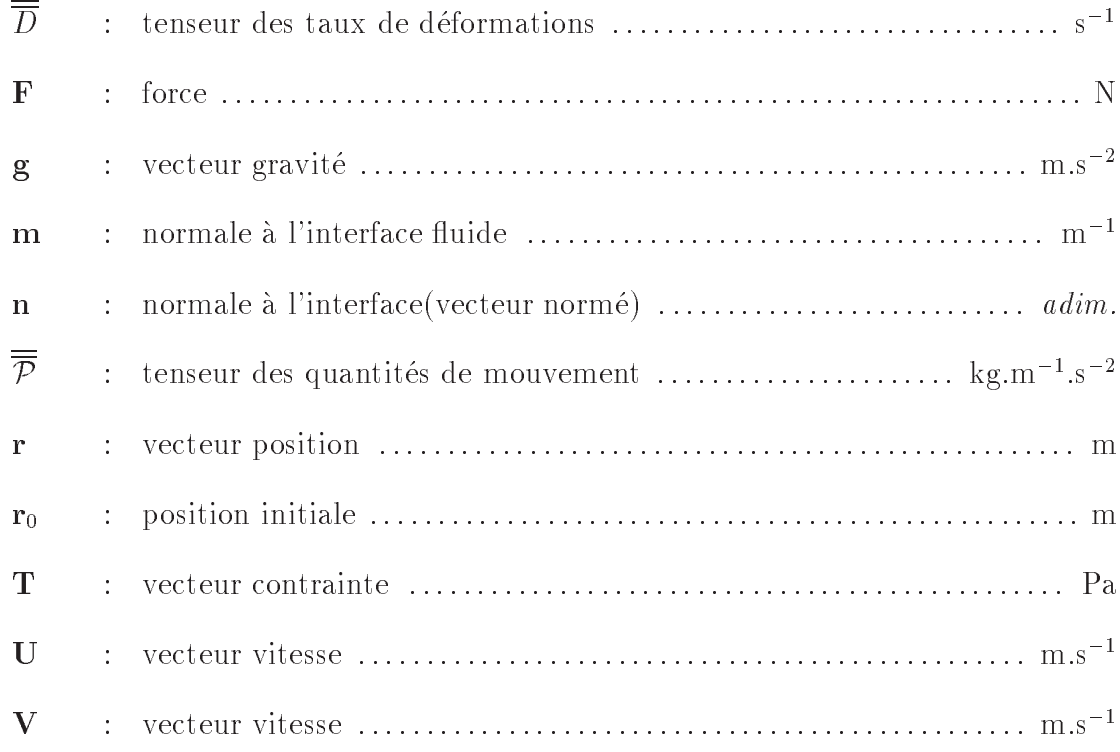

# Lettres grecques

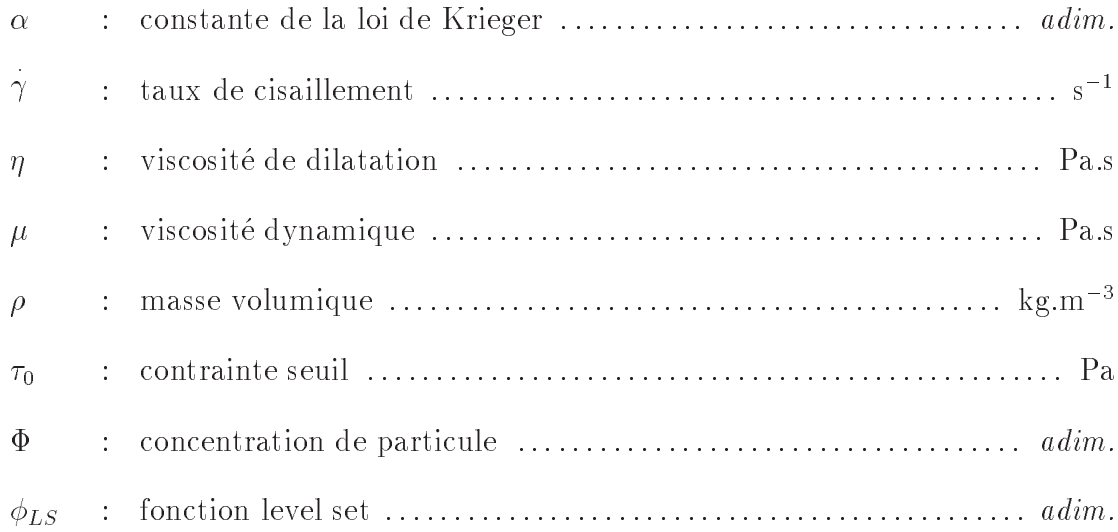

# Opérateurs mathématiques

- $\delta_{ij}$ : symbole de Kronecker
- $\nabla$  : opérateur gradient
- $\nabla$ . : opérateur divergence
- $\partial$  : dérivée partielle

# Introduction générale

Grâce à la télévision, tout téléspectateur peut assister au lancement des engins spatiaux, si bien que nous considérons la conquête spatiale comme accomplie et que la croisière spatiale ne sera plus, bientôt, le rêve d'un savant optimiste mais une réalité presque quotidienne. Pourtant, pour que la fusee atteigne sa puissance actuelle, il aura fallu des efforts acharnés menés durant des siècles.

 $\mathop{\rm En}\nolimits$  depit des enorts entrepris, la confection des fusees a peu evolue entre le  $\Lambda$ VIF et le XX<sup>e</sup> siècle, ainsi l'engin décrit par Mortimer en 1824 ressemble aussi bien à celui dont parlent au XVI<sup>e</sup> siècle Bate, Babington ou Malthus qu'à celui de Brock au début du XX<sup>e</sup> siècle [Braun 77]. En 1922, Alan St. H. Brock remarquait: « Les méthodes de chargement des fusées emplovées au XVI<sup>e</sup> siècle sont celles qu'on utilise aujourd'hui, et il est étonnant qu'on n'ait pas encore trouvé un moyen satisfaisant pour remplacer le chargement à la main. »

L'essor des propergols solides modernes coïncide avec la découverte de la nitrocellulose (en toute rigueur intrate de centuose) qui remplaça à la nii du XIX<sup>e</sup> siecle la poudre noire comme constituant de base des poudres pour armes. Toutefois, le progrès réellement signicatif fut realise dans les annees cinquante avec l'apparition des propergols composites a liant polyurethane dont les proprietes remarquables permirent la realisation de tres gros propulseurs réalisés grâce au procédé dit « moulé-collé ».

Un propergol solide est un matériau dense, combustible, générateur de gaz stable à température ambiante et qui permet une production d'énergie contrôlée sous la forme de gaz à haute température susceptibles de propulser un moteur fusée.

Le procédé de fabrication par « moulé-collé » est utilisé pour les moteurs à propergol solide de grande taille. Il permet de construire des fusées sans limitation de diamètre, ce qui était l'inconvénient des autres procédés comme l'extrusion.

Actuellement, le Groupe SNPE (division propulsion), realise des moteurs a propergol solide dont le cycle de fabrication peut être schématisé de la façon suivante :

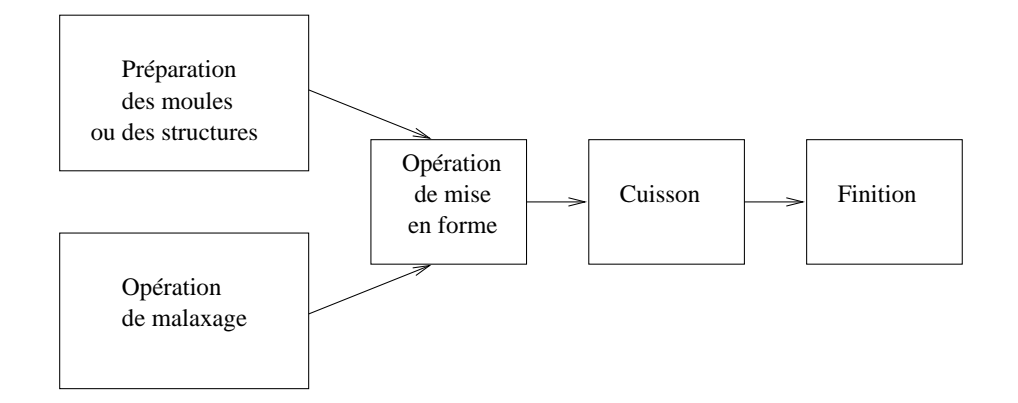

Figure 1 : Cycle de fabrication [Davenas 89].

Nous centrerons notre travail sur la simulation de l'operation de mise en forme des moteurs a propergol solide et plus particulierement le processus de remplissage des deux boosters à propergol solide présents dans l'architecture du lanceur du satellite européen Ariane 5. La prevision numerique de la phenomenologie qui caracterise la stratication du propergol dans les boosters pendant le processus de remplissage est strategique au niveau industriel. En effet, expérimenter tout le processus n'est pas rentable économiquement en raison des coûts élevés des moteurs.

Les deux boosters à propergol solide d'Ariane 5 sont employés comme propulseurs pendant la phase de decollage du lanceur. Chaque booster est partage en trois segments, S1-S2-S3. A l'intérieur de ceux-ci est stockée la charge de propergol, qui est un matériau composite constitué d'une matrice polymère et d'une dispersion granulaire d'oxyde d'aluminium et de perchlorate d'ammonium. Ces composes sont respectivement l'oxydant et le reducteur de la reaction chimique de combustion qui a lieu a l'interieur du moteur pendant son fonctionnement. La technologie utilisee dans le processus de coulage prevoit la subdivision de toute la quantité de propergol à couler, dans chaque segment, en au moins 10 « batches ». Ces batches sont coulés l'un sur l'autre à des instants différents. Pendant le remplissage le propergol se trouve à l'état liquide et se comporte, en première approximation, comme un fluide newtonien très visqueux. Il est immiscible avec un batch déjà coulé, c'est à dire qu'il se forme des interfaces de séparation entre les différents batches coulés. En effet, les fluides de différents batchs ont des viscosités différentes mais une densite quasiment egale. La viscosite du propergol coule varie en fonction du temps à cause du processus de réticulation qui affecte sa matrice polymère. Localement au niveau des interfaces fluides qui se forment pendant le coulage on observe une continuité du champ de vitesse a l'interface de deux batches en contact. Au niveau microscopique des défauts piégés dans le propergol une fois que le polymère est complètement réticulé altèrent localement la vitesse de combustion.

L'ob jectif de la simulation numerique du processus est de prevoir, au niveau macroscopique, la stratification des différents batches de propergol à l'intérieur des boosters, an d'etudier la distribution des defauts de remplissage.

Pour pouvoir simuler correctement la stratification des différents batches il est nécessaire de tracer des interfaces entre des fluides ayant différentes propriétés physiques (discontinuite de contact). De nombreuses applications d'ingenierie necessitent la solution d'écoulement caractérisée par des surfaces libres ou par des interfaces entre deux ou plusieurs uides immiscibles. Cependant, des solutions analytiques de ces typologies d'ecoulement n'etant pas disponibles, il est donc indispensable de recourir a des methodes numériques.

Une grande partie de la littérature concernant des méthodes de résolution d'écoulement avec des surfaces libres multiples ou caractérisées par des interfaces entre plusieurs fluides immiscibles, provient des laboratoires de Los Alamos, New Mexico, USA. Des auteurs comme C.W. Hirt, B.D. Nichols et R.S Hotchkiss ont développé une technique de tracement numérique des interfaces fluides basée sur le transport des fractions volumiques relatives à deux ou plusieurs fluides. Cette technique, appelée « volume of fluid », a l'avantage d'être très simple, efficace, et avec une solide structure algorithmique [Nichols 80].

Cette thèse a été réalisée dans le cadre de la collaboration entre le département Procédé du groupe SNPE Propulsion et le laboratoire MASTER. Elle porte sur la définition et la mise en uvre d'un logiciel 3D permettant de simuler le remplissage de moules a géométries complexes par des fluides incompressibles très visqueux. Ce code numérique a ete baptise MONTREAL (MOdelisation Numerique TRidimensionnelle des Ecoulements A surface Libre).

# Chapitre 1

# Les écoulements de fluide visqueux à surface libre

### Présentation des méthodes applicables aux écou- $1.1$ lements à surface libre

Les écoulements à surfaces libres restent un problème difficile à simuler numériquement. Ils ont donne lieu a une recherche abondante et de nombreuses methodes numeriques ont été développées. Le but de ce chapitre n'est pas de détailler précisément chaque méthode mais plutôt de présenter les différentes approches et de justifier notre choix. En effet, c'est le problème physique qui impose le choix d'une méthode plutôt qu'une autre tout en sachant que chacune a ses avantages et ses inconvenients. Il n'y a pas de methode globale qui résoud tous les problèmes surtout en ce qui concerne les écoulements diphasiques. Pour les problemes de remplissage de moules que nous aurons a traiter, il faut que la methode que nous utilisons soit capable de representer des interfaces de topologie complexe et que la conservation de la masse soit bien respectée lors du transport de volume ferme. De plus, comme nous travaillons sur des problemes de geometrie complexe, il faudra qu'elle se généralise facilement en 3D.

Les écoulements à surfaces libres sont caractérisés par le fait que l'interface sépare deux fluides non miscibles. La non miscibilité des deux fluides résulte de la force de cohésion des molécules et dépend de la nature de ces fluides. La facilité avec laquelle on va pouvoir mélanger ces deux fluides est exprimée par un coefficient déterminé expérimentalement et

connu sous le nom de tension superficielle. Plus ce coefficient est grand, plus la résistance au mélange sera importante. Une valeur négative indique qu'il n'y a aucune résistance au mélange ([Batchelor 67]).

Les méthodes de transport d'interfaces peuvent être classifiées en deux principales familles (figure 1.1) en fonction du maillage que l'on va utiliser: la méthode lagrangienne (sur maillage mobile) et la méthode eulérienne (sur maillage fixe).

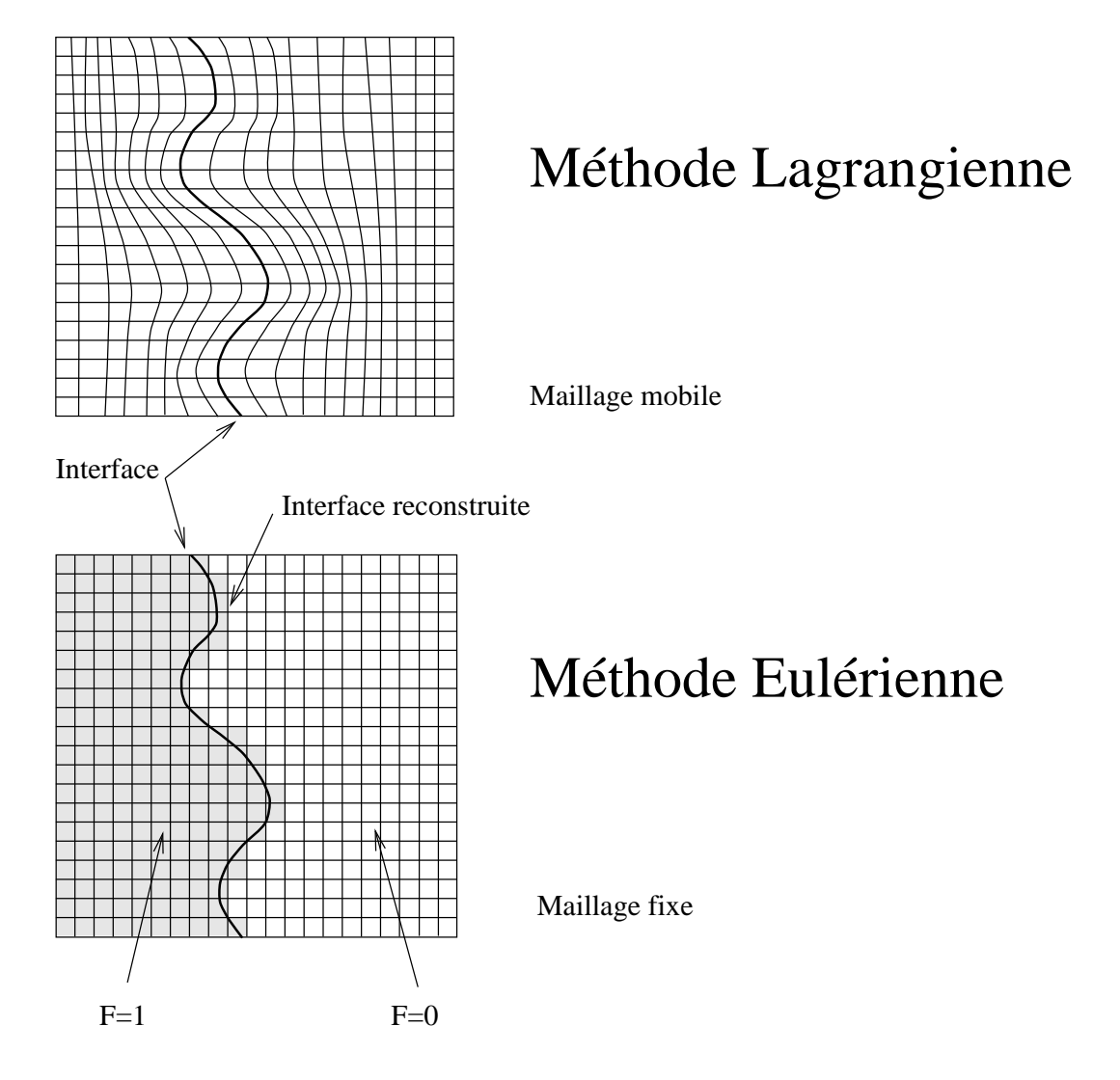

Figure 1.1 : deux grandes familles de méthodes pour le transport d'interface: la méthode Lagrangienne, sur maillage mobile et la méthode eulérienne, sur maillage fixe.

### 1.1.1 Méthodes lagrangiennes

Les méthodes lagrangiennes, sur maillage mobile permettent de représenter l'interface comme une reelle discontinuite et de suivre son evolution de maniere tres precise. Le transport de l'interface s'effectue soit en déformant le maillage au cours du calcul soit en regénérant le maillage après avoir advectée l'interface. Le principal avantage de cette methode est le suivi tres precis de l'interface qui permet d'imposer tres facilement et avec rigueur les conditions aux limites de l'interface. Ces methodes sont limitees aux ecoulements ou l'interface ne subit pas de grandes deformations, car cela conduit a des maillages trop déformés. Les résultats numériques présentés par Ramaswamy et Kawahara [Ramaswamy 87], sur l'effondrement d'une colonne d'eau montrent que l'on arrive à ce type de problème assez rapidement. De plus, les cas où l'on a rupture ou reconnection de l'interface ne peuvent pas être traités.

### 1.1.2 Méthodes eulériennes

Les méthodes eulériennes sont en général utilisées sur un maillage fixe. Dans ces méthodes, une fonction de présence permet de localiser le fluide. L'interface est alors reconstruite à partir du changement des propriétés physiques. Les méthodes eulériennes peuvent être classées en deux catégories :

- { les methodes de suivi de front
- { les methodes de suivi en volume

#### Methodes de suivi de front

Il existe différentes méthodes pour marquer l'interface :

(a) Marqueurs de surface: Daly [Daly 69] présente une méthode pour suivre une interface sur un maillage fixe : cette méthode permet de suivre la surface libre en marquant l'interface avec des particules sans masse. Le champ de vitesse local est alors utilisé pour advecter ces traceurs par une méthode lagrangienne classique (figure 1.2 (a)).

La méthode est sensible à l'écartement que l'on a entre chaque traceur. En effet, quand les particules sont trop espacees, le transport de l'interface manque de precision

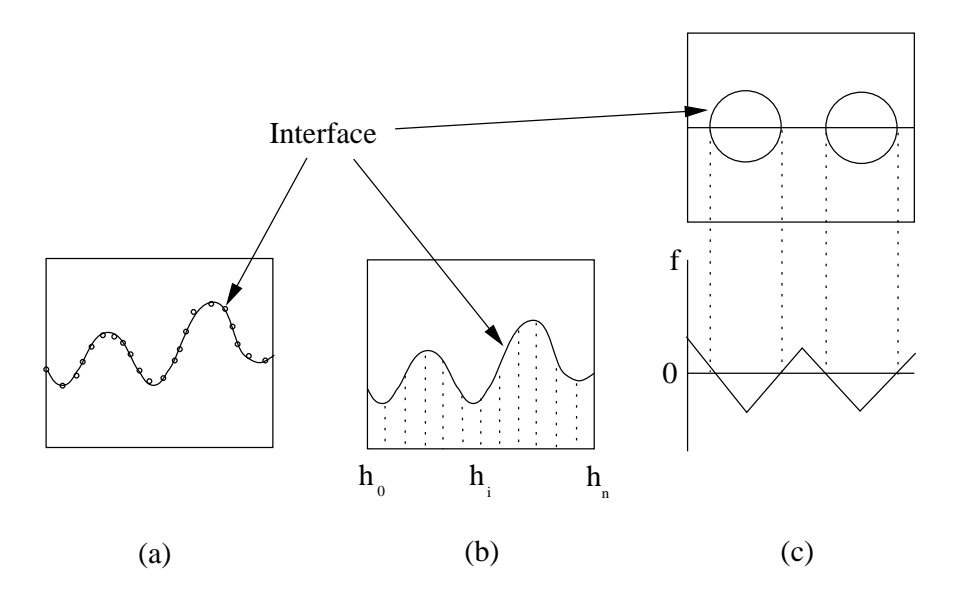

Figure 1.2 : différentes méthodes de suivi de front: (a) Marqueurs de surface, (b) Fonction de hauteur et  $(c)$  Méthode de ligne de niveau.

et si elles sont trop rapprochées il y en a de trop. De plus, cet espacement n'étant pas conserve au cours du calcul, il est alors necessaire d'a jouter ou d'enlever dynamiquement des particules durant la simulation. Enfin, pour le calcul d'angle de courbure de l'interface, il est nécessaire que les particules soient rangées. Il faut donc continuellement renuméroter et ranger les traceurs.

L'algorithme ci-dessus a un gros desavantage : il ne permet pas de traiter le cas ou l'on a rupture ou connection des interfaces. De plus, en 3D, la gestion des particules devient très complexe.

(b) Fonction de hauteur: Nichols & Hirt [Nichols 73] ont étendu l'idée de marqueur en reliant les points de l'interface à des points présents sur un plan de référence. La position de l'interface est alors donnée par une fonction de hauteur (figure 1.2 (b)). La limitation ma jeure de cette méthode est que chaque coordonnée ne peut représenter qu'une seule hauteur. Il n'est donc pas possible de représenter des interfaces complexes.

(c) Methode de ligne de niveau: Dans les methodes de ligne de niveau (level set), introduites par Osher et Sethian, [Osher 88] on denit une fonction LS , continue sur tout le domaine de calcul. La valeur de cette fonction qui permet de suivre l'interface est, en chaque point du maillage, définie comme étant la plus courte distance entre ce point

et la surface libre. L'interface, ainsi définie, se trouve là où la fonction ligne de niveau vaut zéro comme on peut le voir sur la figure 1.2 (b). Pour différencier les deux domaines séparés par l'interface, la valeur de la fonction d'un des deux fluides est prise comme etant negative. Soit U la vitesse du fluide. La fonction  $\phi$ , est alors advectée en résolvant l'équation hyperbolique qui régit son évolution au cours du temps:

$$
\frac{\partial \phi_{LS}}{\partial t} + \mathbf{U} . \nabla \phi_{LS} = 0 \tag{1.1}
$$

L'absence de discontinuité de  $\phi_{LS}$  permet d'utiliser des schémas numériques classiques (UPWIND, QUICK, ... [Patankar 80]) pour resoudre l'equation d'advection 1.1. Le principal probleme de cette methode est qu'elle ne conserve pas bien la masse. L'utilisation de nouveaux algorithmes de reinitialisation ont permis d'ameliorer ce defaut [Sussman 94].

#### Methodes de suivi en volume

Dans les méthodes de suivi de volume, le fluide est utilisé comme marqueur en utilisant une fonction de presence. C'est la que se situe le principal defaut de ces methodes car la position de l'interface n'est pas connue explicitement.

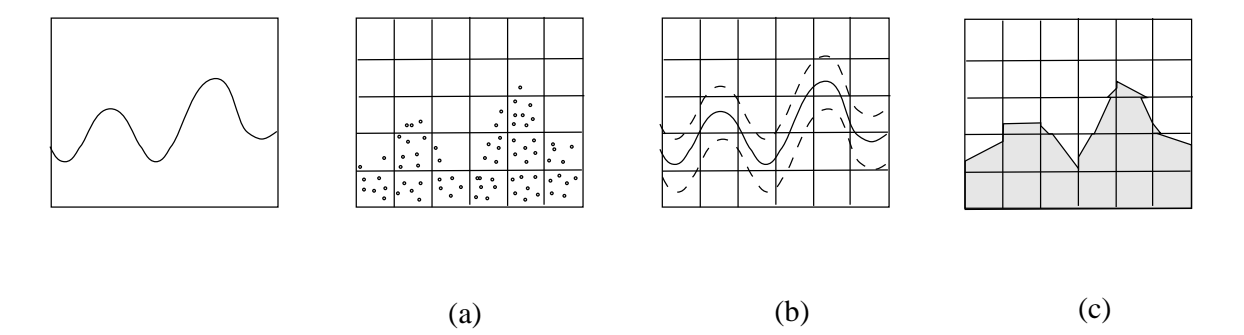

Figure 1.3 : différentes méthodes de suivi en volume appliquées à une interface quelconque : (a) Methode MAC, (b) Schema TVD et (c) Methode VOF d'ordre 2.

(a) Méthode de marqueur de volume Dans la méthode MAC ("Marker and Cells") introduite par Harlow & Welch [Harlow 65b], on utilise une distribution de particules sans masse pour identifier le volume occupé par le fluide à surface libre. Une cellule ne contenant pas de marqueur est considérée comme vide. Une cellule contenant des marqueurs et adjacente a une cellule vide est traversee par la surface libre. Toutes les autres cellules qui contiennent des particules sont considérées comme pleines. Les particules sont advectées directement par l'écoulement à l'aide d'une méthode lagrangienne.

Daly a étendu la méthode MAC pour effectuer des simulations avec deux fluides. Initialement, des marqueurs sont affectés à chacun des fluides. De la même manière que précédemment, l'interface se trouve dans les cellules qui contiennent les fluides. Dans cette méthode, les marqueurs ne sont pas seulement utilisés pour repérer les fluides. Le calcul de la masse volumique et de la viscosité dans les cellules où se trouve l'interface utilise les marqueurs pour évaluer la quantité de chaque fluide présente dans la cellule.

Cette méthode est très intéressante car elle permet de traiter des problèmes de surface libre relativement compliques. La reconnection d'interface n'a pas besoin d'algorithme spécifique. Elle est, aussi, facilement transposable en 3D. Par contre, la nécessité de stocker les coordonnées de chacun des marqueurs en limite le nombre. De plus, pour conserver une bonne precision durant le calcul, il faut constamment redistribuer les marqueurs dans les zones où l'écoulement a provoqué leur dispersion.

(b) Schémas TVD Pour ces méthodes, nous repérons les fluides à l'aide d'une fonction couleur  $C$ . Cette fonction vaut 1 lorsque la cellule de calcul est totalement remplie de fluide et 0 lorsqu'il n'y a pas de fluide. On trouvera l'interface dans les cellules de calcul où l'on a  $0 < C < 1$ . La mise à jour de la masse volumique et de la viscosité se fait en utilisant directement la valeur de la fonction couleur.

Soit **U** la vitesse du fluide. Le transport de la fonction couleur, et donc de l'interface, s'effectue en résolvant l'équation de transport sur  $C$ :

$$
\frac{\partial C}{\partial t} + \mathbf{U}.\nabla C = 0 \tag{1.2}
$$

L'interface est donc représentée par une fonction discontinue que l'on va advecter. Si l'on utilise des schémas numériques classiques, cette discontinuité va être difficile à traiter. Par exemple, avec un schéma UPWIND on aura trop de diffusion et la discontinuité va s'affaisser. De la même manière, si on emploie des schémas d'ordre plus élevé (LAX-WENDROFF, QUICK, ...) on obtiendra des oscillations dues à la forte discontinuité à l'interface. Par conséquent, ces types de schémas ne permettent pas un bon transport

de l'interface. L'utilisation de schemas TVD (Total Variation Diminishing, [LeVeque 90], [Yee 87] et [Hirsh 90]) permet d'éviter les problèmes d'oscillation et réduit la diffusion de la discontinuité à l'interface à trois cellules seulement. De plus, l'écriture explicite de ces schémas rend leur extension en 3D très facile [Vincent 99a].

(c) Méthode de volume de fluide Comme pour les schémas TVD, nous utilisons pour la méthode VOF (Volume of fluid) une fonction scalaire dont la valeur varie entre zéro et un pour repérer les deux fluides. Cette fonction scalaire représente le volume occupé par le fluide dans une cellule de calcul, donc une maille pleine de fluide a une valeur de un et une maille vide zero. Si la valeur de la fraction volumique est comprise entre ces deux valeurs, cela indique la presence de l'interface et on conna^tra directement la proportion occupée par le fluide (figure 1.4).

| 0.00 | 0.00 | 0.00    | 0.00          | 0.00 | 0.00 |
|------|------|---------|---------------|------|------|
| 0.00 | 0.00 | 0.00    | 0.02          | 0.32 | 0.00 |
| 0.00 | 0.42 | 0.01    | 0.45          | 0.82 | 0.01 |
| 0.4% | 1.00 | $0\,46$ | $\sqrt{0.70}$ | 1.00 | 0.88 |
| 1.00 | 1.00 | 1.00    | 1.00          | 1.00 | 1.00 |

Figure 1.4 : Fraction volumique associée à une interface sur un maillage discret.

L'utilisation de la fraction volumique est plus economique que les methodes utilisant les marqueurs car une seule valeur (la fraction volumique) doit être associée à une maille de calcul. Un autre avantage de l'utilisation de la fraction volumique est que l'on conna^t exactement la position de l'interface. Dans les schémas TVD la fonction couleur diffuse sur trois cellules, on conna^t donc la position de l'interface sur le maillage mais on n'a pas d'information precise sur sa position dans la cellule de calcul.

Il existe différentes méthodes VOF, mais l'algorithme reste le même quelle que soit la méthode utilisée. A chaque itération du calcul on ne connaît pas la position de la surface libre. Le champ de fraction volumique nous permet, par une étape de reconstruction geometrique de l'interface de determiner la position exacte de la surface libre. C'est cette etape de reconstruction qui fait la spécificité des différentes méthodes VOF. Lors de l'étape d'advection, l'interface reconstruite est transportée en utilisant la vitesse du fluide et on évalue alors les flux volumiques qui passent entre les différentes cellules du domaine de calcul, ce qui permet de construire le nouveau champ de fraction volumique.

Les méthodes VOF ont commencé a être développées au début des années 70 et elles n'ont cesse de conna^tre des evolutions. La methode VOF SLIC (Simple Line Interface Calculation) de Noh et Woodward [Noh 76] fait partie des premieres methodes VOF developpees. Dans cette methode, on represente l'interface dans chaque cellule du maillage a l'aide de segments de droite alignes avec l'une des directions du maillage. Cette representation de la surface libre dépend du sens de déplacement qui peut être suivant l'axe horizontal ou suivant l'axe vertical (figure 1.5(b) et 1.5(c)).

Chorin [Chorin 80] ainsi que Hirt et Nichols [Hirt 81] ameliorent cette technique en a joutant un élément "coin" dans la description de l'interface. On obtient par cette méthode une representation en escalier de la surface libre. Mais cette methode prend aussi en considération le sens de déplacement comme on peut le voir sur les figures  $1.5(d)$  et  $1.5(e)$ et on a différentes configurations lorsque l'on se déplace suivant l'axe x ou y.

De Bar [Bar 74] est le premier à utiliser une représentation de l'interface à l'aide de segments affines non alignés avec les directions du maillage (figure  $1.5(f)$ ). Cette méthode est appelée VOF CIAM (Calcul d'Interface Affine par Morceau) en français ou VOF PLIC (Piecewise Linear Interface Calculation) en anglais. La methode de De Bar a ete amelioree par Youngs [Youngs 82] et Lotstedt [Lotstedt 82]. Ces modications ont permis de calculer avec plus de précision la normale à l'interface et donc la position des segments affines. La méthode VOF PLIC, grâce à ces améliorations successives, est maintenant largement utilisée [Zaleski 95] [Li 95] et a supplanté la méthode SLIC.

Ashgriz et Poo [Ashgriz 91] proposent une approche originale en construisant les segments affines sur les faces des cellules. Les morceaux d'interfaces ont de plus la spécificité d'être connectés entre eux (figure 1.5(g)). Mais en imposant la continuité de l'interface dans le domaine de calcul, on perd l'avantage des methodes VOF classiques qui est la conservation du volume.

Dans toutes les méthodes présentées ci-dessus, le maillage rectangulaire est utilisé par les algorithmes de reconstruction de l'interface. En 2D, cette etape est relativement complexe. Lorsque l'on passe a des interfaces quelconques en 3D, la complexite augmente

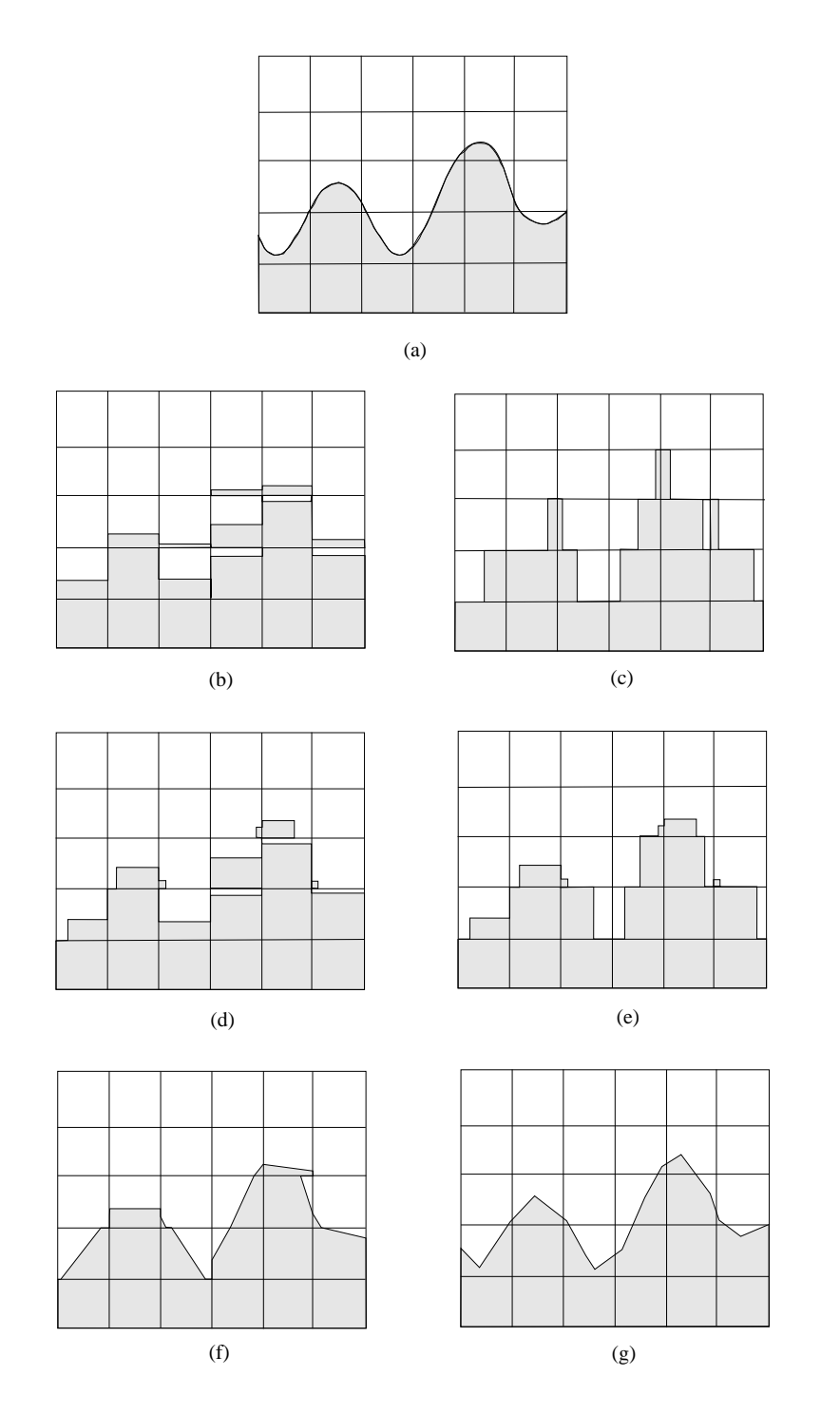

Figure 1.5 : (a) Surface libre quelconque sur un maillage, représenté par : (b) méthode VOF SLIC dans la direction  $x$ , (c) méthode VOF SLIC dans la direction  $y$ , (d) reconstruction en escalier dans la direction x, (e) reconstruction en escalier dans la direction y,  $(f)$  méthode VOF PLIC et  $(g)$  méthode FLAIR

car pour la methode VOF PLIC par exemple, on doit reconstruire l'interface avec des plans obliques.

Pour utiliser ces methodes en 3D, il est aussi preferable d'utiliser une methode a pas fractionnaire. Avec cette méthode, on effectue le déplacement de l'interface dans chaque direction du maillage les unes après les autres. L'advection de l'interface à l'aide d'un pas unique est plus précise mais reste surtout utilisée en 2D.

La methode VOF CIAM est donc celle que l'on utilise car les nouveaux algorithmes developpes ces dernieres annees [Zaleski 95] [Abadie 98] nous ont permis de l'ecrire en 2D et en 3D sur maillage irregulier, nous avons m^eme pu la tester sur maillage curviligne. Cette méthode nous apporte ainsi tous les avantages que nous avons donnés précédemment.

### Application au remplissage de moteurs à proper- $1.2$ gol solide

La technologie employée dans ce processus dépend exclusivement des dimensions du moteur, donc de la quantité de propergol qui doit être remplie. En général dans le cas de fusees de petite taille le propergol est coule en une seule fois. Dans ce cas on parle de coulee en continu. On emploie le terme "batch" ou "malaxee" pour faire reference a la quantite de propergol coule en continu. Naturellement en augmentant les dimensions du moteur, il est peu pratique voire impossible avec le procede actuel pour des raisons de securite, de couler des tonnes de propergol en une seule fois. Pour cette raison on utilise un procede de remplissage "multi-batch", qui rend possible le chargement des boosters avec des centaines de tonnes de propergol.

### 1.2.1 Mise en forme des chargements

La mise en forme des moteurs à propergol solide est l'étape durant laquelle on va remplir le moule, qui est le plus souvent constitue du corps de propulseur interieurement recouvert de liner, avec le propergol a l'etat de p^ate. Le propergol est alors directement issu du malaxeur (figure 1.6) et contient le réticulant qui va amorcer la polymérisation et donc augmenter la viscosité de la pâte tout au long de l'opération de remplissage.

Le choix du procédé de mise en forme, le dimensionnement des organes de remplissage

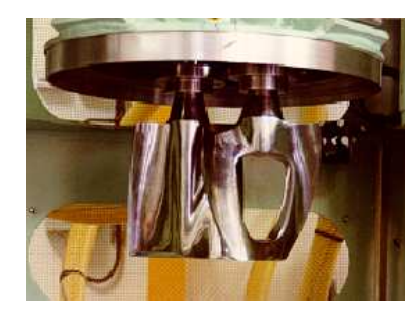

Figure 1.6 : malaxeur planétaire

et la définition des conditions opératoires vont dépendre, en dehors de la taille et de la forme du chargement a realiser, de l'aptitude du propergol non polymerise a s'ecouler.

Une donnée sur le comportement du propergol au cours du remplissage, sera fournie par sa loi de comportement rhéologique. C'est une caractéristique de chaque formulation : elle relie la contrainte de cisaillement notée  $\tau$ , en fonction de l'effort appliqué au matériau à . Trois grands types de comportement peuvent se rencontrer :

- { les compositions presentant un comportement newtonien : leur viscosite est constante et donc independante des conditions de mise en forme.
- { les compositions presentant un comportement pseudo-plastique : leur viscosite decroît quand le cisaillement croît. Ce caractère est assez généralement rencontré mais il est plus ou moins accentué. Une telle pâte s'étale mais se prête bien à un écoulement sous pression.
- ${}$  les compositions présentant un comportement dilatant; contrairement aux compositions pseudo-plastiques, leur viscosité croît avec la vitesse de cisaillement. Ce cas est assez rare. Un tel propergol présenterait de grosses difficultés s'il devait être injecté.

Ainsi la connaissance de la loi de comportement apporte des renseignements utiles pour définir le procédé et les conditions de mise en forme du propergol. Comme nous l'avons expliqué précédemment, les familles de propergol les plus usuelles sont les deux premières. Les compositions sont généralement très peu pseudo-plastiques, nous pouvons donc les considerer en premiere approximation comme etant newtoniennes.

La géométrie des chargements est imposée par la mission que l'on veut assigner au moteur. Pour les chargements qui presentent un canal central, sa conformation est obtenue le plus souvent par moulage à l'aide d'une âme métallique, appelée noyau. Le noyau est dans la plupart des cas present dans le chargement pendant son remplissage.

Le coulage du propergol est une opération délicate. En effet, les objets à fabriquer, sont d'une grande variete depuis les petits chargements pour roquettes jusqu'aux chargements pour engins balistiques ou spatiaux. Mais ils doivent tous ^etre parfaitement moules et exempts de defauts de remplissage.

La technique la plus répandue pour cette opération est la coulée sous vide partiel. C'est aujourd'hui la technique la plus performante pour fabriquer des pieces de forme très voisine de leur géométrie définitive. Cette opération nécessite cependant de longues phases de mise au point du moule avant l'obtention d'une piece saine.

Le moule à remplir, est alors placé dans une enceinte fermée, chauffable et qui est mise en dépression. Le niveau de pression est compris en général entre 10 mm et 30 mm de mercure. Le but est d'obtenir ainsi un dégazage complémentaire de la pâte, nécessaire à la réalisation de chargements exempts de bulles.

Suivant la taille des ob jets a realiser, l'enceinte est une armoire ou une cloche (chargements de petites et moyennes tailles) ou un puits de coulee (gros chargements pour missiles balistiques ou lanceurs spatiaux).

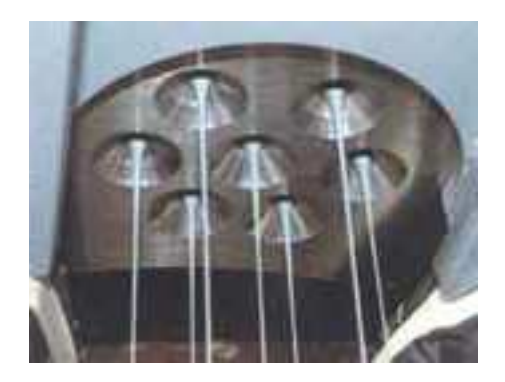

Figure  $1.7:$  grille de coulée

La cuve de coulée qui contient le propergol est placée au dessus de l'enceinte. Elle est reliée au plafond de l'enceinte par l'intermédiaire d'un conduit, appelé colonne de coulée. L'extrémité de cette colonne débouche dans l'enceinte de coulée, au-dessus du moule à remplir. Elle est équipée d'une plaque-crible appelée grille de coulée. Cette grille divise la pâte en filets lors de la coulée afin d'assurer un dégazage efficace du propergol (figure 1.7).

Elle permet aussi d'organiser l'ecoulement pour que le propergol tombe de facon directe et assez bien répartie entre le noyau et la structure. Le propergol s'écoule, sous l'effet de l'écart entre la pression dans la cuve de coulée et celle de l'enceinte. Les filets de pâte s'empilent dans la structure et se tassent sous l'action de la gravite.

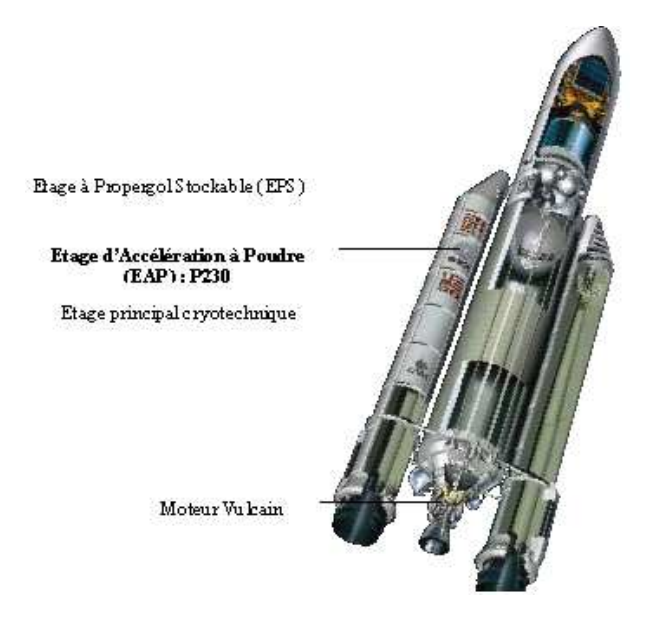

Figure 1.8 : Ariane V

Dans le cas de la configuration du lanceur Ariane V (figure 1.8), où l'on a deux boosters a propergol solide d'importantes dimensions, la subdivision du moteur en plusieurs segments est nécessaire, surtout pour l'opération de remplissage du booster. En effet, chaque MPS (Moteur a Propergol Solide) a une masse de 268 tonnes, dont 237 tonnes de propergol, une hauteur de 27 metres pour un diametre de 3 metres. Dans Ariane V, nous avons une configuration à 3 segments, dénommés S1, S2 et S3. Le segment avant, le premier, a un chargement de 23 tonnes, de forme etoilee ; les deux autres segments ont des chargements cylindro-coniques de 105 tonnes.

La configuration en étoile du premier segment est due en partie à la nécessité d'avoir dans la phase d'allumage du propergol une plus grande poussée (figure 1.9 (a)). La combustion dure environ 30 secondes, apportant, pendant cette periode, la moitie de la poussee totale du MPS. Pour regler la vitesse de combustion et la duree de fonctionnement (environ 130 secondes) du moteur, les segments restants sont cylindriques et presentent une plus petite surface libre (figure  $1.9$  (b)).

En général, quand les chargements possèdent un canal étoilé, on emploie un nombre de
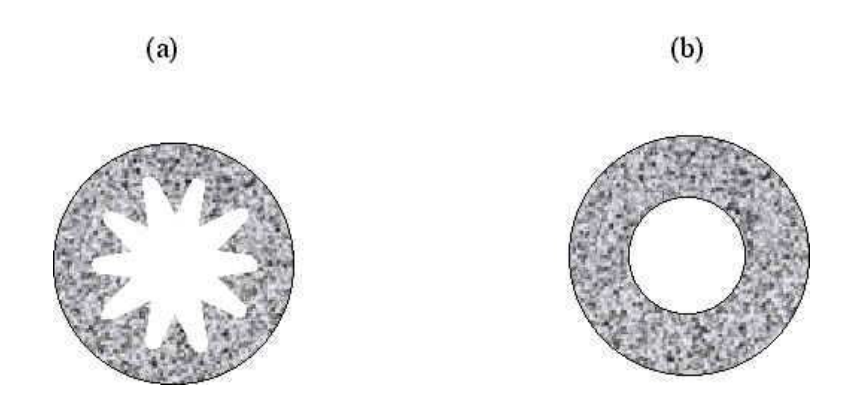

Figure 1.9 : différentes configurations de canal central

points de coulee correspondant au nombre de canaux que l'on a entre chaque branche de l'étoile. Par contre, dans le cas d'un canal cylindrique, le nombre de points de coulée est d'un ou plusieurs disposés symétriquement. Dans le chargement de S2 et S3 par exemple il y a trois points de coulée disposés à 120 degrés les uns par rapport aux autres, comme on peut le voir sur la figure 1.10.

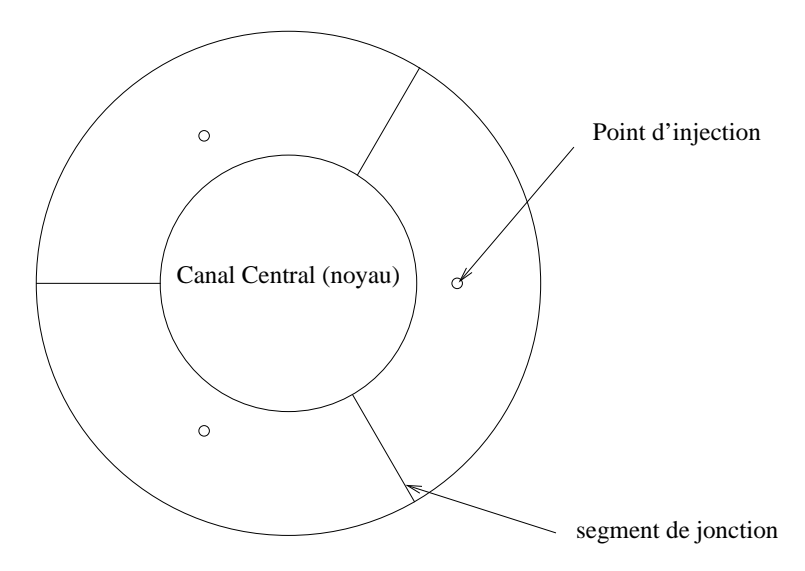

Figure 1.10 : répartition des points de coulée

Dans cette configuration est mis en œuvre un processus multi-batch qui, dans le cas réel prévoit le coulage de 10 batchs de propergol. Comme le montre la figure 1.11, le deuxième batch est coulé sur le propergol relatif au premier batch qui est désormais en phase de reticulation, sa matrice etant polymerique. Sa viscosite a augmente par rapport au propergol frais. Naturellement cette phénoménologie caractérisera le coulage des batchs restant qui seront entre eux essentiellement immiscibles.

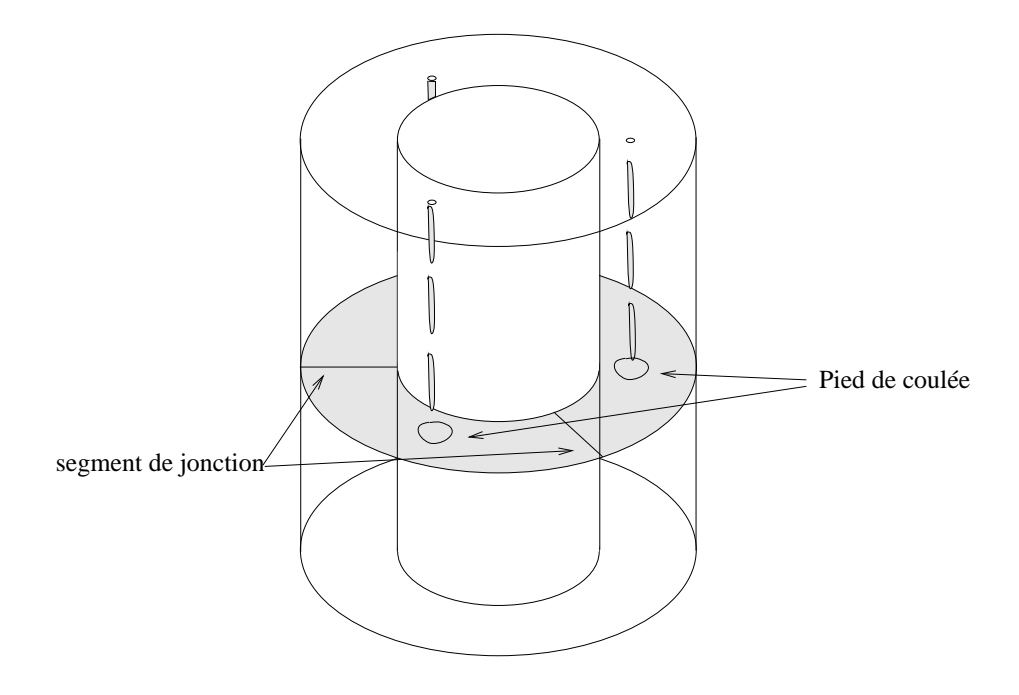

Figure 1.11 : remplissage d'un booster

Aux pieds des trois jets il y aura la formation de trois pieds de coulee qui seront la base du remplissage. Les lignes de courant se rejoignent en des sections determinees disposées symétriquement par rapport à la position des jets (figure 1.11), ce sont les segments de jonction. La symétrie au niveau de ces sections, vérifiée expérimentalement, dépend seulement des débits plus au moins équilibrés des trois bouches de coulées. Expérimentalement, la formation de surconcentration de matiere active (perchlorate d'ammonium) due aux écoulements entre les différentes interfaces de propergol apparaît au niveau des segments de jonction. Cette problématique est résolue en partie en mettant en œuvre des technologies de coulage différentes, comme nous allons le montrer dans la partie suivante.

### 1.2.2 Influence des procédés sur leurs caractéristiques cinétiques

Sur Ariane 5 des renforts au niveau de la protection thermique ont été nécessaires à l'endroit où les malaxées se rejoignent c'est à dire à l'intersection du moule et des segments de jonction (figures 1.11 et 1.10). En effet, on a remarqué une usure plus importante à cet endroit du booster. Cette ablation est directement liee a une temperature plus elevee sur cette partie du chargement. La presence de tels defauts est mise en evidence par des courbes de pression anormales durant la combustion.

Dans la première génération de boosters à propergol solide du Space Shuttle, réalisés par Thiokol, etait employee une technologie de remplissage similaire a celle mise en oeuvre dans le chargement du deuxième et du troisième segments d'Ariane 5. Dans un des moteurs de developpement furent decouvertes des formations de cavite dans le propergol apres la cuisson. Comme action corrective f^ut introduit un c^one de dispersion qui remplacait les trois points de coulee et qui elimina la stratication defectueuse du propergol.

Dans la production du moteur à solide Titan IV SRMU fût adopté un système rotatif de remplissage et aucune anomalie de fonctionnement n'a été relevée.

Le Titan 34D et le Titan IV SRMU furent réalisés avec deux points de coulée et on trouva une érosion excessive du manteau au niveau des bissectrices entre les deux points de coulée.

Tous ces exemples demontrent comment le fonctionnement du moteur est lie a l'ecoulement du propergol déterminé par le procédé de remplissage. La prévision de ces phénomènes dans la phase de développement du processus dans le but de garantir une qualité du produit adéquat aux spécificités du projet est stratégique, d'un point de vue industriel. C'est pourquoi de nombreuses études ont été effectuées afin de mieux comprendre les raisons des défauts remarqués lors de la conception de ces gros chargements.

L'analyse des courbes de pression et de poussée en fonction du temps des tirs de chargements montre que les procédés de fabrication ont une influence sur la cinétique de combustion.

Par exemple, les courbes de pression de tirs de blocs MIMOSA Butalane fabriqués selon un procédé de mise en forme avec noyau en place ou par noyautage après la coulée de la pâte présentent des différences comme on peut le voir sur la figure 1.12.

On observe pour les premiers (noyau en place) une courbe d'evolution de pression présentant une bosse caractéristique située à mi-épaisseur brûlée alors que pour les seconds (noyaute apres la coulee) la courbe de pression est plate. Cette bosse montre que la vitesse de combustion pour les blocs mis en forme avec le noyau en place est toujours superieure de 3 a 7%.

D'autres essais effectués sur des blocs de type "BATES" confirment ces résultats. Des essais d'extinction de blocs de ce type fabriques suivant les deux procedes ont permis de constater que la surface de combustion à mi-épaisseur brûlée est très proche de la surface théorique, il faut donc attribuer l'effet bosse de pression à une variation de la vitesse de

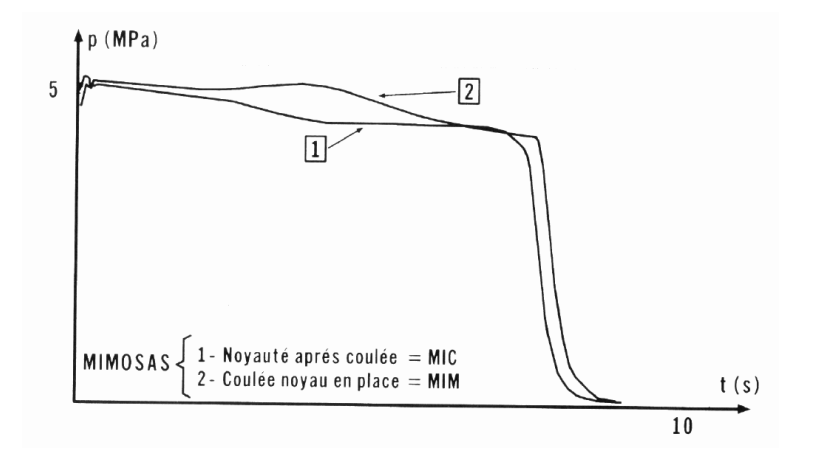

Figure 1.12 : Courbes de pression pour un même propergol

combustion en fonction de l'épaisseur à brûler.

Aux U.S.A., L'AFRPL a tire 2500 moteurs de 7 a 900 kg de propergol, realises avec 250 formulations dans le cadre du programme BATES. Ces tirs ont servi a mettre en évidence l'effet bosse [Beckman 82].

Ces expérimentations ont montré que les variations de vitesse de combustion dans les propergols composites sont directement liees aux procedes de moulage des moteurs. Ces ecarts observes par rapport aux previsions sont en partie expliques par les phenomenes de ségrégation des charges actives. A la coulée, des zones enrichies en perchlorate d'ammonium se créent lors du remplissage; ces différences de concentration en particules actives sont dues aux écoulements de la pâte dans les organes de coulée. Le principal facteur qui rentre en compte dans le mécanisme de ségrégation est le taux de cisaillement présent dans l'écoulement de la pâte. Ce cisaillement, va provoquer des chocs entre les particules qui vont les conduire à des écarts perpendiculairement au mouvement général. Les particules s'accumulent dans les zones de l'écoulement où les cisaillements sont les moins importants [Brown 88].

De telles problématiques font naître l'exigence de pouvoir prévoir les facteurs qui influencent le processus de remplissage du propergol, de façon à garantir la qualité du moteur. Experimentalement, l'etude necessite de nombreux essais ce qui devient un probleme pour le cas de boosters de grandes dimensions car cela risque de devenir tres onereux. C'est pourquoi, la simulation numérique semble être une bonne alternative pour l'étude de tels problemes surtout avec l'utilisation de methode telles que VOF CIAM qui permet de bien prendre en compte les interactions existant entre les différentes malaxées de propergol

coulées.

De plus, l'opportunité d'évaluer à grande échelle les phénomènes en jeu à travers une simulation numérique permet de les reporter à des expérimentations effectuées à petite echelle sur des cas opportunement conquis pour tester les solutions numeriques obtenues.

Le développement au niveau industriel d'un code de calcul ad hoc capable de simuler numériquement la physique phénoménologique à la base de la stratification de plusieurs fluides ayant des propriétés rhéologiques différentes vient de l'inexistence d'un logiciel commercial spécifique. De plus, les procédés utilisés pour fabriquer les moteurs à propergol solide sont spécifiques à cette activité et on ne trouve que très peu d'information dans la littérature classique [Agassant 97].

# Chapitre 2

## Modelisation physique

#### Introduction 2.1

L'état d'écoulement d'un fluide incompressible est donné par le vecteur vitesse  $V$  (nous notons u, v et w ses trois composantes dans un repère cartésien  $(0, x, y, z)$  et la pression  $p$ .

L'ecoulement est completement determine des l'instant ou nous connaissons les composantes du vecteur vitesse et la pression en fonction de l'espace et du temps. Pour cela, il est nécessaire d'utiliser quatre équations indépendantes :

- $\frac{1}{\epsilon}$  l'équation de continuité qui exige la conservation de la masse de la particule (au sens de volume élémentaire) de fluide;
- ${\rm -}$  les trois composantes de l'équation de conservation de la quantité de mouvement qui traduit la loi de Newton appliquée à des particules de fluide et qui est exprimée sous la forme

$$
\frac{\mathrm{d}}{\mathrm{d}t} (m \mathbf{V}) = \sum \mathbf{F} \tag{2.1}
$$

(le membre de gauche designe le taux de variation de la quantite de mouvement de la particule de masse  $m$ , et celui de droite, la somme vectorielle des forces qui agissent sur la particule).

En supposant que la viscosité dynamique  $\mu$  soit connue, nous disposons d'équations qui permettent de déterminer les cinq variables dépendantes inconnues  $u, v, w, \rho, p$ , comme fonctions de  $x, y, z$  et t. Il convient d'ajouter les conditions aux limites et les conditions initiales afin d'obtenir une formulation complète du point de vue mathématique. Dans le cas d'un ecoulement incompressible, et pour un liquide homogene, on admet que la masse volumique  $\rho$  est constante.

### 2.2 Eléments de cinématique

Afin de décrire un écoulement du point de vue cinématique, il nous faut connaître le champ de vitesse donné par le vecteur vitesse  $V(r, t)$  où  $r = (x, y, z)$  est le vecteur position. Deux methodes permettent de determiner ce champ vectoriel.

La première consiste à suivre la particule de fluide dans son mouvement en relevant l'endroit où elle se trouve lorsque le temps varie. Nous obtenons alors la *trajectoire* de la particule. A partir des conditions initiales qui, au temps  $t = t_0$ , donnent la position exacte  $\mathbf{r} = \mathbf{r}(t_0) = \mathbf{r}_0$  de la particule, nous pouvons déterminer les trajectoires des particules en fonction du temps, a l'aide de la relation suivante :

$$
\mathbf{V} = \frac{\mathrm{d}\mathbf{r}}{\mathrm{d}t} \tag{2.2}
$$

L'autre methode est basee sur la determination, dans le champ de vitesse, des lignes qui, à un instant  $t$  fixé, possèdent en chacun de leurs points une tangente parallèle au vecteur vitesse V. Ces lignes, appelees lignes de courant, changent de position en fonction du temps. Si l'ecoulement est stationnaire, c'est-a-dire independant du temps, les particules suivent continuellement les m^emes tra jectoires engendrant ainsi les m^emes lignes de courant (trajectoires et lignes de courant sont alors confondues).

Ces deux méthodes, introduites par le mathématicien suisse Leonhard Euler (1707– 1783) au XVIIIe siecle, reposent sur deux descriptions mathematiques dierentes :

- ${\it -}$  la *description lagrangienne* : le vecteur position  ${\bf r}_0$  de la particule de fluide à un temps initial  $t_0$  est utilisé comme *étiquette*. L'écoulement est alors complètement déterminé dès lors que l'on connaît le vecteur position r de la particule, qui est une fonction de  $\mathbf{r}_0$  et du temps  $t : \mathbf{r} = \mathbf{r}(\mathbf{r}_0, t)$ ;
- ${\cal l}$  la description eulérienne : toutes les grandeurs de l'écoulement, la vitesse V, la pression p, etc. sont données comme fonctions du vecteur position  $\mathbf{r} = (x, y, z)$  et

du temps t. Après avoir déterminé le champ de vitesse, il faut résoudre l'équation (2.2) avec la condition initiale  $\mathbf{r} = \mathbf{r}_0$  au temps  $t = t_0$  pour obtenir les trajectoires des particules.

Dans la mesure où il n'est pas nécessaire d'obtenir les positions relatives des particules le long des tra jectoires par rapport au temps, nous adoptons la methode d'Euler. Au lieu de suivre une particule le long de sa trajectoire, l'étude est concentrée sur un point donné de l'espace. A chaque instant, des particules différentes passent par ce point où nous etudions les variations temporelles de la vitesse, de la pression, de la masse volumique, etc.

Soit  $\mathbf{F}(\mathbf{r},t)$  une grandeur quelconque de l'écoulement. La variation totale d $\mathbf{F}$  de cette quantité est donnée en coordonnées cartésiennes par :

$$
d\mathbf{F} = \frac{\partial \mathbf{F}}{\partial t} dt + \frac{\partial \mathbf{F}}{\partial x} dx + \frac{\partial \mathbf{F}}{\partial y} dy + \frac{\partial \mathbf{F}}{\partial z} dz
$$
 (2.3)

ou encore:

$$
\frac{\text{d}\mathbf{F}}{\text{d}t} = \frac{\partial \mathbf{F}}{\partial t} + \nabla \mathbf{F} \cdot \frac{\text{d}\mathbf{r}}{\text{d}t}
$$
\n(2.4)

Le vecteur  $\mathbf r$  est interprété ici comme une fonction des coordonnées  $\mathbf r_0$  et  $t$ , ce qui donne  $\frac{d}{d\theta} = \mathbf{V}$  dans la mesure où  $\mathbf{r}_0$  est une constante.

La dérivée totale de  $\mathbf{F}$ , qui traduit sa variation pendant le temps dt lorsque la particule de fluide se déplace sur la trajectoire, s'écrit donc :

$$
\frac{\text{d}\mathbf{F}}{\text{d}t} = \frac{\partial \mathbf{F}}{\partial t} + (\mathbf{V} \cdot \nabla) \mathbf{F}
$$
 (2.5)

Ce type de dérivée, appelée *dérivée particulaire*, s'applique sur une fonction scalaire ou vectorielle.

## 2.3 Eléments de rhéologie

#### 2.3.1 Le tenseur des taux de déformation

Un fluide étant un milieu continu déformable, il est nécessaire d'exprimer les déformations qu'il subit au cours de son mouvement.

Considérons une particule de fluide située en  $M(x, y, z)$  et au même instant, une autre particule situee en un point voisin  $M^+(x^+,y^-,z^+)$ . Nous avons, en coordonnees cartesiennes 1:

$$
x_i' = x_i + \mathrm{d}x_i \tag{2.6}
$$

Le vecteur vitesse en  $M^{\circ}$  a pour expression:

$$
\mathbf{V}(M',t) = \mathbf{V}(M,t) + d\mathbf{V}
$$
\n(2.7)

et ses composantes sont :

$$
V'_{i} = V_{i} + \frac{\partial V_{i}}{\partial x} dx + \frac{\partial V_{i}}{\partial y} dy + \frac{\partial V_{i}}{\partial z} dz
$$
  
=  $V_{i} + \frac{\partial V_{i}}{\partial x_{j}} dx_{j}$  (*i* = 1 à 3 et *j* = 1 à 3) (2.8)

Nous obtenons alors :

$$
\mathbf{V}(M',t) = \mathbf{V}(M,t) + \nabla \mathbf{V} \cdot d\mathbf{r}
$$
\n(2.9)

avec  $\mathbf{r} = (x, y, z)$  et où  $\nabla \mathbf{V}$  désigne le tenseur gradient du champ des vitesses.

L'équation  $(2.9)$  peut s'écrire sous forme matricielle :

$$
\begin{pmatrix} u' \\ v' \\ w' \end{pmatrix} = \begin{pmatrix} u \\ v \\ w \end{pmatrix} + \begin{pmatrix} \frac{\partial u}{\partial x} & \frac{\partial u}{\partial y} & \frac{\partial u}{\partial z} \\ \frac{\partial v}{\partial x} & \frac{\partial v}{\partial y} & \frac{\partial v}{\partial z} \\ \frac{\partial w}{\partial x} & \frac{\partial w}{\partial y} & \frac{\partial w}{\partial z} \end{pmatrix} \cdot \begin{pmatrix} dx \\ dy \\ dz \end{pmatrix}
$$
(2.10)

Les différentes causes du mouvement relatif des deux particules peuvent être étudiées en décomposant le tenseur  $\nabla\, {\bf V}$  en une somme d'un tenseur symétrique  $\overline{\overline{D}}$  et d'un tenseur antisymétrique  $\overline{\overline{\omega}}$ , en observant que :

$$
\nabla \mathbf{V} = \left[ \frac{1}{2} \left( \nabla \mathbf{V} + \nabla^t \mathbf{V} \right) \right] + \left[ \frac{1}{2} \left( \nabla \mathbf{V} - \nabla^t \mathbf{V} \right) \right]
$$
  
= 
$$
\overline{D} + \overline{\overline{\omega}}
$$
 (2.11)

<sup>1.</sup> La notation tensorielle est utilisée par commodité; de plus,  $i = 1$  correspond à  $x, i = 2$  à y et  $i=\sqrt{3}$ à $z.$ 

La relation (2.9) devient alors :

$$
\mathbf{V}(M',t) = \mathbf{V}(M,t) + \overline{\overline{D}} \cdot d\mathbf{r} + \overline{\overline{\omega}} \cdot d\mathbf{r}
$$
 (2.12)

La vitesse de la particule situee en *M*= est donc la somme de trois termes representant respectivement un mouvement de translation, un mouvement d^u a la deformation du fluide et un mouvement de rotation.

Le tenseur symétrique  $\overline{D}$  est appelé tenseur des taux de déformation. Ses composantes  $d_{ij}$  sont les *taux de déformation* (s<sup>-1</sup>). Les  $d_{ii}$  correspondent aux notions d'allongement ou de raccourcissement tandis que les dij (i 6= j) expriment des deformations transversales. Pour un tenseur d'odre 2, on définit plusieurs invariants associés à ce tenseur [Lemaitre 88] :

$$
J1 = tr[\overline{D}] = D_{ii}
$$
  
\n
$$
J2 = \frac{1}{2}tr[\overline{D}]^2 = \frac{1}{2}D_{ij}D_{ij}
$$
  
\n
$$
J3 = \frac{1}{3}tr[\overline{D}]^3 = \frac{1}{3}D_{ij}D_{jk}D_{ki}
$$

J1 correspond au taux de dilatation volumique; pour un milieu incompressible  $J1 = 0$ .

Le taux de cisaillement généralisé est une grandeur scalaire qui représente l'intensité du tenseur  $D$  et est défini à partir de  $J2$ . Il a pour expression:

$$
\gamma = 2\sqrt{J2} = \sqrt{2tr[\overline{\overline{D}}]^2}
$$
\n(2.13)

Le tenseur antisymetrique ! (!ij <sup>=</sup> !ji ; !ii <sup>=</sup> 0) est appele tenseur des taux de rotation et ses composantes !ij sont les taux de rotation.

Lorsque l'on veut traiter un problème de mécanique des fluides, il faut considérer un ensemble de particules uides qui se trouvent, a un instant donne, a l'interieur d'un système  $\Sigma$  (délimité par une frontière fermée  $\Gamma$ ) et lui appliquer les principes fondamentaux de la mécanique et de la thermodynamique. Cela implique qu'il faut évaluer les forces exercées sur la frontière  $\Gamma$  du domaine  $\Sigma$ .

Soit d  $\Gamma$  un élément de surface entourant un point M de  $\Gamma$ . La force de contact exercée sur d $\Gamma$  par le milieu extérieur est notée  $T d\Gamma$ . Le vecteur  $T$  est la tension en M (Figure 2.1).

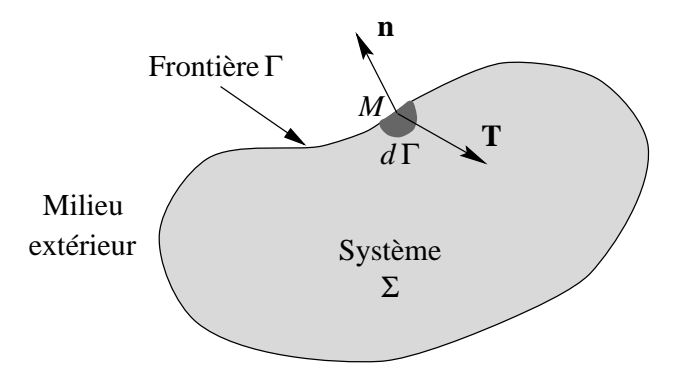

Figure 2.1 : Force de contact  $\mathbf T$  exercée sur la surface du milieu matériel.

Ces forces, chacune ramenée à un élément de surface infiniment petit  $d\Gamma$ , induisent des contraintes T sur la frontière modélisées localement à l'aide d'un tenseur des contraintes symétrique  $\overline{\overline{\Sigma}}$  défini par la relation:

$$
\mathbf{T} = \overline{\overline{\Sigma}} \cdot \mathbf{n} \tag{2.14}
$$

où n est la normale extérieure au système.

Les composantes in du tenseur des contraintes sont les contraintes sont les contraintes en  $M$ . Nous pourvons remarquer qu'elles ont la même dimension que la pression, c'est-à-dire le Pascal.

Les ii sont les contraintes normales en M. Elles representent un eort de traction (ii)  $\begin{array}{ccc} \text{if} & \text{if} & \text{if$ 

Les ij (i 6= j) sont les contraintes tangentielles ou de cisaillement. Elles agissent dans le plan de  $d\Gamma$  et tendent à faire glisser deux éléments de surface l'un par rapport à l'autre.

### 2.3.3 L'hypothese de fluide newtonien

Introduisons maintenant une *loi de comportement du fluide* sous la forme d'une relation liant les tenseurs des contraintes et des taux de deformation. En ce qui nous concerne, nous considérons les liquides comme des *fluides newtoniens* pour lesquels la loi de comportement est linéaire :

$$
\overline{\overline{\Sigma}} = (-p + \eta \nabla \cdot \mathbf{V}) \overline{\overline{I}} + 2\mu \overline{\overline{D}}
$$
(2.15)

Le terme  $\mu$  désigne la viscosité dynamique du fluide et  $\eta$  la viscosité de dilatation. Ces deux coefficients ne dépendent que de la température. La grandeur  $\overline{\overline{I}}$  désigne le tenseur unite (ses composantes  $\{y \in \mathbb{R}^n : y \in \mathbb{R}^n : y \in$ 

Les composantes p ij du tenseur p <sup>I</sup> sont des contraintes normales independantes des déformations. Le paramètre  $p$ , toujours positif, est la *pression statique* au point M. La force de pression est donc dirigée en sens contraire de n, vers l'intérieur du domaine étudié. Cela traduit donc un effort de *compression*.

Appelons  $\mathcal V$  le volume du domaine  $\Sigma$ . Pendant un intervalle de temps élémentaire dt, le volume  $\nu$  varie de d $\nu$ :

$$
dV = \int_{\Gamma} (\mathbf{V} dt) \cdot \mathbf{n} d\Gamma
$$
  
=  $dt \int_{\Sigma} \nabla \cdot \mathbf{V} d\Sigma$  (2.16)

Le terme  $d\Sigma$  désigne un élément de volume du système  $\Sigma$ . Nous en déduisons donc :

$$
\frac{\mathrm{d}\mathcal{V}}{\mathrm{d}t} = \int_{\Sigma} \nabla \cdot \mathbf{V} \, d\Sigma \tag{2.17}
$$

La variation du volume du système est donc caractérisée par la grandeur  $\nabla \cdot \mathbf{V}$ , appelée taux de dilatation volumique.

Les composantes du tenseur  $\eta \nabla \cdot \mathbf{V} \overline{I}$  sont des contraintes normales à la frontière et proportionnelles au taux de deformation volumique.

Les composantes 2 dij du tenseur 2 <sup>D</sup> sont des contraintes proportionnelles au taux de deformation.

On pose habituellement :

$$
\mathbf{T} = -p\,\mathbf{n} + \boldsymbol{\tau} \tag{2.18}
$$

ou, sous forme tensorielle :

$$
\overline{\overline{\Sigma}} = -p\overline{\overline{I}} + \overline{\overline{\tau}} \tag{2.19}
$$

Le tenseur  $\bar{\bar{\tau}}$  défini par cette dernière relation est le tenseur des contraintes visqueuses. Il permet de dissocier, dans le tenseur des contraintes  $\overline{\overline{\Sigma}}$ , la contribution de la pression p de celle des frottements visqueux. Le vecteur  $\tau$  est le vecteur contrainte visqueuse au point M.

En excellente approximation, nous pouvons considerer que les liquides ne sont ni compressibles  $\left(\frac{\partial \rho}{\partial r}\right)$  $\overline{\phantom{a}}$  $\simeq$  0  $\int$ ni dilatables  $\left(\frac{\partial \rho}{\partial r}\right)$  $\simeq$  0 , et donc que les transformations s'effectuent a *volume constant.* On en conclut que le taux de dilatation volumique  $\mathsf{V} \cdot \mathsf{V}$  est nul <sup>-</sup>. Le tenseur des contraintes visqueuses se réduit alors à :

$$
\overline{\overline{\overline{\tau}}} = 2 \,\mu \,\overline{\overline{D}} = \mu \left( \nabla \,\mathbf{V} + \nabla^t \,\mathbf{V} \right) \tag{2.21}
$$

ou encore :

$$
\tau_{ij} = \mu \left( \frac{\partial V_i}{\partial x_j} + \frac{\partial V_j}{\partial x_i} \right) \quad (i = 1 \text{ à 3 et } j = 1 \text{ à 3})
$$
\n(2.22)

### 2.3.4

Parmi les fluides non newtoniens, nous considérons les lois qui ne tiennent pas compte du facteur temps que l'on appelle newtoniens généralisés Meylheuc 96. La caractéristique principale de ces fluides est qu'il sont modélisables, en écoulement incompressible ( $\nabla \cdot \mathbf{V} =$ 0), par une loi de type :

$$
\overline{\overline{\tau}} = 2 \,\mu(\gamma) \,\overline{\overline{D}} \tag{2.23}
$$

$$
\overline{\overline{\tau}} = -\frac{2}{3} \mu \nabla \cdot \mathbf{V} \overline{\overline{I}} + \mu (\nabla \mathbf{V} + \nabla^t \mathbf{V})
$$
\n(2.20)

<sup>2.</sup> Dans le cas où  $\eta \nabla \cdot \mathbf{V} \overline{\overline{I}}$  n'est pas nul ou négligeable, on admet fréquemment la relation de Stokes  $\eta = -\frac{1}{2}$  $3$   $\sim$   $\sim$   $\sim$   $\sim$ 

Cette équation apparaît comme une généralisation de l'hypothèse de fluide newtonien et présente l'avantage d'être explicite en contrainte. Elle ne nécessite donc pas de traitement particulier de l'équation du mouvement. Ces fluides ont la particularité d'avoir les contraintes liées directement aux déformations mais de manière non linéaire (voir figure 2.2).

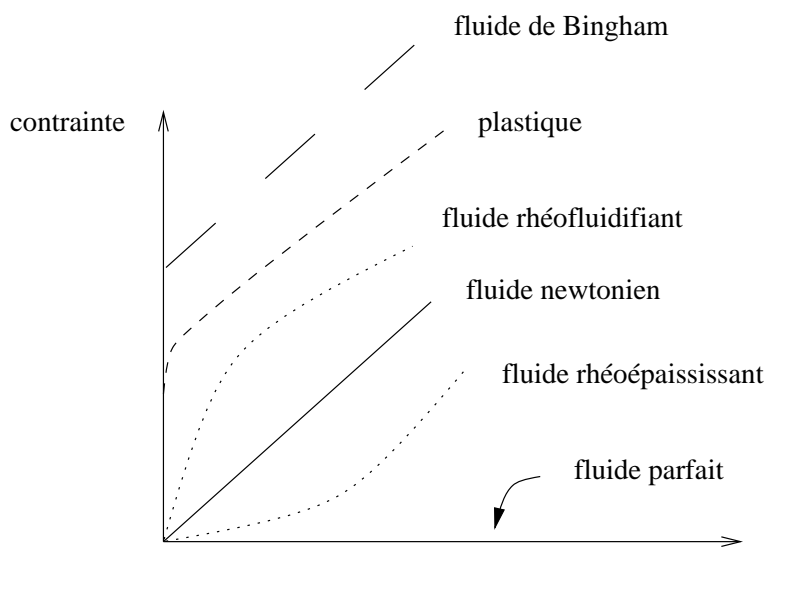

vitesse de déformation

Figure 2.2 : Comportements rhéologiques indépendants du temps.

L'ensemble des comportements que nous allons presenter est une liste non exhaustive des lois rhéologiques des fluides non newtoniens, mais elle présente les modèles que l'on peut utiliser pour modeliser les ecoulements de propergols dont le comportement est nonlinéaire.

### Les fluides rhéofluidifiants

La particularité de ces fluides est que leur viscosité effective diminue lorsque les contraintes s'élévent. Le phénomène de rhéofluidifiance est expliqué par les théories de Grassley et Bueche [Agassant 97]. Ces theories sont fondees sur le concept d'enchev^etrement des macromolécules. Dans le cas des propergols la matrice du propergol est constituée de polymère. Les macromolécules présentes dans le polymère s'orientent dans le sens de l'ecoulement et plus le cisaillement present dans l'ecoulement est important, plus la densité d'enchevêtrement va faiblir et donc la viscosité. On a donc la viscosité du fluide qui va diminuer pour des vitesses de deformations croissantes.

Il existe dans la litterature de nombreuses lois permettant de modeliser un comportement rhéofluidifiant. La plus connue est certainement la loi puissance ou loi d'Ostwald:

$$
\overline{\overline{\tau}} = 2 \,\mu(\gamma) \,\overline{\overline{D}} \text{ tel que } \mu(\gamma) = K \stackrel{\cdot}{\gamma}^{n-1} \tag{2.24}
$$

K est désigné sous le nom de consistance du liquide ou indice de consistance et n  $(n \in [0, 1])$  représente l'indice de pseudo-plasticité ou indice de rhéofluidifiance. La loi de Carreau est un autre modèle que l'on peut aussi utiliser pour ce type de fluide. Dans ce cas, la viscosite se presente sous la forme :

$$
\mu(\gamma) = \mu_0 (1 + (\lambda \gamma)^2)^{\frac{n-1}{2}} \tag{2.25}
$$

où  $\mu_0$  est la viscosité de plateau que l'on a pour une faible vitesse de cisaillement et  $\lambda$ correspond à un temps caractéristique.

### Les fluides à seuil

Les fluides à seuil aussi appelés plastiques, ont la particularité de ne se déformer que sous l'application d'une contrainte supérieure à une contrainte seuil. Le domaine fluide qui est soumis à une contrainte en deçà de cette valeur critique ne s'écoule pas ou s'écoule par bloc, emporté par le reste du fluide. On parle alors d'écoulement "bouchon".

Lorsque les contraintes dépassent ce seuil, le fluide peut manifester différents comportements. Dans le modèle de Bingham, le fluide devient newtonien :

$$
\mu(\gamma) = \frac{\tau_0}{\dot{\gamma}} + \mu_0 \tag{2.26}
$$

 $\tau_0$  et  $\mu_0$  représentent respectivement la contrainte seuil et la viscosité newtonienne. On a donc grants a cette relation and  $\mathbb{P}^1$  $\gamma \rightarrow 0$  et  $\mu \rightarrow \mu_0$  quand  $\gamma \rightarrow \infty$ .

Si le fluide devient rhéofluidifiant, on utilise alors la loi de Herschel-Bulkley:

$$
\mu(\dot{\gamma}) = \frac{\tau_0}{\dot{\gamma}} + K \dot{\gamma}^{n-1} \tag{2.27}
$$

On obtient alors une loi de type puissance avec un seuil d'écoulement.

## 2.4 Les équations de bilan avec une surface de discontinuité

Les équations générales peuvent être déduites, soit sous forme intégrale, soit sous forme locale, d'une seule équation générale de bilan.

Considérons le système matériel mobile continu et déformable  $\Sigma$ , de frontière  $\Gamma$  et supposons-le parcouru par une grandeur extensive, c'est-a-dire susceptible de faire l'ob jet d'un bilan, pendant une durée dt. Cette quantité, notée  $A$ , peut être une fonction scalaire ou vectorielle.

Appelons K la quantité totale de « l'entité physique » A contenue dans  $\Sigma$  à l'instant t :

$$
K = \int_{\Sigma} A(\mathbf{r}, t) d\Sigma
$$
 (2.28)

La notion de dérivée particulaire peut s'appliquer à cette grandeur. Nous avons alors le résultat suivant :

$$
\frac{d}{dt} \int_{\Sigma} A(\mathbf{r}, t) d\Sigma = \int_{\Sigma} \frac{\partial A}{\partial t} d\Sigma + \int_{\Gamma} A \mathbf{W} \cdot \mathbf{n} d\Gamma \quad \text{(théorème de transport)} \tag{2.29}
$$

Dans cette expression W représente le vecteur vitesse de l'élément de surface  $d\Sigma$ .

Lorsque le volume  $\Sigma$  est le siège d'une surface de discontinuité  $\Omega$ , cette discontinuité sépare le domaine  $\Sigma$  en deux sous-domaines. W représente la vitesse instantanée en un point during the volume  $\Lambda$  and application of the single definition of the single definition of  $\Lambda$ transport 2.29 aux volumes et surfaces complémentaires de chaque côté de la surface de discontinuité et que l'on a joute membre à membre les deux expressions ainsi obtenues, on trouve immediatement :

$$
\frac{\mathrm{d}}{\mathrm{d}t} \int_{\Sigma} A(\mathbf{r}, t) d\Sigma = \int_{\Sigma} \frac{\partial A}{\partial t} d\Sigma + \int_{\Gamma} A \mathbf{W} \cdot \mathbf{n} d\Gamma - \int_{\Omega} [\![A]\!] \mathbf{V} \cdot \mathbf{n} d\Omega \tag{2.30}
$$

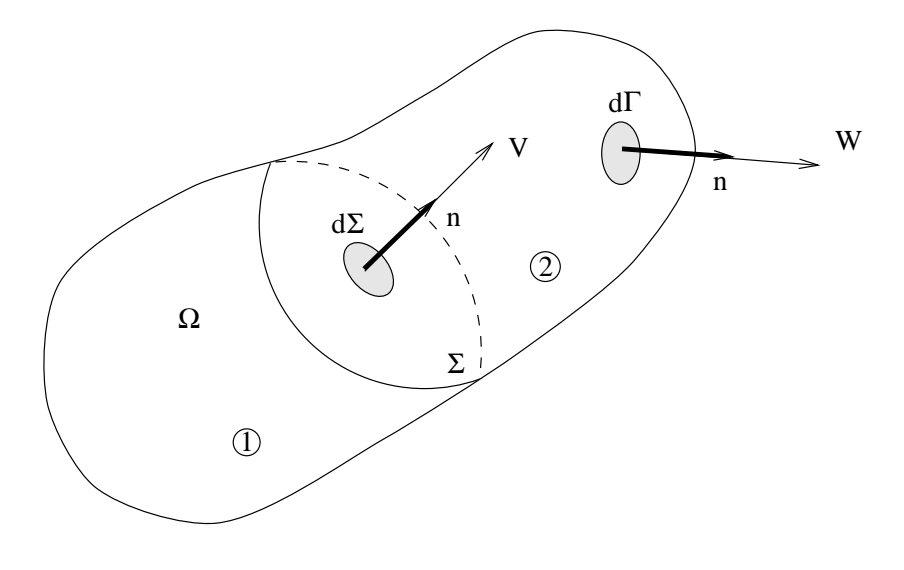

Figure 2.3 : Présence d'une surface de discontinuité

Dans cette expression le symbole  $\llbracket A \rrbracket$  représente le saut d'une grandeur  $\mathcal A$  à travers  $\Omega$ . On a joute, à la formule classique de transport la contribution due à la vitesse de l'interface

De même, pour un champ tensoriel f d'ordre quelconque, on obtient la formule de la divergence généralisée en appliquant la formule de la divergence habituelle aux deux sous-domaines:

$$
\int_{\Gamma} f \cdot \mathbf{n} \, d\Gamma = \int_{\Sigma} \nabla \cdot f \, d\Sigma + \int_{\Omega} [f] \cdot \mathbf{n} \, d\Omega \tag{2.31}
$$

Cette relation nous permettra de passer de la forme integrale des equations de bilan a la forme locale et d'obtenir les conditions de saut de part et d'autre d'une surface de discontinuité.

#### 2.4.1 Bilan de masse

Nous choisissons comme premier exemple d'entité physique, la masse de matière  $m$ présente dans le domaine  $\Sigma$   $(K = m)$ .

Nous nous placons dans le cas tres courant ou l'ecoulement est conservatif, c'est-a-dire qu'il n'y a ni apparition ni disparition de matière au sein du fluide en mouvement.

Dès lors que l'on pose  $A = \rho$ , et  $\mathbf{W}(\mathbf{r}, t) = \mathbf{U}(\mathbf{r}, t)$ , c'est-à-dire que la vitesse U de

l'élément matériel en un point de la surface coïncide avec la vitesse de la surface  $W$ , nous pouvons, a partir de la relation (2.30), exprimer la conservation de la masse :

$$
\frac{dm}{dt} = \int_{\Sigma} \frac{\partial \rho}{\partial t} d\Sigma + \int_{\Gamma} \rho \mathbf{U} \cdot \mathbf{n} d\Gamma - \int_{\Omega} [\![\rho]\!] \mathbf{V} \cdot \mathbf{n} d\Omega = 0 \tag{2.32}
$$

et en appliquant le théorème de la divergence généralisée  $(2.31)$ :

$$
\int_{\Sigma} \left( \frac{\partial \rho}{\partial t} + \nabla \cdot \rho \mathbf{U} \right) d\Sigma + \int_{\Omega} \llbracket \rho \mathbf{U} \rrbracket \cdot \mathbf{n} \, d\Omega - \int_{\Omega} \llbracket \rho \rrbracket \, \mathbf{V} \cdot \mathbf{n} \, d\Omega = 0
$$

soit :

$$
\int_{\Sigma} \left(\frac{\partial \rho}{\partial t} + \nabla \cdot \rho \mathbf{U}\right) d\Sigma + \int_{\Omega} \llbracket \rho (\mathbf{U} - \mathbf{V}) \rrbracket \cdot \mathbf{n} \, d\Omega = 0 \tag{2.33}
$$

On obtient donc, sous forme locale, l'équation de bilan de masse (également appelée équation de continuité) valable dans tout le domaine  $\Sigma$ :

$$
\frac{\partial \rho}{\partial t} + \nabla \cdot (\rho \mathbf{U}) = 0
$$
\n(2.34)

Cette equation est associee a une condition de saut valable sur qui exprime la

$$
\boxed{\left[\rho(\mathbf{U} - \mathbf{V})\right] \cdot \mathbf{n} = 0}
$$
\n(2.35)

### 2.4.2 Bilan de quantité de mouvement

Exprimons maintenant le bilan de la quantité de mouvement sur le domaine  $\Sigma$ .

D'après la loi fondamentale de la dynamique, les « sources » de quantité de mouvement sont les forces extérieures appliquées au système. Elles sont notées  $F$  et se divisent en deux catégories :

 ${}^{\circ}$  les forces de volume, s'exerçant sur chaque élément de volume, comme la force de pesanteur ;

 ${\rm -}$  les forces de surface, s'exercant sur chaque élément de surface d  $\Gamma$ , comme les forces denies par le tenseur des contraintes , les forces de tension supercielle si est la surface frontière entre deux phases dans un mélange polyphasique, ou entre deux constituants non miscibles d'un melange heterogene.

En posant  $A = \rho \mathbf{U}$  et  $\mathbf{W}(\mathbf{r}, t) = \mathbf{U}(\mathbf{r}, t)$  dans l'équation (2.30), nous obtenons :

$$
\sum \mathbf{F} = \frac{d}{dt} \int_{\Sigma} \rho \mathbf{U} d\Sigma
$$
  
= 
$$
\int_{\Sigma} \frac{\partial (\rho \mathbf{U})}{\partial t} d\Sigma + \int_{\Gamma} \rho \mathbf{U} \cdot (\mathbf{U} \cdot \mathbf{n}) d\Gamma - \int_{\Omega} [\rho \mathbf{U}] \mathbf{V} \cdot \mathbf{n} d\Omega
$$
  
= 
$$
\underbrace{\int_{\Sigma} \rho \mathbf{f} d\Sigma}_{\text{forces de volume}} + \underbrace{\int_{\Gamma} \overline{\Sigma} \cdot \mathbf{n} d\Gamma}_{\text{forces de surface}}
$$
(2.36)

Dans cette équation, la source volumique  $\rho f$  est remplacée par la force de pesanteur  $\rho$ g (le terme g désigne le vecteur *gravité*) et les forces de surface sont celles définies par le tenseur des contraintes  $\overline{\overline{\Sigma}} = -p \overline{\overline{I}} + \overline{\overline{\tau}}$  (équation 2.19).

En outre, la quantité de mouvement transportée par le fluide à travers  $\Gamma$  s'écrit :

$$
\int_{\Gamma} \rho \mathbf{U} \cdot (\mathbf{U} \cdot \mathbf{n}) d\Gamma = \int_{\Gamma} \overline{\overline{\mathcal{P}}} \cdot \mathbf{n} d\Gamma
$$
\n(2.37)

Le parametre <sup>P</sup> = U U designe le tenseur des quantites de mouvement, de composantes :

$$
\mathcal{P}_{ij} = \rho U_i U_j \quad (i = 1 \text{ à 3 et } j = 1 \text{ à 3})
$$
\n(2.38)

A l'aide du théorème de la divergence généralisée (2.31), nous obtenons :

$$
\int_{\Sigma} \left( \frac{\partial (\rho \mathbf{U})}{\partial t} + \nabla \cdot \overline{\overline{\mathcal{P}}} - \rho \mathbf{g} - \nabla \cdot \overline{\overline{\Sigma}} \right) d\Sigma + \int_{\Omega} \left[ \rho \mathbf{U} \left( (\mathbf{U} - \mathbf{V}) \cdot \mathbf{n} \right) - \overline{\overline{\Sigma}} \cdot \mathbf{n} \right] d\Omega = 0 \quad (2.39)
$$

, on the relation of the contract pour tout volume is to pour tout toutest the surface surface  $\alpha$ la nullite des integrales de volume et de surface. En utilisant les hypotheses ou les relations suivantes :

 $-$  l'équation de continuité (2.34),

$$
-\nabla \cdot (p\overline{T}) = \nabla p,
$$
  

$$
- p\overline{T} \cdot \mathbf{n} = p\mathbf{n},
$$
  

$$
-\nabla \cdot \overline{\overline{P}} = \rho \mathbf{U} \cdot \nabla \mathbf{U} + \mathbf{U} \nabla \cdot (\rho \mathbf{U}),
$$

l'équation (2.39) nous permet de retrouver la forme locale de l'équation de bilan de la quantité de mouvement qui est valable dans tout le domaine  $\Sigma$ :

$$
\rho\left(\frac{\partial \mathbf{U}}{\partial t} + \mathbf{U} \cdot \nabla \mathbf{U}\right) = \rho \mathbf{g} - \nabla p + \nabla \cdot \overline{\overline{\tau}}
$$
\n(2.40)

De plus, on déduit de l'équation (2.39) la condition de saut valable sur la surface  $\Omega$ :

$$
\mathbf{\[}\rho\mathbf{U}((\mathbf{U}-\mathbf{V})\cdot\mathbf{n}) + p\mathbf{n} - \overline{\overline{\tau}}\cdot\mathbf{n}\mathbf{]} = 0
$$
\n(2.41)

### 2.5 Hypothèse de deux fluides non miscibles

Les écoulements que nous considérons dans cette étude, présentent toujours une surface de discontinuité qui sépare deux fluides newtoniens incompressibles (ou newtoniens généralisés incompressibles) supposés non miscibles. En prenant en compte cette hypothèse nous allons pouvoir simplifier les conditions de saut à l'interface. En effet, dans le cas de fluide newtonien, l'expérience montre qu'il n'y a pas de glissement de part et d'autre de l'interface et l'on fait l'hypothese supplementaire que le vecteur vitesse est continu. On peut donc écrire :

$$
\mathbf{U}_{fluid\,e1} \cdot \mathbf{n} = \mathbf{U}_{fluid\,e2} \cdot \mathbf{n} = \mathbf{U}_{interface} \cdot \mathbf{n} \tag{2.42}
$$

Cette relation remplace donc la condition de saut associee a l'equation de bilan de masse (2.35) qui est, elle, valable dans le cas général.

L'hypothèse de fluide incompressible nous donne un taux de dilatation volumique identiquement nul en tout point et à tout instant :

$$
\nabla \cdot \mathbf{U} = 0 \tag{2.43}
$$

Notons que cette relation n'assure la conservation de la masse a l'interface qu'a condition que la relation de saut  $(2.42)$  soit vérifiée (relation qui assure que l'interface reste une surface de contact).

En supposant maintenant que le comportement du fluide est newtonien (relation 2.15). ou newtonien généralisé, et que l'on ne prend pas en compte la tension superficielle, nous allons obtenir l'equation de bilan de la quantite de mouvement sous la forme locale :

$$
\rho \left( \frac{\partial \mathbf{U}}{\partial t} + \mathbf{U} \cdot \nabla \mathbf{U} \right) = \rho \mathbf{g} - \nabla p + \nabla \cdot \left[ \mu \left( \nabla \mathbf{U} + \nabla^t \mathbf{U} \right) \right]
$$
(2.44)

Les trois composantes de cette relation sont appelées équations de Navier-Stokes. Et en ce qui concerne la relation de saut associe, nous obtenons :

$$
\llbracket p \mathbf{n} - \mu \left( \nabla \mathbf{U} + \nabla^t \mathbf{U} \right) \cdot \mathbf{n} \rrbracket = 0 \tag{2.45}
$$

Le système d'équations qui régit l'écoulement diphasique d'un fluide newtonien dans chacune des phases est donc :

$$
\nabla \cdot \mathbf{U} = 0
$$
  
\n
$$
\rho \left( \frac{\partial \mathbf{U}}{\partial t} + \mathbf{U} \cdot \nabla \mathbf{U} \right) = \rho \mathbf{g} - \nabla p + \nabla \cdot \left[ \mu \left( \nabla \mathbf{U} + \nabla^t \mathbf{U} \right) \right]
$$
\n(2.46)

avec a l'interface les relations de saut :

$$
\mathbf{U}_{fluid\neq 1} \cdot \mathbf{n} = \mathbf{U}_{fluid\neq 2} \cdot \mathbf{n} = \mathbf{U}_{interface} \cdot \mathbf{n}
$$
\n
$$
\begin{bmatrix} p\mathbf{n} - \mu (\nabla \mathbf{U} + \nabla^t \mathbf{U}) \cdot \mathbf{n} \end{bmatrix} = 0
$$
\n(2.47)

### 2.6 Modèle à un fluide ou mésoscopique

Le modèle décrit au paragraphe précédent (2.46) est général mais il n'est valable que dans chaque fluide séparément, chaque phase étant connectée par des relations de saut a l'interface (2.47). Il contient par contre toutes les echelles spatiales et temporelles des processus physiques qui interviennent dans un ecoulement diphasique incompressible, sans changement de phase et sans tension superficielle à l'interface de fluides non miscibles.

Pour résoudre le système  $(2.46)$ , on a besoin de connaître la loi d'évolution des fonctions  $\rho$  et  $\mu$  présentes dans l'équation de quantité de mouvement. Comme les variations de ces fonctions sont dues uniquement au déplacement de l'interface, il est nécessaire d'introduire une relation permettant de calculer la position de cette interface au cours du temps.

Dans ce but, on introduit la fonction F binaire du point de l'espace et du temps **8. 20 Sec. 20** 

$$
\begin{cases}\nF(x,t) = 1 & x \in \text{fluide 1} \\
F(x,t) = 0 & x \in \text{fluide 2}\n\end{cases}
$$

 $F(x, t)$  est donc une fonction "couleur" permettant de connaître au cours du temps la position d'un des fluides par rapport à l'autre et donc celle de l'interface. Elle représente la fraction volumique de fluide présent dans la cellule. Comme la fonction  $F(x,t)$  est utilisée comme traceur des deux fluides, elle suit ceux-ci dans leurs mouvements respectifs. L'équation de  $F$  s'écrit donc :

$$
\frac{\partial F}{\partial t} + \mathbf{U} \cdot \nabla F = 0 \tag{2.48}
$$

Cette expression est très importante car elle décrit à elle seule les évolutions de  $\rho$  et de  $\mu$ , par l'adjonction de loi d'état sur la masse volumique et la viscosité. On peut par exemple exprimer les caractéristiques physiques en fonction d'une loi linéaire en  $F$  par :

$$
\rho(x,t) = \rho_1 F(x,t) + \rho_2 (1 - F(x,t))
$$

$$
\mu(x,t) = \mu_1 F(x,t) + \mu_2 (1 - F(x,t))
$$

Ce calcul permet de conserver le poids réel dû à la présence des deux fluides. En revanche, le calcul de la viscosité du fluide ne peut être justifié par aucune considération physique, bien que dans le cas particulier d'ecoulement de cisaillement simple, on puisse trouver une viscosite equivalente a l'interface sous la forme d'une moyenne harmonique [Ritz 97]. L'utilisation d'une telle moyenne est surtout necessaire dans l'interpolation au niveau des faces du volume de contrôle comme le montrent les résultats de la section 4.9.2.

Considerons maintenant les conditions de saut (2.47). L'utilisation de l'equation (2.48) permet de transporter l'interface sans discontinuité de vitesse car les deux fluides sont considérés par cette équation comme étant complémentaires l'un de l'autre. Comme il en va de m^eme pour le vecteur contrainte, les equations de saut sont automatiquement satisfaites. Le système d'équations à résoudre se restreint alors à :

$$
\nabla \cdot \mathbf{U} = 0
$$
\n
$$
\rho \left( \frac{\partial \mathbf{U}}{\partial t} + \mathbf{U} \cdot \nabla \mathbf{U} \right) = \rho \mathbf{g} - \nabla p + \nabla \cdot \left[ \mu \left( \nabla \mathbf{U} + \nabla^t \mathbf{U} \right) \right]
$$
\n
$$
\frac{\partial F}{\partial t} + \mathbf{U} \cdot \nabla F = 0
$$
\n(2.49)

Ce système d'équations (2.49) constitue le modèle 1-fluide ou modèle mésoscopique. La dénomination "1-fluide" illustre la reformulation des équations de Navier-Stokes diphasiques dans laquelle intervient un fluide équivalent, aux caractéristiques physiques variables. L'appellation mésoscopique est quant à elle relative à l'échelle des phénomènes interfaciaux.

## Chapitre 3

# La méthode VOF CIAM

#### **Introduction** 3.1

Dans ce chapitre nous donnons la méthode qui nous permet de résoudre l'équation (2.48) qui correspond au transport de l'interface entre deux fluides. Pour cela, nous utilisons VOF CIAM qui est une méthode de construction d'interface affine par morceaux. VOF CIAM se decompose en trois parties : on doit tout d'abord reconstruire la représentation de la surface libre à partir de la fraction volumique ensuite on transporte l'interface à l'aide d'une méthode lagrangienne et enfin on calcule le nouveau champ de fraction volumique. L'interface est alors approchée par un segment en 2D et par un plan en 3D comme on peut le voir sur la figure 3.1. La force de la méthode VOF CIAM est la reconstruction de l'interface qui se fait en fonction de son orientation et de la fraction volumique. Ainsi, par rapport a des methodes qui utilisent des schemas de discretisation (schéma UPWIND, QUICK, TVD...), on élimine totalement le phénomène de diffusion numérique, et par rapport à d'autres méthodes VOF (VOF SLIC) on suit l'interface de façon plus précise.

La méthode VOF CIAM consiste, à chaque pas de temps, en une reconstruction précise de l'interface a partir de la fraction volumique du uide que l'on cherche a advecter et d'un calcul du vecteur normal à l'interface. Cette surface plane est advectée par le champ de vitesse impose a l'interface et le resultat est utilise pour calculer la nouvelle fraction volumique. Nous détaillons maintenant ces différentes étapes en 2D puis en 3D. Afin de simplifier l'écriture, les équations que nous donnerons seront valables pour un maillage

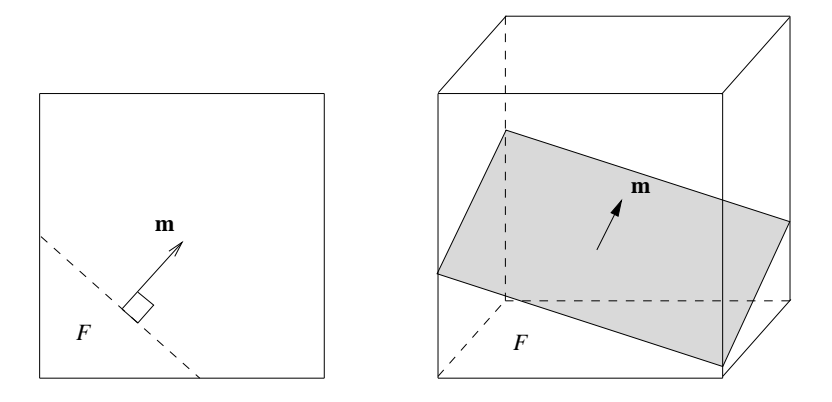

Figure 3.1 : Positionnement de l'interface a partir de la normale et de la fraction volumique.

régulier ( $\Delta x = \Delta y = \Delta z = h$ ), mais le code a été programmé en irrégulier, aussi bien en 2D qu'en 3D.

### Présentation de la méthode en 2D 3.2

### 3.2.1 Estimation de la normale

Nous expliquons maintenant la methode utilisee pour estimer la normale a l'interface, la surface plane de chaque cellule, et le calcul du deplacement lagrangien de cette surface.

La reconstruction est basée sur le fait que la surface plane qui est dans une cellule de calcul est totalement determinee par la normale a la surface m et par la fraction volumique de cette cellule  $F$ . Cette normale est calculée par différence finie à l'aide de la relation :

$$
\mathbf{m} = -\nabla F \tag{3.1}
$$

Le signe négatif du gradient est utilisé afin d'obtenir un vecteur sortant. Le vecteur m est estime aux 4 coins du volume de controle ; par exemple en  $i + \frac{1}{2}, j + \frac{1}{2}$  nous avons la relation :

$$
m_x|_{i+\frac{1}{2},j+\frac{1}{2}} = -\frac{1}{2h}(F|_{i+1,j} - F|_{i,j} + F|_{i+1,j+1} - F|_{i,j+1})
$$
\n(3.2)

$$
m_y|_{i+\frac{1}{2},j+\frac{1}{2}} = -\frac{1}{2h}(F|_{i,j+1} - F|_{i,j} + F|_{i+1,j+1} - F|_{i+1,j}).
$$
\n(3.3)

Puis au centre du volume on calcule le vecteur m en effectuant une moyenne :

$$
\mathbf{m}|_{i,j} = \frac{1}{4} (\mathbf{m}|_{i + \frac{1}{2}, j + \frac{1}{2}} + \mathbf{m}|_{i + \frac{1}{2}, j - \frac{1}{2}} + \mathbf{m}|_{i - \frac{1}{2}, j + \frac{1}{2}} + \mathbf{m}|_{i - \frac{1}{2}, j - \frac{1}{2}})
$$
(3.4)

En 2D, le gradient est donc approximé par une différence finie à neuf points. Pour le maillage irrégulier, nous utilisons des moyennes  $Q1$ , les expressions des différentes composantes du vecteur m sont alors plus complexes. Les resultats que nous obtenons avec cette methode de calcul du gradient de la fraction volumique nous montrent que cette méthode est tout à fait satisfaisante. Le seul problème étant bien sûr que les segments ainsi calculés ne seront pas raccordés entre deux cellules de calcul voisines. La figure 3.2 illustre cette representation de l'interface.

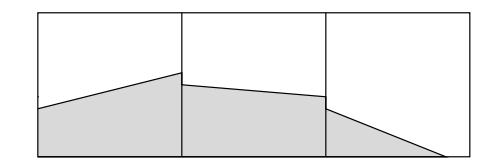

Figure 3.2 : Segments representant l'interface.

### 3.2.2 Positionnement de l'interface

Apres avoir determine la normale a l'interface, il nous reste a positionner cette interface à l'aide du volume de chaque fluide contenu dans la cellule de calcul. Dans la pratique, trouver le volume à partir d'une interface donnée (cf. partie suivante) est beaucoup plus facile que le probleme inverse qui est de determiner l'equation d'un plan connaissant le volume de chacune des parties separees par ce plan car il admet plusieurs solutions. Les deux problèmes doivent être résolus dans la méthode VOF PLIC. Plus précisement considérons une cellule carrée dont les côtés sont de longueur h. L'équation qui définit toutes les droites parallèles de direction normale  $(m_x, m_y)$  est donnée par :

$$
m_x x + m_y y = r. \t\t(3.5)
$$

Le but de cette partie va être d'évaluer le paramètre r défini dans l'équation 3.5. Le parametre r permet de monte droite droite de cas ou de la placons dans le cas ou ou ou de la casa de la plac sachant que l'on obtient les autres cas par des operations de symetrie. Nous deduisons des calculs d'aires (section 3.2.4) les différentes aires critiques qui nous permettent de calculer les fractions volumiques critiques. Dans notre cas, lorsque le segment passe en  $(h, 0)$  et en (0, *n*), nous avons  $A_1 = m_x n^2/(2m_y)$  et  $A_2 = n^2 - A_1$  avec  $F = A/n^2$ . (iigure 3.3).

Toujours a partir des calculs de volumes, on determine les equations qui nous permettent de calculer  $r$  entre les volumes critiques. En 2D, on peut les obtenir analytique-

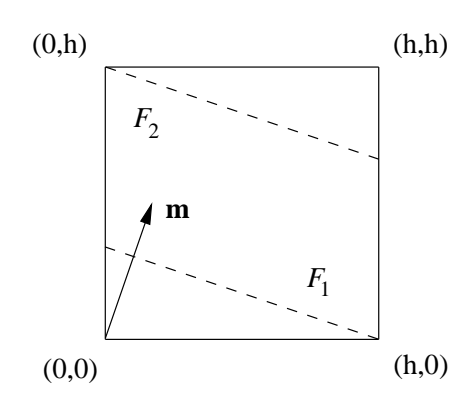

Figure 3.3 : Volumes critiques avec 0 < mx my .

ment assez facilement. Ainsi pour notre cas nous obtenons les trois formules :

 $\sim$  quality  $\sim$   $\sim$ 

$$
r = h\sqrt{2\,F\,m_x\,m_y} \text{ pour } 0 \le F \le F_1 \tag{3.6}
$$

$$
r = h(2 F m_y + m_x)/2 \text{ pour } F_1 < F < F_2 \tag{3.7}
$$

$$
r = m_x h + m_y h - h \sqrt{2(1 - F)m_x m_y \text{ pour } F_2 \le F \le 1}
$$
 (3.8)

### 3.2.3 Déplacement de l'interface

Nous connaissons maintenant l'équation du segment grâce à l'équation (3.5). Son déplacement va alors être effectué en 2 temps : dans la direction x puis dans la direction y.

Détaillons l'advection lagrangienne du segment dans la direction x. Le maillage étant de type MAC, les données en vitesse se trouvent en  $0$  et en h (figure 3.4).

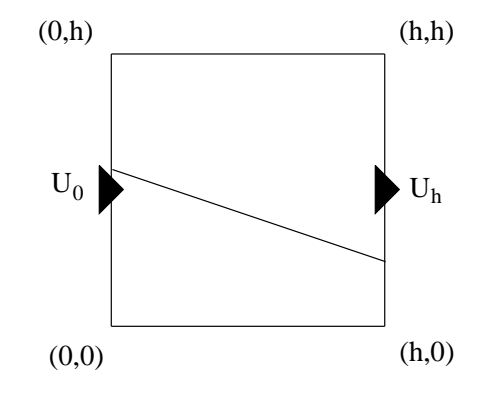

Figure 3.4 : Vitesses aux bornes du domaine.

La vitesse d'un point x se trouvant entre 0 et h dans la cellule de calcul est une simple

interpolation linéaire de la forme :

$$
U(x) = U_0 \left( 1 - \frac{x}{h} \right) + U_h \frac{x}{h}
$$
\n
$$
(3.9)
$$

Ainsi tous les points du segment qui se trouvent en x à l'instant n seront notés  $x|^n$  et seront advectes en  $x$ j $^{\cdots}$  :

$$
x|^{n+1} = x|^n + U(x|^n)\Delta t = x|^n(1 + \left(\frac{U_h - U_0}{h}\right)\Delta t) + U_0\Delta t \tag{3.10}
$$

Le pas de temps  $\Delta t$  correspond à une valeur de CFL qui ne devra pas dépasser 0,5 c'est-a-dire que l'interface n'avancera pas de plus d'une demi-maille par pas de temps de calcul. En ecrivalit $x$  comme etail une fonction de  $x_1$  to on obtient :

$$
x|^n = \frac{x|^{n+1} - U_0 \Delta t}{1 + (\frac{U_h - U_0}{h}) \Delta t}
$$
\n(3.11)

En remplaçant cette expression dans l'équation  $(3.5)$  nous arrivons à l'expression :

$$
m_x|^n \left(\frac{x|^{n+1} - U_0 \Delta t}{1 + \left(\frac{U_h - U_0}{h}\right) \Delta t}\right) + m_y|^n y|^n = r^n \tag{3.12}
$$

Or le champ de vitesse (3.9) que l'on applique au segment va le transformer en un autre segment d'équation :

$$
m_x\vert^{n+1}x\vert^{n+1} + m_y\vert^{n+1}y\vert^{n+1} = r\vert^{n+1}
$$
\n(3.13)

on aura donc par identification:

$$
m_x\vert^{n+1} = \frac{m_x\vert^n}{1 + \left(\frac{U_h - U_0}{h}\right)\Delta t} \tag{3.14}
$$

$$
r|^{n+1} = r|^n + \frac{m_x|^n U_0 \Delta t}{1 + (\frac{U_h - U_0}{h}) \Delta t}
$$
\n(3.15)

 $\cdot$   $\cdot$ 

Toutes les autres valeurs en  $(n+1)$  de  $(3.13)$  n'auront pas été modifiées et seront égales a leurs anciennes valeurs. Nous avons ainsi le nouveau segment.

L'étape suivante consiste à calculer les fractions volumiques définies par ce nouveau segment. En effet, comme on peut le voir sur la figure 3.5, il faut maintenant déterminer  $F_{21}$ ,  $F_{23}$  et  $F_{22}$  qui correspondent respectivement au déplacement du segment de la cellule 2 vers la cellule 1, de 2 vers 3 et bien s^ur la modication de la fraction volumique initialement en 2. Il est à noter que l'avancement des segments ne pourra dépasser une demi maille soit une condition de CFL (Courant-Friedrichs-Lewy) qui devra toujours ^etre inferieure a 0.5. La CFL correspond au rapport de la taille de maille par la vitesse.

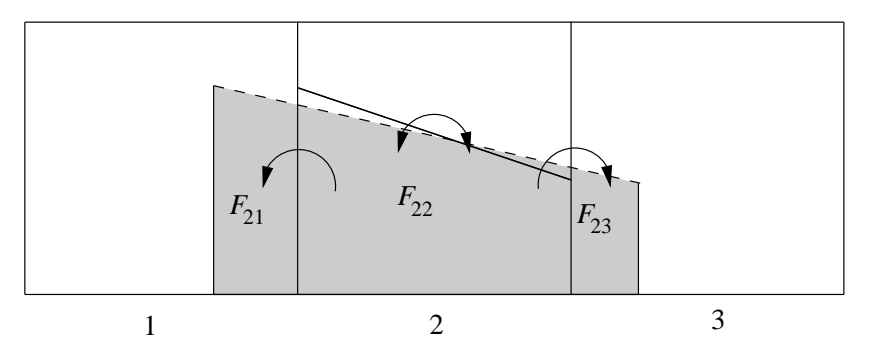

Figure 3.5 : Déplacement du segment.

### 3.2.4 Calcul de la nouvelle fraction volumique

Le calcul de la nouvelle fraction volumique est la dernière étape de la méthode VOF CIAM. Elle correspond en fait a un calcul d'aire en 2D. Nous avons toujours l'equation du segment définie par  $(3.5)$ . Les points d'intersections entre la droite et les axes x et y sont respectivement represent representative particles in the particle part in the particles of the surface and we c La hauteur de la cellule AD correspond à la longueur  $\Delta y = h$ , en revanche, AB correspond à la portion qu'occupe le segment advecté dans la cellule 1,2 ou 3 de la figure 3.5. Nous noterons AB comme étant  $h'$ . L'aire correspondant à la fraction volumique recherchée sera obtenue par la relation :

$$
A = \frac{1}{2m_x m_y} (r^2 - max(0, r - m_x h')(r - m_x h') - max(0, r - m_y h)(r - m_y h))
$$
 (3.16)  
avec  $F = \frac{A}{hh'}$ .

Dans l'équation  $(3.16)$ , le terme  $\frac{r^2}{r^2}$  $\cdots$   $\omega$   $\cdots$   $\cdots$ correspond a l'aire du triangle AEF. Si E et F restent à l'intérieur du rectangle, cela représente l'aire recherchée. En revanche, si E ou F sortent du rectangle, (c'est-à-dire que  $r > m_x h'$  et  $r > m_y h$ ) alors il faut retrancher à l'aire de AEF les triangles qui depassent du rectangle ABCD. On remarquera que si ce n'est pas le cas la fonction max annulera la valeur.

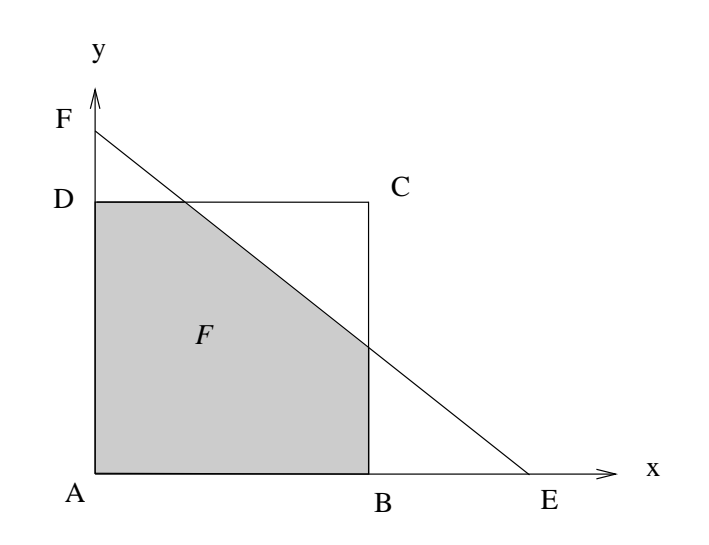

Figure 3.6 : Calcul de la fraction volumique.

### 3.3 Extension de la méthode en 3D

L'extension de la méthode en 3D nécessite les mêmes étapes qu'en 2D mais chaque phase devient beaucoup plus complexe. En effet, en 3D nous devons construire et déplacer des plans au lieu de segments la finalité étant de nous permettre de déterminer le nouveau champ de fraction volumique. L'objectif que nous nous sommes fixé lors de l'écriture du programme est d'obtenir un code de calcul qui ne soit pas trop co^uteux en temps CPU. Pour cela, nous avons optimise l'algorithme de la methode car de nombreux tests logiques sont utilisés en cascade pour départager les différents cas que l'on a en 3D.

### 3.3.1 Estimation de la normale

Comme en 2D, la reconstruction est basee sur le fait que le plan qui est dans une cellule de calcul est totalement determine par la normale a la surface m et par la fraction volumique de cette cellule  $F$ . Cette normale est toujours déterminée par différence finie  $(3.1)$ .

L'estimation de la normale est obtenue en 2 etapes. Tout d'abord, le vecteur m est estime aux 8 coins du volume de controle ; par exemple en  $i + \frac{1}{2}, j + \frac{1}{2}, k + \frac{1}{2}$  nous avons :

$$
m_x|_{i+\frac{1}{2},j+\frac{1}{2},k+\frac{1}{2}} = -\frac{1}{4h} (F|_{i+1,j,k} - F|_{i,j,k} + F|_{i,j+1,k} + F|_{i,j,k+1} - F|_{i,j,k+1} + F|_{i+1,j,k+1} - F|_{i,j,k+1} + F|_{i+1,j,k+1} - F|_{i,j,k+1} + F|_{i+1,j,k+1} - F|_{i,j,k} + F|_{i+1,j,k} - F|_{i+1,j,k} + F|_{i+1,j,k+1} - F|_{i+1,j,k+1} + F|_{i+1,j,k+1} - F|_{i+1,j,k+1} + F|_{i+1,j+1,k+1} - F|_{i+1,j,k+1})
$$
\n
$$
m_z|_{i+\frac{1}{2},j+\frac{1}{2},k+\frac{1}{2}} = -\frac{1}{4h} (F|_{i,j,k+1} - F|_{i,j,k} + F|_{i+1,j+1,k+1} - F|_{i+1,j,k+1} + F|_{i,j+1,k+1} - F|_{i+1,j,k})
$$
\n(3.19)

 $\sigma$  are calculated alors let vecteur manifestion and alors let volume enters and alors and  $\sigma$  and  $\sigma$ 

$$
\mathbf{m}|_{i,j} = \frac{1}{8} (\mathbf{m}|_{i+\frac{1}{2},j+\frac{1}{2},k+\frac{1}{2}} + \mathbf{m}|_{i+\frac{1}{2},j-\frac{1}{2},k+\frac{1}{2}} + \mathbf{m}|_{i-\frac{1}{2},j+\frac{1}{2},k+\frac{1}{2}} + \mathbf{m}|_{i-\frac{1}{2},j-\frac{1}{2},k+\frac{1}{2}} + \mathbf{m}|_{i+\frac{1}{2},j+\frac{1}{2},k-\frac{1}{2}} + \mathbf{m}|_{i+\frac{1}{2},j-\frac{1}{2},k-\frac{1}{2}} + \mathbf{m}|_{i-\frac{1}{2},j+\frac{1}{2},k-\frac{1}{2}} + \mathbf{m}|_{i-\frac{1}{2},j-\frac{1}{2},k-\frac{1}{2}}).
$$
\n(3.20)

Le gradient est approximé par une différence finie à 27 points. Pour le maillage irrégulier, nous utilisons des moyennes Q1. Pour cela nous devons résoudre un système  $8 * 8$ . Les expressions des différentes composantes du vecteur m sont alors beaucoup plus complexes. Une autre méthode de calcul de normale souvent retrouvée dans la littérature est

la méthode de moindre carré [Li 96]. Cet algorithme est néanmoins très couteux en 2D et devient inutilisable en 3D.

### 3.3.2 Positionnement de l'interface

Apres avoir determine la normale a l'interface, il nous reste a positionner cette interface à l'aide du volume de chaque fluide contenu dans la cellule de calcul. Plus précisement, considerons une cellule carree dont les c^otes sont de longueur h. Le but de cette partie va  $\hat{\epsilon}$ tre d'évaluer le paramètre r défini par l'équation :

$$
m_x x + m_y y + m_z z = r \tag{3.21}
$$

L'équation 3.21 définit tous les plans parallèles de direction normale  $m(m_x, m_y, m_z)$ . Le paramètre  $r$  permet de fixer le plan qui correspond à la fraction volumique de la cellule. Nous nous placerons dans le cas 0 < mx < my < mz on obtiendra les autres cas par des operations de symetrie.

Pour calculer le volume présent dans le cube qui représente la cellule du volume de contrôle, nous utilisons l'équation du calcul de la nouvelle fraction volumique. Elle permet de calculer F en fonction de r et de m. Utiliser cette équation n'est pas trivial car on ne peut pas en deduire une solution generale. Comme en 2D nous allons devoir trouver les équations donnant r en fonction de F et de m, mais qui ne sont valables qu'entre deux volumes critiques. En 2D lorsque l'on fait varier  $r$  la droite représentant l'interface ne passe que par 2 sommets, en 3D le plan peut passer par jusqu'a 6 sommets. Chaque intersection avec un sommet du cube correspond a un changement d'equation du calcul de r.

De plus, l'ordre dans lequel les intersections s'opèrent change si l'on a  $m_x + m_y < m_z$ ou  $m_x + m_y > m_z$ . En effet, si nous sommes dans le cas  $m_x + m_y < m_z$  nous allons d'abord passer par le sommet  $(h, h, 0)$  pour le troisième volume critique alors que l'on passe par le sommet $(0,0,h)$  lorsque l'on a  $m_x + m_y > m_z$  comme on peut le voir sur les figures 3.7 et 3.8.

Dans un premier temps nous allons donc donner les volumes critiques correspondant a ces deux différents cas et ensuite nous expliquerons comment nous remontons à la valeur de

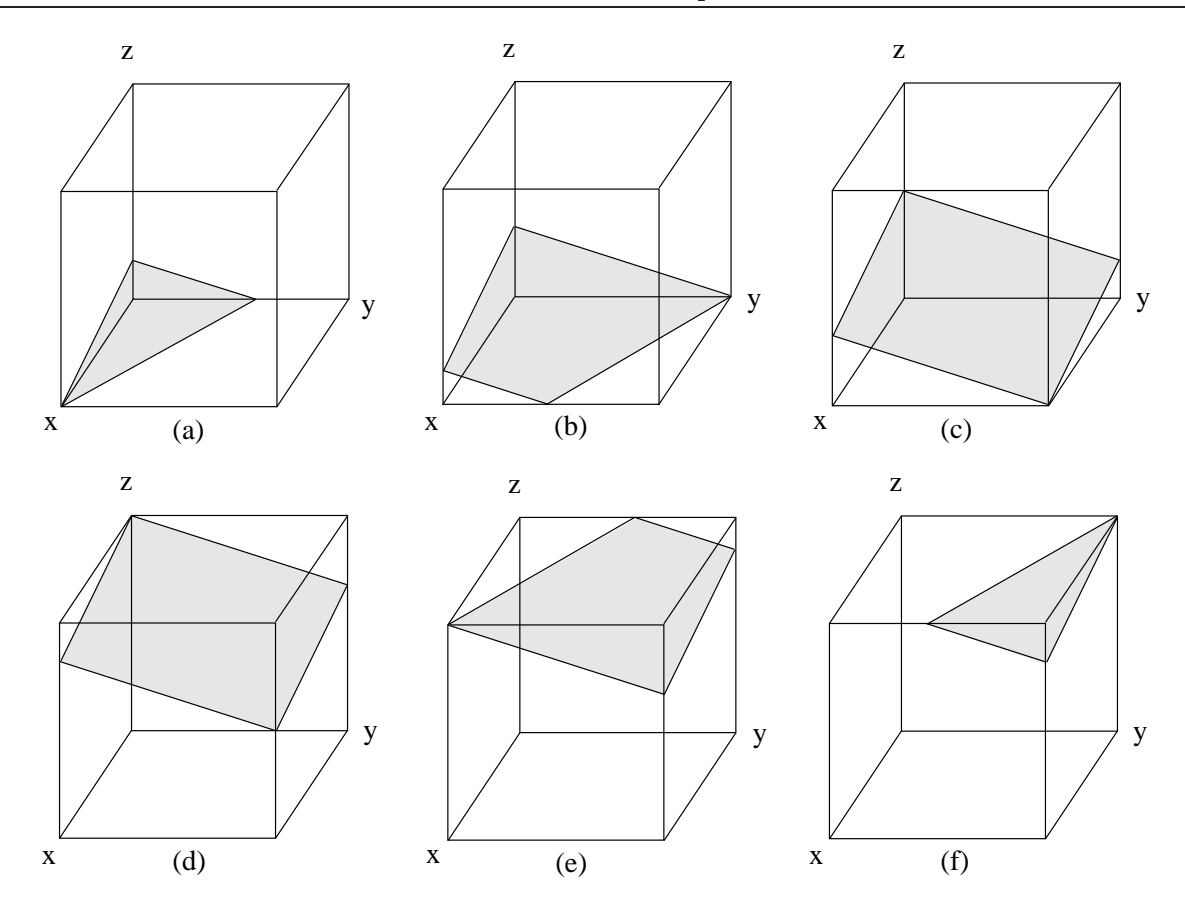

Figure 3.7 : Dierents volumes critiques dans le cas mx <sup>+</sup> my < mz . Comme on peut le voir, a chaque sommet du cube correspond un volume critique.

 $r$  entre chaque cas. Nous aurons finalement 12 volumes critiques différents et 14 équations pour le calcul de r.

Pour le cas mx <sup>+</sup> my <sup>&</sup>lt; mz (cf. gure 3.7), les six volumes critiques sont donnes par les six équations suivantes :

$$
V_1 = \frac{h^3}{6} \frac{m_x^2}{m_y m_z} \tag{3.22}
$$

$$
V_2 = \frac{h^3}{6} \frac{m_x^2 + 3 m_y^2 - 3 m_x m_y}{m_y m_z}
$$
 (3.23)

$$
V_3 = \frac{h^3}{2} \frac{m_x + m_y}{m} \tag{3.24}
$$

$$
V_4 = h^3 - V_3 \tag{3.25}
$$

 $V_5 = h^3 - V_2$ val de la constantin de la constantin de la constantin de la constantin de la constantin de la constantin de la

$$
V_6 = h^3 - V_1 \tag{3.27}
$$

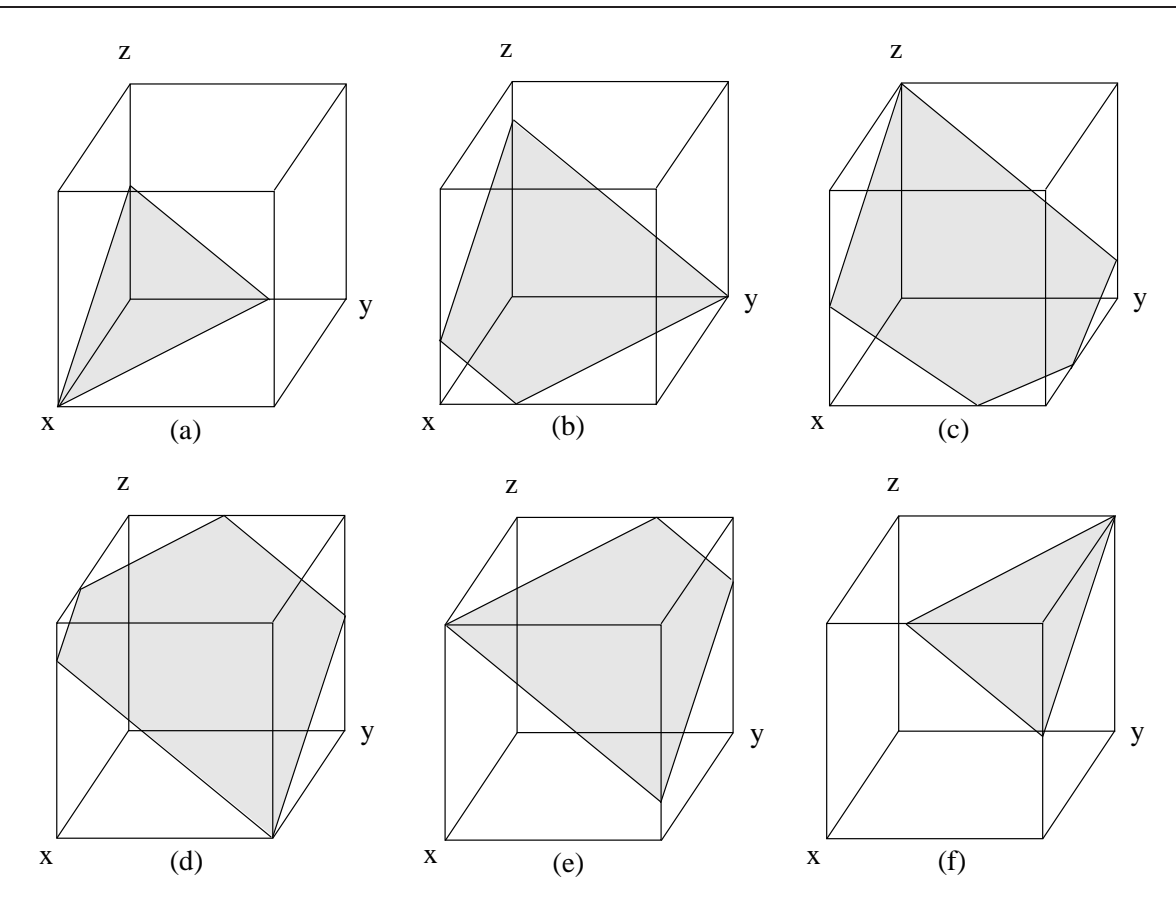

Figure 3.8 : Dierents volumes critiques dans le cas mx <sup>+</sup> my > mz . Comme on peut le voir, a chaque sommet du cube correspond un volume critique.

Nous remarquons que les volumes critiques  $V_4$ ,  $V_5$  et  $V_6$  se déduisent facilement des trois premiers. Nous aurons les fractions volumiques critiques par la relation:  $F = V / \hbar$  .

Pour le cas mx <sup>+</sup> my > mz (cf. gure 3.8), les six volumes critiques sont donnes par les six equations suivantes :

$$
V_1 = \frac{h^3}{6} \frac{m_x^2}{m_y m_z} \tag{3.28}
$$

$$
V_2 = \frac{h^3}{6} \frac{m_x^2 + 3 m_y^2 - 3 m_x m_y}{m_y m_z} \tag{3.29}
$$

$$
V_3 = \frac{h^3}{6} \frac{m_z^3 - (m_z - m_x)^3 - (m_z - m_y)^3}{m_x m_y m_z} \tag{3.30}
$$

$$
V_4 = h^3 - V_3 \tag{3.31}
$$

$$
V_5 = h^3 - V_2 \tag{3.32}
$$

$$
V_6 = h^3 - V_1 \tag{3.33}
$$

Grâce à cette classification des différents volumes critiques, nous pouvons maintenant déterminer r en fonction de  $F$  et de m entre chacune de ces positions critiques. Prenons l'exemple du calcul de r pour le cas où l'on a  $m_x + m_y < m_z$  et  $F_2 < F < F_3$ , cela correspond à la position du plan qui se trouve entre les volumes critiques de la figure  $3.7<sup>(b)</sup>$ et la figure 3.7 (c). L'expression de  $F(r)$  est alors donnée par un polynôme du troisième degré:

$$
F(r) = \frac{1}{6 \, m_x \, m_y \, m_z} \left[ -r^3 + 3h \left( m_x + m_y \right) r^2 - 3h^2 \left( m_x^2 + m_y^2 \right) r + h^3 \left( m_x^3 + m_y^3 \right) \right] \tag{3.34}
$$

Notre problème se réduit donc à trouver  $r$  qui est une des trois racines de l'équation suivante :

$$
P(r) = r^3 - 3h(m_x + m_y)r^2 + 3h^2(m_x^2 + m_y^2)r - h^3(m_x^3 + m_y^3) + 6Fm_x m_y m_z = 0
$$
\n(3.35)

Comme le parametre r nous permet de deplacer le plan suivant la normale m nous pouvons en deduire que F (r) est une fonction croissante de r pour my h < r < h (mx+my). Nous pouvons donner les cinq propriétés du polynôme  $F(r)$ :

$$
- F(-\infty) = +\infty,
$$

$$
- F(m_y h) = F_2,
$$

 $\mathcal{F} \subset \mathcal{F}$  , the form for the restriction croissant contract  $\mathcal{F}$  and  $\mathcal{F}$  ,  $\mathcal{F}$  and  $\mathcal{F}$  ,  $\mathcal{F}$  and  $\mathcal{F}$  and  $\mathcal{F}$  and  $\mathcal{F}$  and  $\mathcal{F}$  and  $\mathcal{F}$  and  $\mathcal{F}$  and  $\mathcal{F}$  and  $\$ 

$$
- F(h(m_x + m_y)) = F_3,
$$

$$
- F(+\infty) = -\infty.
$$

D'après ces propriétés, et comme  $F_2 < F < F_3$ , le polynôme  $F(r)$  prend au moins une fois la valeur F dans les intervalles : ]1; my h[, ]my h; h (mx+my)[ et ]h (mx+my); +1[. Donc nous pouvons en déduire que le polynôme  $P(r)$  a trois racines réelles et celle qui nous interesse est celle du milieu.

### 3.3.3 Déplacement de l'interface

Nous connaissons maintenant l'équation du plan. Son déplacement va pouvoir être effectué par la même méthode de pas fractionnaire qu'en 2D. Ainsi, pendant que l'on effectue l'étape en x, les coordonnées en y et z du plan restent constantes. Le plan que nous allons advecter est donne par :

$$
m_x|^n x|^n + m_y|^n y|^n + m_z|^n z|^n = r^n \tag{3.36}
$$

Le résultat que nous avons obtenu en 2D reste valable et nous avons :

$$
m_x\vert^{n+1} = \frac{m_x\vert^n}{1 + \left(\frac{U_h - U_0}{h}\right)\Delta t} \tag{3.37}
$$

$$
r|^{n+1} = r|^n + \frac{m_x|^n U_0 \Delta t}{1 + (\frac{U_h - U_0}{h}) \Delta t}
$$
\n(3.38)

Toutes les autres valeurs en  $(n+1)$  n'auront pas a être modifiées et nous avons ainsi le nouveau plan :

$$
m_x|^{n+1}x|^{n+1} + m_y|^{n+1}y|^{n+1} + m_z|^{n+1}z|^{n+1} = r|^{n+1}
$$
\n(3.39)

L'étape suivante consiste à calculer les fractions volumiques définies par ce nouveau plan.

### 3.3.4 Calcul de la nouvelle fraction volumique

En 3D, le calcul de la nouvelle fraction volumique correspond au calcul du volume, note V du parallélépipède  $AA_2A_3A_4A_5A_6A_7B_5C_6D_7$  de la figure 3.9. Les points d'intersection entre les plants et les attes at son y et le sont les plants terminet represent remplacement respectivement r représentés par les points  $A_2$ ,  $A_3$  et  $A_4$  sur la figure 3.9. La dimension de la cellule suivant x est donné par  $AA_2 = h_x$ ,  $AA_3 = h_y$  suivant y et  $AA_4 = h_z$  suivant z. Le volume du tétraèdre 1 délimité par les points ABCD est donnée par :

$$
V_1 = \frac{r^3}{6m_x m_y m_z} \tag{3.40}
$$

Pour calculer le volume V il faut retrancher à ce tétraèdre les volumes des tétraèdres 2,3 et 4 qui sont respectivement délimités par les points  $A_2B_2CD_2$ ,  $A_3BC_3D_3$  et  $A_4B_4C_4D$ .
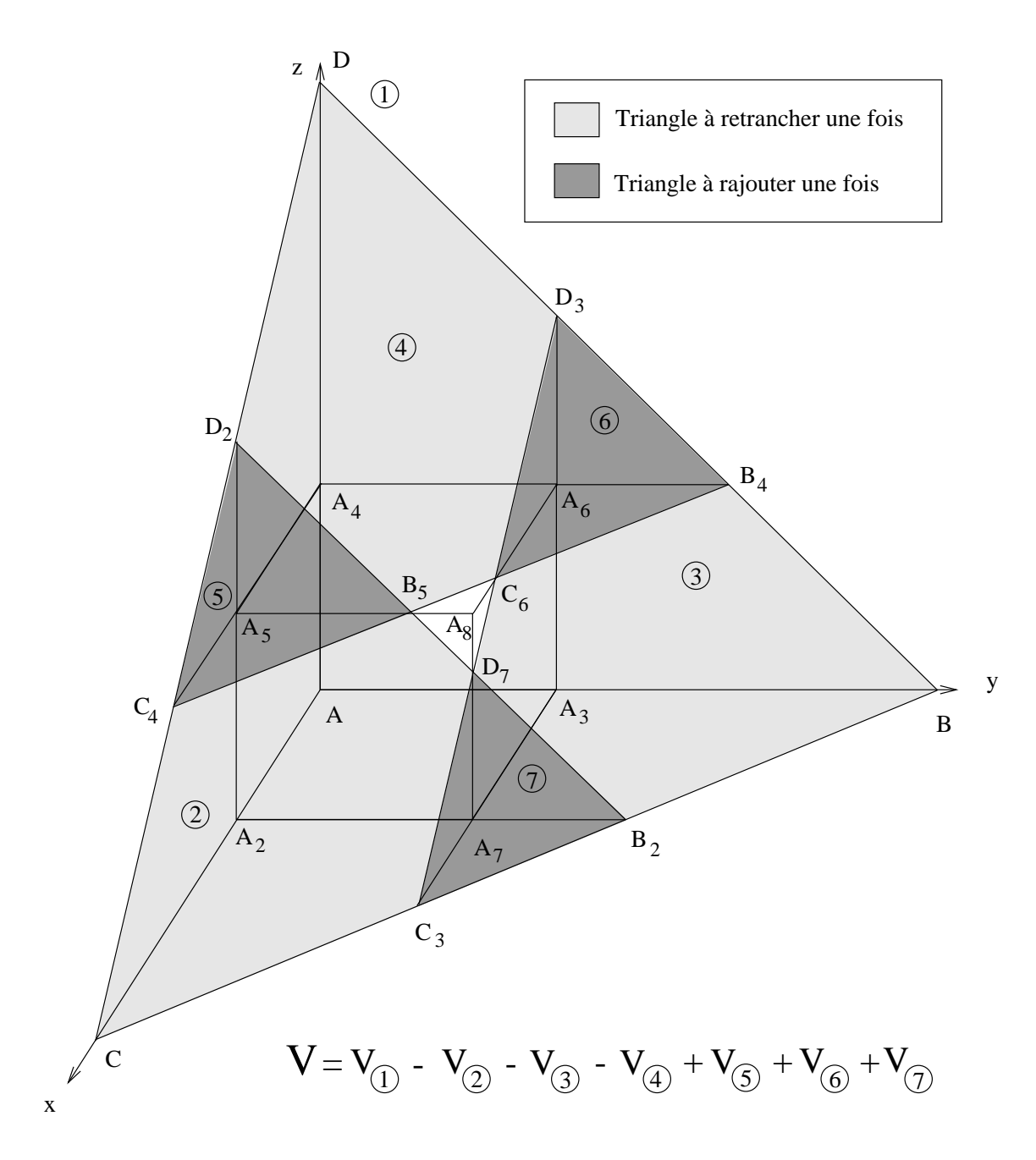

Figure 3.9 : Calcul de la fraction volumique à partir du volume de tétraèdre.

Nous remarquons que les volumes des tétraèdres 5, 6 et 7 sont alors retranchés deux fois. Il faut donc les ra jouter pour obtenir le volume exact.

Nous en deduisons :

$$
V = \frac{1}{6m_x m_y m_z} [r^3 - max(0, r - m_x h_x) (r - m_x h_x)^2
$$
(3.41)  
\n
$$
-max(0, r - m_y h_y) (r - m_y h_y)^2
$$
  
\n
$$
-max(0, r - m_z h_z) (r - m_z h_z)^2
$$
  
\n
$$
+max(0, r - m_x h_x - m_y h_y) (r - m_x h_x - m_y h_y)^2
$$
  
\n
$$
+max(0, r - m_x h_x - m_z h_z) (r - m_x h_x - m_z h_z)^2
$$
  
\n
$$
+max(0, r - m_y h_y - m_z h_z) (r - m_y h_y - m_z h_z)^2]
$$
(3.41)

hxhyhz

Dans l'équation  $(3.41)$ , les fonctions max nous permettent de tester si les points B, C et D sont à l'intérieur du cube correspondant au volume de contrôle.

#### Validation de la méthode 3.4

Nous validons VOF CIAM sur une série de cas test fréquemment rencontrés dans la littérature qui consistent en l'advection par un champ de vitesse analytique de formes simples (cercle, carré, sphére...).

# 3.4.1 Champ de vitesse tournant non deformant

#### Rotation d'un cercle

Dans un premier temps nous allons tester la rotation non deformante d'un cercle de rayon 0.15 metre dans un domaine de 1 metre \* 1 metre. Ce test est interessant car il permet de tester la reconstruction des segments ainsi que l'advection des droites dans toutes les directions. Pour ce calcul, nous avons choisi un pas de temps de 1 seconde qui correspond à la rotation d'un quart de tour du cercle. Le code de calcul effectue alors des sous itérations en fonction de la CFL nécessaire à notre méthode  $(CFL < 0.5)$ . Le

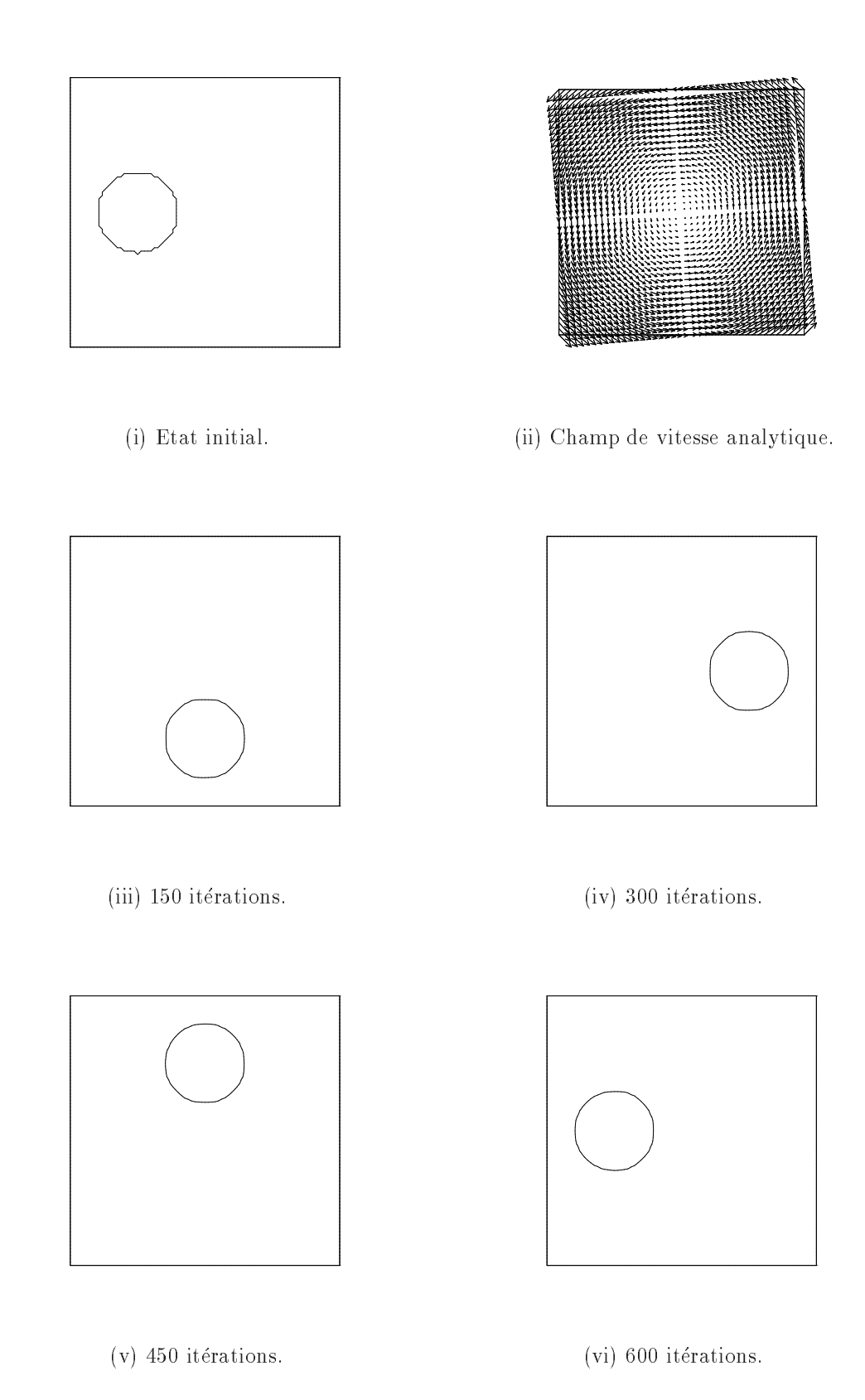

Figure 3.10 : Rotation d'un cercle dans un maillage  $80*80$ .

maillage sur lequel est discretise le cercle est de 80\*80. Le champ de vitesse analytique (figure 3.10ii)  $\mathbf{V}(x, y) = u(x, y)\mathbf{x} + v(x, y)\mathbf{y}$  est donné par les fonctions :

$$
u(x,y) = -\frac{\pi}{2} \left( y - \frac{1}{2} \right)
$$
  

$$
v(x,y) = \frac{\pi}{2} \left( x - \frac{1}{2} \right)
$$
 (3.42)

Les résultats (figure 3.10) sont obtenus avec une conservation de la fraction volumique à  $10^{-15}$  près soit la précision machine. Cette conservation est valable quel que soit le nombre d'itérations effectuées. Après un tour complet du cercle (figure 3.10vi), la géométrie respecte bien la forme initiale du cercle (figure 3.10i). On remarque que la surface a été lissée par le transport des fractions volumiques et grâce à l'algorithme de reconstruction, l'interface se trouve exactement sur une maille de la grille de calcul. Le profil lisse obtenu témoigne des performances de la méthode et permet de vérifier que les discontinuités entre les segments restent négligeables au cours du calcul.

#### Rotation d'un carre

En utilisant le m^eme champ de vitesse, nous allons maintenant advecter un carre (gure 3.11i). An d'avoir une precision accrue des resultats, nous utilisons pour ce cas test un maillage beaucoup plus important de 200\*200. L'augmentation du maillage a pour effet immédiat l'augmentation du nombre d'itérations. En effet, il faut maintenant 1300 itérations pour effectuer la rotation d'un quart de tour (figure 3.11ii).

La conservation du volume lors de la rotation reste toujours à la précision machine près. Par contre, la forme initiale du cube va être légèrement modifiée pendant la rotation. En effet, la reconstruction de l'interface a tendance à arrondir les coins du carré. Cela commence par les coins les plus éloignés du centre de la rotation (figure 3.11ii) et se propage aux autres coms (ngure 3.11m, ngure 3.11iv). A la mi ue la simulation (ngure 3.11v), après 5200 itérations, le carré revient bien à sa position initiale mais persiste la déformation au niveau des coins. Les parties rectilignes, c'est à dire les faces du carré. sont elles parfaitement advectées pendant la rotation.

Les résultats obtenus sont donc en accord avec la solution initiale malgré l'apparition de singularites qui sont dues a l'approximation faite lors de la discretisation de la forme initiale sur notre maillage. L'augmentation du nombre de mailles permet d'obtenir une solution plus précise mais il persiste une déformation sur les coins du carré.

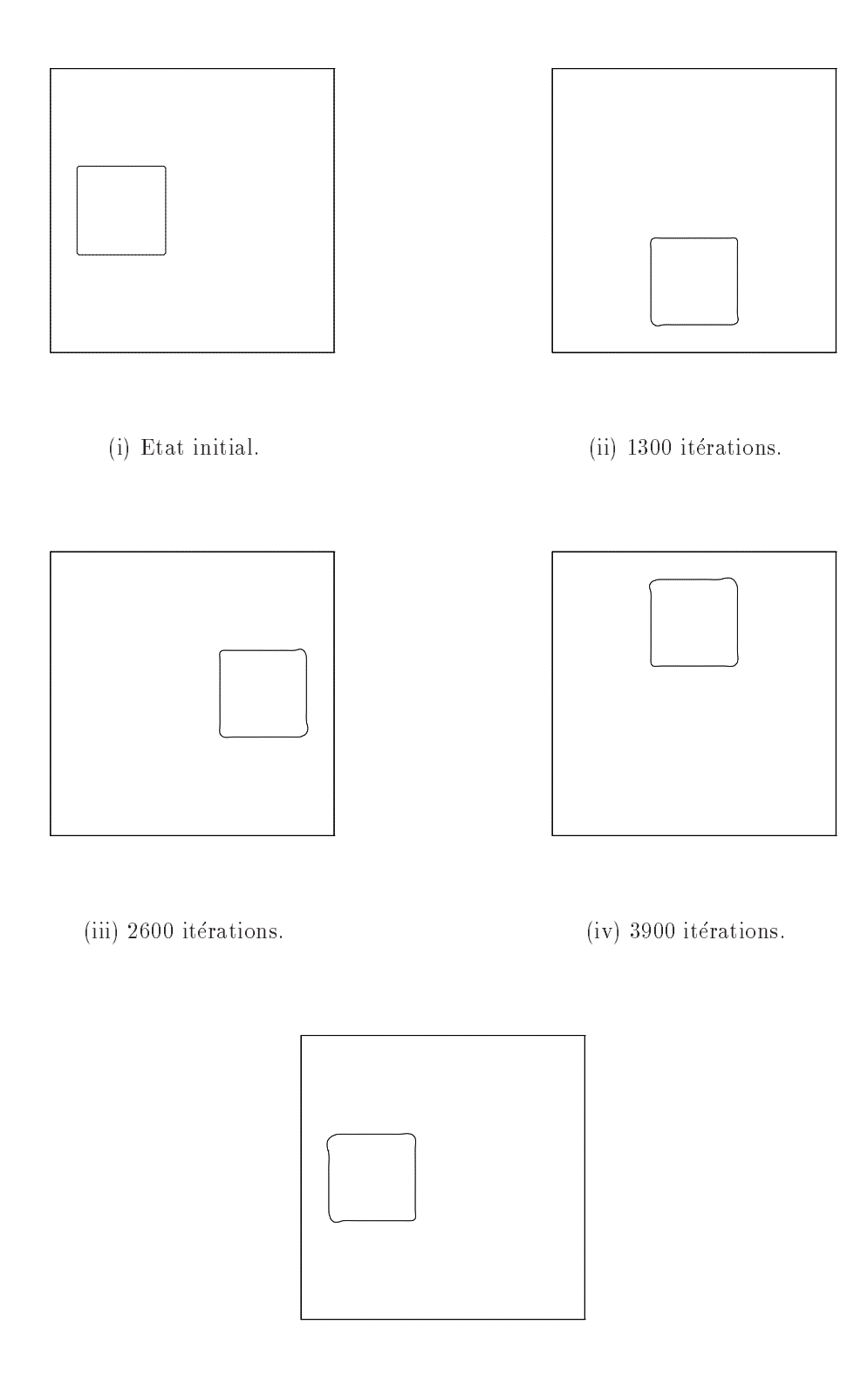

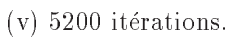

Figure 3.11 : Rotation d'un carré dans un maillage 200\*200.

# 3.4.2 Champ de vitesse deformant: ecoulement potentiel sur une plaque plane

Nous allons maintenant tester le cas où la topologie de l'interface est modifiée par l'écoulement. Nous commençons par l'advection d'une tache circulaire dans un champ de vitesse déformant engendré par l'écoulement potentiel généré par la présence d'une plaque rigide perpendiculairement à la direction principale de l'écoulement.

Un tel écoulement est donné par la fonction courant :

$$
\Psi(x, y) = 2a(x - x_a)(y - y_a)
$$
\n(3.43)

où  $x_a$  et  $y_a$  sont les coordonnées du point d'arrêt et a une constante arbitraire. Le champ de vites analytique  $\mathcal{A}$  . In the 1, xa  $\mathcal{A}$  and  $\mathcal{A}$  are 1, xa  $\mathcal{A}$  = 0, y)  $\mathcal{A}$  /  $\mathcal{A}$  $u(x, y)\mathbf{x} + v(x, y)\mathbf{y}$  est donné par les fonctions :

$$
u(x,y) = \frac{\partial \Psi}{\partial y} = 2a (x - x_a)
$$
  

$$
v(x,y) = -\frac{\partial \Psi}{\partial x} = -2a (y - y_a)
$$
 (3.44)

| 222222222222                    |  |    |  |  |        |  |  |  |  |           |  |  |
|---------------------------------|--|----|--|--|--------|--|--|--|--|-----------|--|--|
| KKK KKKKK LLLLLLLLLLLLLLLL      |  |    |  |  |        |  |  |  |  |           |  |  |
| EXEEEEEEEEEEEEEEEEEEEEEEEEEEEEE |  |    |  |  |        |  |  |  |  |           |  |  |
|                                 |  |    |  |  |        |  |  |  |  |           |  |  |
| eveeeeee                        |  | z. |  |  | 1111 L |  |  |  |  | レートレートレート |  |  |
|                                 |  |    |  |  |        |  |  |  |  |           |  |  |
|                                 |  |    |  |  |        |  |  |  |  |           |  |  |
|                                 |  |    |  |  |        |  |  |  |  |           |  |  |

Figure 3.12 : Représentation du champ de vitesse.

L'équation des trajectoires des particules fluides, qui sont confondues dans notre cas avec les lignes de courant, ont une expression analytique qui se deduit des deux equations différentielles suivantes :

$$
\frac{\partial x(t)}{\partial t} = u(x) = 2a (x - x_a)
$$
  
\n
$$
\frac{\partial y(t)}{\partial t} = v(y) = -2a (y - y_a)
$$
 (3.45)

La résolution de ces deux équations différentielles du premier ordre donne :

$$
x(t) = x_a + (x_0 - x_a)e^{2at}
$$
  
\n
$$
y(t) = y_a + (y_0 - y_a)e^{-2at}
$$
\n(3.46)

avec  $x_0$  et  $y_0$  les coordonnées initiales de la particule fluide.

On montre donc de facon evidente que l'ensemble des tra jectoires forme un reseau de courbes hyperboliques puisque :

$$
\left(\frac{x(t) - x_a}{x_0 - x_a}\right) \left(\frac{y(t) - y_a}{y_0 - y_a}\right) = 1\tag{3.47}
$$

Si l'on considère maintenant les particules fluides qui à l'instant initial appartiennent au cercle centré au point  $(x_a, y_{c_0})$  et de rayon  $R_0$ , on obtient :

$$
(x_0 - x_a)^2 + (y_0 - y_{c_0})^2 = R_0^2 \tag{3.48}
$$

Soit  $y_c(t)$  l'ordonnée à l'instant t de la particule fluide confondue avec le centre du cercle a l'instant initial.

On a alors :

$$
(x(t) - x_a)^2 = (x_0 - x_a)^2 e^{4at}
$$
  
\n
$$
(y(t) - y_c(t))^2 = (y_0 - y_{c_0})^2 e^{-4at}
$$
\n(3.49)

Soit :

$$
\left(\frac{x(t) - x_a}{R_0 e^{2at}}\right)^2 + \left(\frac{y(t) - y_c(t)}{R_0 e^{-2at}}\right)^2 = 1\tag{3.50}
$$

qui est l'équation d'une ellipse de centre  $(x_a, y_c(t))$ , de demi grand axe  $a = R_0e^{2at}$  et de demi petit axe  $b = R_0 e^{-\epsilon \tau}$ .

Une tache circulaire initialement centrée à l'abscisse du point d'arrêt est donc advectée sous la forme d'une ellipse dont les ordonnées du centre et de la longueur des axes sont variables au cours du temps.

La partie gauche de la figure 3.13 présente les positions successives de l'interface calculée par la méthode VOF-CIAM dans un maillage 200\*100 pour un domaine de 2 mètres par 1 mètre avec  $R_0 = 0.15$  et  $y_{c_0} = 0.75$ . La partie droite de la figure 3.13 montre la solution analytique détaillée précédemment. Les résultats sont satisfaisants mais, dans ce champ de vitesse, la conservation de la fraction volumique n'est pas observee alors qu'analytiquement, nous avons bien conservation de l'aire de l'ellipse. A l'aide du calcul de la fraction volumique, nous avons représenté sur la figure 3.14 l'erreur numérique en fonction de l'augmentation du maillage pour une CFL fixée et, sur la figure 3.14ii, l'erreur numérique en fonction de l'évolution de la CFL pour un maillage donné. Nous pouvons donc en déduire que la méthode VOF-CIAM est d'ordre un en temps et en espace.

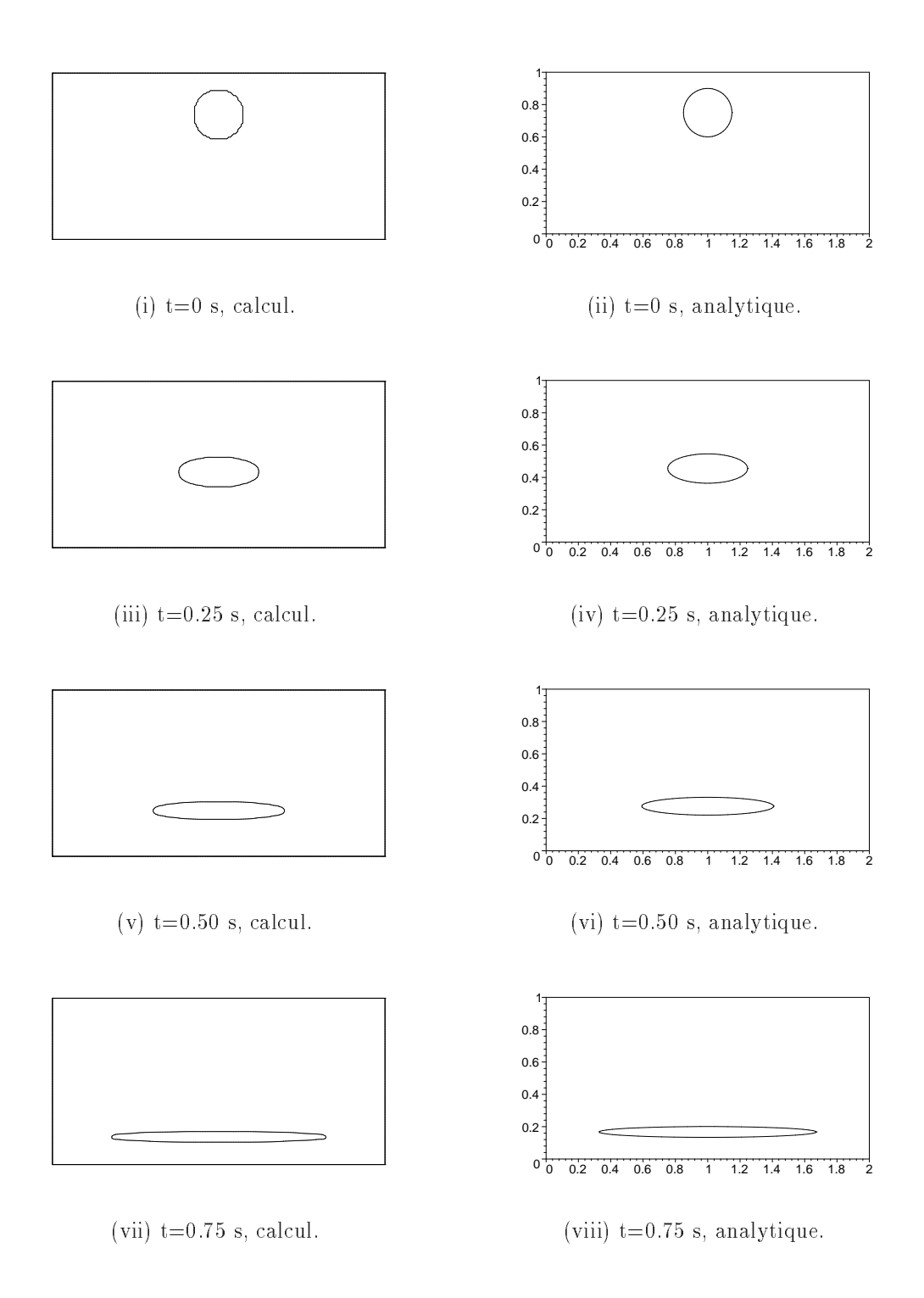

Figure 3.13 : Comparaison entre la simulation numérique sur un maillage de  $200*100$  et la solution analytique de l'advection d'une tache circulaire dans un champ de vitesse analytique deformant

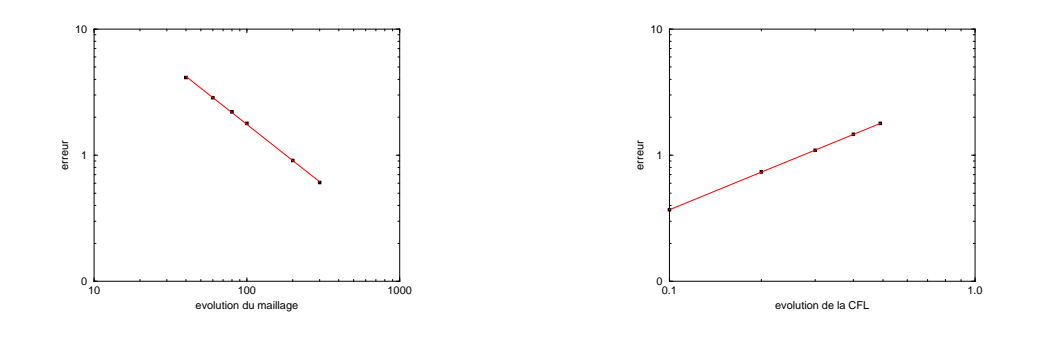

(i) Evolution de l'erreur en fonction du maillage.

(ii) Evolution de l'erreur en fonction du pas de temps.

Figure 3.14 : Determination de l'ordre de la methode en espace et en temps.

## 3.4.3 Champ de vitesse a fort taux de cisaillement

Nous allons maintenant étudier un autre cas test où la topologie de l'interface est très deformee par le champ de vitesse impose. Nous allons utiliser pour cela un champ de vitesse avec un taux de cisaillement relativement important. Il est important de traiter ce type d'écoulement cisaillé car il est souvent présent dans les écoulements expérimentaux. La simulation consiste à déformer un cercle dans un champ de vitesse cisaillé (figure 3.15).

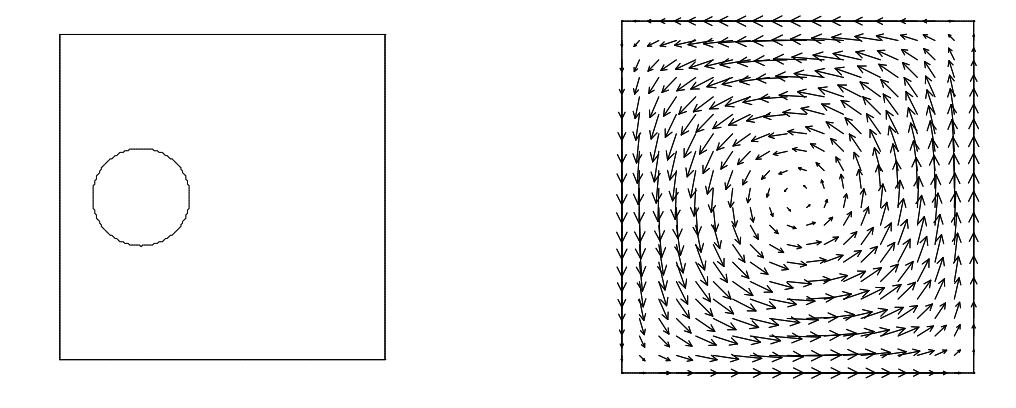

(i) Etat initial. (ii) Champ de vitesse analytique.

Figure 3.15 : Cercle et champ de vitesse initial.

Pour ce cas nous utilisons un maillage de 200\*200 dans un domaine carré de 1 mètre

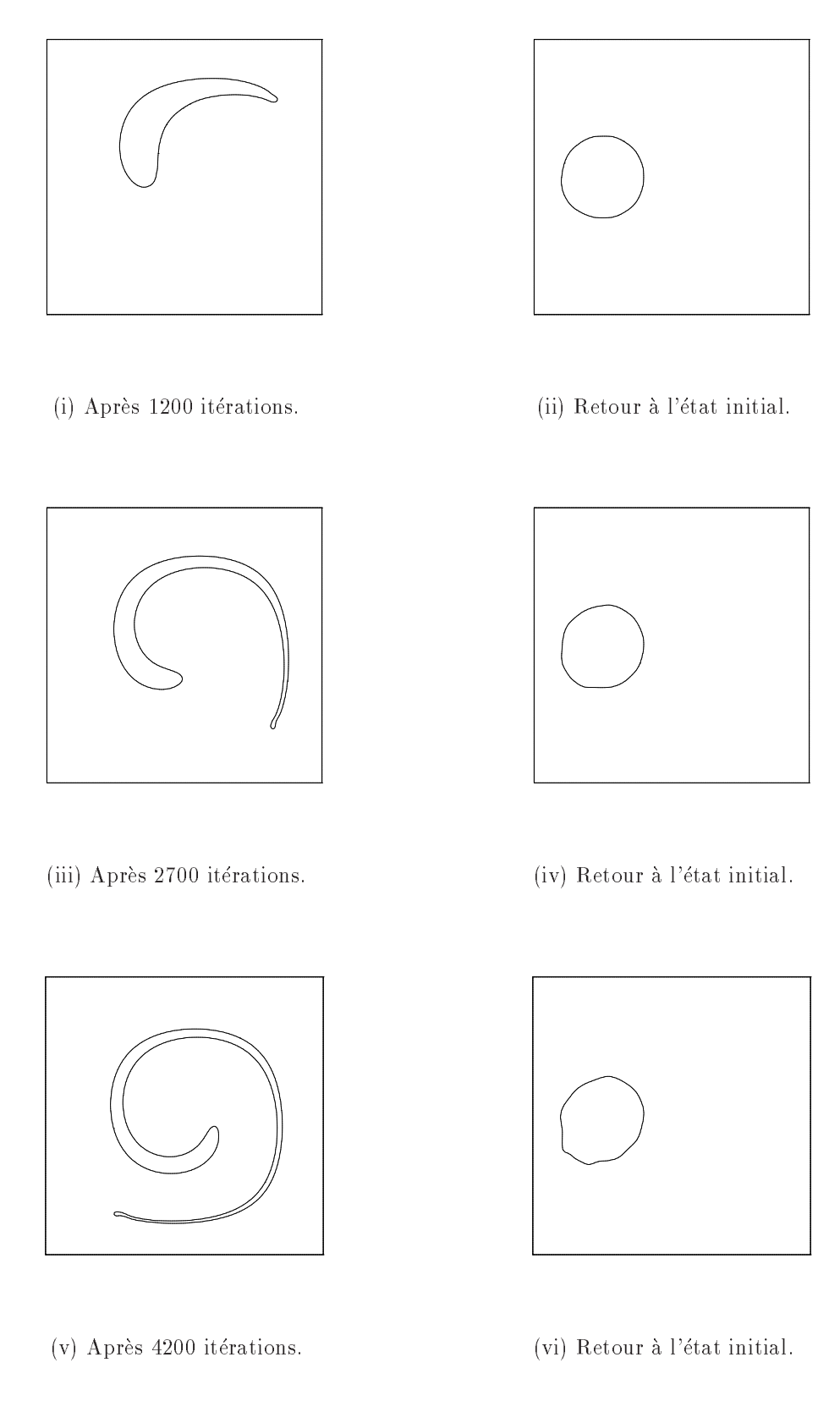

Figure 3.16 : Déformation d'un cercle sur un maillage 200\*200 puis retour à l'état initial.

de côté. Les simulations sont effectuées avec une CFL de  $0.3$  qui nous est apparue être un bon compromis entre temps de calcul et precision sur les resultats numeriques. Le champ de vitesse analytique (figure 3.15ii)  $\mathbf{V}(x, y) = u(x, y)\mathbf{x} + v(x, y)\mathbf{y}$  est donné par les fonctions :

$$
u(x, y) = K \cos(\pi(x - x_0)) \sin(\pi(y - y_0))
$$
  

$$
v(x, y) = -K \sin(\pi(x - x_0)) \cos(\pi(y - y_0))
$$
 (3.51)

où K est une fraction de  $\pi$ .

Le cercle initial (figure 3.15i) est déformé (figure 3.16ii, figure 3.16iii et figure 3.16v) durant N iterations, puis nous inversons le champ de vitesse (3.51) et nous relancons la simulation pour N nouvelles itérations (figure 3.16i, figure 3.16iv et figure 3.16vi). En effectuant les N itérations en sens inverse, nous devons obtenir de nouveau la solution initiale. Au bout de  $N=1200$  itérations, (figure 3.16ii et figure 3.16i) le retour à l'état initial s'effectue de manière satisfaisante. Lorsque l'on passe à  $N=2700$  itérations un filament commence à apparaître (figure 3.16iv), après avoir inversé le champ de vitesse (figure 3.16iv) le résultat est légèrement aplati sur la partie inférieure. Pour  $N=4200$  itérations, le cercle initial a été totalement déformé (figure 3.16v) sous la forme d'un long filament le retour à l'état initial nous donne une forme qui se rapproche d'un cercle légèrement bosselé (figure 3.16vi).

### 3.4.4 Rotation d'une sphere

Nous allons terminer par un cas test d'advection en 3D ; une sphere dans un champ de vitesse tournant. Le champ de vitesse analytique  $\mathbf{V}(x, y, z) = u(x, y, z)\mathbf{x} + v(x, y, z)\mathbf{y} + v(x, y, z)\mathbf{y}$  $w(x, y, z)$ z est donné par les fonctions :

 $\sim$ 

$$
u(x,y,z) = -\frac{\pi}{2} \left( y - \frac{1}{2} \right)
$$
  
\n
$$
v(x,y,z) = \frac{\pi}{2} \left( x - \frac{1}{2} \right)
$$
  
\n
$$
w(x,y,z) = 0
$$
\n(3.52)

 $\sim$   $\sim$ 

Pour cette validation, nous utilisons un maillage 64\*64\*64 avec une CFL de 0.3. Les résultats obtenus (figure 3.17) sont intéressants car ils montrent que la méthode VOF CIAM donne d'aussi bon résultat en 3D qu'en 2D sur ce cas test. Le passage de la

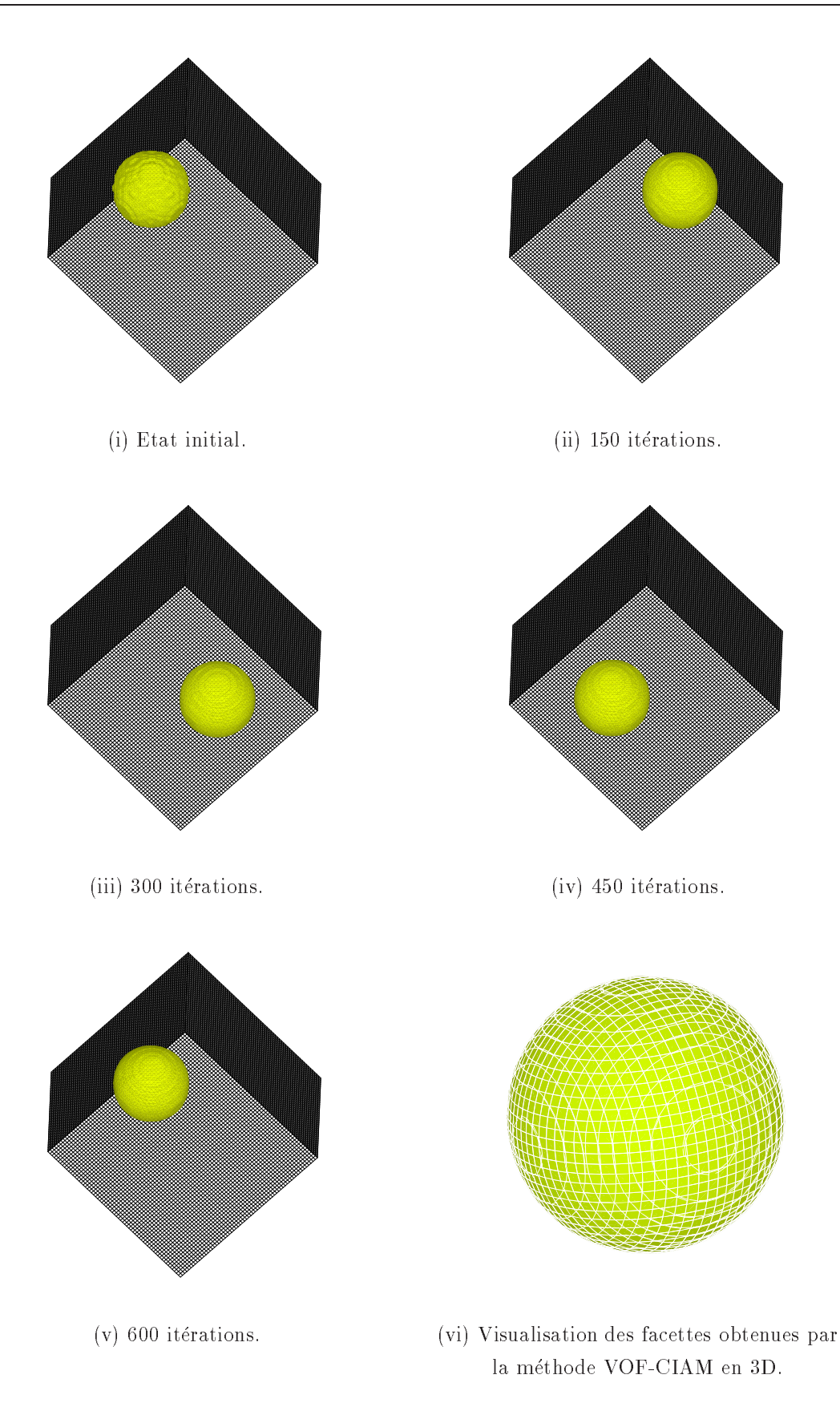

Figure 3.17 : Rotation d'une sphère sur un maillage  $64*64*64$ .

méthode 2D à la méthode en 3D nécessite malgré tout un effort de programmation non négligeable. Comme nous pouvons le voir sur les figures 3.17ii, 3.17iii, 3.17iv et 3.17v la sphère est advectée de manière satisfaisante. La conservation de la fraction volumique s'effectue avec une précision de l'ordre de  $10^{-10}$  lors d'un tour complet de la sphère ce qui reste acceptable pour ce type de calcul après 600 itérations.

La figure 3.17vi nous montre les plans tels qu'ils sont reconstitués par la méthode VOF CIAM 3D. Nous pouvons voir que cette reconstruction est tres precise et les plans 3D qui coupent les volumes de contr^ole nous donnent des facettes polygonales qui peuvent avoir jusqu'a six c^otes. Ces facettes sont reconstruites sans aucune condition de reconnection entre elles mais nous pouvons noter que malgré cette hypothèse, la sphère est parfaitement lisse.

# 3.5 Conclusion

Nous avons presente dans ce chapitre la methode VOF CIAM que nous utilisons pour simuler le transport d'interface. La méthode est décrite en 2D et en 3D. L'écriture du code qui nous permet de modeliser le transport de l'interface par cette methode totalement géométrique a été une étape intéressante. C'est une approche très concrète du problème totalement différente des approches plus classiques qui consistent à utiliser des schémas de discrétisation. Les validations que nous avons effectuées en utilisant des champs de vitesse analytique nous ont permis de mettre en evidence les limites de la methode mais nous avons observe l'excellent comportement global de cette methode.

# Chapitre 4

# Résolution des équations de Navier-Stokes incompressible

#### Introduction 4.1

La résolution des équations de Navier-Stokes sous la contrainte d'incompressibilité de l'écoulement nécessite l'obtention, à chaque instant, d'un champ de pression et d'un champ de vitesse coherents, satisfaisant aux equations du mouvement et a l'equation de conservation de la masse. Ce couplage vitesse-pression est delicat a traiter en incompressible car la pression n'appara^t pas explicitement dans la conservation de la masse. Plusieurs voies sont utilisées pour aborder ce problème et correspondent à des classes de méthodes différentes : les algorithmes de prediction-correction du type Spalding-Patankhar [Patankar 80], les méthodes de projection introduites par Chorin ([Chorin 67], [Chorin 68]) et leurs diverses variantes (S. Hugues et A. Randriamampianina [Hugues 98]) et les méthodes de pénalisation ou de compressibilité artificielle décrites par R. Peyret et T. Taylor [Peyret 83]. D'autres techniques sortant du cadre de cet exposé comme celles utilisant la dégénérescence a petits nombres de Mach des algorithmes compressibles permettent de resoudre les equations du mouvement sous la condition d'incompressibilite.

Les algorithmes de prediction-correction de type SIMPLE (Semi Implicit Method for Pressure Linked Equations) sont basés sur la construction d'une équation de correction de pression en negligeant pour cela la contribution des voisins sur le point central ; la pseudo-equation de Poisson conduit a l'obtention de la correction de pression qui est

aussi utilisee pour corriger les vitesses. Dans l'algorithme SIMPLER (SIMPLE Revised) la correction de pression ne sert qu'à corriger les vitesses. Plusieurs étapes de correction comme pour PISO sont utilisées pour obtenir un champ de vitesse à divergence nulle. Ces deux méthodes ont été développées dans les années 1970 [Patankar 72, Patankar 80].

Les méthodes de projection permettent de garder un formalisme mathématique plus rigoureux. L'algorithme se decompose en deux suites d'approximation de la vitesse, la seconde consistant à projeter le champ de vitesse issu de la première approximation sur un espace fonctionnel adequat (a divergence nulle).

Ces deux types de methodes ne permettent pas d'assurer la consistance des conditions aux limites sur la vitesse; en effet, seule la composante normale de la vitesse est strictement nulle pour des conditions physiques decrivant l'adherence. Les conditions aux limites portant sur les composantes tangentielles de la vitesse sont toutefois d'ordre deux ou trois suivant les methodes. De plus, le couple resultat des deux etapes n'est pas coherent puisque seule la pression a l'instant precedent est utilisee pour calculer la solution de l'équation du mouvement. On observe par ailleurs une convergence numérique faible de l'équation de Poisson munie de conditions de Neumann homogènes.

Nous allons décrire une nouvelle approche pour la résolution numérique des équations de Navier-Stokes pour les ecoulements incompressibles. Tout d'abord nous presenterons la méthode du Lagrangien Augmenté qui nous permet, ici, d'obtenir une prédiction du champ de vitesse. Cette étape est suivie par une correction du champ de vitesse qui projette le champ de vitesse sur un champ à divergence nulle. Cet algorithme nous permet de vérifier à chaque itération le système :

$$
\begin{cases}\n\nabla \cdot \mathbf{U} = 0 \\
\rho \left( \frac{\partial \mathbf{U}}{\partial t} + \mathbf{U} \cdot \nabla \mathbf{U} \right) = \rho \mathbf{g} - \nabla p + \nabla \cdot \left[ \mu \left( \nabla \mathbf{U} + \nabla^t \mathbf{U} \right) \right]\n\end{cases} (4.1)
$$

où  $\rho$  et  $\mu$  sont des fonctions du point que l'on détermine à partir de la position de l'interface.

#### **Conditions aux limites**  $4.2$

**88** 

72

Les conditions limites que nous cherchons à imposer dans notre cas sont soit des conditions de Neumann au bord du domaine soit des conditions de Dirichlet au bord

et dans le domaine. Pour cela nous utilisons une technique particuliere developpee au laboratoire MASTER [Khadra 94] [Angot 89] qui consiste à exprimer une condition limite généralisée sous forme d'un flux surfacique :

$$
-\left(\frac{\partial \mathbf{U}}{\partial \mathbf{n}}\right)_s = \mathbf{B} \mathbf{i} \mathbf{U} \left(\mathbf{U}_s - \mathbf{U}_\infty\right).
$$
 (4.2)

Il convient de remarquer qu'il s'agit d'une equation vectorielle qui porte sur les trois composantes du vecteur vitesse. Le terme BiU est, pour chacune des trois equations scalaires, un réel éventuellement différent qui, dans notre cas, ne peut être que nul ou  $\min$ infini:

- BiU = 0 exprime une condition de Neumann homogène  $\left(\frac{\partial U}{\partial x}\right)$  $= 0$  ;
- ${\bf B}$  . The direct condition denotes the Dirichlet (Us  $\beta$  = U1).

La condition à la limite est directement intégrée dans l'équation générale (4.1) en lui a joutant le terme  $\blacktriangleright$  is  $\mathcal{L}$  ,  $\blacktriangleright$   $\mathcal{L}$  ,  $\blacktriangleright$   $\mathcal{L}$  ,  $\mathcal{L}$  and  $\mathcal{L}$  conditions domaine de calcul est introduite lors de la discrétisation de l'équation de Navier-Stokes. = 0 imposee sur les bords du

Cette démarche se justifie à travers le résultat suivant : la solution du système

$$
\begin{cases} \n\frac{\partial \Phi}{\partial t} - \Delta \Phi = f & \text{dans } \Omega\\ \n-\frac{\partial \Phi}{\partial \mathbf{n}} = \alpha_{\Phi} (\Phi - \Phi_{\infty}) & \text{sur } \partial \Omega \n\end{cases}
$$

est identique a celle du systeme

$$
\begin{cases} \n\frac{\partial \Phi}{\partial t} - \Delta \Phi + \alpha_{\Phi} (\Phi - \Phi_{\infty}) = f \quad \text{dans } \Omega \\
-\frac{\partial \Phi}{\partial n} = 0 \quad \text{sur } \partial \Omega\n\end{cases}
$$

lorsque  $\alpha_{\Phi} = 0$  ou  $\alpha_{\Phi} \to \infty$ .

**8. 20 Sec. 20** 

Nous disposons ainsi d'une équation unique, qui permet, à l'aide du terme de pénalisation  $\text{BiU}(\text{U} - \text{U}_{\infty})$ , d'imposer une vitesse sur un bord ou à l'intérieur du domaine de calcul. Cette equation s'ecrit :

$$
\begin{cases}\n\nabla \cdot \mathbf{U} = 0 \\
\rho \left( \frac{\partial \mathbf{U}}{\partial t} + \mathbf{U} \cdot \nabla \mathbf{U} \right) + \mathbf{B} \mathbf{i} \mathbf{U} \left( \mathbf{U} - \mathbf{U}_{\infty} \right) \\
= \rho \mathbf{g} - \nabla p + \nabla \cdot \left[ \mu \left( \nabla \mathbf{U} + \nabla^t \mathbf{U} \right) \right].\n\end{cases} (4.3)
$$

dans le domaine et  $\left(\frac{\partial U}{\partial \theta}\right)^n = 0$  au bord du domaine.

Cette formulation nous permet de modifier très facilement les conditions aux limites et en passant des conditions de Neumann a des conditions de Dirichlet de representer un large eventail de condition aux limites : paroi solide, obstacle solide dans le domaine, symétrie ou glissement.

## 4.3 Discretisation temporelle

Le système d'équations défini précédemment est tout d'abord discrétisé en temps avant d'en effectuer une résolution spatiale. L'intervalle de temps est discrétisé en un nombre fini d'intervalles  $[t_n, t_{n+1}]$  de durées éventuellement différentes. L'approximation de la variable  $\Phi$  à l'instant  $t_n$  est notée  $\Phi|^n$ .

Lors de la discrétisation en temps, l'approximation du terme  $\frac{1}{\partial t}$  à l'instant  $t_{n+1}$  est obtenue à partir d'un développement en série de Taylor tronqué à un ordre  $N$ . Nous choisissons un schéma décentré d'ordre 1 qui s'écrit en posant  $\Delta t = t_{n+1} - t_n$ :

$$
\frac{\partial \Phi}{\partial t}\Big|^{n+1} = \frac{\Phi|^{n+1} - \Phi|^n}{\Delta t}.\tag{4.4}
$$

Nous effectuons un traitement implicite des divers termes formant le système d'équations à résoudre. Ils seront tous évalués à l'instant  $n + 1$ , à l'exception de ceux issus de la discrétisation temporelle évalués à l'instant n et des termes faisant apparaître une non linéarité.

Les deux principales non linéarités apparaissent dans l'évaluation de la masse volumique  $\rho^{n+1}$  et de la viscosité  $\mu^{n+1}$  qui dépendent de la position de l'interface. Elles seront donc évalués à l'instant n. De plus, la présence du terme  $\mathbf{U}^{[n+1]} \cdot \nabla \mathbf{U}^{[n+1]}$  dans l'équation de Navier-Stokes constitue la seconde source de non linéarité. On linéarise ce terme en l'écrivant sous la forme  $\mathbf{U} |^n \cdot \nabla \mathbf{U} |^{n+1}$ .

Nous utilisons donc une méthode semi-implicite. En effet, elle permet de s'affranchir de la condition de stabilité de type CFL qui lie le pas de temps aux pas d'espace, autorisant de ce fait l'emploi de grands pas de temps. Ceci est particulierement interessant lorsque l'on veut obtenir rapidement la solution d'un probleme stationnaire ou comme dans notre

# 4.4 Méthode du Lagrangien Augmenté appliquée aux écoulements à densité

cas resoudre Navier{Stokes sur un temps plus important que le transport de l'interface. De plus, le choix du pas de temps est base sur le temps caracteristique physique du probleme instationnaire étudié et ainsi, n'est plus lié aux dimensions des cellules qui constituent le maillage.

Le seul élément qui ne plaide pas en faveur de l'utilisation d'une méthode implicite est qu'elle nécessite la résolution de systèmes linéaires qui peuvent être de grande taille (notamment dans le cas de problemes tridimensionnels). Un solveur performant doit donc être associé à l'emploi d'une telle méthode.

La discrétisation des équations par une méthode implicite nous permet de reformuler le problème linéarisé sous la forme du Tableau 4.1.

Tableau 4.1 : Méthode implicite pour la détermination de la vitesse, et de la pression.

 $-$  Les quantites  $\mathbf{U}^{\top}$ ,  $\mathbf{U}^{\top}$  for  $p\vert^{\top}$  sont supposees connues.

 $-$  Nous determinons alors  $\mathbf{U}$  in the pin-1 en resolvant les equations suivantes :

$$
\nabla \cdot \mathbf{U}|^{n+1} = 0, \qquad (4.5a)
$$

$$
\rho \Big|^n \left( \frac{\mathbf{U} \Big|^{n+1}}{\Delta t} + \mathbf{U} \Big|^n \cdot \nabla \mathbf{U} \Big|^{n+1} \right) + \mathbf{B} \mathbf{i} \mathbf{U} \left( \mathbf{U} \Big|^{n+1} - \mathbf{U}_{\infty} \right) = \rho \Big|^n \mathbf{g}
$$
\n(4.5b)

$$
-\nabla p|^{n+1} + \nabla \cdot \left[\mu\right]^n \left(\nabla \mathbf{U}|^{n+1} + \nabla^t \mathbf{U}|^{n+1}\right) + \rho\left(\frac{\mathbf{U}|^n}{\Delta t}\right).
$$
\n<sup>(4.50)</sup>

## Méthode du Lagrangien Augmenté appliquée aux  $4.4$ ecoulements a densite variable

Un des problèmes rencontrés lorsque l'on résout les équations de Navier-Stokes exprimees en variables primitives vitesse-pression concerne le traitement du couplage entre ces deux quantités. En effet, en regardant les équations  $(4.5)$ , il apparaît clairement qu'il n'existe aucune équation explicite permettant le calcul de la pression. Toute la difficulté réside donc dans sa détermination sous la contrainte de continuité exprimée par la relation (4.5a).

Dans le cadre de cette étude, nous utilisons la méthode du « Lagrangien Augmenté »

[Khadra 00], apparue il y a quelques annees, et elaboree dans le but de resoudre le couplage vitesse-pression induit par les équations de Navier-Stokes écrites pour un écoulement incompressible. Il s'agit d'une methode de minimisation sous la contrainte de l'equation de continuité, où la pression, qui est découplée par rapport à la vitesse, apparaît comme un multiplicateur de Lagrange [Fortin 82]. Ce probleme d'optimisation exprime sous une formulation faible est transforme en un probleme de recherche de point-selle (le couple vitesse-pression) écrit sous une formulation forte, sans contrainte. Notons que la contrainte est en fait directement introduite dans l'equation du mouvement sous la forme du terme de pénalisation  $-dp\nabla(\nabla \cdot \mathbf{U})$  qui couple les différentes composantes de la vitesse. Le calcul du couple vitesse-pression est effectué par l'algorithme itératif d'Uzawa.

Les itérations de Lagrangien Augmenté (notées k) sont répétées jusqu'à ce que la valeur moyenne de la divergence de la vitesse dans l'ensemble du domaine soit suffisamment petite. En notant K le nombre maximal d'itérations nécessaires pour satisfaire le précédent critère, l'algorithme itératif du Lagrangien Augmenté est représenté par le Tableau 4.2.

Tableau  $4.2$ : Algorithme du Lagrangien Augmenté.

- **Initialisations**: 
$$
\mathbf{U}|^{k=0} = \mathbf{U}|^{n}
$$
 et  $p|^{k=0} = p|^{n}$ .  
\n- **Itérations**: Pour  $k = 0$  à  $K - 1$  faire:  
\n• **Calculate**  $\mathbf{U}|^{k+1}$  solution de l'équation:  
\n
$$
\rho|^{n} \left( \frac{\mathbf{U}|^{k+1}}{\Delta t} + \mathbf{U}|^{k} \cdot \nabla \mathbf{U}|^{k+1} \right) + \mathbf{B} \mathbf{i} \mathbf{U} (\mathbf{U}|^{k+1} - \mathbf{U}_{\infty})
$$
\n
$$
= \rho|^{n} \mathbf{g} - \nabla p|^{k} + \nabla \cdot \left[ \mu|^{n} \left( \nabla \mathbf{U}|^{k+1} + \nabla^{t} \mathbf{U}|^{k+1} \right) \right] \qquad (4.6a)
$$
\n
$$
+ \rho|^{n} \left( \frac{\mathbf{U}|^{n}}{\Delta t} \right) + \left[ \frac{dr}{\nabla (\nabla \cdot \mathbf{U}|^{k+1})} \right].
$$
\n• **Calculate**  $p|^{k+1}$  à partir de l'équation:  
\n
$$
p|^{k+1} = p|^{k} - dp \nabla \cdot \mathbf{U}|^{k+1}.
$$
\n• **Solutions**:  $\mathbf{U}|^{n+1} = \mathbf{U}|^{k=K}$  et  $p|^{n+1} = p|^{k=K}$ .  
\n(4.6b)

Les paramètres dp et dr, strictement positifs, sont évalués selon des critères de convergence [Fortin 82]. Lorsque les equations sont prealablement adimensionnees, c'est-a-dire lorsque les grandeurs physiques associées aux champs  $U$  et  $p$  sont de l'ordre de 1, les deux paramètres sont également choisis de l'ordre de 1. Cependant, notre code de calcul n'est pas developpe en variables adimensionnees mais en variables reelles. Le choix de ces deux valeurs est donc un peu plus délicat. En pratique, plusieurs tests seront effectués de manière à les déterminer.

Notons que l'algorithme du Lagrangien Augmenté permet de s'affranchir de conditions aux limites sur la pression.

# 4.5 Méthode de projection vectorielle

Comme nous l'avons explique precedemment, la realisation de la contrainte d'incompressibilite de l'ecoulement dans les equations de Navier{Stokes sera assuree de maniere implicite par l'introduction d'un parametre de Lagrange, en l'occurrence la pression, en transformant le problème en une recherche de point-selle.

Le paramètre dr de la première équation  $(4.6a)$  est un terme de couplage des contraintes sur le champ de vitesse qui doit satisfaire à la fois à l'équation de Navier-Stokes et à l'équation de continuité. Si  $dr = 0$  on retrouve alors une méthode de prédiction classique où les composantes de cette équation sont résolues séparément. Pour  $dr \to \infty$ , le champ est bien à divergence nulle mais ne satisfait pas les équations de Navier-Stokes. La satisfaction des deux contraintes n'est possible qu'associee a un processus iteratif interne au lagrangien augmenté. Telle quelle cette méthode est robuste et efficace mais conduit a une convergence faible sur l'incompressibilite et a des temps de calcul prohibitifs pour des approximations élevées.

La technique proposée consiste à garder la formulation implicite du lagrangien augmente comme etape de prediction. Le champ de vitesse U qui correspond a la solution de l'algorithme du lagrangien augmente est alors une approximation de la solution a divergence non nulle. Il correspond a une prediction du champ de vitesse. Les champs Uj net p<sup>|n</sup> correspondent à l'instant qui précède la résolution de l'algorithme du Lagrangien Augmenté.

Suivant la raideur du problème physique posé, l'augmentation du paramètre dr permettra de converger vers la solution avec des pas de temps raisonnables. Dans notre methode, à la différence des méthodes de projection classiques, seule la correction de la vitesse  $\mathbf{U}'$ sera prise en compte pour calculer le champ a divergence nulle Uffice it loanagirone 99] et sera calculée directement par :

$$
\mathbf{U}|^{n+1} = \mathbf{U}^* + \mathbf{U}' \tag{4.7}
$$

 $U$  is verifie:

$$
\rho|^{n} \left( \frac{\mathbf{U}|^{n+1} - \mathbf{U}|^{n}}{\Delta t} + \mathbf{U}|^{n} \cdot \nabla \mathbf{U}|^{n+1} \right) =
$$
\n
$$
\rho|^{n} \mathbf{g} - \nabla p|^{n} + \nabla \cdot \left[ \mu|^{n} \left( \nabla \mathbf{U}|^{n+1} + \nabla^{t} \mathbf{U}|^{n+1} \right) \right] + dr \nabla (\nabla \cdot \mathbf{U}|^{n+1}).
$$
\n(4.8)

En remplacant  $U$  is par  $U + U$  dans (4.8), et en prenant  $ar \rightarrow \infty$  nous obtenons la forme finale de l'équation correspondant à l'étape de correction qui nous permet de determiner la correction de vitesse **∪** :

$$
\nabla(\nabla \cdot \mathbf{U}') = -\nabla(\nabla \cdot \mathbf{U}^*)
$$
\n(4.9)

Les champs de vitesses  $\mathbf{U}^{\text{max}}_{\text{max}}$  et U satisfont tous deux les conditions aux limites physiques du probleme. Nous pouvons en deduire les conditions aux limites sur U<sup>0</sup> qui sont des conditions aux limites homogènes.

Nous pouvons donc ecrire le nouvel algorithme de resolution sous la forme du tableau 4.3.

## 4.6 Discrétisation spatiale

La structure du maillage que nous utilisons est une grille décalée vitesse pression de type MAC (Marker and Cell), [Harlow 65a]. Les equations provenant des algorithmes de résolution précédemment décris vont pouvoir être discrétisées. L'emploi d'un maillage décalé nous oblige à adopter une numérotation propre à chaque grille. Les nœuds de vitesse et de pression sont donc indices de facon a conserver une certaine logique dans la numérotation (Figure 4.1).

Le calcul du gradient de pression et de la divergence de la vitesse est facilité par la structure du maillage décalé. Cela permet d'éviter les oscillations en pression observées pour un maillage non décalé.

La discrétisation s'effectue suivant la méthode des volumes finis consistant à intégrer les équations locales de conservation sur chaque volume de contrôle. Les termes de diffusion

Tableau 4.3 : Algorithme de la projection vectorielle.

- **Initialisations**: 
$$
U|^{k=0} = U|^{n}
$$
 et  $p|^{k=0} = p|^{n}$ .  
\n- **Itérations**: Pour  $k = 0$  à  $K - 1$  faire:  
\n• **Calculate**  $U|^{k+1}$  solution de l'équation:  
\n
$$
\rho|^{n} \left( \frac{U|^{k+1}}{\Delta t} + U|^{k} \cdot \nabla U|^{k+1} \right) + \text{BiU} (U|^{k+1} - U_{\infty})
$$
\n
$$
= \rho|^{n} g - \nabla p|^{k} + \nabla \cdot \left[ \mu|^{n} (\nabla U|^{k+1} + \nabla^{t} U|^{k+1}) \right]
$$
\n
$$
+ \rho|^{n} \left( \frac{U|^{n}}{\Delta t} \right) + dr \nabla (\nabla \cdot U|^{k+1}).
$$
\n• **Calculate**  $p|^{k+1} = p|^{k} - dp \nabla \cdot U|^{k+1}$ . (4.10b)  
\n- **Solutions du Lagrangien Augmenté**:  $U^{*} = U|^{k=K}$  et  $p^{*} = p|^{k=K}$ .  
\n– **Projection vectorielle**:  
\n• **Calculate**  $U'$  solution de l'équation:  
\n
$$
\nabla(\nabla \cdot U^{*}) = -\nabla(\nabla \cdot U')
$$
\n(4.11a)

 $=$  solutions:  $\mathbf{U}$  and  $\mathbf{U}$  and  $\mathbf{U}$  are  $\mathbf{U}$  and  $\mathbf{U}$  are  $\mathbf{U}$  and  $\mathbf{U}$ 

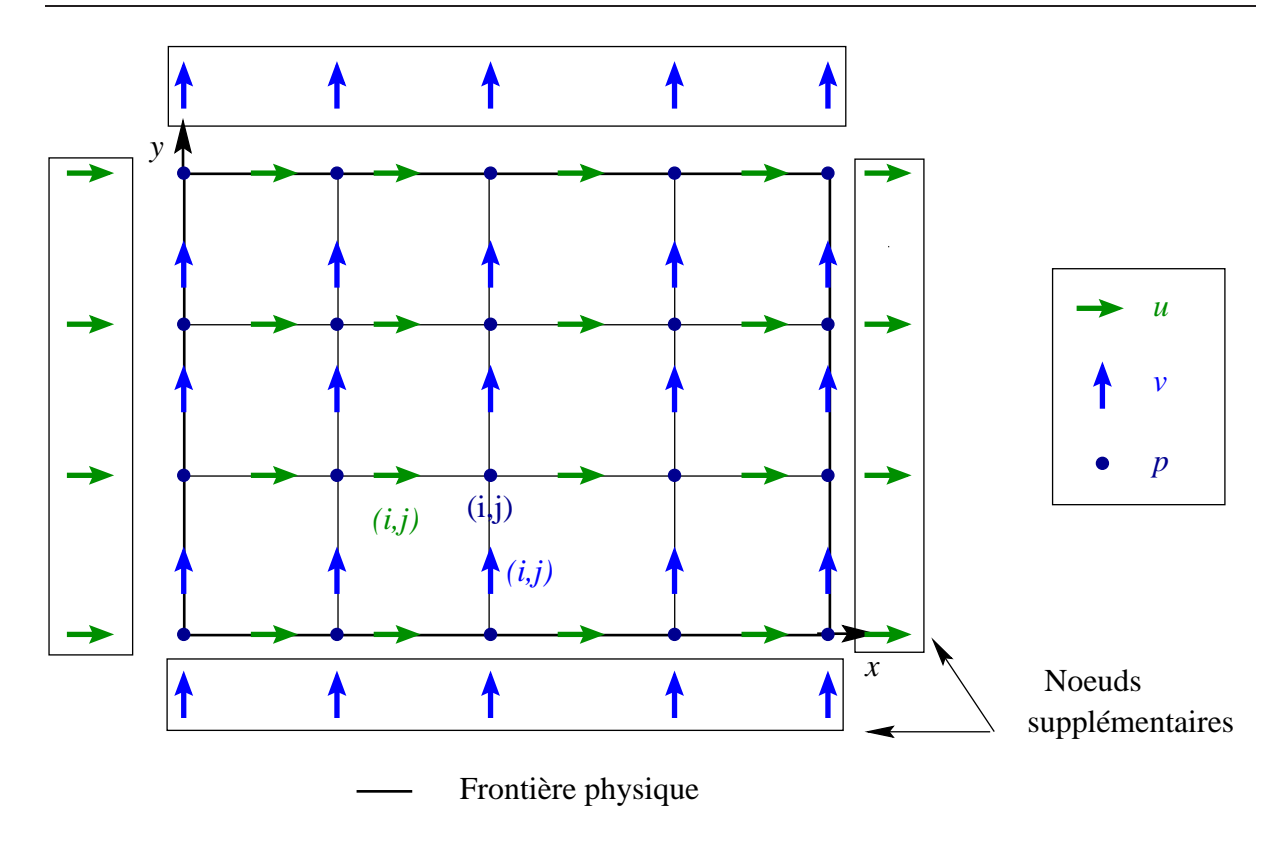

Figure 4.1 : Maillage décalé, vitesse, pression.

et du Lagrangien Augmenté rencontrés dans l'équation de Navier-Stokes sont discrétisés avec un schéma centré d'ordre 2. Le terme convectif fait intervenir une interpolation des vitesses sur les bords du volume de contrôle. Notons  $\Phi$  la variable de résolution qui dans notre cas sera  $u, v$  ou  $w$ , correspondant à la projection des équations sur les axes  $x, y$  et z. Plusieurs méthodes d'interpolation peuvent être envisagées pour évaluer l'inconnue à l'interface. Quelques-unes d'entre elles conduisent aux schémas numériques suivants :

- le schéma *centré*. C'est le plus simple qui soit. La variable  $\Phi|_{i+\frac{1}{2}}$  à l'interface est évaluée linéairement à partir d'une formule de Taylor tronquée à l'ordre 1. Cela revient, à faire une moyenne pondérée entre les nœuds  $\Phi|_i$  et  $\Phi|_{i+1}$ . Elle s'écrit :

$$
\Phi|_{i+\frac{1}{2}} = \frac{\Delta x c_{i+1} \Phi|_{i} + \Delta x c_{i} \Phi|_{i+1}}{2 \Delta x g_{i+1}}
$$
(4.12)

et devient une simple moyenne arithmetique dans le cas d'un maillage uniforme :

$$
\Phi|_{i+\frac{1}{2}} = \frac{\Phi|_{i} + \Phi|_{i+1}}{2};\tag{4.13}
$$

 $\frac{1}{2}$  is remember our simple-amont. La valeur  $\pm$   $\frac{1}{2}$  is remplacee par celle situes en amont de l'interface. Il s'ecrit de la facon suivante :

$$
\Phi|_{i+\frac{1}{2}} = \begin{cases} \Phi|_{i} & \text{si} \quad u|_{i+1} > 0 \\ \Phi|_{i+1} & \text{si} \quad u|_{i+1} < 0 \end{cases} ; \tag{4.14}
$$

 ${\rm -}$  le schéma *hybride*. Il est basé sur le nombre de Péclet exprimant le rapport entre les forces convectives et les forces diffusives. Ce nombre détermine le type de schéma utilise :

 ${\rm -}$  dans le cas où  $Pe \le 2$ , il est équivalent au schéma centré ;

**8. 20 Sec. 20** 

- ${\rm -}$  lorsque  $Pe \gg 2$ , son comportement se rapproche de celui du schéma upwind;
- $=$  le schéma *quick*. L'évaluation de l'inconnue sur la face  $i + \overline{\phantom{a}}$ est basee sur une interpolation quadratique a partir de deux nuds situes en amont et d'un nœud situé en aval de l'interface [Leonard 79]:
	- est negative dans la vitesse uju+ 1 est negative, une interpretencial polynomiale a partir des valeurs  $\pm 1$ ,  $\pm 1$  et  $\pm 1$  et est enceres :

$$
\Phi|_{i+\frac{1}{2}} = \frac{(\Delta x c_{i+1} + 2 \Delta x g_{i+2}) \Delta x c_{i+1}}{(\Delta x c_i + \Delta x c_{i+1}) (\Delta x c_i + \Delta x c_{i+1} + 2 \Delta x g_{i+2})} \Phi|_{i} \n+ \frac{1}{2} \frac{(\Delta x c_{i+1} + 2 \Delta x g_{i+2}) \Delta x c_{i}}{(\Delta x c_{i} + \Delta x c_{i+1}) \Delta x g_{i+2}} \Phi|_{i+1} \n- \frac{1}{2} \frac{\Delta x c_{i} \Delta x c_{i+1}}{(\Delta x c_{i} + \Delta x c_{i+1} + 2 \Delta x g_{i+2}) \Delta x g_{i+2}} \Phi|_{i+2};
$$
\n(4.15)

- quand la vitesse  $u|_{i+\frac{1}{2}}$  est positive, l'interpolation est réalisée à partir des vai et jeune jeune jeune jeune jeune jeune jeune jeune jeune jeune jeune jeune jeune jeune jeune jeune jeune jeu

$$
\Phi|_{i+\frac{1}{2}} = -\frac{1}{2} \frac{\Delta x c_i \Delta x c_{i+1}}{(\Delta x c_i + \Delta x c_{i+1} + 2 \Delta x g_i) \Delta x g_i} \Phi|_{i-1} \n+ \frac{1}{2} \frac{(\Delta x c_i + 2 \Delta x g_i) \Delta x c_{i+1}}{(\Delta x c_i + \Delta x c_{i+1}) \Delta x g_i} \Phi|_{i} \n+ \frac{(\Delta x c_i + 2 \Delta x g_i) \Delta x c_i}{(\Delta x c_i + \Delta x c_{i+1}) (\Delta x c_i + \Delta x c_{i+1} + 2 \Delta x g_i)} \Phi|_{i+1};
$$
\n(4.16)

{ dans le cas d'un maillage uniforme, nous avons alors :

$$
\Phi|_{i+\frac{1}{2}} = \begin{cases} \frac{3}{8} \Phi|_{i} + \frac{3}{4} \Phi|_{i+1} - \frac{1}{8} \Phi|_{i+2} & \text{si } u|_{i+\frac{1}{2}} < 0\\ -\frac{1}{8} \Phi|_{i-1} + \frac{3}{4} \Phi|_{i} + \frac{3}{8} \Phi|_{i+1} & \text{si } u|_{i+\frac{1}{2}} > 0 \end{cases}
$$
(4.17)

Les comportements de ces différents schémas au niveau de l'interface  $i+\tilde{-}$ par la Figure 4.2.

82

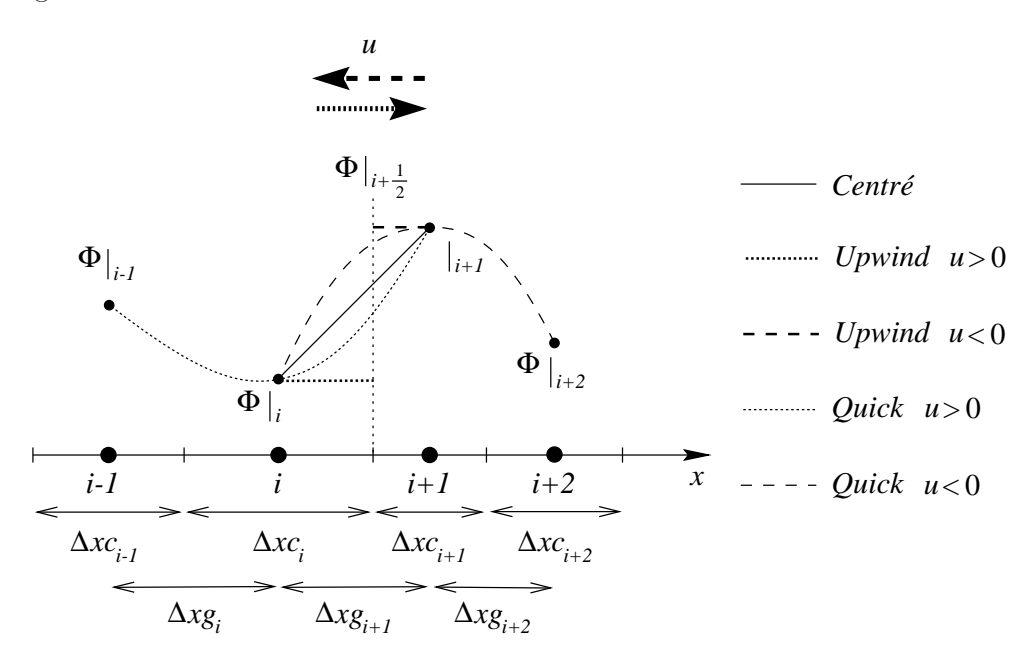

Figure 4.2 : Schémas numériques pour l'évaluation de  $\Phi$  à l'interface  $i+\tilde{-}$ 

# 4.7 Résolution des systèmes linéaires

Les systèmes linéaires provenant de la discrétisation tridimensionnelle des équations de Navier-Stokes et de la projection vectorielle sont extrêmement creux. Seul un nombre restreint de diagonales non nulles intervient dans la resolution : nous denombrons 29 diagonales non nulles pour la matrice du systeme issue de la discretisation des equations de de Navier-Stokes en 3D.

Les méthodes itératives classiques (Jacobi, Gauss-Seidel, relaxation...) possèdent un taux de convergence extrêmement lent du fait de la détérioration de leur conditionnement avec l'augmentation de la dimension de la matrice. Elles ne sont donc pas forcément les plus adaptées à la résolution de nos deux systèmes linéaires. Nous utilisons un solveur iteratif de type bi-gradient conjugue stabilise (Bi-CGStab), utilise dans les codes de calculs du laboratoire. Cet algorithme, employe pour resoudre des systemes composes de matrices régulières quelconques, a démontré des performances plus élevées en termes de convergence que la plupart des méthodes itératives [Vandervorst 92].

Considérons le système linéaire  $A \cdot x = b$ , de rang N quelconque. Partant d'un  $x^0$ initial, les itérations de gradient conjugué sont répétées jusqu'à ce que le résidu (noté  $r^k$ ) soit inférieur à une valeur donnée. Une description de cet algorithme est donnée par le Tableau 4.4.

Tableau  $4.4$ : Algorithme du bi-gradient conjugué stabilisé.

```
Initialisations :
      

     \mathbf{r}x^{\circ} \in I\!\!R quelconque,
          r^{\circ} = v - Ax^{\circ},
          r^{\perp} = r^{\perp} ,
          p
Itérations : Pour k = 1 à K faire :
      

     

         \alpha<sup>"</sup> =
                               (\hat{r}^0, r^{k-1})(1, A p^{n-1})s^{n-1} \equiv r^{n-1} - \alpha^{n-1} A p^{n-1},\lambda = =(A s^{k-1}, s^{k-1})(A S^* \rightharpoonup, A S^* \rightharpoonup)x^{\mu} = x^{\mu} + \alpha^{\mu} + \beta^{\mu} + \lambda^{\mu} + s^{\mu},
          r^{\scriptscriptstyle\top} = s^{\scriptscriptstyle\top} - \lambda^{\scriptscriptstyle\top} - A \, s^{\scriptscriptstyle\top} \quad ,\beta^{-} =\alpha -
                        \Delta<sup>11</sup> \pm\sim\hat{r}^0, r^k(r^-, r^- (
          p^k = r^k + \beta^k (p^{k-1} - \lambda^{k-1} A p^{k-1})
```
La vitesse de convergence de l'algorithme dépend essentiellement du conditionnement de la matrice du systeme. Ainsi, il est possible de l'augmenter en lui associant un preconditionnement. Cela permet d'éviter d'éventuelles instabilités numériques. Cette opération consiste à appliquer l'algorithme du gradient conjugué à la résolution d'un système linéaire algebriquement equivalent au systeme initial mais possedant un meilleur conditionnement.

Nous utilisons, pour cela, le préconditionnement qui consiste à trouver les matrices  $T$ 

triangulaire inférieure et  $S$  triangulaire supérieure, telles que :

 $A = TS - R = C - R$ , où T et S doivent être très creuses et R doit être aussi voisine de 0 que possible.  $C = TS$  est une matrice de préconditionnement. Dans le cas du préconditionnement MILU0, qui est le plus efficace dans les problèmes que nous avons à traiter, on donne à  $R = C - A$  la structure suivante:

 $R = \hat{R} + D$ , où D est une matrice diagonale strictement positive, qui s'écrit sous la forme  $D = \delta diag(A)$  (avec  $\delta = 0.9$  dans notre cas [Khadra 90]).

on resoud alors le systeme :

$$
-C^{-1}A \cdot x = C^{-1} \cdot b
$$
, pour lequel,  $cond(C^{-1}A) \ll cond(A)$ 

$$
- (TL)^{-1}A \cdot x = (TL)^{-1} \cdot b
$$

 $= L^{-1}$   $\vdots A \cdot x = L^{-1}$ 

Ainsi dans l'algorithme du bi-gradient conjugué, chaque produit matrice vecteur  $A \cdot x =$  $y$  sera suivi du calcul de  $I^{-1} \cdot y = z$  qui revient a ellectuer une etape de descente et donc a resoudre  $I \cdot z = y$ , ce qui nous donne z, puis  $S^{-1} \cdot z = w$  par une etape de remontee  $S \cdot w = z$  on obtiendra w. On applique la même transformation au second membre :  $T^{-1} \cdot b = c$  nous donne c en resolvant par descente  $T \cdot c = b$  et  $L^{-1} \cdot c = a$  nous donne a par remontée sur  $L \cdot d = c$ .

#### 4.8 Une interface de calcul conviviale

Nous avons, en equipe avec S. Glockner [Glockner 00], doctorant au laboratoire, industrialisé le code de calcul Aquilon en réalisant une interface de calcul permettant une prise en main plus aisée du code. Le principe repose sur la lecture de fichiers de données réalisant toute la mise en données du problème, du choix du fluide, de la géométrie ou bien des méthodes de calcul en passant par le type de maillage... Les fichiers de données sont écrits à l'aide de mots clés, analysés par un module de lecture. Chacun de ces mots clés a une action bien définie et une détection des erreurs permet de faciliter l'utilisation des mots clés. Il existe trois types de fichiers de données :

### Le fichier caract.par

 $C$ 'est une *base de données* contenant les caractéristiques physiques de plusieurs fluides et solides. Elle peut être enrichie par l'utilisateur. On y trouve le nom du fluide ou du solide suivi de sa masse volumique, viscosité, loi de comportement... Les valeurs figurant dans ce fichier seront affectées aux tableaux correspondant en fonction du fluide choisi. Nous avons notamment implémenté un nombre important de lois de comportement pseudoplastique :

- Plastique
- Sutherland
- { Carreau
- { Cross
- Ostwald
- Krieger

#### Le fichier defaut.don

Il contient des *paramètres* par  $d\acute{e}$ *faut* tels que des critères de convergence ou le choix des methodes numeriques, mais aussi les parametres qui varient peu d'un calcul a l'autre.

#### Le fichier castest.don

Il est relatif au *problème physique* traité et aux méthodes choisies par l'utilisateur. Dans ce fichier figurent les différentes étapes nécessaires à la simulation d'un problème physique :

- { Type de calcul (2D ou 3D)
- ${\rm -}$  Choix du maillage (à pas constant, à variation exponentielle...)
- ${\rm -}$  Equations résolues (Navier-Stokes, Phillips...)
- { Conditions aux limites
- { Conditions initiales
- Impositions
- { Mise en place d'obstacles
- { Methodes et parametres numeriques (choix des schemas, pas de temps, residus...)
- { Impressions
- { Test d'arr^et
- { Utilitaires

L'analyse des fichiers de données repose sur la reconnaissance de mots clés préétablis. Sur une même ligne, plusieurs mots clés peuvent se suivre, permettant ainsi un choix entre plusieurs possibilités. Par exemple le mot clé CALCUL peut être suivi de 2D ou de 3D. Au cours de l'execution du programme, un basculement sera donc fait vers une subroutine traitant les problèmes 2D ou 3D. Un mot clé peut également être suivi d'une chaîne de caractères pour indiquer par exemple le nom d'un fichier, ou d'une valeur numérique correspondant à une donnée d'entrée. Des exemples de ces fichiers sont présentés en annexe C.

Une gestion stricte de la mémoire a été mise en place par l'utilisation de l'allocation dynamique de la mémoire. La partie haute du programme est donc écrite de façon complétement générale et s'adapte à tous les cas résolvables par Aquilon sans avoir à recompiler les fichiers sources. Bien entendu, si des cas particuliers nécessitent une programmation en Fortran, celle-ci reste possible.

#### Validation 4.9

Dans cette partie, nous allons chercher à valider les différents modèles physiques que nous avons présentés. Les comparaisons se feront donc entre les résultats numériques et des solutions qui seront soit analytiques (ecoulement de Poiseuille pseudoplastique et diphasique) que l'on trouve dans la littérature (instabilité de Rayleigh-Taylor), soit experimentales (les maquettes VALCODE).

## 4.9.1 Ecoulement de Poiseuille pseudoplastique

La section 2.3.4 présente les différents types de fluides rencontrés couramment, ainsi que les lois qui permettent de modéliser leur comportement. Du fait de la complexité de ces lois, il n'existe que peu de solutions analytiques a ces problemes d'ecoulements. Nous utiliserons dans ce cas de validation la loi rheologique la plus simple (la loi puissance) dans un ecoulement de Poiseuille bidimensionnel. La solution analytique a ce probleme existe, et est développée dans l'annexe A. La présentation de ce cas test réalisé en collaboration avec H. Masse [Masse 00] nous permettra de mettre en évidence les particularités des fluides pseudoplastiques.

Nous faisons varier l'indice de pseudoplasticité n de  $n = 1$  (écoulement Newtonien) à  $n = 0$ , ce qui correspond à un écoulement « bouchon ». On observe une diminution de la vitesse maximale de l'écoulement ainsi qu'un « applatissement » du profil des vitesses. Une excellente correspondance est observée entre les profils théoriques et numériques  $(figure 4.3)$ .

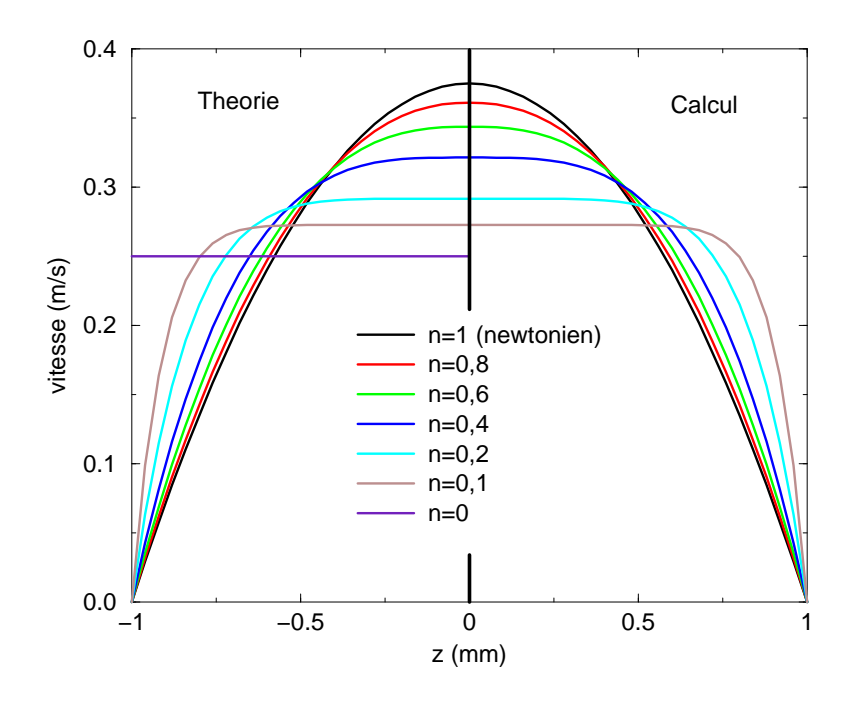

Figure 4.3 : Evolution du profil de vitesse en fonction de l'indice de pseudoplasticité Ces résultats sont présentés à *débit constant* (et donc à vitesse moyenne constante)

quel que soit l'indice de pseudoplasticité. En effet, comme le montre la figure 4.4, la perte de charge varie très fortement avec l'indice de pseudoplasticité et une injection à une pression donnée va entraîner des vitesses extrêmement disparates. C'est une propriété intéressante des polymères : pour une pression d'injection imposée, le débit d'entrée sera d'autant plus important que l'indice de pseudoplasticité sera faible.

On peut egalement s'interesser a la valeur de la viscosite en fonction de l'indice de pseudoplasticité. Plus ce dernier est faible, plus la viscosité du fluide cisaillé (près de la paroi) est importante. De plus, cette viscosite pres des parois entra^ne une diminution du gradient des vitesses et donc une augmentation de la viscosite dans la partie centrale de l'écoulement. Nous avons donc affaire à un phénomène couplé gradient de vitesses { viscosite, le couplage etant d'autant plus marque que l'indice de pseudoplasticite est faible.

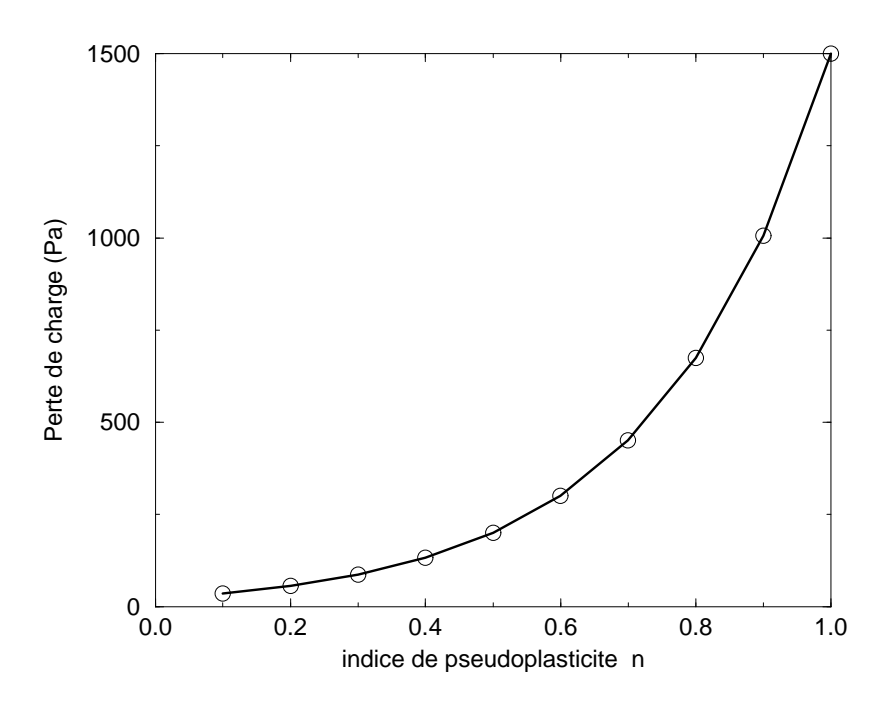

Figure 4.4 : Evolution de la perte de charge en fonction de l'indice de pseudoplasticité

Du point de vue numérique, la résolution est donc délicate, comme le montre la table 4.5. Il est nécessaire d'utiliser des maillages de plus en plus fins au fur et à mesure de la baisse de l'indice de pseudoplasticité pour obtenir une bonne convergence du calcul.

| uu manuqe ee ue rinunce ue pseuuopiasnene |         |                         |          |            |            |                |  |  |  |  |
|-------------------------------------------|---------|-------------------------|----------|------------|------------|----------------|--|--|--|--|
|                                           | Théorie | $32^2$                  | $64^{2}$ | $128^2$    | $256^2$    | $512^2$        |  |  |  |  |
| $\mathbf{1}$                              | 0,37500 | $< 0.01\%$ <sup>a</sup> |          |            |            |                |  |  |  |  |
| 0.8                                       | 0.36111 | $0,29\%$                | 0.07%    | $< 0.01\%$ |            |                |  |  |  |  |
| 0.6                                       | 0,34375 | $0,33\%$                | $0,08\%$ | $0,02\%$   | $< 0.01\%$ |                |  |  |  |  |
| 0,4                                       | 0,32143 | $0,68\%$                | $0,16\%$ | $0.04\%$   | $< 0.01\%$ |                |  |  |  |  |
| 0,2                                       | 0,29167 | $4,1\%$                 | $0,58\%$ | $0,18\%$   | $0,04\%$   | $< 0.01\%$     |  |  |  |  |
| 0,1                                       | 0,27273 | 20%                     | 5,4%     | 1,4%       | $0,49\%$   | $<0,01\%$ $^b$ |  |  |  |  |

Tableau 4.5 : Comparaison des erreurs numeriques sur la vitesse maximale en fonction du mail lage et de l'indice de pseudoplasticite

<sup>a</sup> En fait la solution est exacte à l'erreur machine près, la méthode des volumes finis donnant des résultats exacts pour les solutions d'ordre deux (en l'occurence ici une parabole).

<sup>b</sup> La convergence de ce calcul a necessite un ajustement precis des parametres de convergence du lagrangien augmenté ainsi qu'un temps de calcul important (30 heures CPU sur une station HP 9000).

#### 4.9.2 Poiseuille diphasique 2D

Dans la section 2.6, est introduite la méthode utilisée pour modéliser l'écoulement diphasique. Afin de valider ce modèle à un fluide, nous allons maintenant étudier un Poiseuille diphasique.Nous presentons dans l'annexe B la solution analytique du probleme de Poiseuille diphasique. Cette solution est valable dans le cas d'un ecoulement laminaire d'une stratication de deux uides visqueux non-miscibles entre deux plans paralleles fixes. Dans notre cas, l'interface entre les deux fluides se trouve au milieu du canal. La hauteur du canal est de  $H = 0.2$  mètre, la longueur du canal est de  $L = 1$  mètre. Le mouvement est généré dans le canal par un gradient de pression imposé. Ce gradient est élevé dans notre cas  $\Delta p = -5000Pa$  car le fluide qui nous sert de référence a pour viscosité  $\mu_1 = 500Pa \cdot s$ . Notre viscosité de référence est importante car nous cherchons à nous rapprocher des viscosités du propergol qui sont de cet ordre de grandeur. Dans notre étude nous augmentons graduellement le rapport des viscosités  $\mu_2/\mu_1$ , et pour chaque cas utilisons les interpolations de viscosité arithmétique et géométrique (aussi appelée moyenne harmonique).

Nous avons remarqué que quel que soit le calcul, le régime incompressible stationnaire

90

(lorsque l'écoulement est à divergence nulle et que les grandeurs caractéristiques n'évoluent plus) est rapidement atteint (une dizaine d'iterations). Le temps de calcul ne depend donc que du maillage utilisé. Toutes les simulations effectuées dans ce paragraphe utilisent un maillage 64 31. Le nombre de mailles impair suivant la hauteur nous permet de placer l'interface entre les deux fluides juste sur la face des volumes de contrôle (là où est interpollée la viscosité).

La figure 4.6 présente les coupes suivant la hauteur du champ de vitesse selon l'axe x. À droite se trouve le fluide 1 et à gauche le fluide 2 dont on fait varier la viscosité. Lorsque le rapport  $\mu_2/\mu_1 = 1$  on retrouve la solution analytique à la précision machine près soit  $1.10^{-15}$  et ce quelle que soit l'interpolation pour la viscosité que l'on utilise. Lorsque le rapport des viscosités  $\mu_2/\mu_1$  augmente, nous calculons le pourcentage d'erreur maximal  $e_{max} = ||V_{cal} - V_{ana}||/V_{ana}$  présent dans l'écoulement en comparant vitesse analytique et vitesse calculée lors de la simulation. Nous observons alors une très rapide augmentation de l'erreur pour la moyenne arithmétique (figure 4.5). Par exemple, pour  $\mu_2/\mu_1 = 4$  on a une erreur de 0.14 % avec une moyenne géométrique alors qu'avec une moyenne arithmétique l'erreur est déjà de 1,5 % (figure 4.6i, 4.6ii) en passant à un rapport de  $\mu_2/\mu_1 = 20$  les erreurs sont respectivement de 0,73 % et 22,6 % (figure 4.6iii, 4.6iv) et enfin pour  $\mu_2/\mu_1 = 50$  les erreurs sont de 1,39 % pour la moyenne géométrique et 39 % pour la moyenne arithmétique (figure 4.6v, 4.6vi).

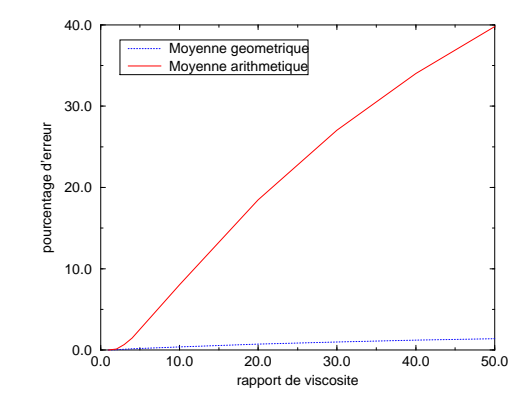

Figure 4.5 : Pourcentage d'erreur en fonction du rapport de viscosite.

Lorsque l'on utilise la movenne arithmétique l'interface se trouve décalée de sa position réelle car avec cette approximation, le fluide le plus visqueux devient prépondérant. La moyenne qui doit être utilisée pour les problèmes diphasiques où l'on a un cisaillement

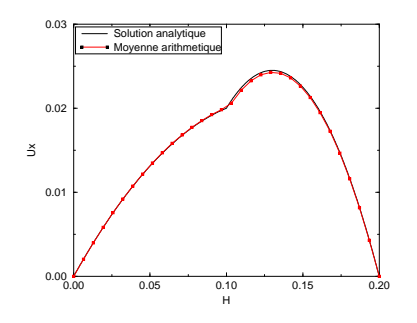

(i)  $\mu_2/\mu_1 = 4$  moyenne arithmetique.

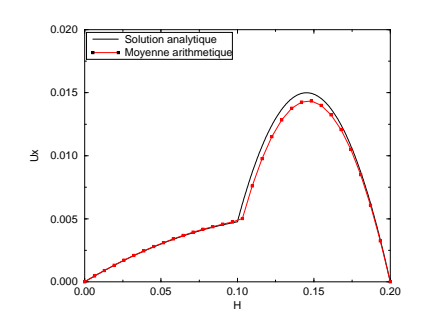

(iii)  $\mu_2/\mu_1 = 20$  moyenne arithmétique.

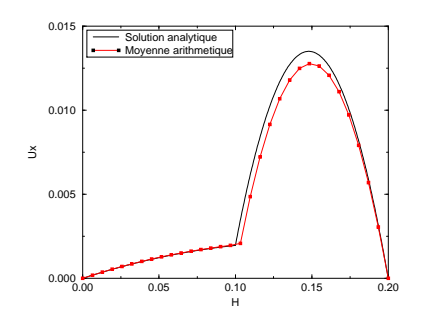

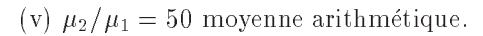

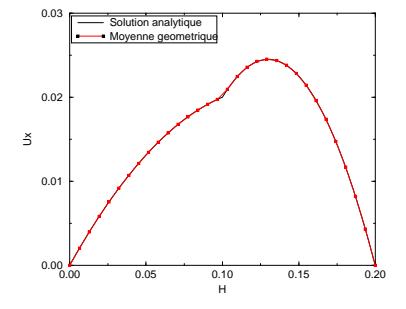

(ii)  $\mu_2/\mu_1 = 4$  moyenne géométrique.

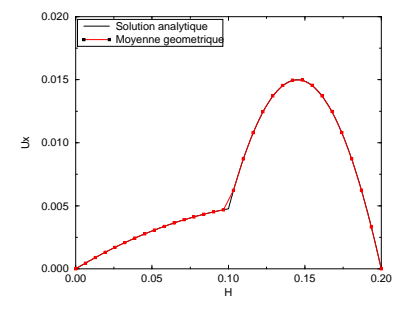

(iv)  $\mu_2/\mu_1 = 20$  moyenne géométrique.

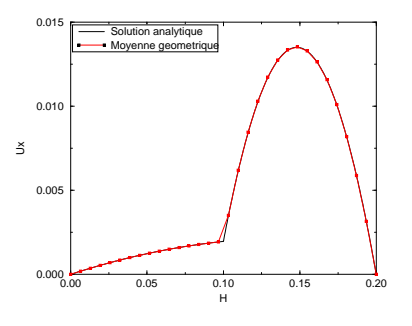

(vi)  $\mu_2/\mu_1 = 50$  moyenne géométrique.

Figure 4.6 : Simulations numériques sur un maillage 64 \* 31 de l'écoulement de Poiseuille diphasique  $2D$ . Comparaison entre solutions analytiques et calculs effectués avec différentes moyennes pour l'interpolation de la viscosité.

tangentiel à l'interface est donc bien la moyenne géométrique.

Afin de déterminer l'ordre de la méthode, nous nous sommes fixé un rapport de viscosité de  $\mu_2/\mu_1 = 10$  et nous avons augmenté le nombre de mailles suivant la hauteur. Nous avons continué à utiliser un nombre de mailles impair afin de garder l'interface toujours positionnée sur la face d'un volume de contrôle.

La figure 4.7 présente l'erreur numérique en fonction de l'approximation spatiale à l'état stationnaire. Le schéma est de type centré sur les termes de diffusion et QUICK sur les termes d'inertie. L'approximation spatiale de ces schemas sur le champ de vitesse est d'ordre 2. On peut voir sur la figure 4.7i que la moyenne géométrique conserve l'ordre 2 de la méthode alors la moyenne arithmétique est d'ordre 1 (figure 4.7ii).

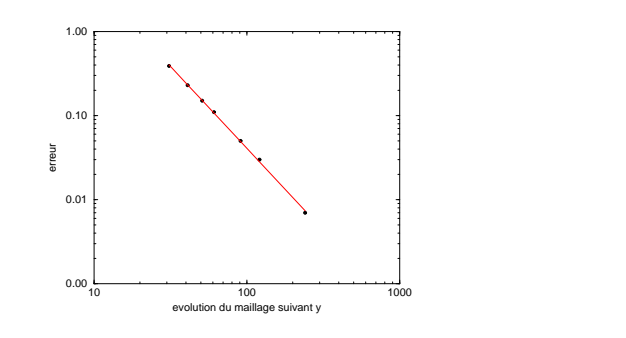

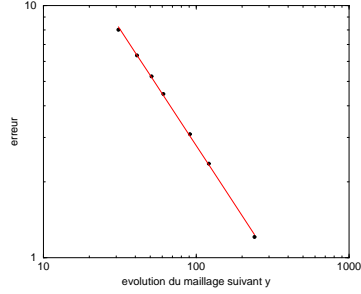

(i) Evolution de l'erreur pour une moyenne geometrique.

(ii) Evolution de l'erreur pour une moyenne arithmétique.

Figure 4.7 : Evolution de l'erreur en fonction du maillage.

### 4.9.3 Instabilite d'un jet 3D

Le but de cette validation est, comme précedemment, de démontrer que l'approche volumes finis que nous utilisons peut nous permettre de traiter des écoulements qui présentent de forts gradients de masse volumique et de viscosité à l'interface de deux fluides. Nous allons simuler dans cette section l'instabilité d'un jet visqueux qui heurte une plaque rigide. Ce phenomene a deja ete traite dans des etudes precedentes ([Vincent 99b, Tome 96]) en 2D et 3D avec des methodes pour le transport d'interface tres diverses (technique Marker, schema TVD). Dans cette etude, nous allons utiliser la methode de la projection vectorielle que nous avons développée pour la résolution des équations de

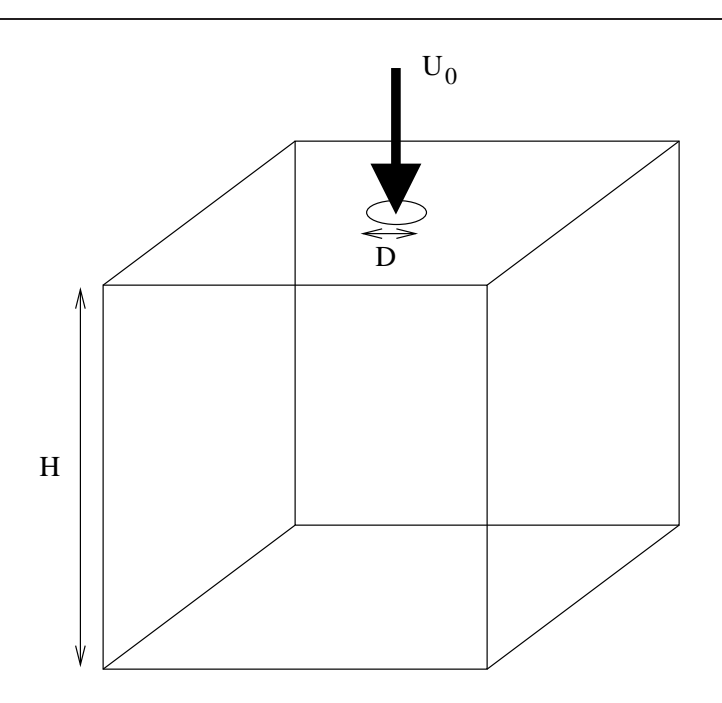

Figure 4.8 : Configuration du problème de remplissage d'une cavité cubique par un fluide visqueux.

Navier-Stokes et la méthode VOF CIAM 3D pour le transport de l'interface. Dans leur article, Tome et al. [Tome 96] donnent un critere d'oscillation d'un jet heurtant une plaque plane base sur des essais experimentaux et sur une etude theorique. Ce critere nous indique que le jet visqueux va osciller si les indications suivantes sont respectées :

$$
\begin{array}{rcl}\n Re & < & 0.56 \\
 \frac{H}{D} & > & 3\pi\n \end{array}\n \tag{4.18}
$$

où  $Re = \frac{F^{\circ} \sigma^{\prime}}{F^{\circ}}$  est le nombre de Reynolds basé sur le diamètre D de l'injecteur, , . la vitesse d'injection  $U_0$  du fluide, la masse volumique  $\rho$  et la viscosité  $\mu$  du fluide. La grandeur H correspond à la hauteur entre l'injecteur et la plaque fixe (figure 4.8).

 $L'$ objectif des simulations que nous allons effectuer va être dans un cas de respecter le critere (4.18) et donc d'obtenir un jet oscillant et au contraire, dans un autre cas, de ne pas satisfaire ce critere an de nous retrouver dans une conguration de jet non-oscillant. Dans les deux cas, le domaine que nous utiliserons sera une boîte cubique de un mètre de c^ote. Les parois verticales ainsi que le fond du cube seront des parois ou l'on impose une vitesse nulle. Sur la paroi supérieure, nous imposons des conditions de flux nul pour les vitesses sauf au niveau de l'injecteur dans lequel une vitesse est imposee.
Le fluide initialement présent dans le cube est de l'air dont les caractéristiques sont les suivantes :

$$
\mu_{air} = 1.85 \ 10^{-5} Pa.s
$$

$$
\rho_{air} = 1.1768 \ kg/m^3
$$

Le fluide que nous allons injecter dans le domaine aura lui une viscosité qui changera en fonction du caractère oscillant ou non-oscillant du jet, mais il aura une masse volumique constante. Les valeurs que nous avons choisies correspondent a des grandeurs que nous retrouvons dans les propergols utilisés dans l'industrie :

$$
\mu_{fluide} = 500 \text{ ou } 300 Pa.s
$$
\n
$$
\rho_{fluide} = 1800 kg/m^3
$$

L'autre grandeur que nous ferons varier sera le diametre D de l'injecteur qui variera de  $D = 0.1$  m dans le cas oscillant à  $D = 0.12$  m pour le cas non-oscillant. La vitesse d'injection dans les deux cas traités sera de  $U_0 = 1$  m/s. Nous n'injectons donc pas les deux fluides aux mêmes débits.

#### Cas oscillant

La première simulation que nous allons effectuer est celle du jet oscillant, nous allons pour celle-ci utiliser le fluide de viscosité  $\mu_{fluide} = 500$  Pa.s afin d'obtenir :

$$
\begin{array}{rcl}\nRe & = & 0.36 \\
\frac{H}{D} & = & 10\n\end{array} \n\tag{4.19}
$$

D'après (4.18) nous sommes bien dans le domaine oscillant. Les résultats sont présentés sur la figure 4.9. Lors des premiers instants du calcul à  $t=0.61$  s. (figure 4.9i) nous observons la striction du jet due a l'acceleration du 
uide lors de sa chute. Elle permet de conserver le debit constant au sein du jet. La forme du jet est alors encore axisymetrique. Le caractère oscillant de l'écoulement est atteint entre les instants  $t=1.8$  s. (figure 4.9ii) et  $t=2.5$  s. (figure 4.9iii). Le jet vacille, dans un premier temps, dans un plan qui se trouve être dans la diagonale du cube que l'on remplit (figure 4.9iv) puis, cette oscillation devient instable et se transforme en une oscillation helicodale (gure 4.9v), que l'on conserve tout

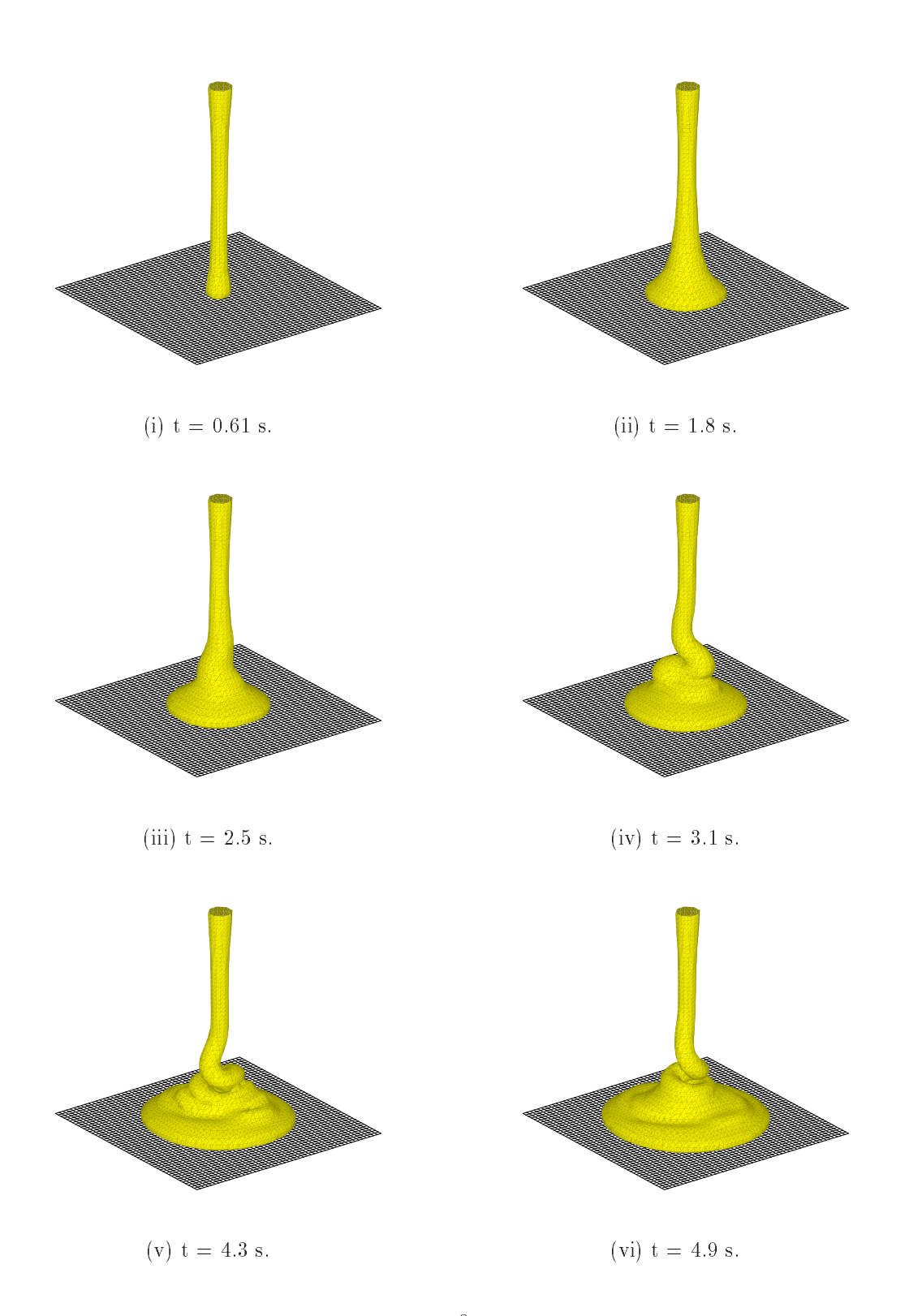

Figure 4.9 : Simulation sur un maillage 50<sup>3</sup> de l'écoulement d'un jet oscillant 3D.

au long du calcul (figure 4.9vi). Ce mode d'instabilité est celui qui est observé expérimentalement dans la littérature [Cruickshank 88] ainsi que dans les remplissages effectués par la SNPE pour ce type d'injection de fluide.

96

Le caractère oscillant du jet lors du remplissage peut devenir gênant car il génère des bulles lors de la rotation du jet. Ces bulles, expérimentalement observées, sont retrouvées dans la simulation (figure4.10). Leurs tailles est très fortement liée à la manière dont se reconnecte l'interface pendant les oscillations du jet. Pour cela il faut prevoir un maillage suffisamment fin pour bien représenter ce phénomène. En effet, avec un maillage 323 (gure 4.10i) on obtient des bulles de taille beaucoup plus importante que sur un maillage 50° (ngure 4.10ii). Donc un maillage sumsamment un permet de representer à la fois qualitativement et quantitativement la taille des bulles. Dans l'etat actuel du code, le maillage 50° represente une limite dimcile a depasser. Des solutions sont en cours de developpement au sein du laboratoire avec le maillage multigrille notamment qui permettra de mieux suivre l'interface par un raffinement local.

Dans un processus industriel tel que le remplissage de moteur d'engin a propergol solide, les bulles sont considérées comme des défauts de remplissage il est donc important de pouvoir détecter leur formation, le but étant d'empêcher l'apparition de tels défauts.

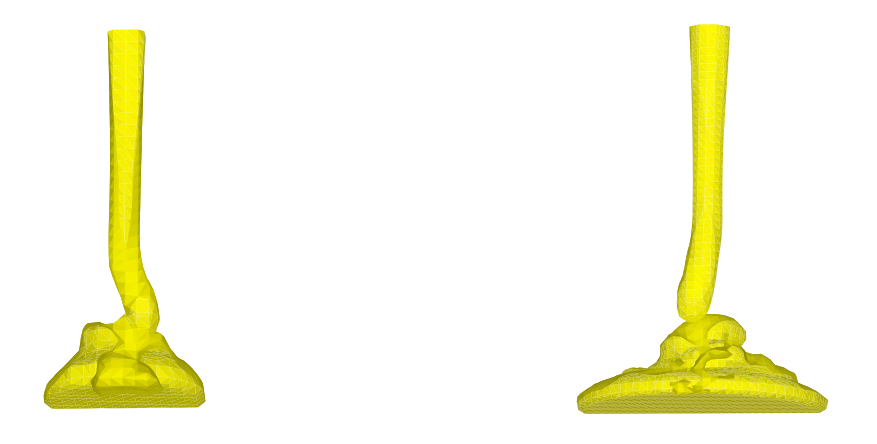

(i) Création de bulle sur un maillage  $32<sup>3</sup>$ . . The creation de bulle sur un maillage 50°.

Figure 4.10 : Mise en évidence de la création de bulle lors de l'oscillation du jet.

### Cas non-oscillant

Pour la simulation du jet non-oscillant nous injectons le uide de viscosite f luide <sup>=</sup>  $300$   $Pa.s$  et obtenons alors :

$$
\begin{array}{rcl}\nRe & = & 0.72 \\
\frac{H}{D} & = & 8.33\n\end{array} \n\tag{4.20}
$$

Le remplissage de la cavité qui est décrit dans cette configuration est uniforme 4.11. Durant la phase où le fluide roule sur la paroi la géométrie du jet est axisymétrique (figure 4.11 à figure 4.11 iv) et le fluide s'étale de manière circulaire. Lorsque le fluide arrive aux parois verticales du domaine, l'écoulement est établi et la géométrie du problème devient stationnaire si l'on se place dans le referentiel de la surface libre qui monte au fur et à mesure que le volume de fluide augmente.

Le remplissage d'un moule dans ce type de configuration se déroulera donc sans probleme car il n'y aura pas de defaut de remplissage d^u aux oscillations du jet.

#### Remplissage de la maquette VALCODE 4.9.4

La maquette VALCODE a été réalisée afin de valider le code diphasique sur une géométrie complexe et ce avec des viscosités relativement élevées. La forme de la maquette s'inspire des formes finocyl que l'on peut trouver dans les moteurs de missiles balistiques. La complexité de ce cas provient notamment des rapports que l'on a entre les différentes grandeurs caratéristiques de la maquette (hauteur/largeur, largeur/diamètre de l'injecteur).

La maquette va être remplie avec deux fluides de viscosité différentes 500 Pa.s et 1500  $_{\rm Fa.s.}$  La masse volumique pour ces deux nuides est de 1765 kg/m3. Le debit de coulee pour ces deux cas tests est de 600  $cm^3/mn$  soit une vitesse d'injection de  $U_0 = 0.056m/s$ . L'alimentation de la coulée lors des validations expérimentales était centrée par rapport aux parois avant et arrière du moule, ceci pour éviter les problèmes d'adhérence du fluide aux parois. La maquette est initialement remplie d'air dont les caractéristiques ont été données dans la section 4.9.3.

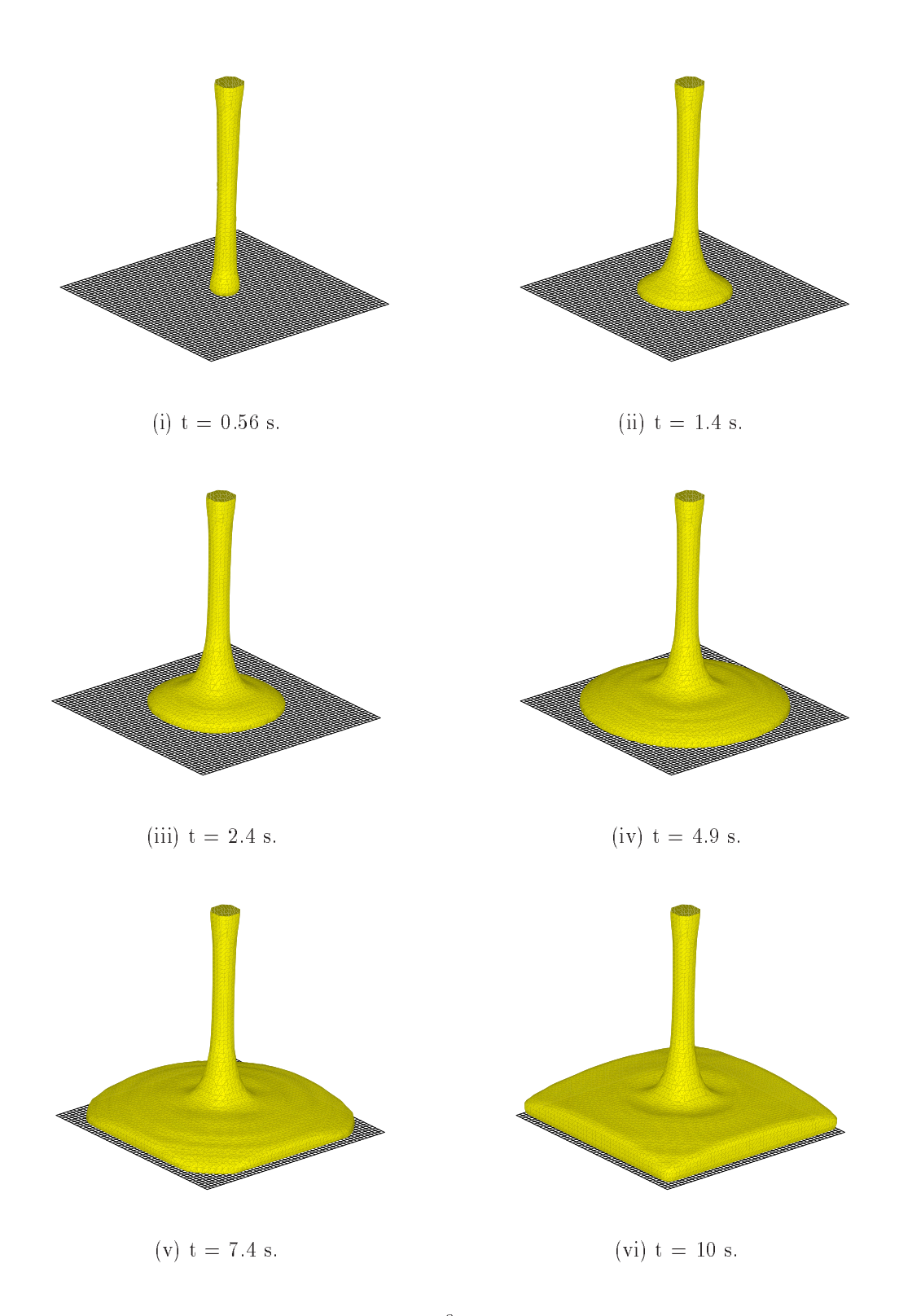

Figure 4.11 : Simulation sur un maillage  $50^3$  de l'écoulement d'un jet non-oscillant 3D.

## Cas 1 : remplissage avec  $\mu = 500 Pa.s$

Le remplissage de la maquette expérimentale que l'on peut voir sur la figure 4.13 nous montre des instantanés de la coulée du propergol dans le moule. La simulation que nous avons effectuée sur un maillage  $50*30*150$  est présentée sur les figures 4.14, 4.15 et 4.16. Nous remarquons que simulation et experimental sont en bonne correlation au niveau des temps de l'avancement du front de coulee. Le principal probleme que pose ce cas au niveau de la simulation se situe au niveau des parois car le uide que nous utilisons est très visqueux et les deux parois du moule sont très rapprochées l'une de l'autre. L'effet 3D comme nous pouvons le voir au niveau des oscillations du jet est important et il est bien représenté dans la simulation. Dans les premiers instants, (figure 4.13i) la striction du jet dûe à l'accélération lors de la coulée du propergol nous rappelle le cas test présenté dans la section précédente. Nous retrouvons aussi les mêmes types d'oscillations. La chute du propergol le long des dents de la geometrie est comparable a celle que l'on peut observer sur la maquette experimentale. Le remplissage de la maquette est possible car l'étanchéité entre les différentes parties du moule n'est pas parfaite et de l'air s'échappe lors du remplissage cedant la place au propergol. Nous avons pris en compte ce defaut d'etancheite en mettant un milieu poreux sous la derniere dent ce qui nous permet d'observer le remplissage de la partie basse de la maquette. Le rétrécissement de la zone de passage du fluide dû à l'allongement progressif des dents est bien pris en compte et la cascade du fluide sur ces dents est tout à fait comparable à celle que nous observons sur la maquette expérimentale.

### Cas 2 : remplissage avec  $\mu = 1500 Pa.s$

Lorsque la viscosité est plus importante nous remarquons bien entendu que le propergol s'écoule de manière moins fluide que ce soit sur la maquette expérimentale ou sur la simulation numérique (effectué sur le même maillage que précédemment). Nous observons toujours la bonne corrélation entre le cas expérimental et la simulation numérique au niveau de l'avancement du front de coulée. Les calculs que nous avons effectué sont assez onéreux en temps de calcul puisqu'il demande une semaine sur ORIGIN 2000. Ces temps de calcul prohibitif sont dus au fait que pour ces simulations l'avancement de l'interface nous oblige a avoir un maillage regulier sur tout le domaine de calcul. L'amelioration que va apporter le raffinement local développé au laboratoire nous permettra de cibler la résolution autour de l'interface. Pour une même précision nous aurons un nombre de points de discrétisation moins important ce qui permettra une taille mémoire et un temps de calcul moindre.

# 4.10 Conclusion

Nous avons présenté dans ce chapitre les méthodes du lagrangien augmenté et la méthode de projection vectorielle. Notre contribution a été l'implémentation de l'étape de pro jection en 2D et 3D dans le code de calcul de calcul Aquilon, la prise en compte de loi rhéologique de fluide non-newtonien, la programmation d'une interface (en collaboration avec un doctorant du laboratoire) et une participation à une réflexion globale sur la structure du code. Les validations du code de calcul sur des cas ou des solutions analytiques sont disponibles et sur des cas expérimentaux nous ont permis de mettre en évidence la bonne représentation des phénomènes physiques et tout particulièrement les écoulements diphasiques par le code de calcul Aquilon.

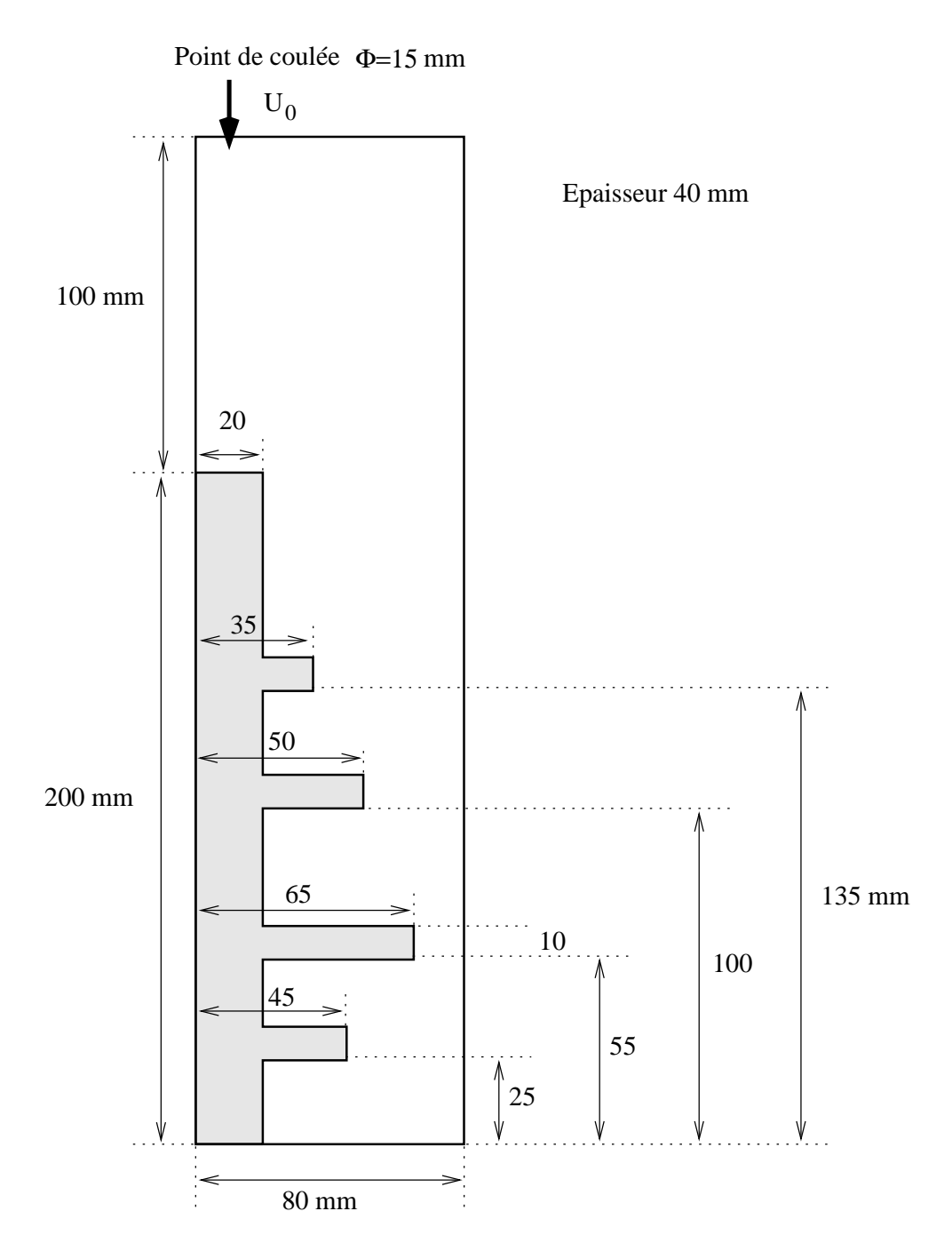

Figure 4.12 : Géométrie de la maquette VALCODE.

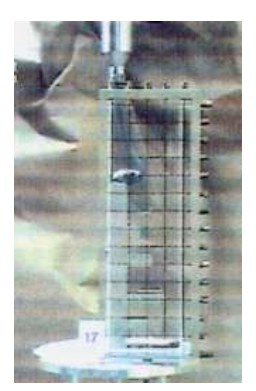

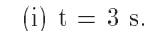

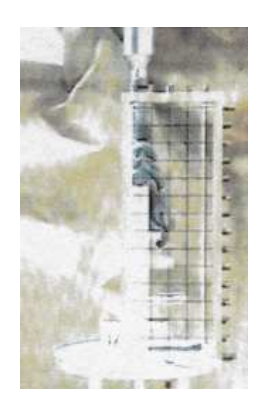

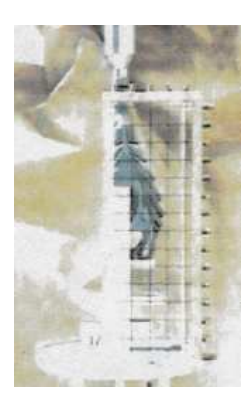

(i)  $t = 3$  s. (ii)  $t = 8$  s. (iii)  $t = 14$  s.

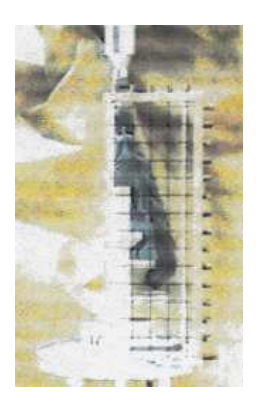

(iv)  $t = 18$  s. (v)  $t = 22$  s. (vi)  $t = 30$  s.

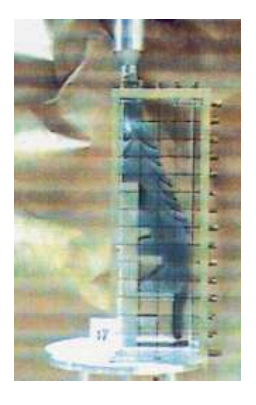

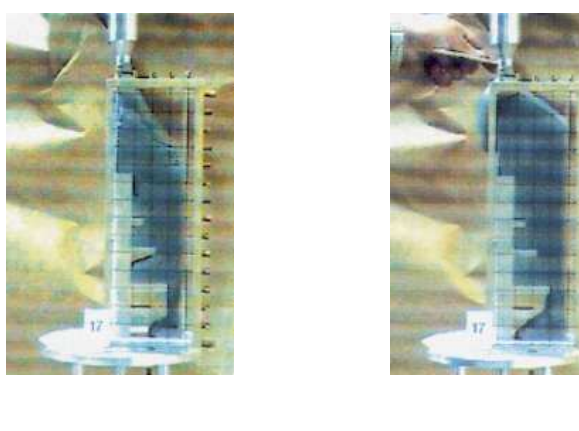

(viii)  $t = 45$  s. (viii)  $t = 50$  s.

Figure 4.13 : Remplissage de la maquette VALCODE Cas 1.

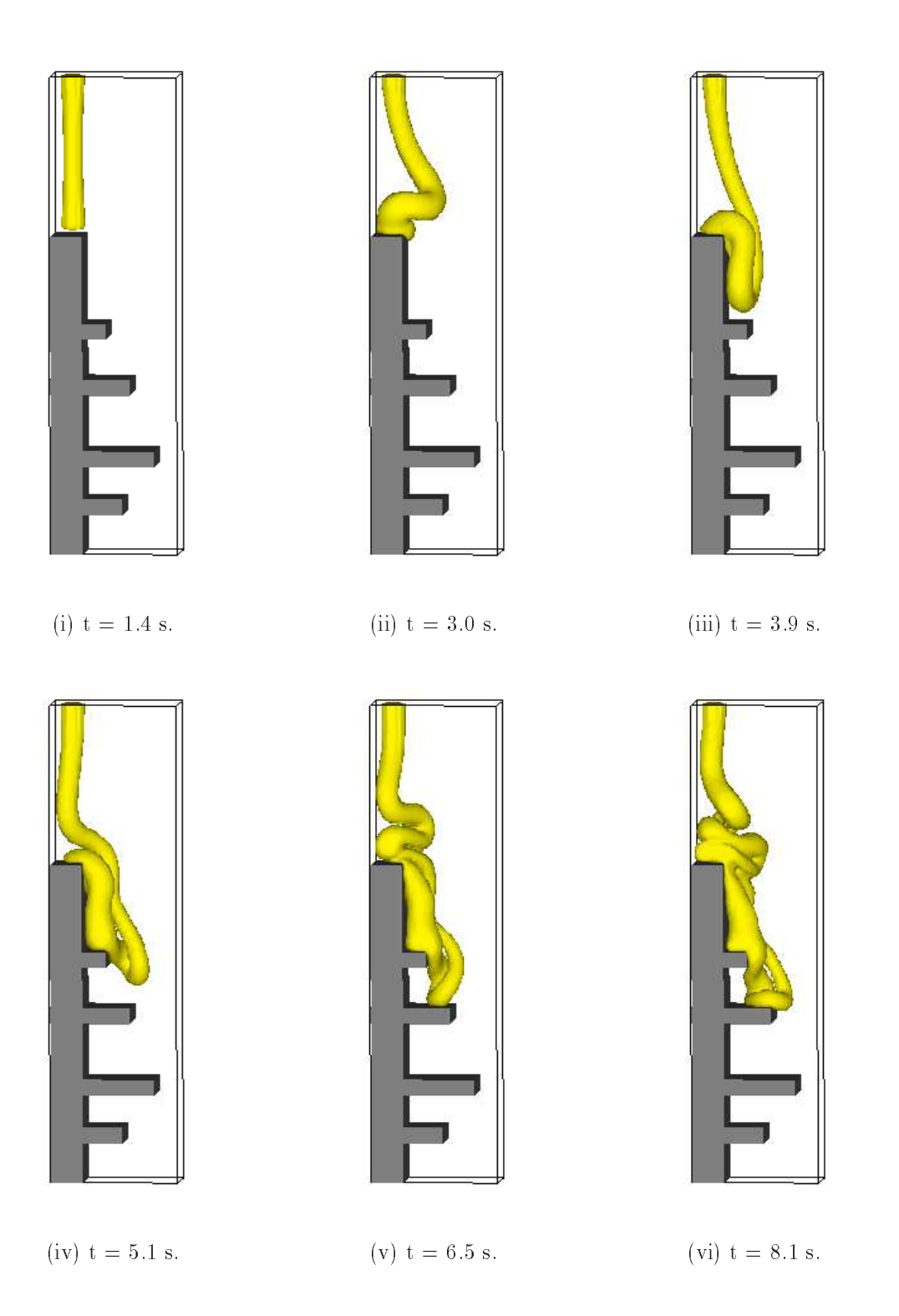

Figure 4.14 : Simulation du remplissage de la maquette VALCODE Cas 1.

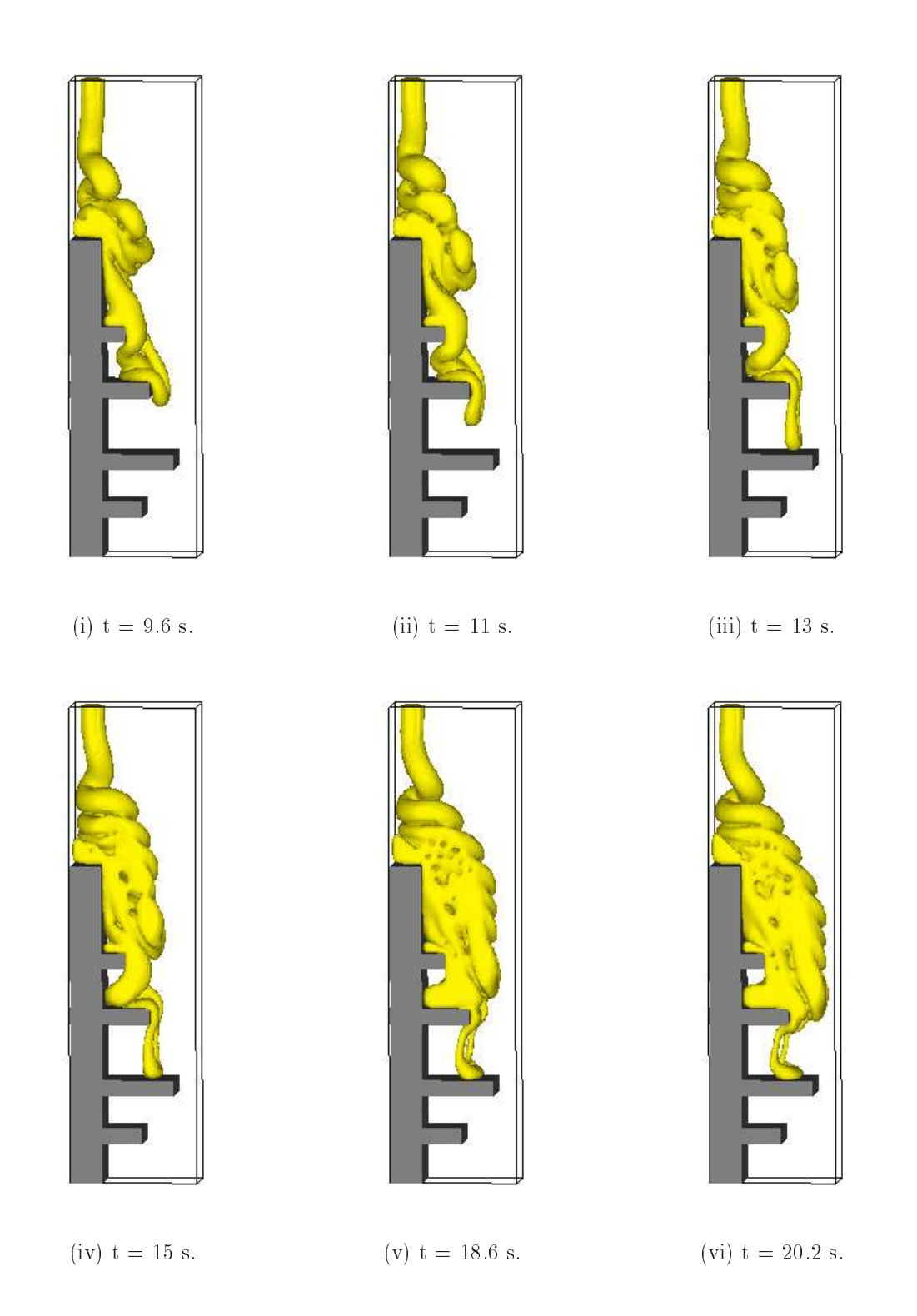

Figure 4.15 : Simulation du remplissage de la maquette VALCODE Cas 1.

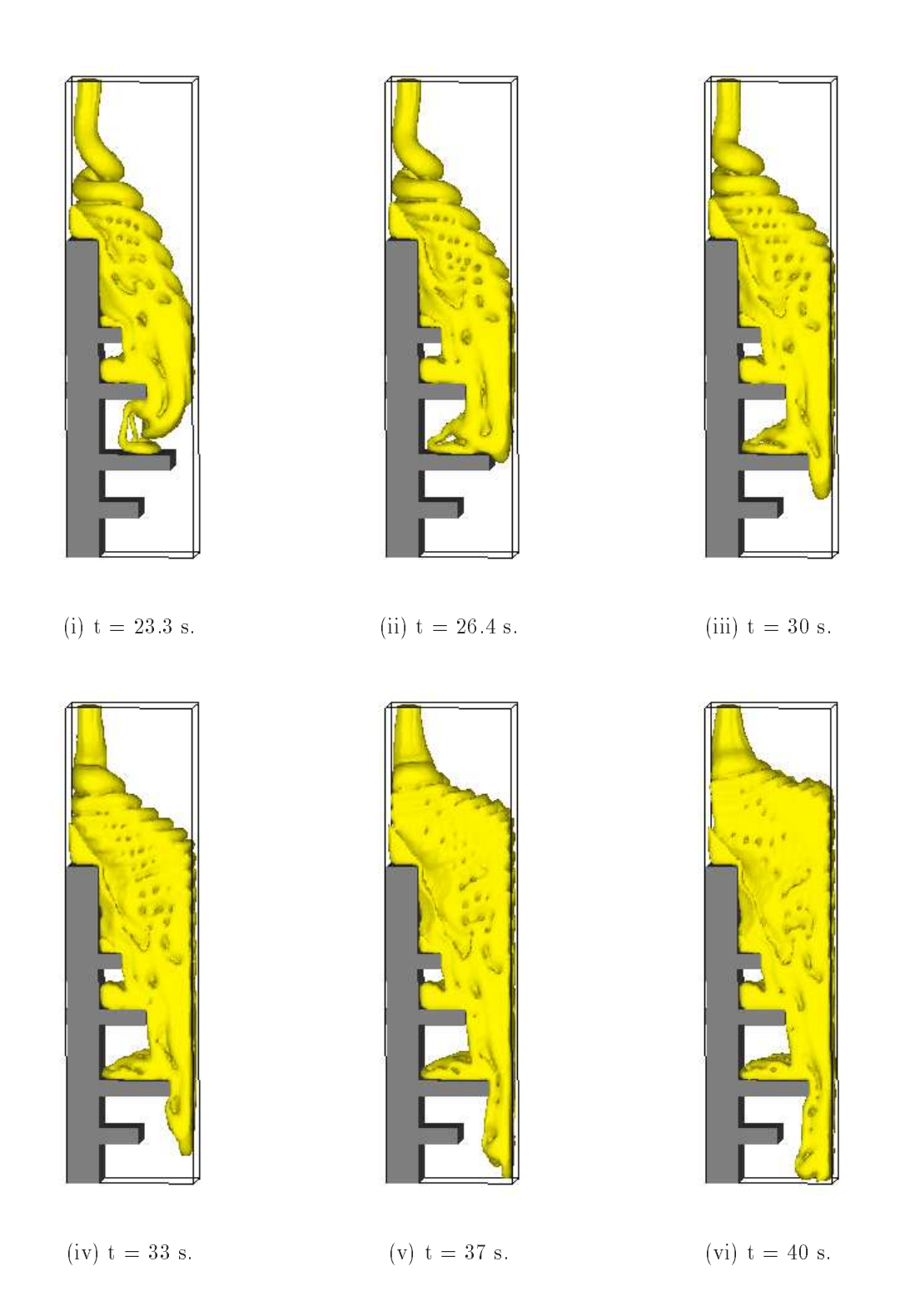

Figure 4.16 : Simulation du remplissage de la maquette VALCODE Cas 1.

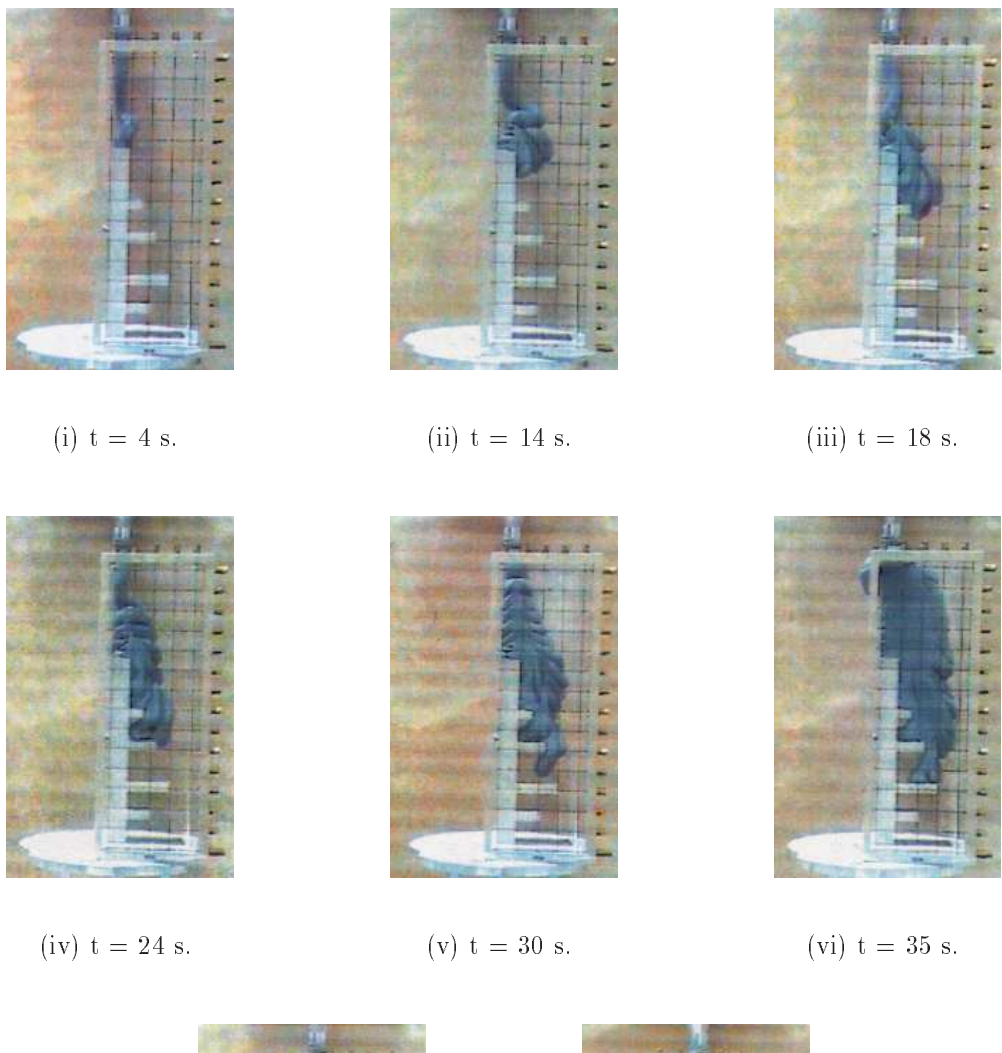

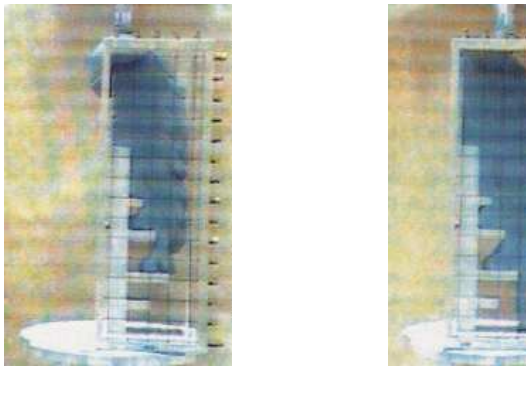

(viii)  $t = 40$  s. (viii)  $t = 60$  s.

Figure 4.17 : Remplissage de la maquette VALCODE Cas 2.

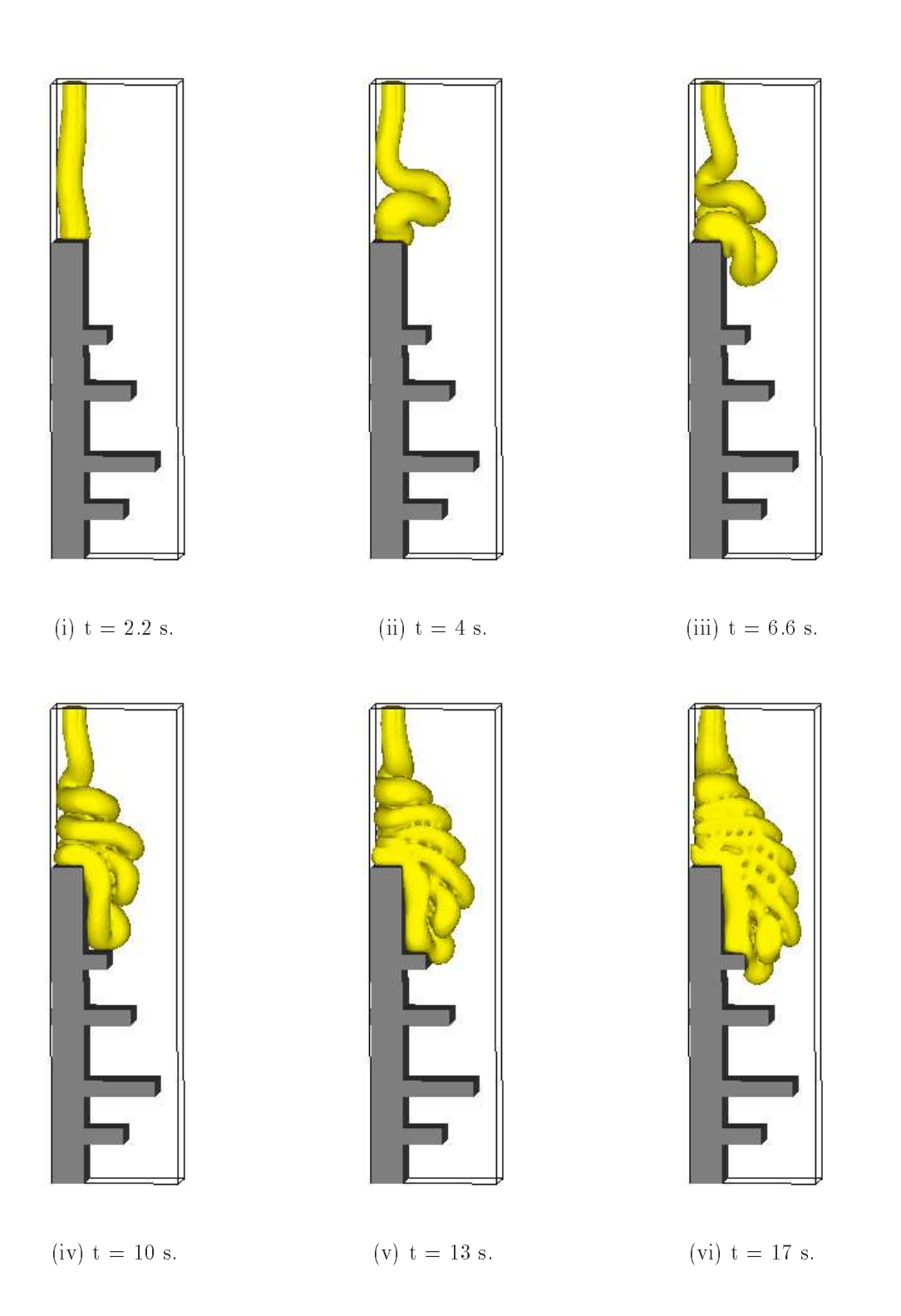

Figure 4.18 : Simulation du remplissage de la maquette VALCODE Cas 2.

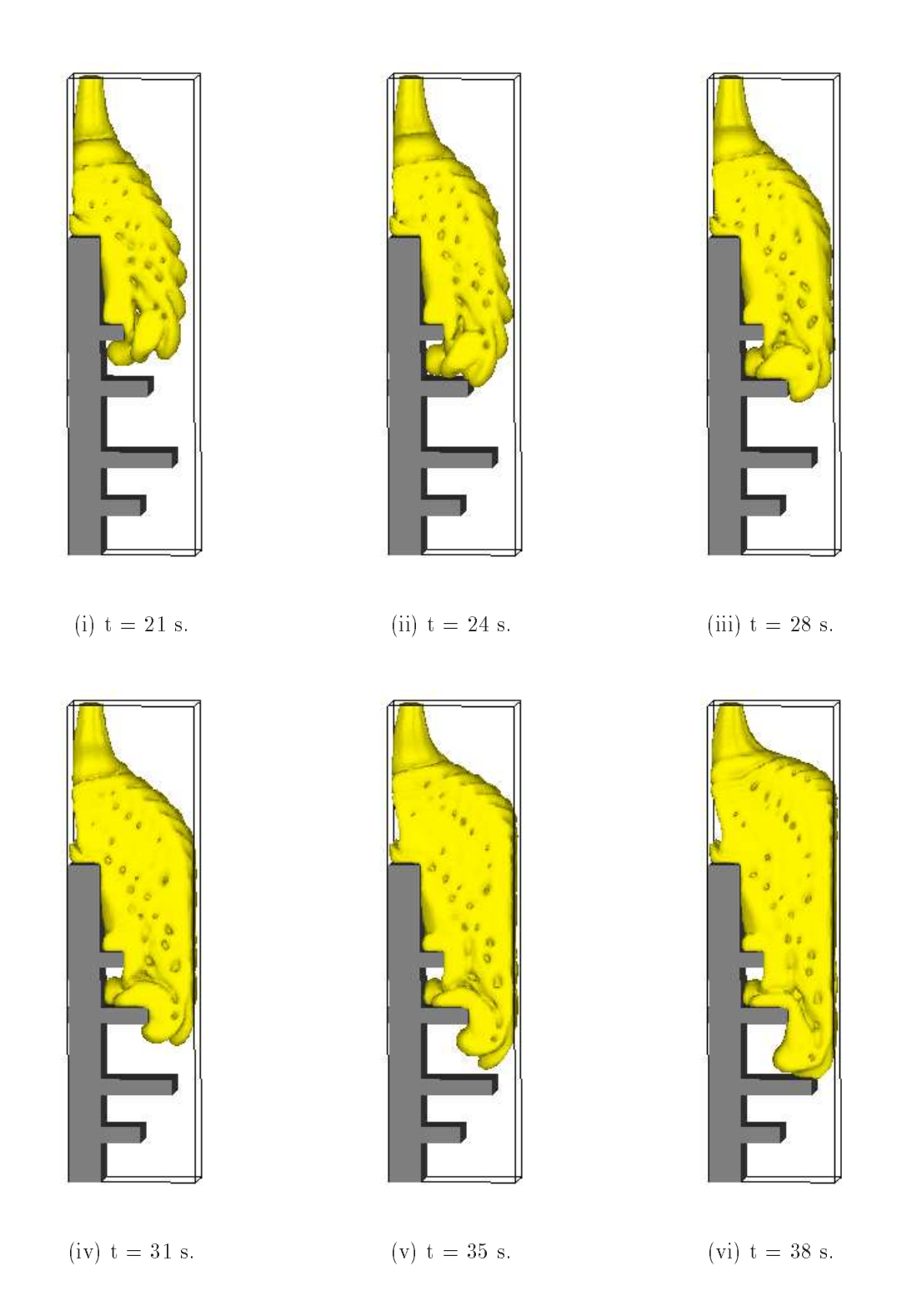

Figure 4.19 : Simulation du remplissage de la maquette VALCODE Cas 2.

# Chapitre 5

# Modèle de ségrégation de particules : l'équation de Phillips

#### Introduction  $5.1$

Le but de ce chapitre est de comprendre l'origine des inhomogénéités de vitesse de combustion constatées lors du fonctionnement des propulseurs à poudre utilisés par le groupe SNPE. Ces propulseurs sont remplis d'un propergol solide, constitue d'un melange de particules et d'un liant, la concentration volumique en particules étant très élevée et atteignant la compacité maximale de mélange. Dans le cas des propulseurs à poudre utilisés par la fusée Ariane V, les particules sont du perchlorate d'ammonium (diamètre moyen  $D=200 \ \mu m$  et 6  $\mu m$ ) et de l'aluminium ( $D=30 \ \mu m$ ). Le liant est un mélange de polybutadiene-hydroxy-telechelique (PBHT), d'azelate de di-octyle (DOZ) et d'un reticulant isocyanate (figure 5.1).

Apres melange des composants, le contenu du malaxeur est vide dans le booster au moyen de trois grilles de coulée disposées à  $120^\circ$  les unes des autres. Des essais en grandeur nature ont montré que la vitesse de combustion est plus élevée au niveau des segments de jonction (figure 1.11). L'hypothèse avancée pour expliquer ce phénomène est la non-homogénéité du mélange final, les particules ayant pu ségréger lors du processus de remplissage.

Les phénomènes de ségrégations de particules dans les écoulements chargés sont en effet incontournables. Seules échappent à ce phénomène, les suspensions chargées au maximum

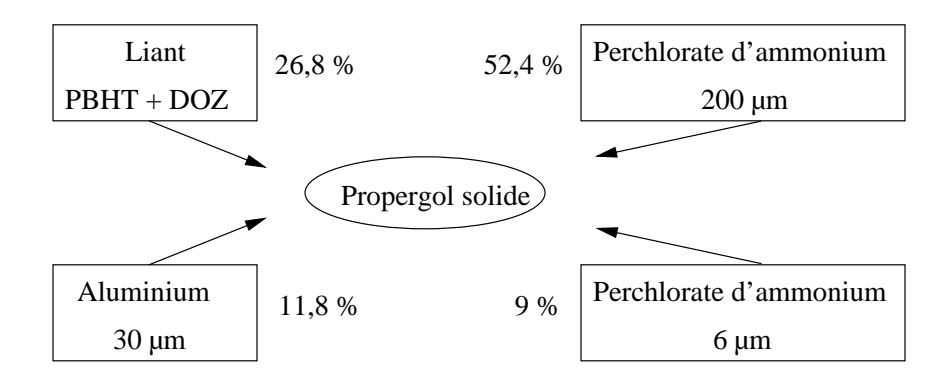

Figure 5.1 : Composition volumique d'un propergol solide.

de ce que peut accepter le liant, soit 68% en taux volumique de charges, ou l'ecoulement de masse est de regle.

Dans les suspensions moins chargées, les chocs entre les particules avançant dans la direction de l'ecoulement les conduisent a des ecarts perpendiculairement au mouvement général. Il est à noter que les grosses particules sont les plus sensibles à ces mécanismes. On notera l'effet des parois ou des obstacles qui peuvent entraîner l'accumulation des particules.

Il existe un très grand nombre de modèles essayant de mettre en évidence les phénomenes de migrations des particules dans un ecoulement. On peut separer l'ensemble des modèles en deux grandes catégories :

- { Les modeles a l'echelle locale [Bossis 85, Ritz 96], ou les particules sont suivies individuellemnet dans leur mouvement, ont permis une avancee dans la comprehension des phenomenes de segregation. Cependant, ces modeles ne peuvent pas presenter un écoulement complexe à des échelles industrielles.
- { Les modeles globaux [Phillips 92], ou les particules sont considerees comme une phase continue avec une loi de comportement equivalente ou une equation de transport permettent de traiter des ecoulements plus complexes.

Le modèle devra être choisi de manière à bien représenter la physique du problème étudié. Comme dans notre cas, les écoulements sont très complexes (présence de surface libre, géométries complexe ...) nous avons opté pour un modèle global.

# 5.2 Presentation du modele

L'equation de transport de la concentration que nous employons repose sur un modele global initialement developpe par Leighton et Acrivos [Leighton 87]. Philips et al. [Phillips 92] l'ont ensuite modifié en une équation de diffusion qui décrit l'évolution du profil de concentration en particules  $\Phi$  au cours du temps. Le modèle global utilise toujours la formulation eulérienne, il est basé sur une étude locale des réarrangements de particules soumises a un cisaillement. L'equation de transport associee a ce modele est une équation de type advection-diffusion  $[Phillips 92]$ :

$$
\frac{\partial \Phi}{\partial t} + \mathbf{V} \cdot \nabla \Phi = \nabla \cdot [D \nabla \Phi] + S \tag{5.1}
$$

Le terme convectif est défini à partir du champ de vitesse obtenu par la résolution des equations de Navier-Stokes. Le couplage avec l'equation de Phillips s'effectue à l'aide de la viscosité. En effet, lorsque la concentration en particules varie, la viscosité du mélange est modifiée. Afin de prendre en compte ce phénomène, Krieger [Krieger 87] a proposé une loi empire du lie lie viscosite du lie la viscosite du lie lie lie lie lie de la viscosite du lie lie de l Cette loi s'ecrit :

$$
\mu = \mu(\Phi) = \mu_s \left( 1 - \frac{\Phi}{\Phi_m} \right)^{-\alpha} \tag{5.2}
$$

ou est une constante de termine en constante en constante de termine en la viscosite du liante du liante du li et m est la compacite maximale. Pour cette concentration, la viscosite relative relative relative relative rel tend vers +1. Pour des spheres dures de taille unique, m = 0:68.

Bien qu'elle ait été déduite à l'origine de mesures expérimentales effectuées sur des suspensions dont la concentration  $\Phi$  était comprise entre 0.01 et 0.50 Phillips et al. considèrent que la loi de Krieger est valable pour  $0 < \Phi < 0.68$ .

L'écriture du flux de particules en fonction du gradient de  $\Phi$  conduit à la définition d'un coefficient de diffusion  $D$  et d'un terme source  $S$ .

Le coefficient de diffusion est défini à partir de considérations physiques. De manière générale, les phénomènes qui engendrent la migration des particules dans les écoulements charges a faible vitesse sont les suivants :

 $\gamma$  qui entraîne la migration des particules des zones de fort cisaillement vers les zones de faible cisaillement. Ainsi, les particules s'agglomerent dans les zones les moins cisaillees la ou les forces sont trop peu intenses pour les mettre en mouvement.

- { le diametre des particules, note a. Lorsque celui-ci augmente les particules migrent d'autant plus des zones fortement cisaillées vers les zones faiblement cisaillées.
- $\sim$  les collisions ou contacts au travers de la concentration  $\Phi$ . En effet, lorsque la concentration augmente le nombre de collisions ou contacts augmente ce qui induit une migration des particules dans le sens decroissant des cisaillements.

Le coefficient de diffusion de l'équation de transport de la phase solide va donc être une fonction de ,  $\gamma$  et a. Phillips et al. [Phillips 92], partant des considérations de Leighton et Acrivos [Leighton 87], ont défini de façon semi-empirique un coefficient de diffusion  $D$ . Le coefficient de diffusion apparaît comme la somme de deux termes, l'un représentant la diffusion liée aux collisions entre particules de la forme :

$$
D_c = K_c a^2 \Phi \gamma \tag{5.3}
$$

l'autre représentant la diffusion liée à la variation de viscosité dans le fluide à la suite de la migration des particules de la forme :

$$
D_{\mu} = K_{\mu} a^2 \Phi^2 \dot{\gamma} \frac{\partial \mu}{\mu \partial \Phi} \tag{5.4}
$$

Kc = 0:41 et K = 0:62 etant deux constantes denies de facon empirique. Le terme source est de la forme :

$$
S = \nabla \cdot (K_c \, a^2 \, \Phi^2 \nabla \, \gamma) \tag{5.5}
$$

Il implique que, m^eme sans gradient de particule, nous aurons une migration due au gradient de cisaillement.

L'équation de transport de la phase solide est de la forme :

$$
\frac{\partial \Phi}{\partial t} + \mathbf{V} \cdot \nabla \Phi = \nabla \cdot \left( \left( K_c a^2 \Phi \dot{\gamma} + K_\mu a^2 \Phi^2 \dot{\gamma} \frac{\partial \mu}{\mu \partial \Phi} \right) \nabla \Phi \right) + \nabla \cdot \left( K_c a^2 \Phi^2 \nabla \dot{\gamma} \right)
$$
(5.6)

Afin de résoudre cette équation (5.6), nous lui associons la condition à la limite :

$$
\mathbf{n} \cdot \left[ K_c \, \Phi \, \nabla (\gamma \, \Phi) + K_{\mu} \, \left( \gamma \, \Phi^2 \right) \frac{\partial \mu}{\mu \partial \Phi} \, \nabla \Phi \right] = 0 \tag{5.7}
$$

où n est la normale extérieure à la surface considérée sur laquelle s'applique cette condition à la limite. Celle-ci stipule un flux de concentration nul aux frontières solides du domaine physique. Dans notre code de calcul, comme le terme source est calcule sur le bord du domaine, il suffit d'imposer la condition à la limite  $\partial \Phi / \partial n = 0$  aux frontières solides du domaine pour satisfaire la condition (5.7).

## 5.3 Méthode numérique

La méthode numérique mise en œuvre pour résoudre l'équation (5.6) est différente de celle utilisée dans la section 4.6. En effet, les schémas de discrétisation présentés peuvent diffuser ou osciller à l'approche de fort gradient. Pour éviter ces problèmes de diffusion et d'oscillation, il est possible de limiter les flux de schémas d'ordre élevé (propriété de Variation Totale Decroissante ou TVD) [LeVeque 90, Yee 87, Hirsh 90]. Les principales propriétés des schémas TVD sont de conserver le caractère monotone de la solution et aussi d'éviter l'apparition d'extréma.

Considerons l'equation d'advection 1D :

$$
\frac{\partial \Phi}{\partial t} + u \frac{\partial \Phi}{\partial x} = 0 \tag{5.8}
$$

En adoptant une discretisation conservative et une discretisation temporelle explicite, nous pouvons écrire l'équation (5.8) sous la forme :

$$
\Phi|_{i}^{n+1} = \Phi|_{i}^{n} - \frac{\Delta t}{\Delta x} \left( F|_{i+\frac{1}{2}}^{n} - F|_{i-\frac{1}{2}}^{n} \right)
$$
\n(5.9)

Dans cette approche, en utilisant une méthode à limiteur de flux, nous allons écrire le flux comme étant la combinaison d'un flux à un ordre élevé  $F_H$  et d'un flux à un ordre moins élevé monotone  $F_L$ .

$$
F = F_L + [F_H - F_L] \Psi \tag{5.10}
$$

où la fonction  $\Psi$  est le limiteur de flux. Dans notre cas, nous utilisons le schéma UPWIND d'ordre 1 pour  $F_L$  et le schéma Lax-Wendroff d'ordre 2 en espace et en temps pour  $F_H$ . On remarque que si  $\Psi = 0$  on retrouve le schéma UPWIND et si  $\Psi = 1$ , on

obtient le schema Lax-Wendroff. Nous pouvons alors ecrire le flux  $F|_{i+\frac{1}{2}}$  sous la forme :

$$
F|_{i+\frac{1}{2}}^{n} = \begin{cases} u|_{i+\frac{1}{2}}\Phi|_{i} + \frac{1}{2}u|_{i+\frac{1}{2}}(1-\nu)\left(\Phi|_{i+1} - \Phi|_{i}\right)\Psi|_{i} & \text{si } u|_{i+\frac{1}{2}} > 0\\ u|_{i+\frac{1}{2}}\Phi|_{i+1} + \frac{1}{2}u|_{i+\frac{1}{2}}(1-\nu)\left(\Phi|_{i+1} - \Phi|_{i}\right)\Psi|_{i} & \text{si } u|_{i+\frac{1}{2}} < 0 \end{cases}
$$
(5.11)

 $\frac{u_{i+\frac{1}{2}}-v}{\lambda}$  et  $\Psi|_i = \Psi|_i(\theta_i)$  où  $\theta_i$  correspond au rapport des gradients de  $\Phi$ :

$$
\theta_i = \frac{\Phi|_i - \Phi|_{i-1}}{\Phi|_{i+1} - \Phi|_i} \tag{5.12}
$$

Dans l'équation (5.11) le premier terme correspond au flux UPWIND et le second terme est la correction de Lax-Wendroff. C'est donc bien une écriture du type (5.10). La fonction  $\Psi(\theta_i)$  nous permet de choisir différents types de limiteur :

- ${\rm -}$  limiteur superbee  $\Psi(\theta_i) = max(0, min(1, 2\theta_i), min(\theta_i, 2))$
- limiteur Van Leer  $\Psi(\theta_i) = \frac{1+i}{i}$ **1 1 1 1 1**

Dans le code de calcul du laboratoire S. Vincent [Vincent 99a] a développé un schéma TVD a limiteur de pente qui, pour l'equation scalaire 1D (5.8), est equivalent au schema TVD à limiteur de flux. Par contre, ce schéma est beaucoup plus facilement généralisable en 2D et en 3D. De plus, la condition de CFL (Courant-Friedrichs-Lewy) sur le pas de temps est moins restrictive car elle est de 1 alors que pour les schemas TVD a limiteur de 
ux elle est de 0.5 au plus.

La partie diffusive de l'équation de Phillips est ensuite discrétisée et résolue de maniere implicite selon la methode iterative du double gradient conjugue stabilise Bi-CGstab associee a un preconditionnement MILU d'ordre 0 presentee dans la section 4.7.

## 5.4 Ecoulement dans un canal chargée en particule

A l'aide du modele decrit precedemment, nous allons modeliser l'ecoulement dans un canal cylindrique d'un uide charge en particules. Pour cette etude nous nous referons a une étude expérimentale effectuée par Hampton et Al. [Hampton 97]. Cette étude nous donne des résultats expérimentaux pour différentes concentrations de particule en entrée du canal ( $\Phi = 0.2$ ,  $\Phi = 0.3$  et  $\Phi = 0.45$ ) et ce pour  $a/2R = 0.0256$  qui est le rapport du rayon des particules sur le diamètre du canal. Le fluide utilisé a une viscosité de  $2.1 Pa.s$ et une masse volumique de 1180 kg/m3. Les resultats experimentaux que nous presentons sont obtenus par RMN. Ils sont compares a ceux que nous obtenons avec notre modele. La simulation que nous avons effectué est une simulation 3D pour prendre en compte l'aspect cylindrique de l'ecoulement car les codes 2D et 3D que nous avons developpes sont cartésiens. Pour cela, nous prenons en compte seulement un quart de cylindre à l'aide de conditions de symétrie. Le canal a un rayon de  $R = 0.0125 m$  et une longueur de  $L = 2m$  afin que l'écoulement atteigne le régime stationnaire. Le maillage utilisé pour toutes les simulations est de 100\*20\*20. Les particules que nous utilisons ont un diametre de  $a = 640 \mu m$ . La loi de Krieger décrite dans l'équation (5.2) est utilisée pour calculer la viscosité du fluide chargé en particule.

Les résultats présentés sur la figure 5.2 nous montre une bonne concordance entre simulation et expérimental. Les vitesses présentées sont adimensionnées par rapport à la vitesse moyenne V . La vitesse moyenne est calculee par :

$$
\bar{V} = \frac{1}{S} \int_{S} VdS
$$

où S est la section du canal et V la vitesse de l'écoulement. On a alors  $V = V/V$ . Quelle que soit la concentration de particule en entrée, le champ de vitesse en sortie du canal est bien calcule. Cela montre que le couplage entre l'equation de transport et les equations de Navier-Stokes est bien pris en compte par le calcul de la viscosité à l'aide de la loi de Krieger. Les profils de concentration que nous obtenons pour les différentes concentrations  $(\Phi = 0.2, \Phi = 0.3 \text{ et } \Phi = 0.45)$  se rapprochent bien des valeurs expérimentales. Près de la paroi, la concentration mesuree devient nulle. Dans notre modele cela n'est pas possible car nous imposons non pas une concentration nulle près de la paroi mais un flux nul. Il est à noter qu'aucun modèle ne permet d'avoir  $\Phi = 0$  à la paroi ([Hampton 97]). Au centre du canal, la concentration calculée par notre modèle est inférieure à celle mesurée expérimentalement en particulier pour les faibles concentrations ( $\Phi = 0.2$  et  $\Phi = 0.3$ ). La simulation de ce cas en coordonnées axisymétriques devrait nous permettre de mieux nous rapprocher de la compacite maximale maximale qui est de m  $m$ , stock e m = contre, le cas de la forte concentration en particule  $\Phi = 0.45$  est très bien représenté par ce modèle.

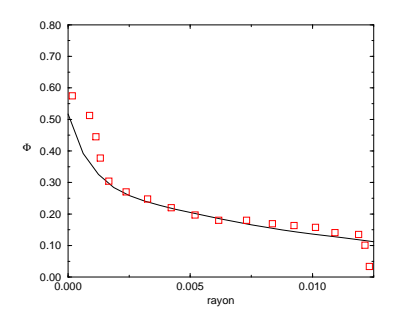

(i) Concentration en sortie du canal pour  $\Phi = 0.2$ 

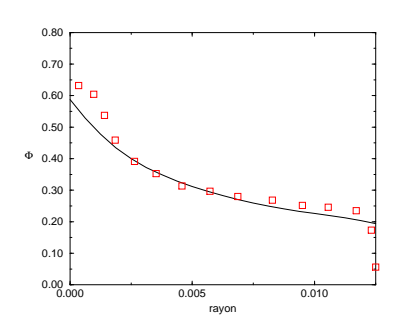

(iii) Concentration en sortie du canal pour  $\Phi = 0.3$ 

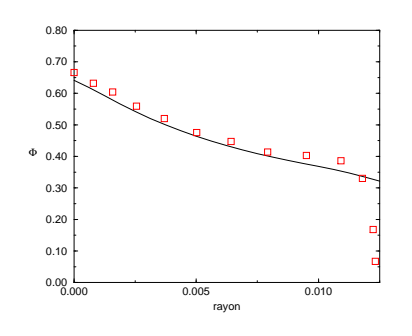

(v) Concentration en sortie du canal pour  $\Phi = 0.45$ 

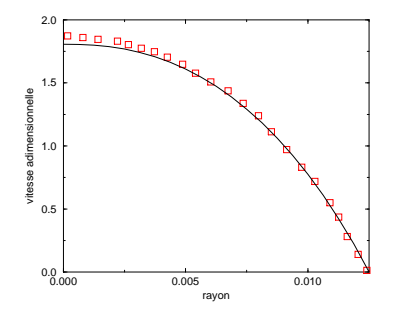

(ii) Vitesse  $\hat{V}$  en sortie du canal pour  $\Phi = 0.2$ 

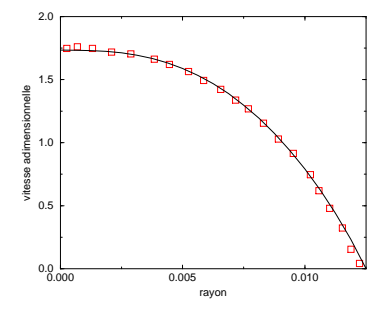

(iv) Vitesse  $\hat{V}$  en sortie du canal pour  $\Phi = 0.3$ 

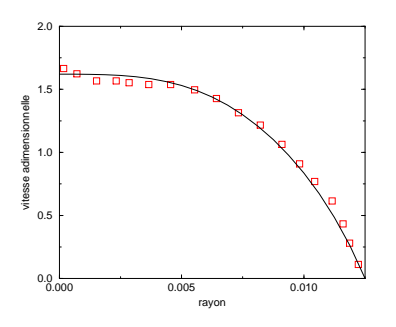

(vi) Vitesse  $\widehat{V}$  en sortie du canal pour  $\Phi = 0.45$ 

Figure 5.2 : Comparaison entre résultats expérimentaux  $(\circ)$  et simulations numériques  $\{\top\}$  at la concentration en particule  $\bm{\Psi}$  et de la vitesse adimensionnee  $\bm{\gamma}$  en sortie du canal pour différentes concentrations en entrée du canal

# 5.5 Conclusion

Le modèle de Phillips et sa validation que nous présentons dans ce chapitre nous ont permis de montrer que pour des concentrations en particule élevées nous avions une bonne representation des phenomenes de segregation. Les concentrations en particule de perchlorate d'ammonium qui sont presentes dans les propergols sont de l'ordre de 50%. Il apparaît donc que ce modèle est bien adapté à ce type de fluide. La modélisation du remplissage d'un chargement en prenant en compte la ségrégation des particules reste une étape à franchir. En effet, malgré l'utilisation de schéma non-diffusif tel que les schémas TVD, la prise en compte des conditions a la limite de la surface libre pose encore des problemes. Le developpement au sein du laboratoire d'une nouvelle methode de discretisation devrait permettre de palier ce défaut. En effet, les conditions limites en flux qu'il faut imposer à la surface libre serait alors possible.

# Chapitre 6

# Calcul de remplissage multi-fluides

#### Introduction  $6.1$

L'ob jectif de ce chapitre est de reconstruire les champs relatifs aux n fractions volumiques advectées dans le but de pouvoir estimer les champs de viscosité et de densité. Il faut pour cela que la condition d'immiscibilité soit respectée et que le transport de ces fluides s'opére de manière congruente (c'est à dire que les fluides soient en contact parfait). Le concept de reconstruction de ces champs sur la base du transport des fractions volumiques est evidemment de nature numerique. De facon a presenter de maniere schematique le remplissage multimalaxée, nous allons nous intéresser au cas bi-batch pour lequel nous avons besoin de transporter l'interface qui sépare deux fluides immiscibles. Si nous traitons ces deux fluides séparément, nous allons devoir transporter les deux interfaces associées à chaque fluide comme l'illustre la figure 6.1

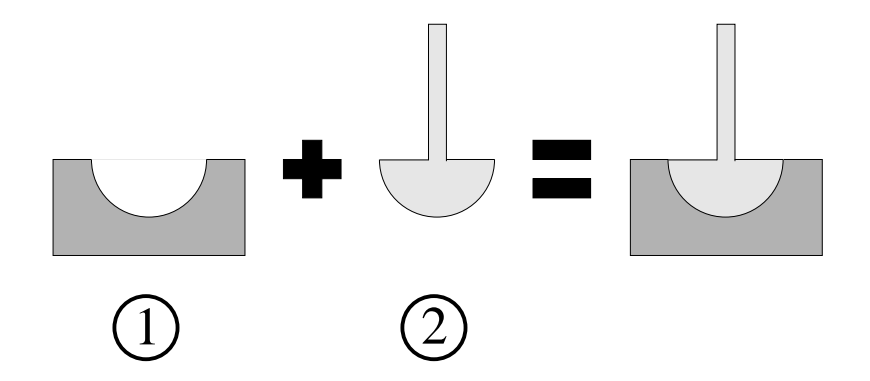

Figure 6.1 : Interfaces congruentes correspondant à deux fluides traités séparément.

Supposons que  $f_1$  et  $f_2$  soient les fractions volumiques respectives des fluides 1 et 2. La figure 6.2 représente l'interface réelle que l'on devrait avoir plaquée sur le maillage qui va nous servir a discretiser notre probleme.

Figure 6.2 : Représentation des interfaces sur la grille de calcul.

L'algorithme de reconstruction de la methode VOF CIAM nous permet, dans un premier temps, de determiner les normales aux interfaces a partir des gradients de f puis, dans un deuxième temps, de placer dans le volume de contrôle le segment en 2D et le plan en 3D qui represente l'interface. Les gures 6.3i et 6.3ii correspondent aux interfaces calculees par la methode VOF CIAM.

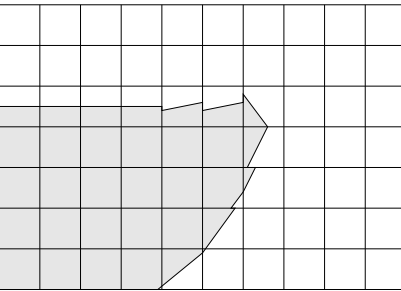

(i) Reconstruction de l'interface du fluide 1. (ii) Reconstruction de l'interface du fluide 2.

Figure 6.3 : Représentation des interfaces par la méthode VOF CIAM.

Par construction, nous avons bien la conservation locale des fractions volumiques dans chaque maille de la grille de calcul. En revanche, les interfaces que nous obtenons par cette méthode sont incongruentes. En effet, la figure 6.3 nous montre bien que si nous superposons les deux interfaces nous allons avoir localement des segments qui se coupent et donc, lors du transport, nous risquons d'obtenir une fraction volumique supérieure à un :  $f_1 + f_2 > 1$ . Nous remarquons que les zones qui posent problème sont présentes lors des changements brusques d'orientation de l'interface alors que dans les regions courbes ou planes nous n'aurons pas ces problemes.

Pour éviter de tels inconvénients nous avons implanté un algorithme qui permet le traitement de la congruence interfaciale base sur le transport des champs de fractions volumiques fictifs et non sur ceux représentant effectivement le contenu de chaque fluide dans les cellules de calcul. Grâce à ce traitement numérique, les interfaces seront congruentes.

#### $6.2$ Présentation de la méthode de calcul muti-fluides

L'objectif de l'algorithme multi-batch est de reconstruire au fur et à mesure les champs , relations, relations, relations, relations, relations, reconstructions, reconstructions,  $\mathbf{v}$ est nécessaire du fait que l'algorithme VOF CIAM ne réussit pas à transporter de manière congruente 2 fractions volumiques différentes. Le transport qui est alors effectué correspond a l'advection de l'interface qui separe deux uides adjacents et de cette facon la congruence interfaciale est respectée.

Les champs ctifs Fi sont representes sur la gure 6.4. Pour obtenir les fractions volumiques qui nous permettront de calculer la masse volumique et la viscosite il va falloir effectuer quelques opérations de soustractions.

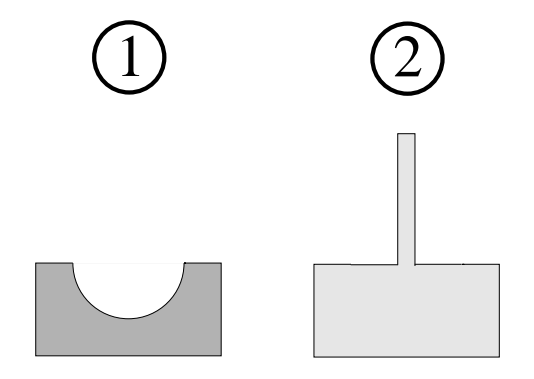

Figure 6.4 : champs de fractions volumiques fictifs  $F_1$  et  $F_2$ .

Tout d'abord, nous remarquons qu'aucune opération n'est nécessaire pour obtenir la fraction volumique du premier fluide. En effet, comme le montre la figure 6.5 le fluide 1 correspond en fait au fluide 1' c'est à dire que  $F_1 = f_1$ . Pour obtenir les champs de masse volumique et de viscosité relatifs à la première malaxée, il suffit d'utiliser  $F_1$ .

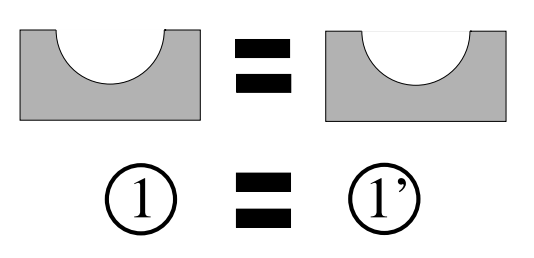

Figure 6.5 : *Calcul de*  $f_1$ .

En revanche, pour obtenir le deuxième fluide, il nous faut effectuer une opération de soustraction sur les nuides 1 et 2 pour determiner 2 :  $r_2 - r_1 = f_2.$  Sur la ngure 6.6 nous voyons bien que le champ de fraction volumique  $f_2$  ainsi obtenu est équivalent à celui de la figure 6.1.

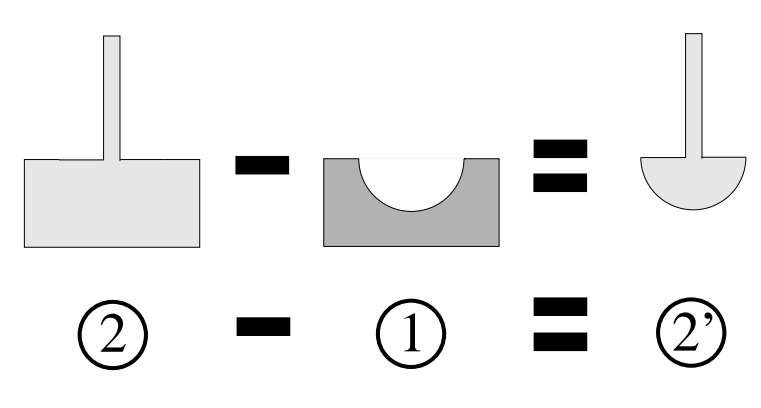

Figure 6.6 : Calcul de  $f_2$ .

Enfin, si nous voulons connaître la fraction volumique qui correspond au fluide ambiant (dans notre cas de l'air) noté  $f_{air}$ , il faut définir un champ  $F_{full}$  dont les valeurs sont en tous points égales à un. En enlevant le champ  $F_2$  au champ  $F_{full}$  nous obtenons  $f_{air}$ :  $\mathcal{F}$  and  $\mathcal{F}$  is the family of  $\mathcal{F}$  and  $\mathcal{F}$ 

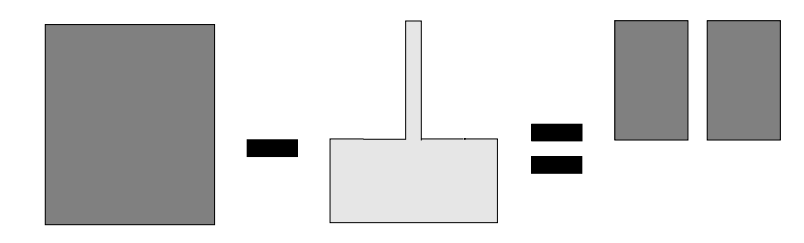

Figure 6.7 : Calcul de fair .

Ainsi, en généralisant au cas où nous avons  $N$  malaxées nous pouvons déterminer le champ fi par la methode decrite dans le tableau 6.1.

Tableau 6.1 : Détermination des champs de fractions volumiques  $f_i(x,t)$ .

```
Premier champ f_1(x,t):
    f_1(x,t) = F_1(x,t)Champ f_i(x,t): Pour i = 2 à N :
    f_i(x,t) = F_i(x,t) - F_{i-1}(x,t)Champ f_{air}(x, t):
     f with \mathcal{X} \subset \mathcal{X} , then f is a function of f with f
```
Par cette méthode, nous transportons nos fractions volumiques de manière congruente et nous pouvons maintenant calculer les champs de masse volumique  $\rho$  et de viscosité  $\mu$ de chaque fluide par :

$$
\rho(x,t) = \sum_{i=1}^{N} \rho_i f_i(x,t) + \rho_{air} f_{air}(x,t)
$$
  

$$
\mu(x,t) = \sum_{i=1}^{N} \mu_i f_i(x,t) + \mu_{air} f_{air}(x,t)
$$
(6.1)

Les champs  $\rho$  et  $\mu$  calculés dans (6.1) sont utilisés pour résoudre les équations de Navier-Stokes.

# 6.3 MONTREAL : Logiciel 3D de simulation de remplissage

L'industrialisation du logiciel Aquilon que nous avons effectuée s'est appuyée sur une premiere version realisee sur le logiciel MONTREAL (MOdelisation Numerique TRidimensionnelle des Ecoulements A surface Libre) pour le compte de la SNPE. Ce logiciel est utilisé à la SNPE pour mettre en œuvre les calculs multimalaxés de chargement qui

vont du missile tactique au missile balistique en passant par les boosters d'Ariane V. Le principe repose sur la lecture de fichiers réalisant toute la mise en données du problème, du choix du fluide, de la géométrie ou bien des méthodes de calcul en passant par le type de maillage... Les fichiers sont écrits à l'aide de mots clés, analysés par un module de lecture. Chacun de ces mots clés a une action bien définie et une détection des erreurs permet de faciliter son utilisation. Il existe trois types de fichiers de données :

#### Le fichier montreal.dat

Ce fichier est utilisé pour choisir les méthodes utilisées dans le calcul, les paramètres numeriques, le type d'injecteur. Le logiciel peut faire une reprise de calcul ou redemarrer sur un calcul precedent. L'impression des resultats en binaire nous a permis de minimiser la taille mémoire des fichiers à stocker sur le disque dur.

## Le fichier debit.don

Il nous permet de gerer comme son nom l'indique les debits a utiliser pour le remplissage du moule ainsi que l'enchaînement des malaxées. Les malaxées peuvent se succéder en gérant l'égouttage entre deux malaxées successives.

### Le fichier castest. LIM

En changeant les mots cles nous pourrons modier tres facilement les conditions aux limites appliquées sur les différentes faces du domaine de calcul.

### Le fichier castest. GEO

Ce fichier est créé par une interface que nous avons développée, il permet d'implanter dans le code de calcul MONTREAL n'importe quelle géométrie 3D générée par le logiciel IDEAS. Cette etape permet de diminuer le handicap que nous avons a utiliser un code 3D cartésien structuré. En effet, nous allons pouvoir prendre en compte les géométries très complexes que l'on peut construire dans le logiciel de CAO.

# 6.4 Remplissage de la maquette EC9

Le cas que nous présentons maintenant correspond au remplissage d'un moule rectangulaire (gure 6.8) de dimension 900\*80\*800 mm et dont les injecteurs ont un diametre de 10 mm.

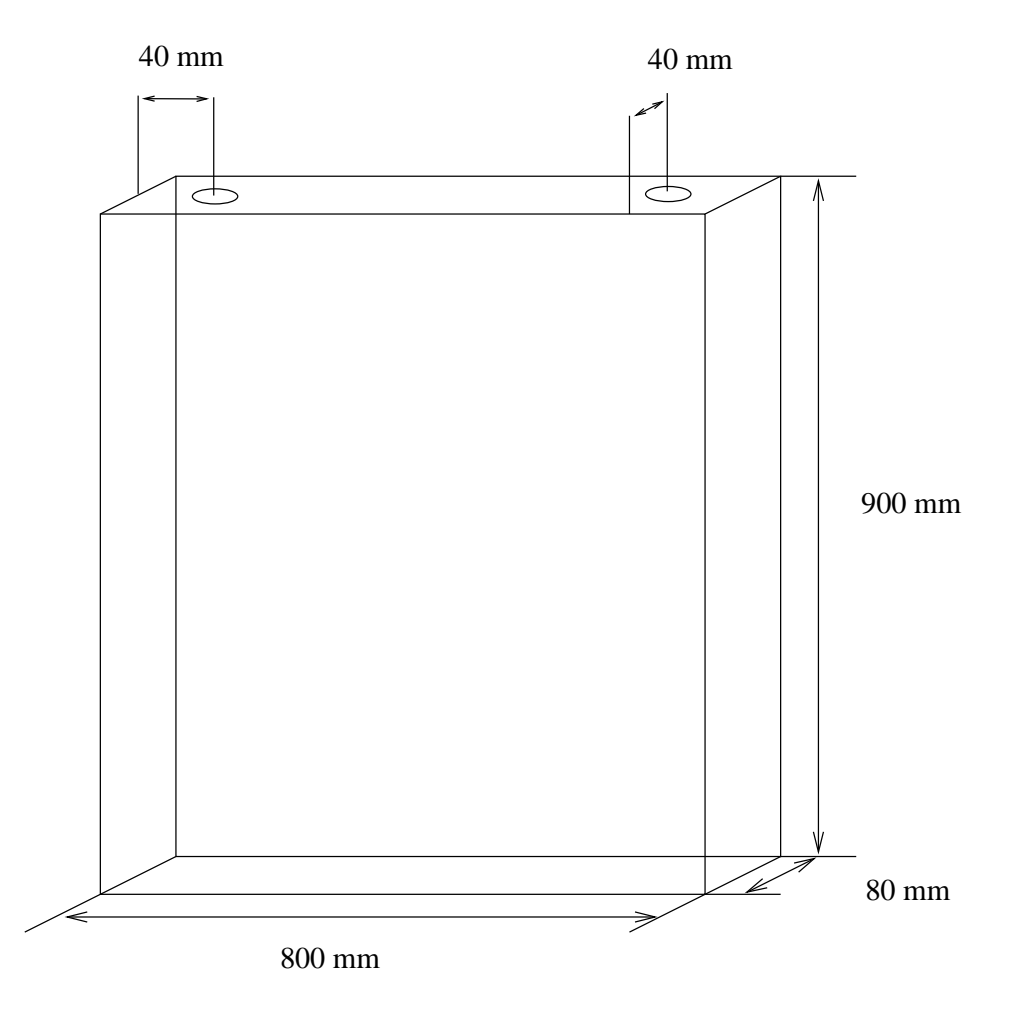

Figure 6.8 : Configuration géométrique de la maquette EC9.

Cette maquette a été réalisée afin de valider la bonne prise en compte de l'empilement des malaxées. La configuration des injecteurs s'inspire de la position des injecteurs que l'on trouve dans les gros chargements. La simulation numerique du remplissage de la cavite de l'EC9 va être effectuée en utilisant des conditions de symétrie. En effet, la dimension de la cavité et la configuration des injecteurs nous permet de traiter numériquement seulement un quart du domaine. De plus, la simulation de l'ensemble de ce cas necessiterait un maillage beaucoup trop important et le temps d'une telle simulation serait prohibitif.

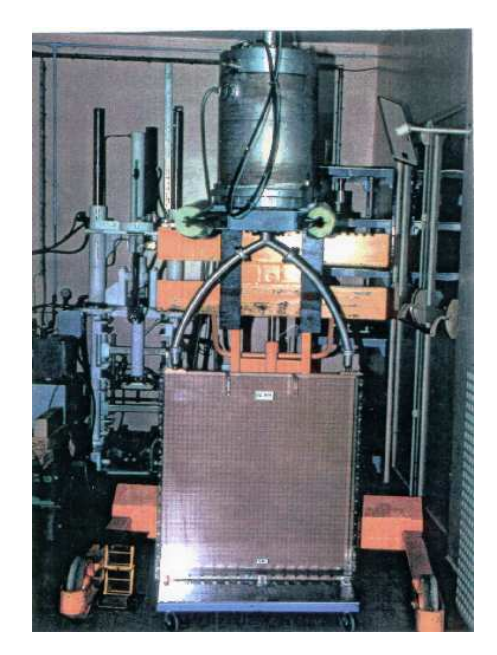

Figure 6.9 : Présentation du dispositif expérimental de la maquette EC9.

Au cours du remplissage, les viscosités des malaxées évoluent. Comme nous l'avons déjà expliqué dans la section 1.2 lors du passage à la coulée de la malaxée suivante, la viscosite des malaxees deja presentes dans le moule augmente car le polymere constituant la matrice du propergol réticule. L'évolution des viscosités est donnée dans le tableau 6.2 mais la masse volumique du propergol est, elle, constante durant tout le remplissage. Elle est de 1800 $\kappa q.m$  – pour toutes les malaxees.

|          | malaxée 1  | malaxée 2  | malaxée $3$ | malaxée 4 |
|----------|------------|------------|-------------|-----------|
| Coulée 1 | 465 Pa.s   |            |             |           |
| Coulée 2 | 1550 Pa.s  | 545 Pa.s   |             |           |
| Coulée 3 | 3300 Pa.s  | 1730 Pa.s  | 650 Pa.s    |           |
| Coulée 4 | 14000 Pa.s | 15400 Pa.s | 2600 Pa.s   | 506 Pa.s  |

Tableau 6.2 : Evolution des viscosités au cours du remplissage de la maquette EC9

Le code de calcul MONTREAL enchaîne les malaxées les unes après les autres. Pour cela, un test d'arrêt associé au calcul du volume des malaxées en cours de remplissage a ete implemente dans le code. Les volumes des malaxees presentes dans la maquette ainsi que les débits liés à ces malaxées sont présentés dans le tableau 6.3.

|          | Volume $(m^3)$   | Débit $(kg.s^{-1})$ |
|----------|------------------|---------------------|
| Coulée 1 | $11.7 * 10^{-3}$ | $1.61 * 10^{-2}$    |
| Coulée 2 | $8.7 * 10^{-3}$  | $1.25 * 10^{-2}$    |
| Coulée 3 | $12.6 * 10^{-3}$ | $1.16 * 10^{-2}$    |
| Coulée 4 | $12.7 * 10^{-3}$ | $1.08 * 10^{-2}$    |

Tableau 6.3 : Débits massiques et volumes coulés à chaques étapes du remplissage.

La simulation est effectuée sur un maillage de  $100*20*50$  pour un quart du domaine de dimension 0.9\*.04\*0.4 metre. Comme on peut le voir, nous ne donnons pas les debits et les viscosités de la première coulée car elle est initialisée et nous simulons directement la deuxième coulée. Il est à noter qu'une interpolation linéaire a dû être utilisée pour effectuer cette simulation. En effet, le caractère instationnaire et les nombreux gradients de viscosité présents dans cette simulation font que l'interpolation géométrique sous-évalue les viscosites aux interfaces et ne permet pas de bien representer l'empilement des malaxees.

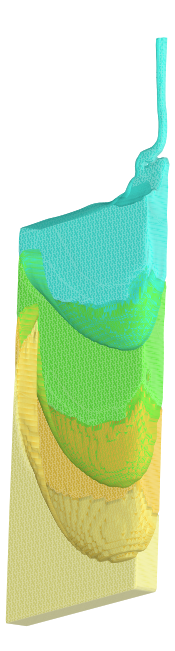

Figure 6.10 : Visualisation du remplissage à cœur lors de la coulée  $\ddot{4}$ .

Lors de la simulation du remplissage, l'oscillation du jet (figure 6.10) risque de créer

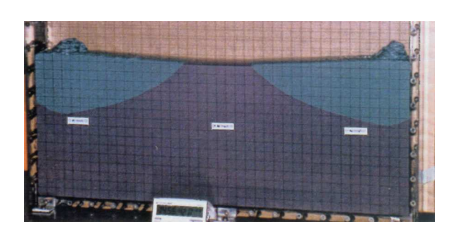

(i) Coulée 2 expérimentale (ii) Coulée 2 numérique

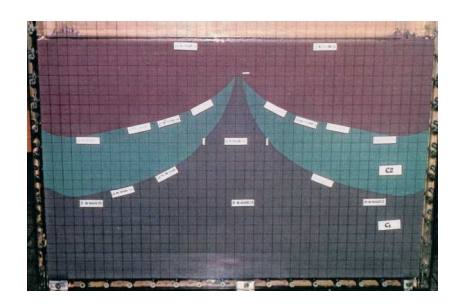

(iii) Coulée 3 expérimentale (iv) Coulée 3 numérique

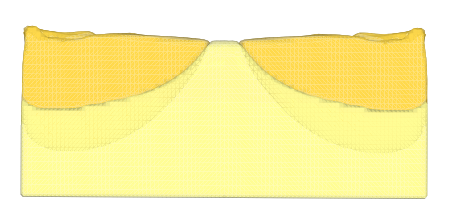

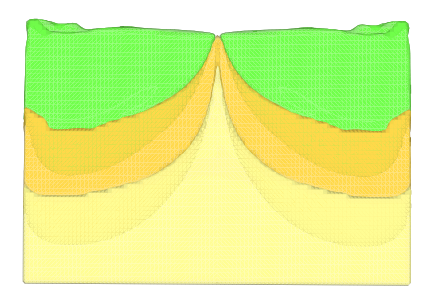

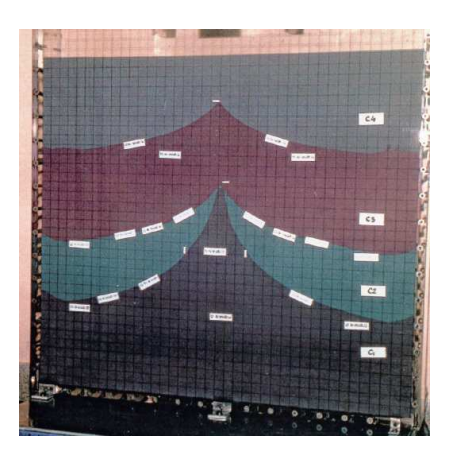

(v) Coulee 4 experimentale (vi) Coulee 4 numerique

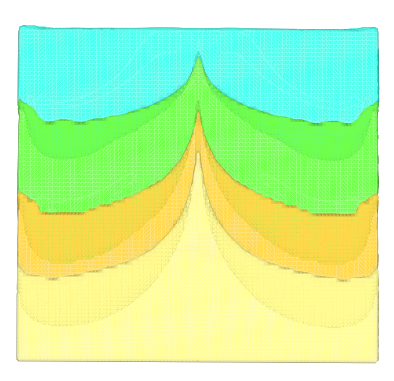

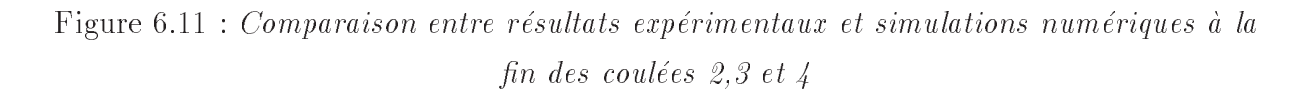

des bulles qui, comme nous l'avons vu précédemment, sont difficiles à prendre en compte car fortement dependantes du maillage choisi. Pour cela nous appliquons un traitement particulier dans le plan de coulée afin de colmater ces bulles.

La comparaison des résultats à la fin de chaque coulée (figure  $6.11$ ) nous montre que l'on obtient de bonnes tendances sur l'empilement des malaxées. Les légères différences que l'on constate proviennent de la prise en compte du pied de coulée qui est extrêmement difficile à représenter de façon exacte (figure 6.12).

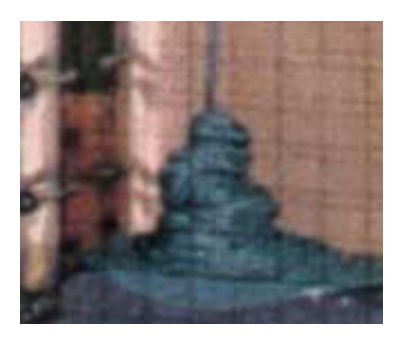

Figure  $6.12$ : Pied de coulée lors du remplissage.

Les interfaces à cœur que l'on obtient à la fin du remplissage, sont différentes de celles que l'on peut visualiser sur les parois du moule (figure 6.13). Ceci vient de la pénétration de la malaxee de propergol qui coule sur celle deja presente. Cette superposition des malaxées s'effectue sans aucun mélange d'une malaxée dans l'autre.

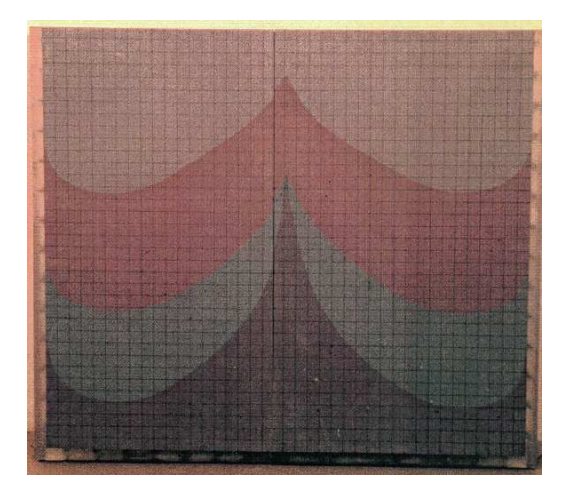

Figure  $6.13$ : Visualisation des malaxées à cœur aprés la coulée  $\ddot{4}$ .

Si l'on compare le resultat de la simulation avec l'empilement que l'on obtient experimentalement (figure 6.14), on constate aussi une légère différence entre nos résultats et
l'experimentation mais la tendance de l'empilement est representative du phenomene. Les différences proviennent de la difficulté de bien déterminer l'interpolation de la viscosité dans les zones de fort cisaillement.

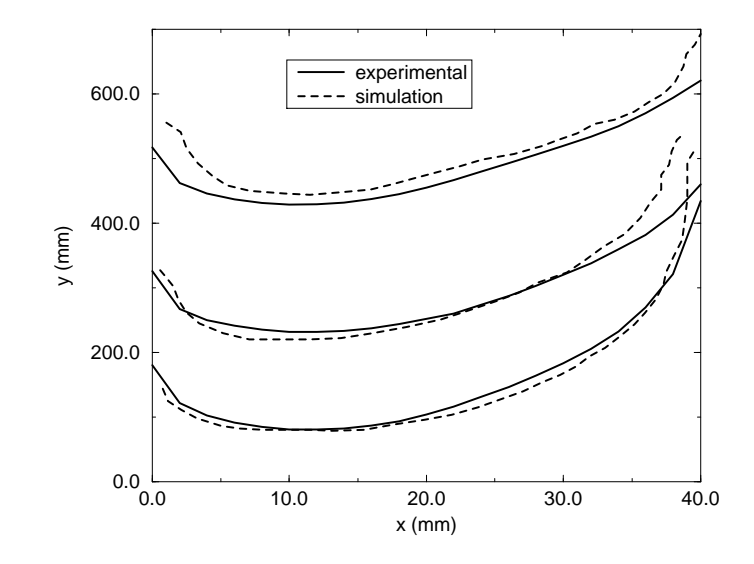

Figure 6.14 : Comparaison de l'empilement des malaxées à cœur obtenu experimentalement et par le calcul.

La conservation du volume, sur les malaxées coulées, reste toujours inférieure à 5  $\%$ et ce grâce à la projection vectorielle qui nous donne à chaque itération un écoulement à divergence nulle. Le m^eme calcul, en utilisant le Lagrangien Augmente seul, nous conduit à des pertes en volumes de l'ordre de 15 % sur les malaxées déjà coulée ce qui conduit bien sûr à une modification notable sur l'empilement des malaxées. L'intérêt de cette méthode est d'être adaptée à nos écoulements. En effet, sur d'autre cas tests avec turbulence ou thermique, notre méthode ne modifie en rien la solution stationnaire de ces écoulements et ne modifie pas la rapidité de convergence de ces calculs.

# 6.5 Presentation d'un cas d'etude : cas de panne lors du remplissage d'un booster d'Ariane V

La fusée Européenne Ariane V est composée d'un étage central cryotechnique et de deux étages d'accélération à poudre qui fournissent  $90\%$  de la poussée durant les deux

premieres minutes du vol. Le moteur a propergol solide, dix fois plus gros que ceux precédemment construits par l'industrie Européenne, mesure 27 mètres de long pour un diamètre de 3 mètres. En raison de leur poids et de leur masse, près de 270 tonnes, ils sont segmentés en trois parties : un segment avant et deux gros autres segments, central et arriere, pesant pres de 110 tonnes et mesurant 10 metres de long. Les deux boosters propulsant le lanceur hors de la zone de tir avec une poussee de 600 tonnes chacun, cela explique la nécessité d'avoir une poussée symétrique.

Pendant le remplissage, la stratification des malaxées modifie la progression du front de flamme. Si lors d'un remplissage un bouchon apparaît au niveau de la grille de coulée, il est nécessaire de connaître son influence sur la combustion du propergol et donc d'avoir connaissance du mode de stratification des malaxées. Des tests in situ nécessiteraient une grande quantité de propergol et de nombreux moteurs devraient être fabriqués, ce qui reviendrait trop cher.

Le cas que nous traitons dans cette étude est un moule cylindrique de 10 mètres de haut et de 3 mètres de diamètre, avec un noyau central de 1.5 mètre de diamètre. Ce chargement est rempli par 3 injecteurs qui sont places a 0.8 metre de l'axe central et séparés par un angle de 120° les uns des autres. La panne qui est prise en compte dans cette étude correspond au bouchage de l'un des injecteurs. 10 malaxées sont nécessaires pour remplir ce moteur et comme nous l'avons explique dans la section 1.2.1, la viscosite des 
uides augmente durant le remplissage.

La viscosité des malaxées va de 300 Pa.s à 6000 Pa.s. Ainsi, à la fin du remplissage, la première malaxée est solide alors que la dernière est fluide. La densité du propergol est de 1800 $\kappa$ *q|m*=.

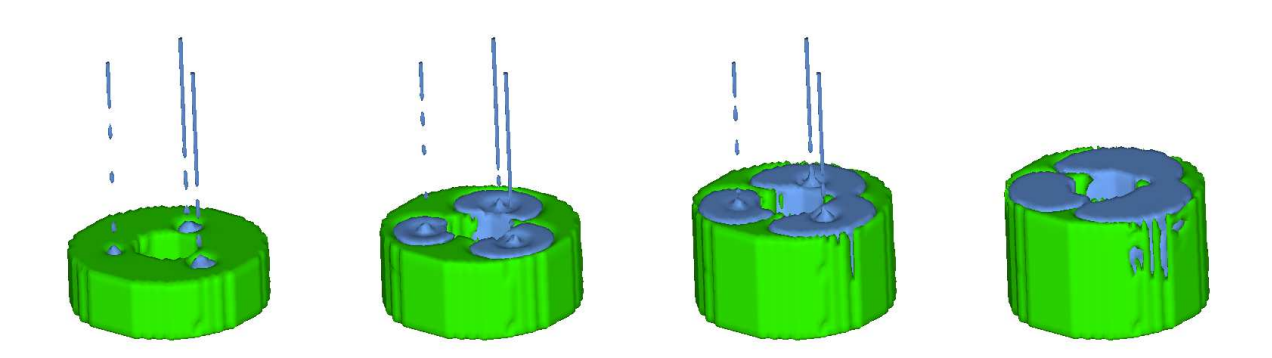

Figure  $6.15$ : Remplissage de la deuxième malaxée

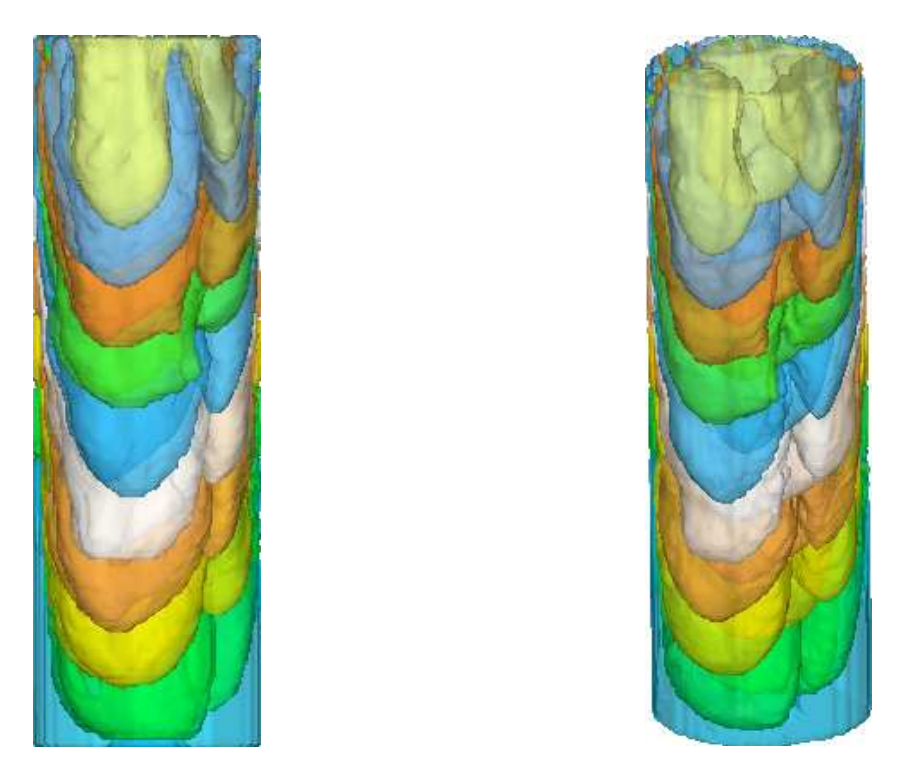

Figure 6.16 : Chargement après le remplissage des 10 malaxées

Les vitesses utilisées sont de 5 m/s dans les deux injecteurs nominaux et 2.5 m/s dans l'injecteur bouche au debut du remplissage Pour descendre a 1 m/s dans l'injecteur nominal et 0.5 m/s dans l'injecteur bouché à la fin du remplissage. Afin de prendre en compte le fait que l'on injecte le propergol a des hauteurs qui varient pendant le calcul, les vitesses d'injection sont différentes au début et à la fin du remplissage.

Le pas de temps est modifié durant le calcul car une condition de  $CFL = U\Delta t/\Delta x =$ 0.5 doit être maintenue pour la méthode VOF. Comme la géométrie est trop importante pour une seule simulation et que les malaxees deviennent solides pendant le calcul, nous effectuons la simulation du chargement en 4 morceaux sur des maillages de  $60*40*40$ .

La figure 6.15 montre différentes étapes du remplissage de la deuxième malaxée (la premiere etant initialisee). Nous pouvons voir que le propergol tombe en pluie. Cela est dû à l'accélération du fluide qui, pendant sa chute provoque la striction du jet jusqu'à sa rupture. Lorsque le volume de la malaxee est atteint, le calcul continue durant la phase d'egouttage an que les malaxees soient bien stabilisees pour le calcul suivant. La différence de débit que l'on a dans les injecteurs apparaît au niveau de l'étalement du propergol de la malaxée en cours d'injection. En effet, plus on injecte de matière au niveau des injecteurs nominaux et plus elle est étalée par rapport à l'injecteur qui est bouché.

Toutes les simulations sont alors regroupées dans un seul fichier (figure 6.16) qui nous permet de visualiser tout le chargement. En utilisant une vue en transparence, nous pouvons constater une bonne symetrie du calcul et l'in
uence des debits sur l'empilement des malaxees. Dans le milieu du chargement, l'empilement est periodique. En revanche, sur la partie basse du chargement nous remarquons l'influence du fond du moule sur l'empilement.

Il faut deux mois de calcul pour remplir ce chargement. Le calcul nécessite à chaque etape le traitement des resultats pour relancer la simulation. Toutes ces contraintes expliquent le fait que ce type de simulation soit difficile à mettre en œuvre. Le calcul final est alors livré au service de balistique interne pour effectuer le calcul de régression de surface qui simule la combustion du propergol.

#### 6.6 **Conclusion**

La méthode présentée dans ce chapitre nous a permis de traiter le remplissage des chargements où plusieurs malaxées sont nécessaires. Chaque malaxée ayant ses propres proprietes de masse volumique et de viscosite. Le developpement de l'interface utilisateur simplie grandement la prise en main et l'emploi du code de calcul. De plus, des geometries complexes peuvent ^etre prises en compte avec l'approximation de la grille cartesienne. La validation du code de calcul sur la maquette EC9 nous a permis de montrer la bonne représentation des phénomènes d'empilements que l'on observe dans le cas de remplissage avec plusieurs malaxées.

# Conclusion générale et perspectives

Le travail qui a été effectué au cours de cette thèse est relatif à la modélisation du remplissage de moteurs a propergol solide. Nous avons developpe MONTREAL, logiciel de simulation 3D, qui nous permet de gérer le remplissage multi-malaxées et donc de simuler la fabrication de moteurs qui vont du missile tactique, de faibles dimensions, aux boosters d'Ariane V.

Dans ce mémoire, une modélisation numérique du remplissage a été développée avec l'objectif de pouvoir modéliser l'écoulement de plusieurs fluides non-miscibles entre eux. Ces hypothèses nous ont permis d'élaborer un modèle 1 fluide dans lequel l'écoulement est résolu globalement à partir des équations de Navier-Stokes et où intervient le transport d'une fraction volumique qui nous permet de suivre les fluides présents dans le domaine. Le caractère non-newtonien de certains propergols a aussi pu être pris en compte en utilisant les lois des fluides newtoniens généralisés.

Le transport de l'interface est alors traité par une méthode totalement géométrique qui fait partie de la famille des methodes VOF : la methode VOF CIAM (Calcul d'Interface Affine par Morceau). Les équations de Navier-Stokes, en mode incompressible, sont résolues par la méthode du Lagrangien Augmenté. Nous avons a jouté une étape de correction pour obtenir la méthode de projection vectorielle. Cette méthode utilise la résolution du Lagrangien Augmente comme une premiere etape de prediction. Apres correction, le champ de vitesse est alors à divergence nulle ce qui est nécessaire pour les écoulements incompressibles instationnaires diphasiques que nous traitons.

Le modèle ainsi conçu a été dans un premier temps validé sur des cas où des solutions analytiques etaient disponibles. Nous avons pu ainsi mettre en evidence la validite des hypothèses adoptées pour élaborer le modèle 1 fluide ainsi que la prise en compte de fluides non-newtoniens. Des simulations de coulées 3D nous ont par la suite permis de comparer nos resultats a des resultats experimentaux et theoriques issus de la litterature. Les résultats obtenus ont fait apparaître la nécessité d'un maillage suffisamment fin.

Un modèle global de ségrégation de particules a alors été introduit. Il repose sur le modèle de Phillips qui est une équation de type advection-diffusion. La résolution des équations de Navier-Stokes est couplée avec ce modèle par le calcul de la viscosité qui est base sur la loi de Krieger. Le schema TVD developpe au laboratoire associe a une résolution implicite du terme de diffusion nous a permis de discrétiser l'équation de transport. La validation sur un cas experimental a pu montrer la bonne prise en compte du couplage entre les différentes équations. Le remplissage d'un chargement avec cette méthode pose néanmoins, et ce malgré le schéma TVD, des problèmes de diffusion au niveau de la surface libre. Il est a noter que le developpement de ce modele n'a ete qu'un debut d'etude de ces types d'ecoulements charges. L'etude plus complete, c'est a dire avec la prise en compte de la surface libre, pourrait donner lieu à une étude complémentaire.

Pour pouvoir traiter le remplissage de gros chargements qui nécessitent la prise en compte de plusieurs malaxées, nous devons adopter une méthode différente de celle que nous avons utilisée en diphasique classique. En effet, des opérations sur les fractions volumiques sont nécessaires afin de conserver la congruence des malaxées entre elles. La validation de la methode nous montre que nous obtenons les bonnes tendances d'empilement des malaxées. Dans cette partie, nous avons pu montrer l'avantage de la méthode de projection vectorielle dans le cas de nos écoulements multifluides et surtout pendant le transport de volume ferme (malaxees deja coulees). D'un point de vue industriel, cette partie a fait l'objet de l'écriture de différents utilitaires qui permettent une utilisation relativement simple du code de calcul MONTREAL. La prise en compte des geometries complexes est notamment possible en faisant l'approximation de la grille cartesienne.

Les résultats que nous obtenons grâce à MONTREAL sont alors utilisés par le service « balistique interne » du groupe SNPE. Le booster est donc maintenant modélisé, de la fabrication à sa combustion, et ce en prenant en compte les couplages existants entre les différentes étapes. L'outil numérique que nous avons développé est donc totalement intégré dans une logique industrielle.

Les perspectives de cette étude se situent au niveau de l'amélioration de la prise en compte de l'interface et des geometries des moules mais une diminution du temps de calcul serait avant tout nécessaire. Pour une meilleure représentation des chargements, l'utilisation des maillages curvilignes ou cylindriques pourrait pallier ce defaut. L'aspect essentiellement cylindrique des moteurs a propergol solide nous permettrait de nous restreindre au maillage cylindrique tout en bénéficiant d'une meilleure prise en compte des parois. Le développement d'un code cylindrique est d'ailleurs en cours de réalisation au laboratoire et ce sous la forme d'un code unique qui permettra de travailler sur un maillage orthogonal (cartesien, cylindrique et spherique).

Afin de mieux suivre l'interface, une technique de raffinement local par une méthode multigrille est en cours de developpement. Cette methode nous permettra de resoudre la physique de nos problemes sur la zone qui nous interesse, c'est a dire pres de l'interface. De plus, des gains en mémoire et en temps de calcul ont été obtenus sur des résultats preliminaires. Un travail sur les interpolations reste neanmoins necessaire.

La parallelisation du code de calcul devrait aussi permettre de diminuer le temps de calcul. En effet, ces simulations instationnaires de remplissage de moule sont surtout penalisees par la duree passee en machine plus que par l'espace memoire requis.

# Annexe A

# Ecoulement de Poiseuille pseudoplastique (loi puissance)

Le cas considéré ici est l'écoulement bidimensionnel d'un fluide pseudoplastique (en loi puissance) entre deux plans parallèles infinis.

L'hypothèse d'écoulement unidirectionnel permet d'écrire une vitesse de la forme  $u =$  $u(y)$ ; le tenseur des vitesses de déformation est alors :

$$
\left(\overline{\overline{D}}\right) = \left(\begin{array}{cc} 0 & \frac{1}{2}\frac{du}{dy} \\ \frac{1}{2}\frac{du}{dy} & 0 \end{array}\right)
$$

La loi rhéologique d'Ostwald, également appelée loi puissance s'écrit :

$$
\left(\overline{\overline{\sigma}}\right) = -p\overline{\overline{1}} + 2K\dot{\gamma}^{n-1}\left(\overline{\overline{D}}\right)
$$

D'où :

$$
\left(\overline{\overline{\overline{\sigma}}}\right) = \left(\begin{array}{cc} -p & K\left(\frac{du}{dy}\right)^n \\ K\left(\frac{du}{dy}\right)^n & -p \end{array}\right)
$$

Par ailleurs, l'équation d'équilibre s'écrit :

$$
\nabla.\overline{\overline{\sigma}}=0
$$

Ce qui conduit à :

$$
\frac{\partial p}{\partial x} = K \frac{d}{dy} \left[ \left( \frac{du}{dy} \right)^n \right]
$$

$$
\frac{\partial p}{\partial y} = 0 \to p = p(x)
$$

Donc

$$
\frac{dp}{dx} = K \frac{d}{dy} \left[ \left( \frac{du}{dy} \right)^n \right] = Cte = \frac{\Delta p}{L}
$$

avec  $\Delta p < 0$ 

Par intégration, on obtient :

$$
\frac{du}{dy} = \left(\frac{\Delta p}{KL}|y| + A\right)^{\frac{1}{n}}
$$

L'hypothèse de symétrie du profil entraîne :

$$
\left. \frac{du}{dy} \right|_{y=0} = 0 \Rightarrow A = 0
$$

L'intégration de  $u$  amène alors :

$$
u(y) = \frac{n}{n+1} \frac{KL}{\Delta p} \left( \frac{\Delta p}{KL} |y| \right)^{\frac{n+1}{n}} + B
$$

L'hypothèse d'adhérence du fluide à la paroi entraîne :

$$
u\left(\frac{h}{2}\right) = 0
$$

Ce qui permet de déterminer  $B$ :

$$
B = -\frac{n}{n+1} \frac{KL}{\Delta p} \left(\frac{\Delta p h}{2KL}\right)^{\frac{n+1}{n}}
$$

Et donc :

$$
u(y) = \frac{n}{n+1} \frac{KL}{\Delta p} \left[ \left( \frac{h}{2} \right)^{\frac{n+1}{n}} - |y|^{\frac{n+1}{n}} \right]
$$

# Annexe B

# Solution analytique de l'écoulement de Poiseuille diphasique

On considère un écoulement laminaire de fluides visqueux non-miscibles entre deux plans parallèles fixes de longueur L et séparés d'une distance H. Le mouvement est généré par un gradient de pression

$$
\frac{\partial p}{\partial x} = \frac{p_d - p_g}{L} = \Delta p \tag{B.1}
$$

dans la direction x et le champ de vitesse qui en résulte possède uniquement une composante dans cette même direction. Le système d'équations de Navier-Stokes peut alors s'ecrire :

$$
\begin{aligned}\n\frac{\partial u_x}{\partial t} &= 0\\ \n\frac{\partial u_x}{\partial t} &= -\frac{1}{\rho} \frac{\partial p}{\partial x} + \frac{1}{\rho} \nabla \cdot \left[ \mu \left( \frac{\partial u_x}{\partial x} + \frac{\partial u_x}{\partial y} \right) \right] \\
\frac{\partial p}{\partial y} &= 0\n\end{aligned} \tag{B.2}
$$

D'après le système (B.2),  $u(u_x, 0, 0) = (u_x(y, t), 0, 0)$  et  $p = p(x, t)$ . Si on suppose de plus que l'écoulement est stationnaire, on obtient alors l'équation suivante, qui est valable dans les fluides 1 et 2:

$$
\frac{\partial p}{\partial x} = \frac{\partial}{\partial y} [\mu \frac{\partial u_x}{\partial y}]
$$
 (B.3)

Soit après intégration de  $(B.3)$ :

$$
u_{x,1}(y) = \frac{\Delta p}{2\mu_1} y^2 + C_1 y + C_1'
$$
  
\n
$$
u_{x,2}(y) = \frac{\Delta p}{2\mu_2} y^2 + C_2 y + C_2'
$$
\n(B.4)

où  $u_{x,1}$  et  $u_{x,2}$  sont les composantes respectives de la vitesse des fluides  $1$  et  $2$  dans la direction  $x$ . Si on a joute des conditions aux limites d'adhérence aux parois et des relations de saut a l'interface,

$$
u_{x,1} = 0 \text{ en } y = 0 \tag{B.5}
$$

$$
u_{x,2} = 0 \text{ sur } y = H \tag{B.6}
$$

$$
[u_x] = u_{x,2} - u_{x,1} = 0
$$
 sur l'interface fluide<sub>1</sub>/fluide<sub>2</sub> (B.7)

$$
[\mu \frac{\partial u_x}{\partial y}] = \mu_2 \frac{\partial u_{x,2}}{\partial y} - \mu_1 \frac{\partial u_{x,1}}{\partial y} = 0 \text{ sur l'interface fluide}_1/\text{fluide}_2 \tag{B.8}
$$

il est alors possible de trouver une solution analytique des champs de pression et de vitesse pour le probleme de Poiseuille diphasique (B.3-B.5-B.6- B.7-B.8). Pour cela, il faut déterminer les constantes  $C_1,$   $C_1,$   $C_2$  et  $C_2$  grâce à (B.4-B.5- B.6-B.7-B.8). On peut réécrire  $(B.8)$  en utilisant l'expression  $(B.4)$ :

$$
\mu_1 \frac{\partial u_{x,1}}{\partial y} = \mu_1 \left( \frac{1}{\mu_1} \Delta p y + C_1 \right)
$$
  

$$
\mu_2 \frac{\partial u_{x,2}}{\partial y} = \mu_2 \left( \frac{1}{\mu_2} \Delta p y + C_2 \right)
$$
 (B.9)

Si d est la distance entre l'interface et le plan inferieur du canal, on a ainsi

$$
\Delta pd + \mu_1 C_1 = \Delta pd + \mu_2 C_2 \tag{B.10}
$$

Soit,

$$
C_1 = \frac{\mu_2}{\mu_1} C_2 \tag{B.11}
$$

La condition limite sur la plaque du bas  $(B.5)$  nous permet de déterminer  $C_1$ :

$$
C_1' = 0 \tag{B.12}
$$

On exprime de plus  $C_2$  en fonction de  $C_2$  grace à la condition (B.6) sur  $u_{x,2}$ :

$$
C_2' = -\frac{1}{2\mu_2} \Delta p H^2 - C_2 H
$$
 (B.13)

En injectant l'expression des vitesses  $u_{x,1}$  et  $u_{x,2}$  dans (B.7), on obtient l'égalité suivante :

$$
\frac{1}{2\mu_1}\Delta p d^2 + C_1 d = \frac{1}{2\mu_2}\Delta p d^2 + C_2 d + C_2' \tag{B.14}
$$

Soit en remplacant C1 et <sup>C</sup>  $_2$  par leurs valeurs respectives dans l'expression (B.14), on accède alors à une équation qui ne décrit plus que la constante  $C_2$ :

$$
C_2 = \frac{\Delta p}{2\mu_2} \left( \frac{\mu_1(d^2 - H^2) - \mu_2 d^2}{\mu_2 d + \mu_1(H - d)} \right)
$$
(B.15)

En identifiant la valeur de  $C_2$  donnée par l'expression (B.15) dans le système (B.11-B.12-B.13), on détermine alors complètement l'ensemble des constantes qui définissent  $u_{x,1}$  et  $u_{x,2}$ :

$$
C_1 = \frac{\Delta p}{2\mu_1} \left( \frac{\mu_1(d^2 - H^2) - \mu_2 d^2}{\mu_2 d + \mu_1(H - d)} \right)
$$
  
\n
$$
C_1' = 0
$$
  
\n
$$
C_2 = \frac{\Delta p}{2\mu_2} \left( \frac{\mu_1(d^2 - H^2) - \mu_2 d^2}{\mu_2 d + \mu_1(H - d)} \right)
$$
  
\n
$$
C_2' = \frac{\Delta p H}{2\mu_2} \left( \frac{(\mu_2 - \mu_1)(d^2 - Hd)}{\mu_2 d + \mu_1(H - d)} \right)
$$
\n(B.16)

On peut ainsi exprimer analytiquement la vitesse de l'ecoulement de Poiseuille stationnaire 2D dans chaque fluide par

$$
u_{x,1} = \frac{\Delta p}{2\mu_1} \left( y^2 + \frac{\mu_1(d^2 - H^2) - \mu_2 d^2}{\mu_2 d + \mu_1(H - d)} y \right)
$$
  
\n
$$
u_{x,2} = \frac{\Delta p}{2\mu_2} \left( y^2 + \frac{(\mu_1(d^2 - H^2) - \mu_2 d^2) y + H(d^2 - Hd)(\mu_2 - \mu_1)}{\mu_2 d + \mu_1(H - d)} \right)
$$
 (B.17)

La solution analytique de la pression découle directement de l'équation (B.3) dans laquelle on injecte la solution theorique du champ de vitesse (B.17). On peut aussi directement intégrer l'expression (B.1):

$$
p_1(x) = \Delta px + K_1
$$
  
\n
$$
p_2(x) = \Delta px + K_2
$$
\n(B.18)

où  $K_1$  et  $K_2$  sont des constantes d'intégration par rapport à x. Or  $p_1(x) = p_2(x)$  en  $y = \frac{1}{x}$ donc  $K_1 = K_2$ . On a de plus  $p = p_q$  en  $x = 0$  et  $p = p_d$  en  $x = L$ . D'où la solution analytique en pression

$$
p(x) = \frac{(p_d - p_g)}{L}x + p_g
$$
 (B.19)

# Annexe C

# Présentation des fichiers de données de l'interface du code de calcul Aquilon

Nous présentons ci-dessous une partie du fichier caract.par. Le mot clé CARACT FLUIDE (ou CARACT SOLIDE) est suivi sur la même ligne du nom du fluide (ou du solide) et sur les lignes suivantes d'une série de mots clés relatifs à ses caractéristiques physiques.

Deux types de fluides sont présentés : l'air à une température de 300 K et une pression de 101325 Pa et un propergol newtonien.

## CARACT FLUIDE AIR

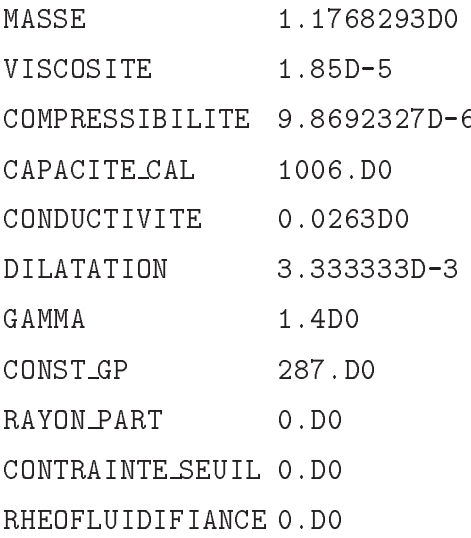

148 LOI ETAT GAZ PARFAIT RHEOLOGIE NEWTON CARACT FLUIDE propergol1 MASSE 1.8D3 VISCOSITE 500.D0 COMPRESSIBILITE 0.D0 CAPACITE CAL 0.D0 CONDUCTIVITE 0.D0 DILATATION 0.D0 GAMMA 0.D0 CONST\_GP 0.DO RAYON PART 0.D0 CONTRAINTE SEUIL 0.D0 RHEOFLUIDIFIANCE 0.D0 LOI ETAT LIQUIDE

Le fichier cou3d.don que nous présentons est relatif au calcul du jet oscillant :

RHEOLOGIE NEWTON

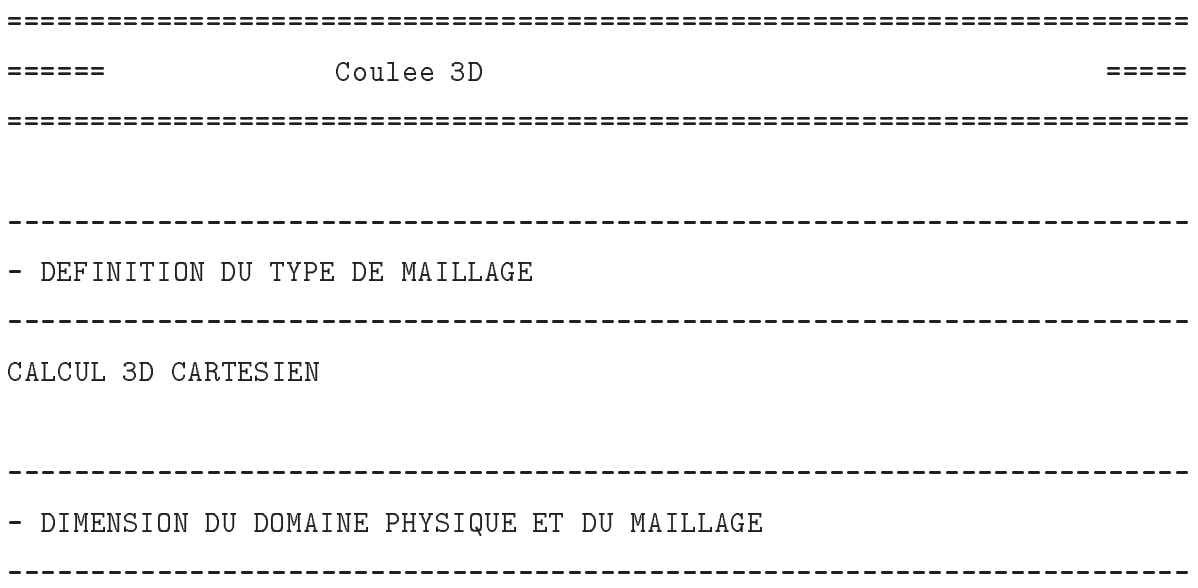

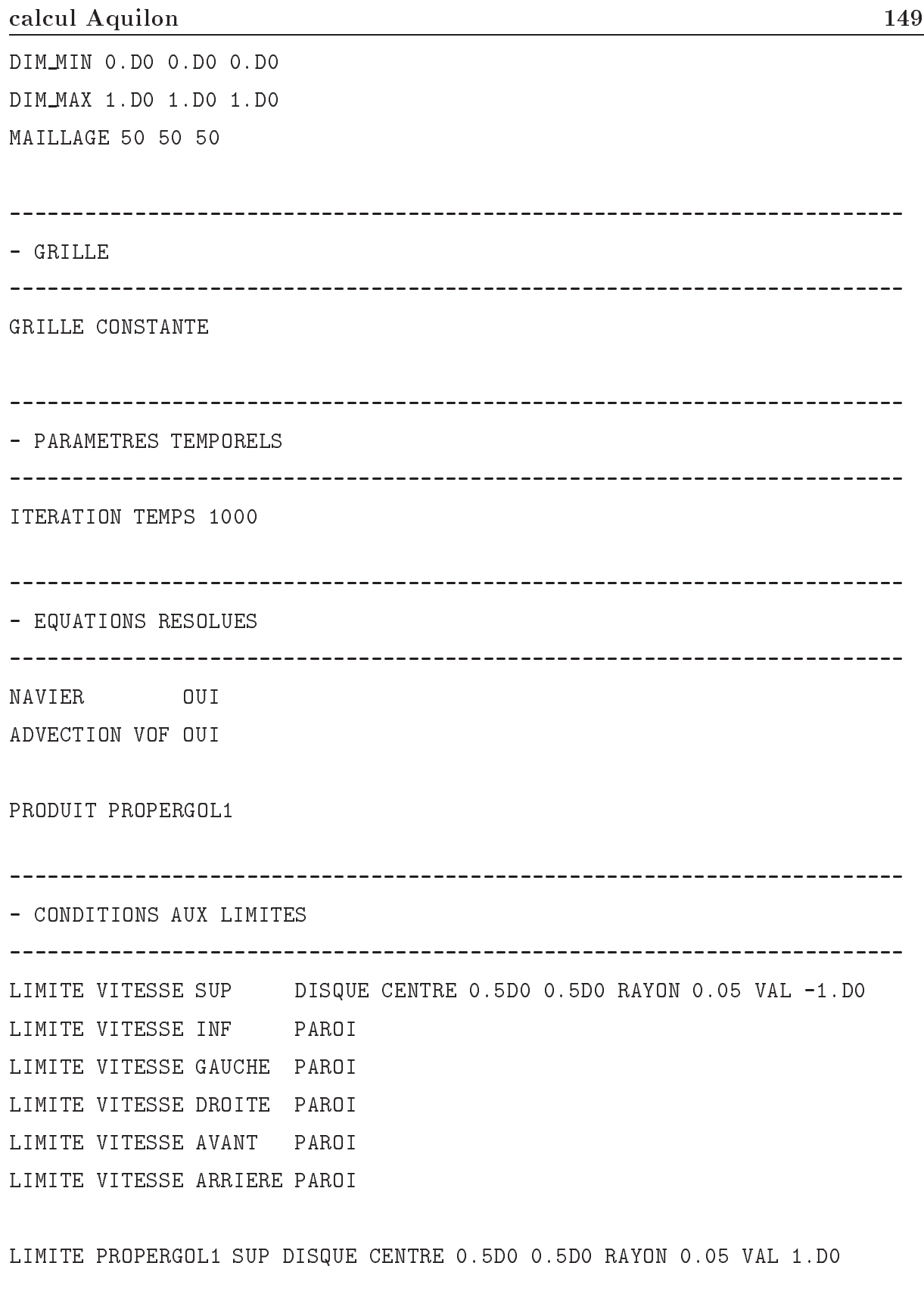

Annexe C Présentation des fichiers de données de l'interface du code de

Annexe C Présentation des fichiers de données de l'interface du code de calcul Aquilon

| - PARAMETRES NAVIER-STOKES                                                         |         |  |  |  |
|------------------------------------------------------------------------------------|---------|--|--|--|
| PAS_DE_TEMPS NAVIER .01D0<br>METHODE NAVIER PROJECT_VECT<br>ITERATION LAGRANGIEN 3 |         |  |  |  |
| RESIDU PROJECTION 1.D-20                                                           |         |  |  |  |
| PARAMETRE DP 5000.DO                                                               |         |  |  |  |
| RESIDU NAVIER 1.D-20                                                               |         |  |  |  |
| DIVERGENCE 1.D-20                                                                  |         |  |  |  |
|                                                                                    |         |  |  |  |
|                                                                                    |         |  |  |  |
| - PARAMETRES ADVECTION                                                             |         |  |  |  |
| PAS_DE_TEMPS ADVECTION .01D0                                                       |         |  |  |  |
|                                                                                    |         |  |  |  |
|                                                                                    |         |  |  |  |
| - IMPRESSION                                                                       |         |  |  |  |
|                                                                                    |         |  |  |  |
| IMPRESSION AVS_BIN                                                                 |         |  |  |  |
| IMPRIME SOLVEUR NON                                                                |         |  |  |  |
| IMPRIME VITESSE 10                                                                 |         |  |  |  |
| IMPRIME PRESSION 0                                                                 |         |  |  |  |
| IMPRIME TEMPERATURE 0                                                              |         |  |  |  |
| IMPRIME DIVERGENCE                                                                 | 0       |  |  |  |
| IMPRIME MASSE                                                                      | $\circ$ |  |  |  |
| IMPRIME MASSE_DYN                                                                  | $\circ$ |  |  |  |
| IMPRIME VISCOSITE                                                                  | $\circ$ |  |  |  |
| IMPRIME PERMEABILITE O                                                             |         |  |  |  |
| IMPRIME FCT_COUR                                                                   | $\circ$ |  |  |  |
| IMPRIME COULEUR                                                                    | 10      |  |  |  |
|                                                                                    |         |  |  |  |
| CFL 1.DO                                                                           |         |  |  |  |
| VOLUME OUI                                                                         |         |  |  |  |

150

## Annexe C Présentation des fichiers de données de l'interface du code de calcul Aquilon 151

Le fichier defaut.don est relatif aux données par défaut :

- PARAMETRES TEMPORELS SCHEMA TEMPS GEA1 - EQUATIONS RESOLUES NAVIER ENERGIE NON NAVIER NON NAVIER\_RHO NON NAVIER ENERGIE NON ENERGIE NON TURBULENT KE NON TURBULENT RNG NON TURBULENT V2F NON TURBULENT KL **NON** ADVECTION VOF NON ADVECTION TVD NON TRANSPORT NON PARTICULE NON SOLIDE NON CHIMIE NON

- PARAMETRES NAVIER-STOKES INCOMPRESSIBLE OUI PRESSION TOTALE

152 Annexe C Présentation des fichiers de données de l'interface du code de calcul Aquilon

TENSION SUP NON

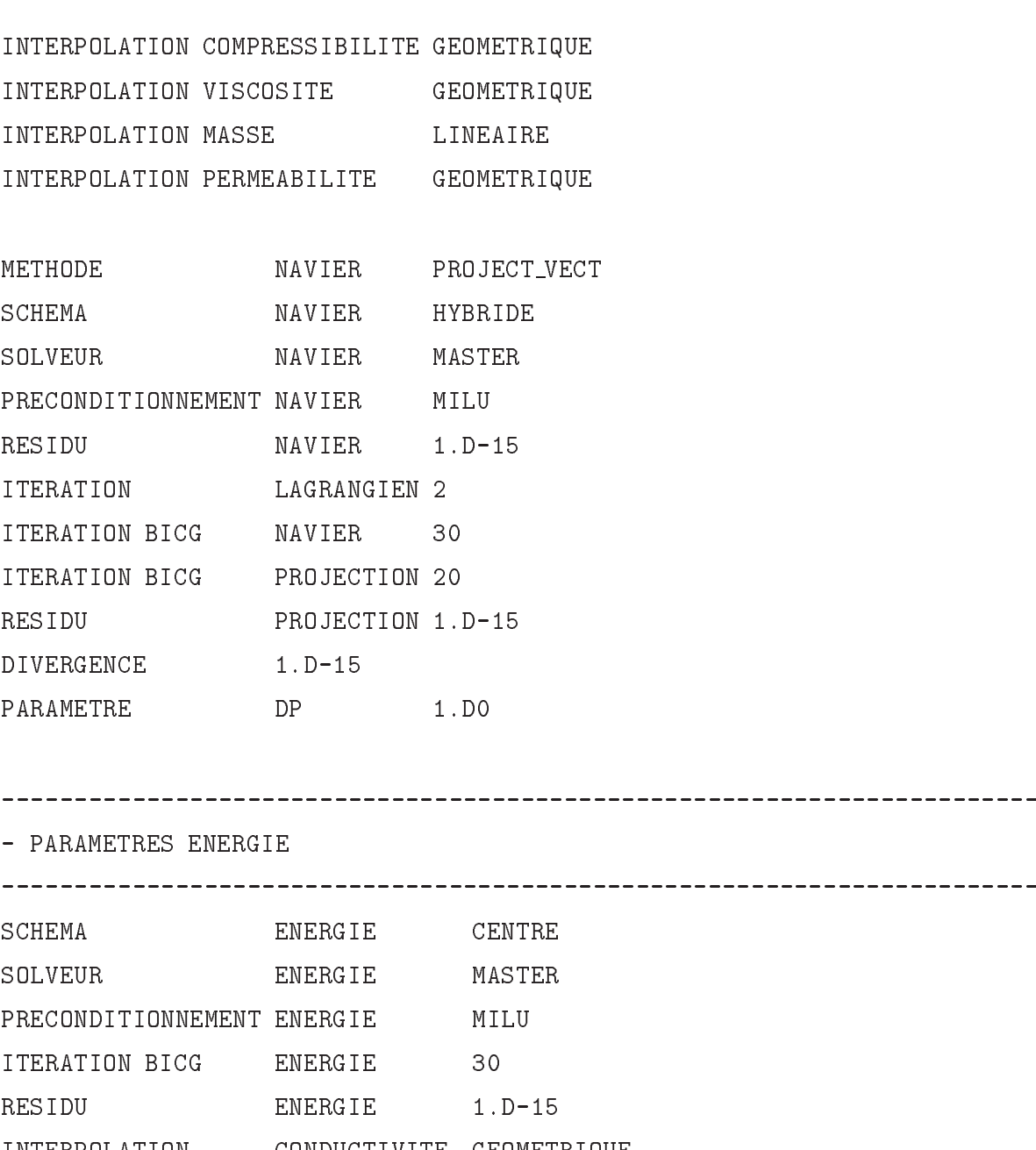

INTERPOLATION CONDUCTIVITE GEOMETRIQUE CONDUCTIVITE ISOTROPE OUI CONDUCTIVITE RES\_THERMIQUE NON

------------------

----------------------

- PARAMETRES PARTICULE

Annexe C Présentation des fichiers de données de l'interface du code de calcul Aquilon 153

| SCHEMA                            | PARTICULE TVD                            |                  |  |  |  |
|-----------------------------------|------------------------------------------|------------------|--|--|--|
| SOLVEUR PARTICULE MASTER          |                                          |                  |  |  |  |
| PRECONDITIONNEMENT PARTICULE MILU |                                          |                  |  |  |  |
| ITERATION BICG PARTICULE 30       |                                          |                  |  |  |  |
| RESIDU                            |                                          | PARTICULE 1.D-15 |  |  |  |
|                                   | INTERPOLATION PARTICULE GEOMETRIQUE      |                  |  |  |  |
|                                   |                                          |                  |  |  |  |
|                                   |                                          |                  |  |  |  |
| - PARAMETRES TURBULENT            |                                          |                  |  |  |  |
| SCHEMA TURBULENT HYBRIDE          |                                          |                  |  |  |  |
| SOLVEUR TURBULENT MASTER          |                                          |                  |  |  |  |
| PRECONDITIONNEMENT TURBULENT MILU |                                          |                  |  |  |  |
| ITERATION BICG TURBULENT 30       |                                          |                  |  |  |  |
| RESIDU                            | TURBULENT 1.D-15                         |                  |  |  |  |
|                                   | INTERPOLATION TURBULENT LINEAIRE         |                  |  |  |  |
|                                   |                                          |                  |  |  |  |
|                                   |                                          |                  |  |  |  |
| - PARAMETRES TRANSPORT            |                                          |                  |  |  |  |
|                                   |                                          |                  |  |  |  |
| SCHEMA                            | TRANSPORT HYBRIDE                        |                  |  |  |  |
| SOLVEUR TRANSPORT MASTER          |                                          |                  |  |  |  |
| PRECONDITIONNEMENT TRANSPORT MILU |                                          |                  |  |  |  |
| ITERATION BICG TRANSPORT          |                                          | 30               |  |  |  |
| RESIDU                            |                                          | TRANSPORT 1.D-15 |  |  |  |
| INTERPOLATION                     | DIFFUSION LINEAIRE                       |                  |  |  |  |
|                                   | INTERPOLATION CARACTERISTIQUEGEOMETRIQUE |                  |  |  |  |
|                                   |                                          |                  |  |  |  |
| - PARAMETRES CHIMIE               |                                          |                  |  |  |  |
|                                   |                                          |                  |  |  |  |
| SCHEMA                            | CHIMIE CENTRE                            |                  |  |  |  |
| SOLVEUR                           | CHIMIE MASTER                            |                  |  |  |  |
| PRECONDITIONNEMENT CHIMIE MILU    |                                          |                  |  |  |  |
|                                   |                                          |                  |  |  |  |

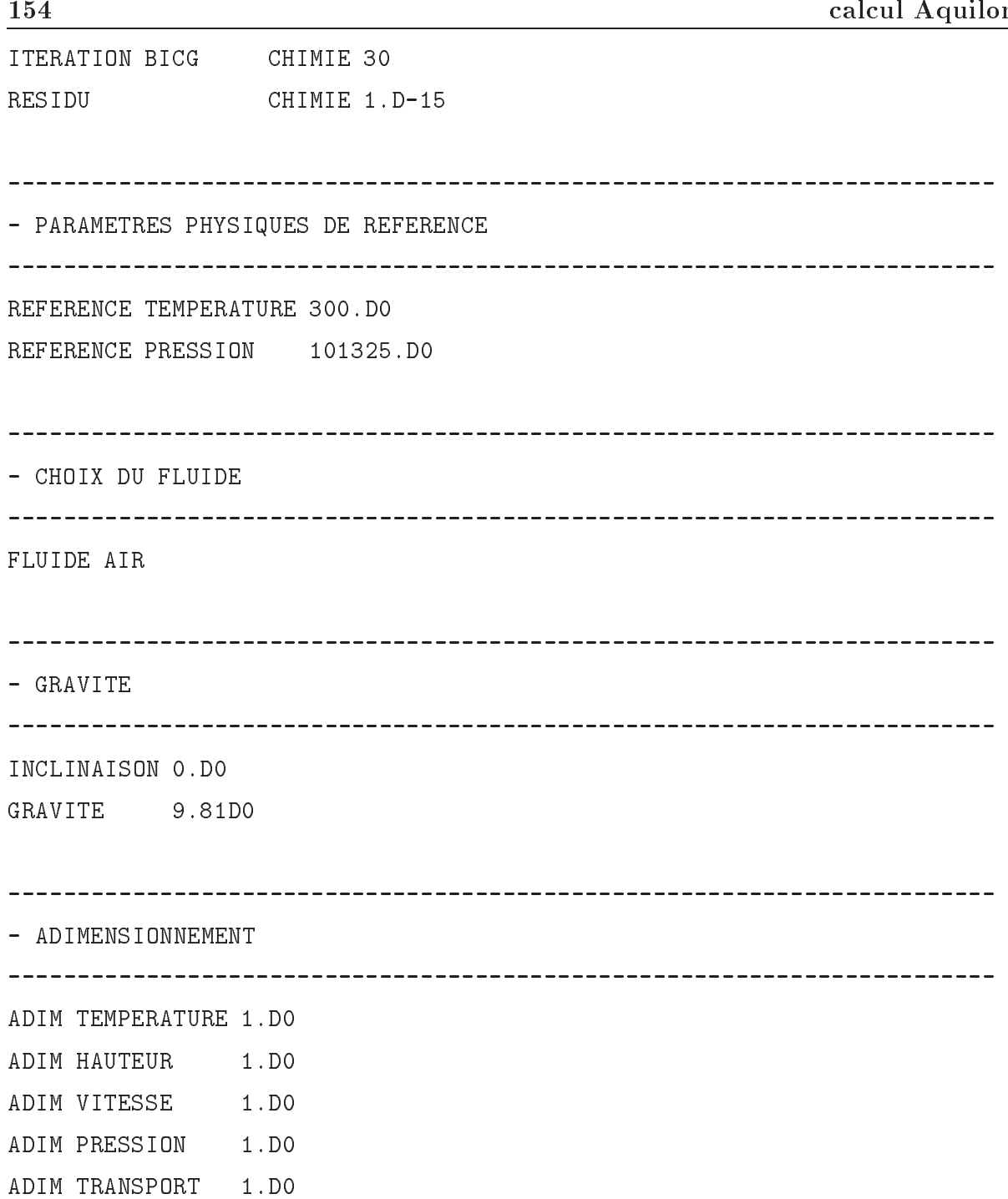

Annexe C Présentation des fichiers de données de l'interface du code de calculation and continued and

# Annexe D

# Simulation numérique des tourbillons de Green Taylor par une methode de projection vectorielle

Nous présentons dans cette annexe un article qui est publié dans les comptes-rendus de l'Academie des Sciences, serie II b ([Caltagirone 99]).

C. R. Acad. Sci. Paris, t. 327, Série II b, p. 1179-1184, 1999 Mécanique des fluides numérique/Computational fluid mechanics

# Sur une méthode de projection vectorielle pour la résolution des équations de Navier-Stokes

Jean-Paul CALTAGIRONE, Jérôme BREIL

MASTER-ENSCPB, université Bordeaux-I, avenue Pey-Berland, BP 108, 33402 Talence cedex, France E-mail: calta@lmaster.u-bordeaux.fr

(Reçu le 26 janvier 1999, accepté après révision le 31 mai 1999)

Résumé. Une méthode de résolution des équations de Navier-Stokes pour les écoulements incompressibles est proposée. Elle se fonde sur une projection du champ de vitesse approché par une étape de prédiction sur un champ à divergence nulle. L'originalité de la méthode concerne plus précisément le mode de projection : celle-ci est effectuée directement sur l'ensemble des composantes du champ de vitesse par un couplage. Cet algorithme fortement implicite permet d'assurer le maintien de toutes les conditions aux limites physiques du problème posé et à toutes les étapes de la résolution. © 1999 Académie des sciences/Editions scientifiques et médicales Elsevier SAS

> mécanique des fluides / Navier-Stokes / méthodes de volumes finis / méthode de projection / tourbillon de Green-Taylor

# A vector projection method for solving the Navier-Stokes equations

Abstract. We propose a method of solving the Navier-Stokes equations in incompressible flow. It is based on the projection of the velocity field, approached by a prediction step on a zero divergence field. The novelty of this method concerns how the projection is made, directly operating on all the components of the velocity field through a coupling. A highly implicit algorithm allows us to maintain all physical boundary conditions of the problem during the solution steps. © 1999 Académie des sciences/Éditions scientifiques et médicales Elsevier SAS

> fluid mechanics / Navier-Stokes / finite volumes / projection method / Green-Taylor whirl

## **Abridged English Version**

The solution of Navier-Stokes equations under the incompressibility constraint requires at each time step consistent pressure and velocity fields. Different methods have been devised: the SIMPLE prediction-correction algorithms developed by Spalding-Patankar [1], and the projection methods introduced by Chorin [2, 3]. But none of these methods provides consistent boundary conditions. A further problem is that the couple  $(V, p)$  is not coherent.

We introduce a new vector projection method. Typically, the solution of a flow problem is based on the solution of the Navier-Stokes equations. Fortin and Glowinski have developed the augmented Lagrangian method, characterised by the introduction of a Lagrangian parameter, allowing the implicit

Note présentée par Sébastien CANDEL.

### J.-P. Caltagirone, J. Breil

imposition of the incompressibility constraint. The parameter  $r$  introduced by this method is a coupling constraint term on the velocity field. It must satisfy the Navier-Stokes equation and the continuity equation. The verification of the two constraints is only possible with an iterative algorithm, but the convergence of this method is very weak and takes a long time, particularly for the fulfilment of the incompressibility constraint.

The principle of the new method is to keep the implicit formulation of the augmented Lagrangian as a prediction step. The value  $V^*$ , obtained from the Navier-Stokes resolution, is an approximation of the non-zero divergence solution. The solution sought is  $V^*$  added to a velocity correction V', that is to say, the velocity field  $V^{n+1} = V^* + V'$ . In this method, and contrary to the classical projection method, only the velocity correction will be used. The velocity fields  $V^*$  and  $V^{n+1}$  satisfy respectively:

$$
\rho\bigg(\frac{V^*-V^n}{\Delta t}+V^n\cdot \nabla V^*\bigg)-\nabla\cdot\big(\mu(\nabla V^*+\nabla^tV^*)\big)-f-r\nabla(\nabla\cdot V^*)=-\nabla p^n
$$

and

$$
\rho\left(\frac{V^{n+1}-V^n}{\Delta t}+V^* \cdot \nabla V^{n+1}\right)-\nabla \cdot \left(\mu(\nabla V^{n+1}+\nabla^t V^{n+1})\right)-f-r\nabla(\nabla \cdot V^{n+1})=-\nabla p^*
$$

The difference of the two equations on  $V^{n+1}$  and  $V^*$  yields:

$$
\nabla(\nabla \cdot \mathbf{V}) = -\nabla(\nabla \cdot \mathbf{V}^*)
$$

This formulation is equivalent to  $V = P_H^{\perp} V^*$ , where H is a sub-space of  $L^2$  with zero divergence and is the orthogonal projection of  $L^2$  on H.

By means of this correction step, the velocity field obtained by  $V^{n+1} = V^* + V'$  has zero divergence. The boundary conditions on V' are deduced from  $V^{n+1}$  and  $V^*$ . The resolution of Navier-Stokes equation with this new method can be summarised in the following algorithm:

$$
\begin{cases}\n\rho\left(\frac{V^* - V^n}{\Delta t} + V^n \cdot \nabla V^*\right) - \nabla \cdot \left(\mu(\nabla V^* + \nabla^t V^*)\right) - f - r\nabla(\nabla \cdot V^*) = -\nabla p^n \\
\nabla(\nabla \cdot V') = -\nabla(\nabla \cdot V^*) \\
V^{n+1} = V^* + V' \\
p^{n+1} = p^n - r\nabla \cdot V^*\n\end{cases}
$$

We also present the solution of one test case for a standard analytical problem, Green-Taylor whirl. Precise solutions have been obtained for relatively coarse grids. We show that the correction step does not modify the accuracy of the scheme in space for the velocity and pressure fields.

### 1. Introduction

La résolution des équations de Navier-Stokes sous la contrainte d'incompressibilité de l'écoulement nécessite l'obtention, à chaque instant, d'un champ de pression et d'un champ de vitesse cohérents, satisfaisant aux équations du mouvement et à l'équation de conservation de la masse. Ce couplage vitesse-pression est délicat à traiter en incompressible car la pression n'apparaît pas explicitement dans la conservation de la masse. Plusieurs voies sont utilisées pour aborder ce problème et correspondent à des classes de méthodes différentes : les algorithmes de prédiction-correction du type Spalding-Patankhar [1], les méthodes de projection introduites par Chorin [2, 3] et leurs diverses variantes [4], et les méthodes de pénalisation ou de compressibilité artificielle décrites par Peyret et Taylor [5]. D'autres

## Projection vectorielle pour la résolution des équations de Navier-Stokes

techniques sortant du cadre de cet exposé comme celles utilisant la dégénérescence à petits nombres de Mach des algorithmes compressibles permettent de résoudre les équations du mouvement sous la condition d'incompressibilité.

Les algorithmes de prédiction-correction de type SIMPLE sont fondés sur la construction d'une équation de correction de pression, en négligeant pour cela la contribution des voisins sur le point central ; la pseudo-équation de Poisson conduit à l'obtention de la correction de pression qui est aussi utilisée pour corriger les vitesses. Dans l'algorithme SIMPLER, la correction de pression ne sert qu'à corriger les vitesses. Plusieurs étapes de correction comme pour PISO sont utilisées pour obtenir un champ de vitesse à divergence nulle.

Les méthodes de projection permettent de garder un formalisme mathématique plus rigoureux et l'algorithme se décompose en deux suites d'approximations de la vitesse, la seconde consistant à projeter le champ de vitesse issu de la première approximation sur un espace fonctionnel adéquat (à divergence nulle).

Ces deux types de méthodes ne permettent pas d'assurer la consistance des conditions aux limites sur la vitesse ; en effet, seule la composante normale de la vitesse est strictement nulle pour des conditions physiques décrivant l'adhérence. L'erreur sur les conditions aux limites des composantes tangentielles de la vitesse est toutefois d'ordre deux ou trois suivant les méthodes [4, 6].

#### 2. Présentation de la méthode de projection vectorielle

Une nouvelle approche du couplage vitesse–pression pour la résolution numérique des équations de Navier-Stokes est proposée. Considérons pour cela un ouvert borné  $\Omega$  de  $\mathbb{R}^n$  limité par sa frontière  $\Gamma$ . À partir des équations discrétisées dans le temps, représenté par l'indice n, nous obtenons le système linéarisé suivant :

$$
\rho\bigg(\frac{V^{n+1}-V^n}{\Delta t}+V^n\cdot \nabla V^{n+1}\bigg)-\nabla\cdot\big(\mu(\nabla V^{n+1}+\nabla^t V^{n+1}\big)\big)-f=-\nabla p^{n+1}
$$

La solution d'un problème d'écoulement est donnée par la résolution de cette équation où  $V = ue_x + ve_y + we_z$  est la vitesse, p la pression, p la masse volumique et  $\mu$  la viscosité dynamique. Le terme source  $f$  sera supposé suffisamment régulier sur  $\Omega$ .

La réalisation de la contrainte d'incompressibilité de l'écoulement sera assurée de manière implicite par l'introduction d'un paramètre de Lagrange, en l'occurrence la pression, en transformant le problème en une recherche de point selle suivant les méthodes développées notamment par Fortin et Glowinski [7].

$$
\begin{cases}\n\rho\left(\frac{V^{n+1}-V^n}{\Delta t}+V^{n}\cdot \nabla V^{n+1}\right)-\nabla \cdot \left(\mu(\nabla V^{n+1}+\nabla^t V^{n+1})\right)-f-r\nabla(\nabla \cdot V^{n+1})=-\nabla p^n \\
p^{n+1}=p^n-r\nabla \cdot V^{n+1} \\
\nabla \cdot V^{n+1}|_{\Omega}=0\n\end{cases} \tag{1}
$$

Les conditions limites que l'on imposera sur la frontière  $\Gamma$  du domaine  $\Omega$  pourront être soit des conditions de Neumann homogènes, soit des conditions de Dirichlet.

Le paramètre  $r$  de la première équation est un terme de couplage des contraintes sur le champ de vitesse qui doit satisfaire à la fois à l'équation de Navier-Stokes et à l'équation de continuité. En prenant  $r = 0$  dans l'équation de Navier-Stokes et en gardant une valeur finie pour le calcul de la pression, on retrouve alors l'algorithme d'Uzawa où les composantes de cette équation sont résolues

### J.-P. Caltagirone, J. Breil

séparément. Pour  $r \rightarrow \infty$ , le champ est bien à divergence nulle mais ne satisfait pas les équations de Navier-Stokes. Lorsque  $r$  est d'ordre un ou plus exactement lorsque  $r$  est d'ordre de grandeur de  $\rho V_0 / \delta t$  (où  $V_0$  est l'ordre de grandeur de la vitesse et  $\delta t$  le pas de temps), les deux conditions sont quasiment vérifiées à la fois. La satisfaction des deux contraintes n'est possible qu'associée à un processus itératif interne au lagrangien augmenté. Telle quelle, cette méthode est robuste et efficace, mais conduit à une convergence faible sur l'incompressibilité et à des temps de calcul prohibitifs pour des approximations élevées. L'objectif de cette publication n'étant pas d'expliquer le lagrangien augmenté et dans un souci de clarté, nous ne ferons pas apparaître les sous-itérations [8, 9].

La technique proposée consiste à garder la formulation implicite du lagrangien augmenté comme étape de prédiction;  $V^*$ , qui correspond à une itération du lagrangien augmenté, est alors une approximation de la solution à divergence non nulle.

$$
\begin{cases}\n\rho\left(\frac{V^* - V^n}{\Delta t} + V^n \cdot \nabla V^*\right) - \nabla \cdot \left(\mu(\nabla V^* + \nabla^i V^*)\right) - f - r\nabla(\nabla \cdot V^*) = -\nabla p^n \\
p^* = p^n - r\nabla \cdot V^*\n\end{cases}
$$

Suivant la raideur du problème physique posé, l'augmentation du paramètre r permettra de converger vers la solution avec des pas de temps raisonnables.

Dans notre méthode, à la différence des méthodes de projection classiques, seule la correction de la vitesse  $V'$ sera prise en compte pour calculer le champ à divergence nulle et sera calculée directement :

$$
V^{n+1} = V^* + V'
$$

L'introduction de ce changement de variable dans le système d'équations (1) conduit, après différence entre les deux systèmes d'équations portant sur  $V^{n+1}$  et sur  $V^*$ , et en prenant  $r \to \infty$ , à la forme finale de l'équation correspondant à l'étape de correction :

$$
\nabla(\nabla \cdot V') = -\nabla(\nabla \cdot V^*)
$$
\n(2)

La divergence du champ de vitesse  $V'$  qui est la solution de cette équation n'est définie qu'à une constante additive près. Cette constante est maintenue à zéro en assurant  $\nabla \cdot V^* = 0$  en un point de  $\Gamma$  et  $\nabla \cdot V' = 0$  en ce même point.

Cette formulation est équivalente à  $V = P_H^{\perp} V^*$  où  $H = H(\text{div}, \Omega) = \{ V \in L^2_{\Omega} : \nabla \cdot V = 0 \}$  est le sous-espace de  $L^2$  à divergence nulle et  $P_H^{\perp}$  la projection orthogonale de  $L^2$  sur H.

Les champs de vitesses  $V^{n+1}$  et  $V^*$  satisfont tous deux les conditions aux limites physiques du problème. Nous pouvons en déduire les conditions aux limites sur  $V'$  qui sont des conditions aux limites homogènes.

## 3. Discussion sur un cas test

Un cas test sur une solution analytique des équations de Navier-Stokes a été réalisé afin de connaître le comportement de la méthode de correction sur l'ordre global des schémas en espace. La discrétisation de l'algorithme présenté a été effectuée sur un maillage de type MAC et nous utilisons l'algorithme du bigradient conjugué stabilisé avec un préconditionnement de type LU incomplet pour résoudre le système linéaire.

Le cas test retenu correspond à un écoulement instationnaire 2D connu sous le nom de tourbillon de Green-Taylor. Le tourbillon de Green-Taylor a été en fait un peu modifié pour faire apparaître une solution stationnaire non identiquement nulle par l'intégration d'un terme source  $V_0$  dans l'équation de Navier-Stokes:

$$
V_0 = \begin{cases} u_0(x, y) = -(\pi^2 \mu/2 H^2) \cos(\pi x/2 H) \sin(\pi y/2 H) \\ v_0(x, y) = (\pi^2 \mu/2 H^2) \sin(\pi x/2 H) \cos(\pi y/2 H) \end{cases}
$$

1182

### Projection vectorielle pour la résolution des équations de Navier-Stokes

La solution devient alors :

$$
\begin{cases}\nu(x, y, t) = -\cos(\pi x/2 H) \sin(\pi y/2 H) (1 - \exp(-\pi^2 vt/2 H^2)) \\
\nu(x, y, t) = -\cos(\pi x/2 H) \sin(\pi y/2 H) (1 - \exp(-\pi^2 vt/2 H^2)) \\
p(x, y, t) = -\rho/2(\cos(\pi x/2 H)^2 + \cos(\pi y/2 H)^2) \\
(1 - 2\exp(-\pi^2 vt/2 H^2) + \exp(-\pi^2 vt/2 H^2))\n\end{cases}
$$

Les conditions aux limites sont de type Dirichlet et sont obtenues directement à l'aide de ces expressions pour  $(x = 0, x = 0, 1)$  et  $(y = 0, y = 0, 1)$  avec  $H = 0, 1$ . La condition initiale correspond à une vitesse nulle dans tout le champ. La figure 1 présente la norme  $L^2$  de l'erreur numérique  $\varepsilon$  en fonction de l'approximation spatiale N à l'état stationnaire. Le maillage varie entre  $4^2$  et 1024<sup>2</sup>. Le schéma spatial est de type centré sur les termes de diffusion et les termes d'inertie. Comme on peut le voir, l'approximation spatiale sur V et sur p est en  $O(1/N^2)$ . Le schéma en temps que nous utilisons étant un schéma d'Euler, l'erreur numérique que l'on obtiendra sera en  $O(\Delta t)$ . Ce cas test ne constitue pas une démonstration de l'ordre de la convergence. L'objet de cette comparaison est de vérifier si l'étape de correction ne modifie pas les propriétés de convergence de la prédiction, et ce cas test permet de le confirmer.

Un certain nombre d'autres cas tests sur des solutions non analytiques des équations de Navier-Stokes a été réalisé : convection naturelle en cavité, écoulement autour d'un cylindre, cavité entraînée : dans chaque cas, la convergence a été meilleure qu'avec une méthode de projection standard ou avec un lagrangien augmenté. Des tests en 3D avec des variations de masse volumique et de viscosité très

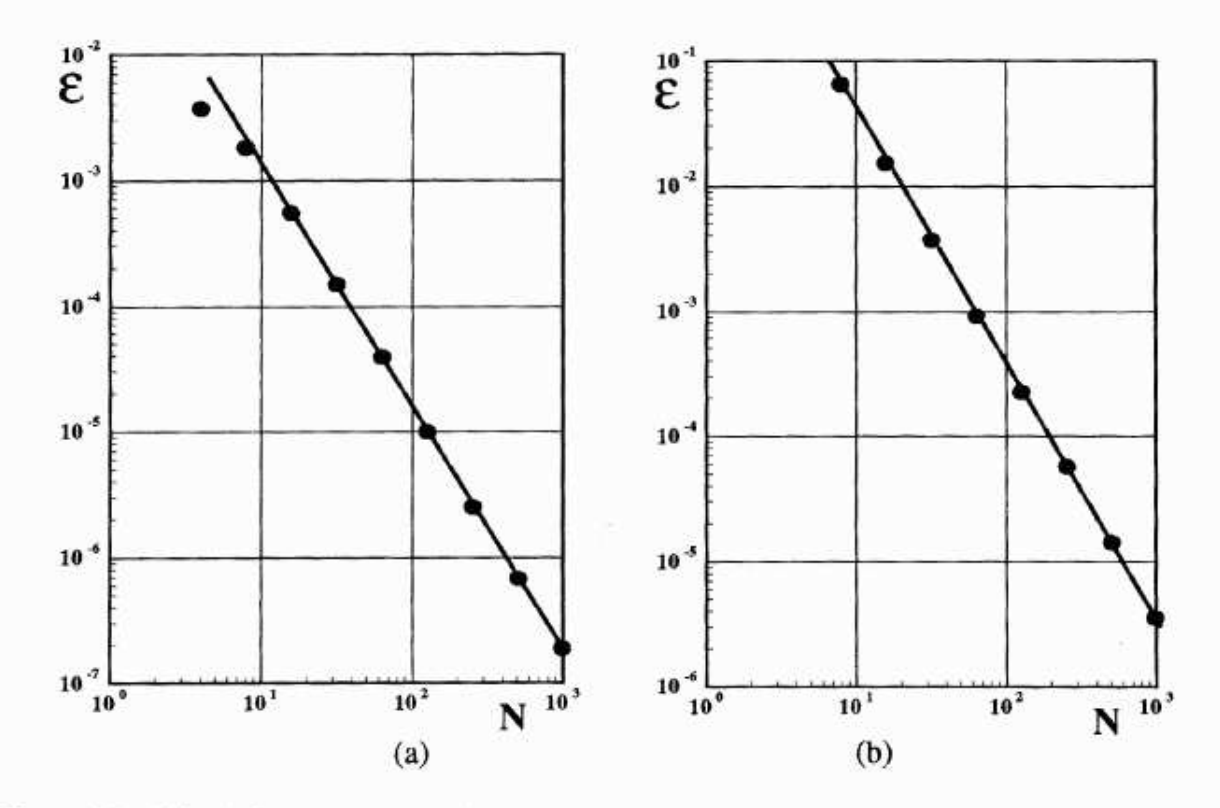

Figure 1. Tourbillon de Green-Taylor : évolution de l'erreur en fonction de l'approximation : (a) erreur de la vitesse ; (b) erreur de la pression.

Figure 1. Green-Taylor whirl: evolution of the error according to the approximation: (a) velocity error; (b) pressure error.

### J.-P. Caltagirone, J. Breil

importantes (rapports >> 1 000) montrent que la correction vectorielle maintient un niveau de divergence uniforme, de l'ordre de la précision machine, sur l'ensemble du champ. Le cas test que nous avons présenté a été réalisé avec une seule étape de prédiction du lagrangien augmenté ; compte tenu de l'efficacité de l'étape de correction, il n'est plus nécessaire de multiplier le nombre d'itérations du lagrangien augmenté dans l'étape de prédiction.

### 4. Conclusions

L'algorithme de résolution des équations de Navier-Stokes dans leur formulation incompressible peut s'écrire :

$$
\begin{cases}\n\rho\left(\frac{V^* - V^n}{\Delta t} + V^n \cdot \nabla V^*\right) - \nabla \cdot \left(\mu(\nabla V^* + \nabla^t V^*)\right) - f - r\nabla(\nabla \cdot V^*) = -\nabla p^n \\
p^* = p^n - r\nabla \cdot V^* \\
\nabla(\nabla \cdot V') = -\nabla(\nabla \cdot V^*) \\
V^{n+1} = V^* + V', \quad p^{n+1} = p^*\n\end{cases}
$$

avec  $p^{n+1}$  qui n'est que la réactualisation de la pression pour le pas de temps suivant. Il est clair que l'étape de correction est indépendante de la méthode que l'on utilise pour obtenir le champ de vitesse de l'étape de prédiction  $(V^*)$ .

En conclusion, l'intérêt de cette méthode originale de projection réside dans :

- la réalisation, à l'étape de projection, des conditions aux limites du problème sur toutes les composantes de la vitesse,

- le maintien de l'ordre des schémas en espace et en temps de l'étape de prédiction,

- une convergence très rapide de la solution de l'équation (2),

- la constitution d'un solveur autonome indépendant de la méthode utilisée lors de l'étape de prédiction.

La nécessité de résoudre toutes les composantes de la correction de vitesse simultanément est largement compensée par les avantages énoncés et l'efficacité du solveur.

Remerciements. Les auteurs remercient Roger Peyret pour les discussions qui ont permis d'améliorer sensiblement la présentation de la note sur la méthode.

### Références bibliographiques

- [1] Patankar S.V., Numerical Heat Transfer and Fluid Flow, Hemisphere, New York, 1990.
- [2] Chorin A.J., A numerical method for solving incompressible viscous flow problems, J. Comp. Phys. 2 (1967) 12-26.
- [3] Chorin A.J., Numerical simulation of the Navier-Stokes equations, Math. Comp. 22 (1968) 745-762.
- [4] Hugues S., Randriamampianina A., An improved projection scheme applied to pseudospectral methods for the incompressible Navier-Stokes equations, Int. J. Numer. Meth. Fluids 28 (1998) 501-521.
- [5] Peyret R., Taylor T., Computational Methods for Fluid Flow, Springer, New York, 1983.
- [6] Arquis E., Caltagirone J.-P., Sur les conditions hydrodynamiques au voisinage d'une interface milieu fluide-milieu poreux : application à la convection naturelle, C. R. Acad. Sci. Paris, série II 299 (1) (1984) 1-4.
- [7] Fortin M., Glowinski R., Méthodes de lagrangien augmenté ; application à la résolution numérique de problèmes aux limites, Méthodes mathématiques de l'informatique, Dunod, Paris, 1982.
- [8] Nicolas X., Traore P., Mojtabi A., Caltagirone J.-P., Augmented lagrangian method and open boundary conditions in 2D simulation of Poiseuille-Bénard channel flow, Int. J. Numer. Meth. Fluids 25 (1997) 265-283.
- [9] Khadra K., Parneix S., Angot P., Caltagirone J-P., Fictitious domain approach for numerical modelling of Navier-Stokes equations, Int. J. Numer. Meth. Fluids, à paraître.

# Bibliographie

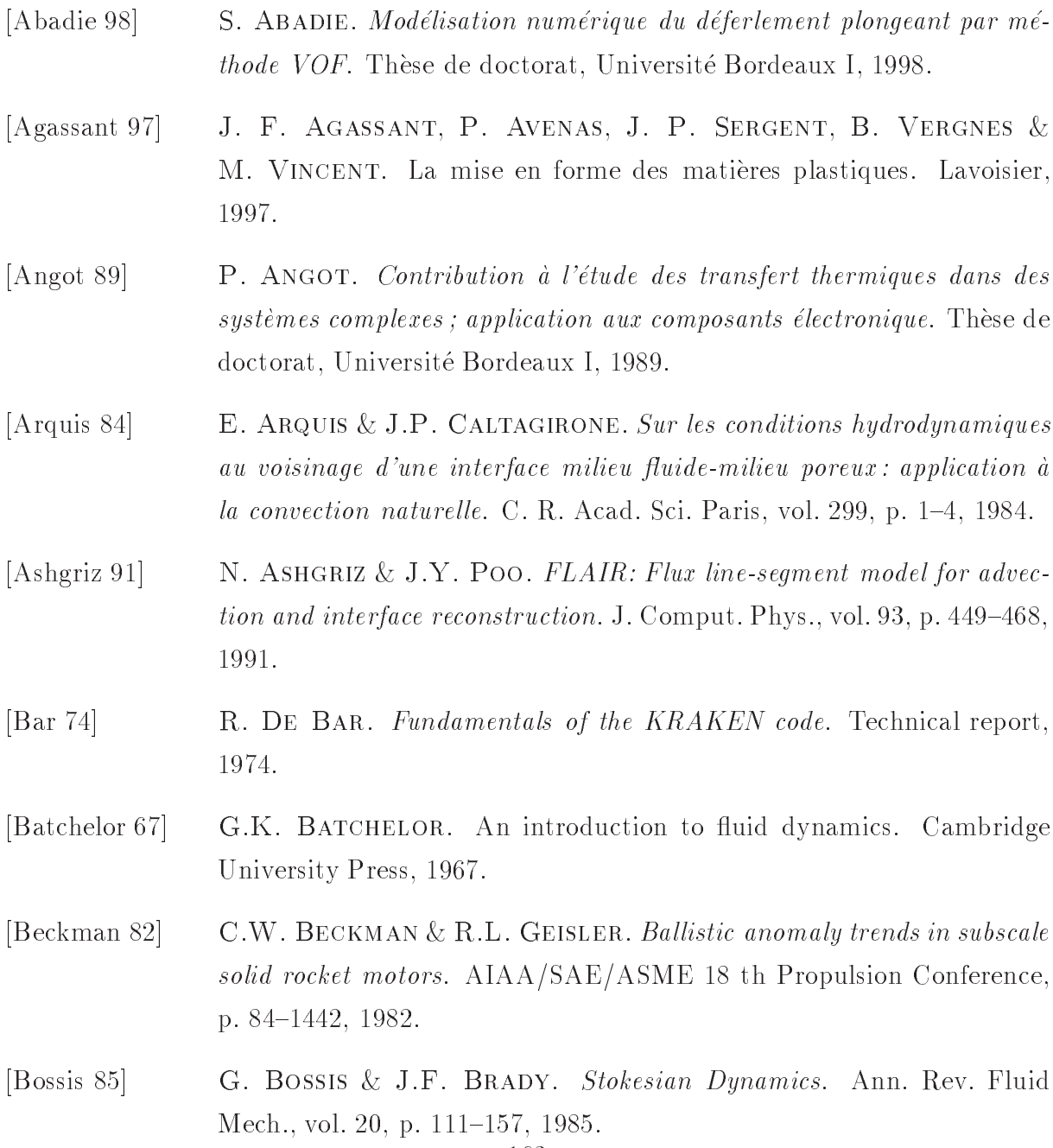

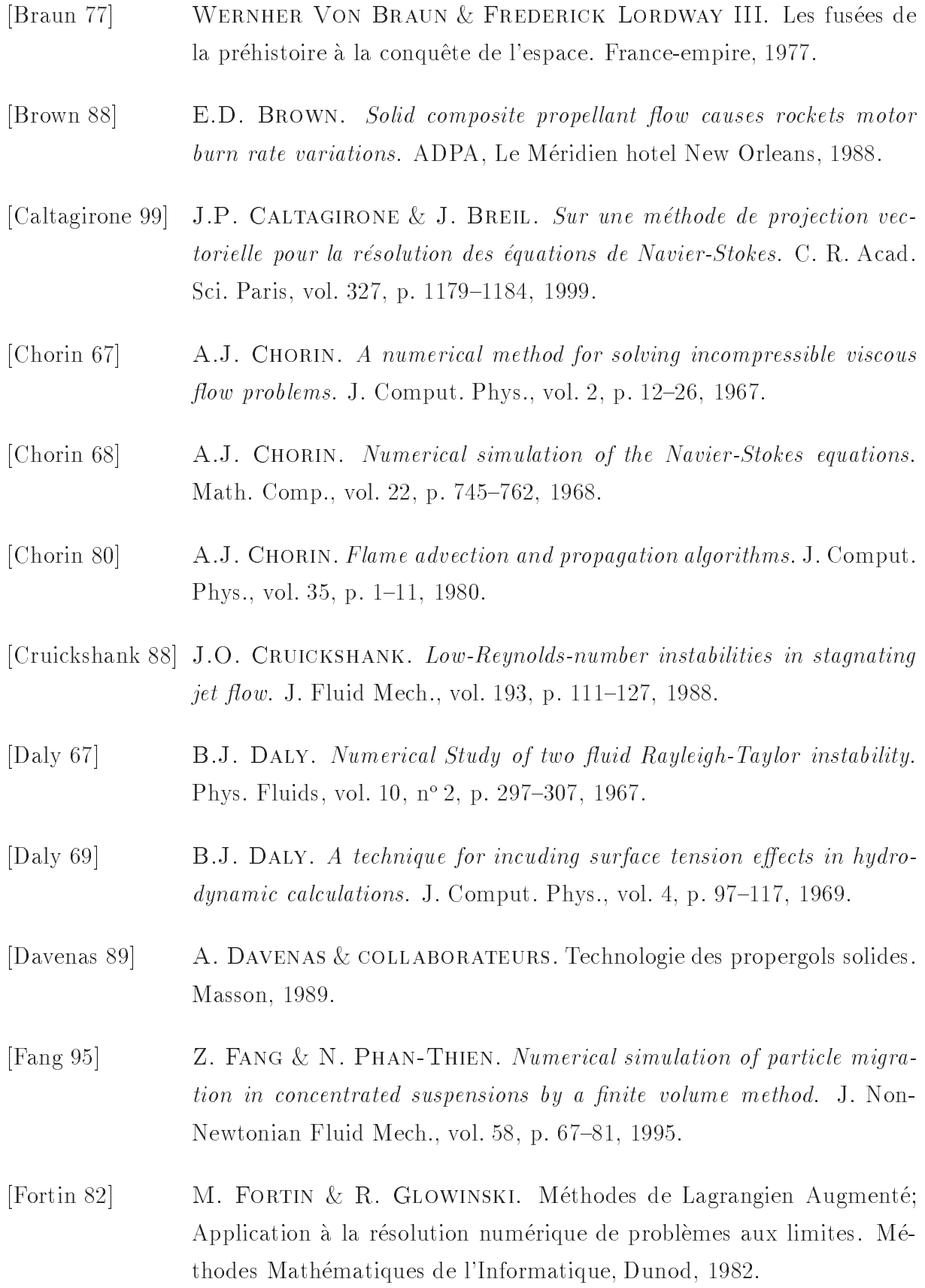

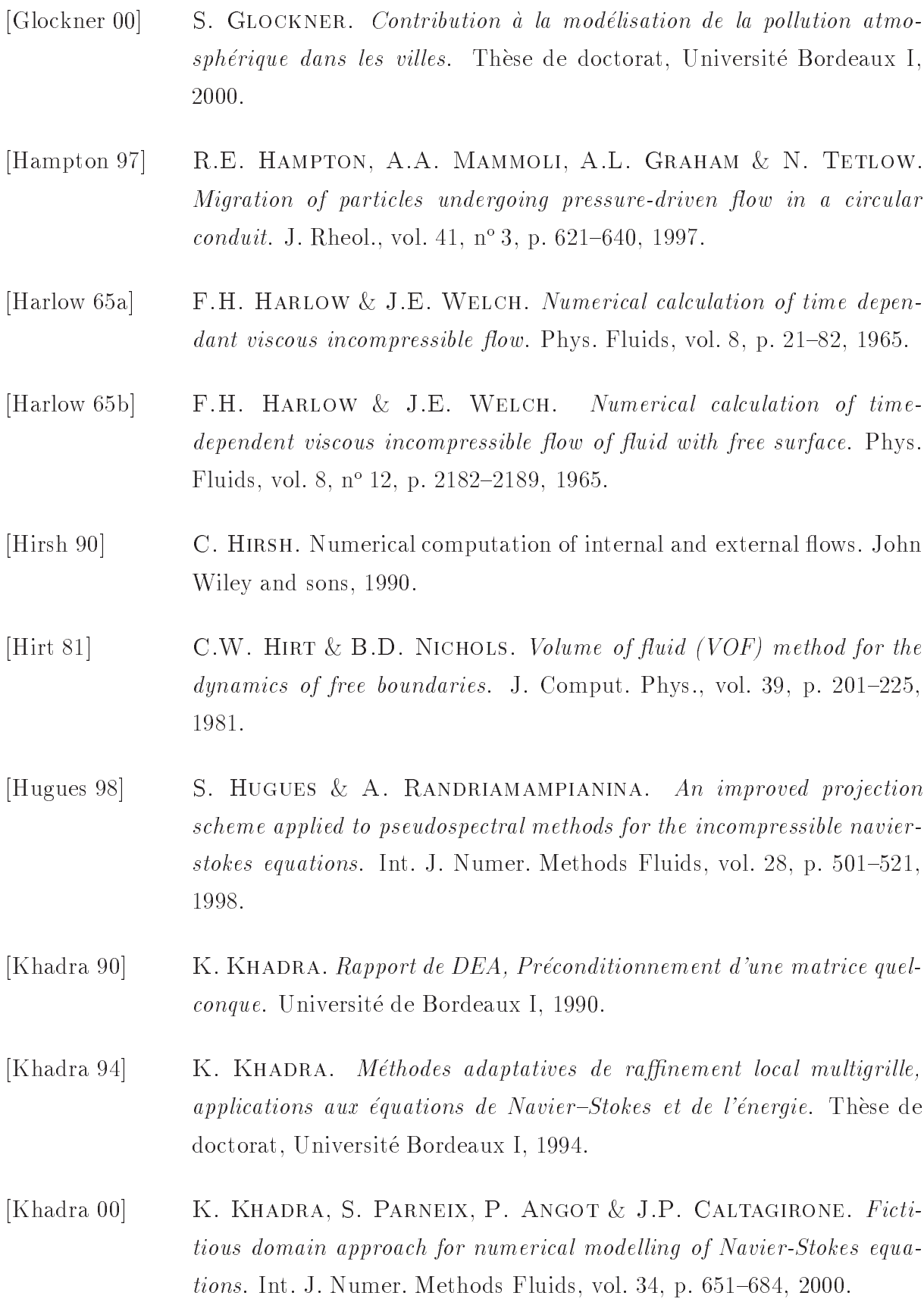
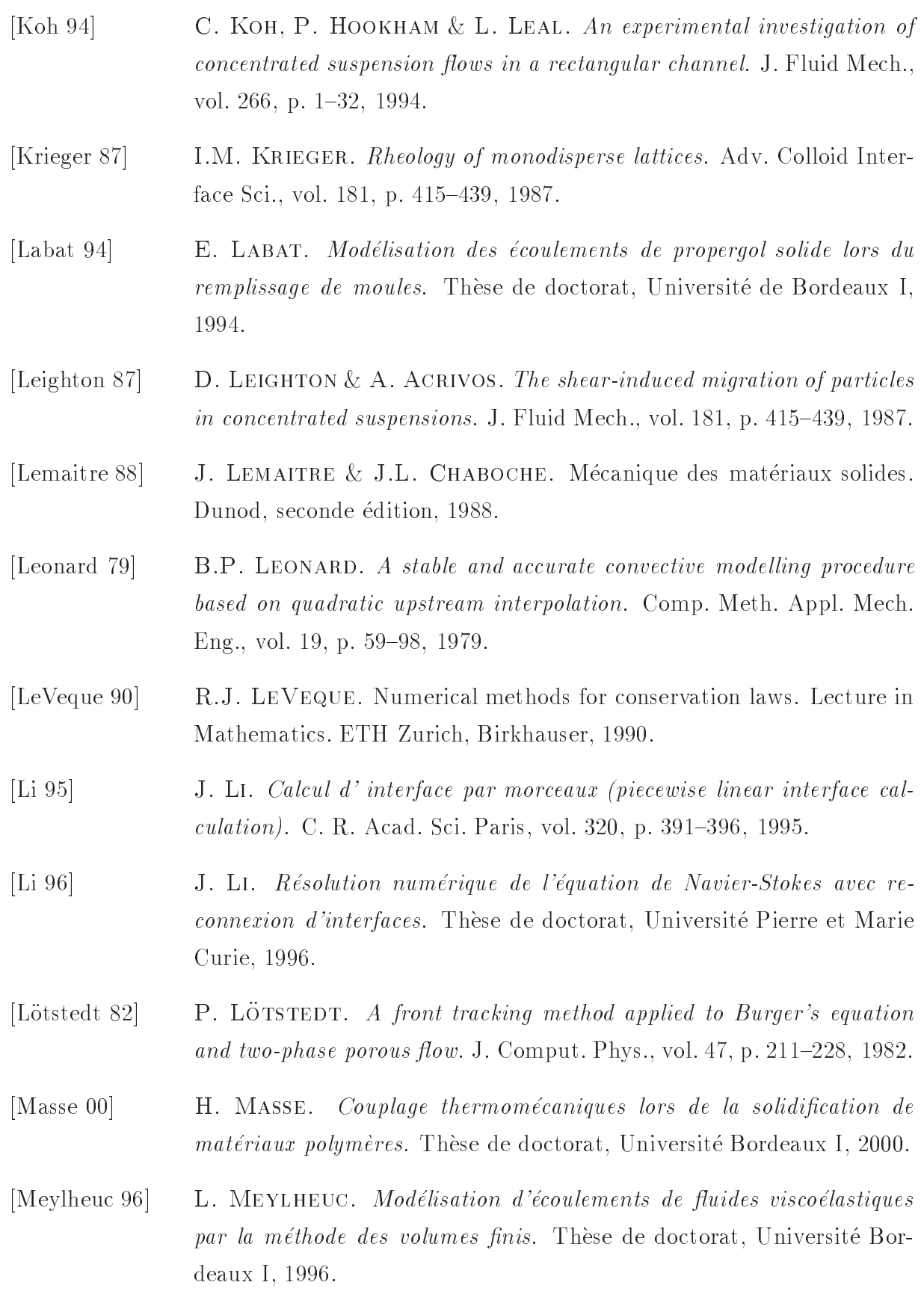

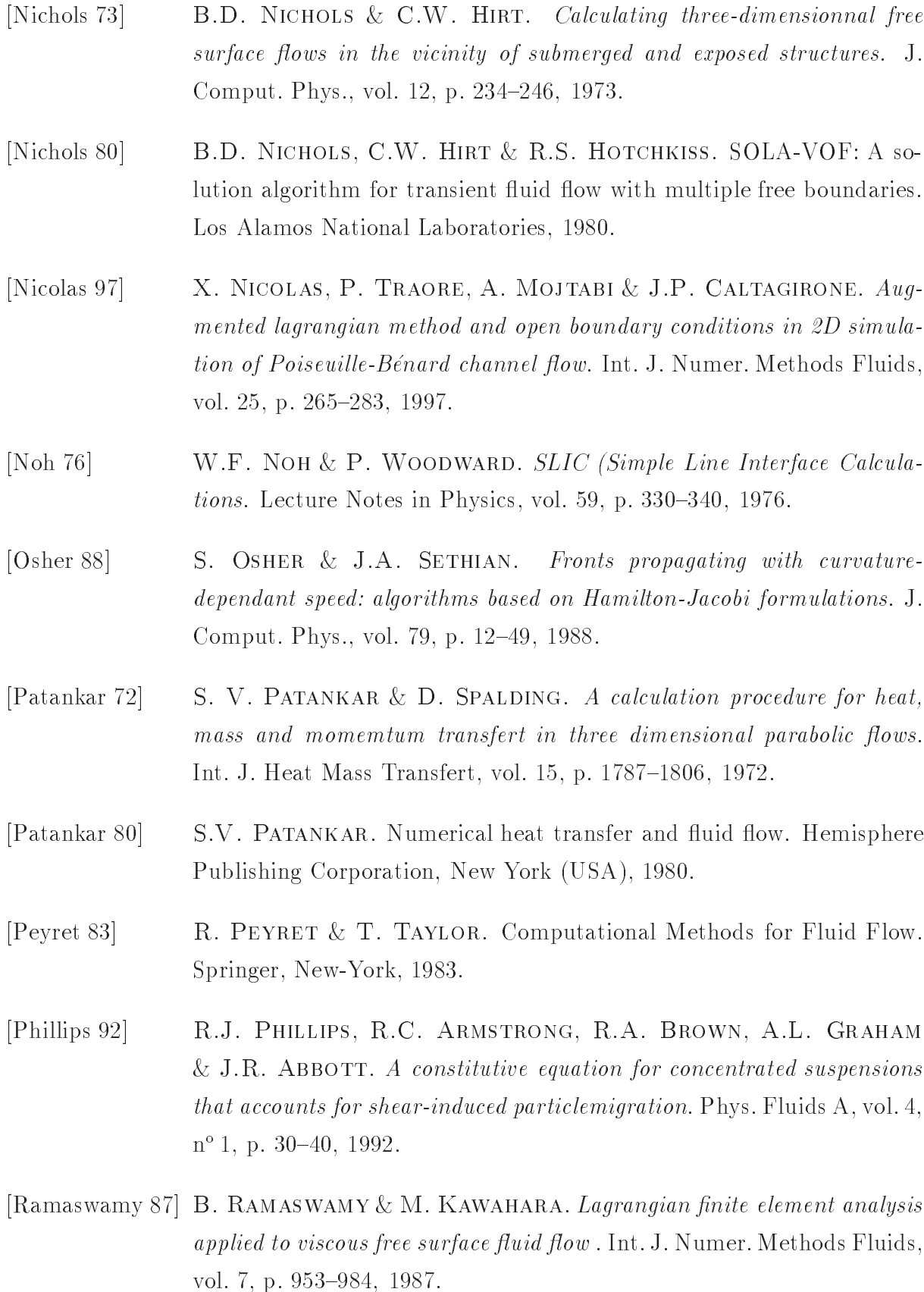

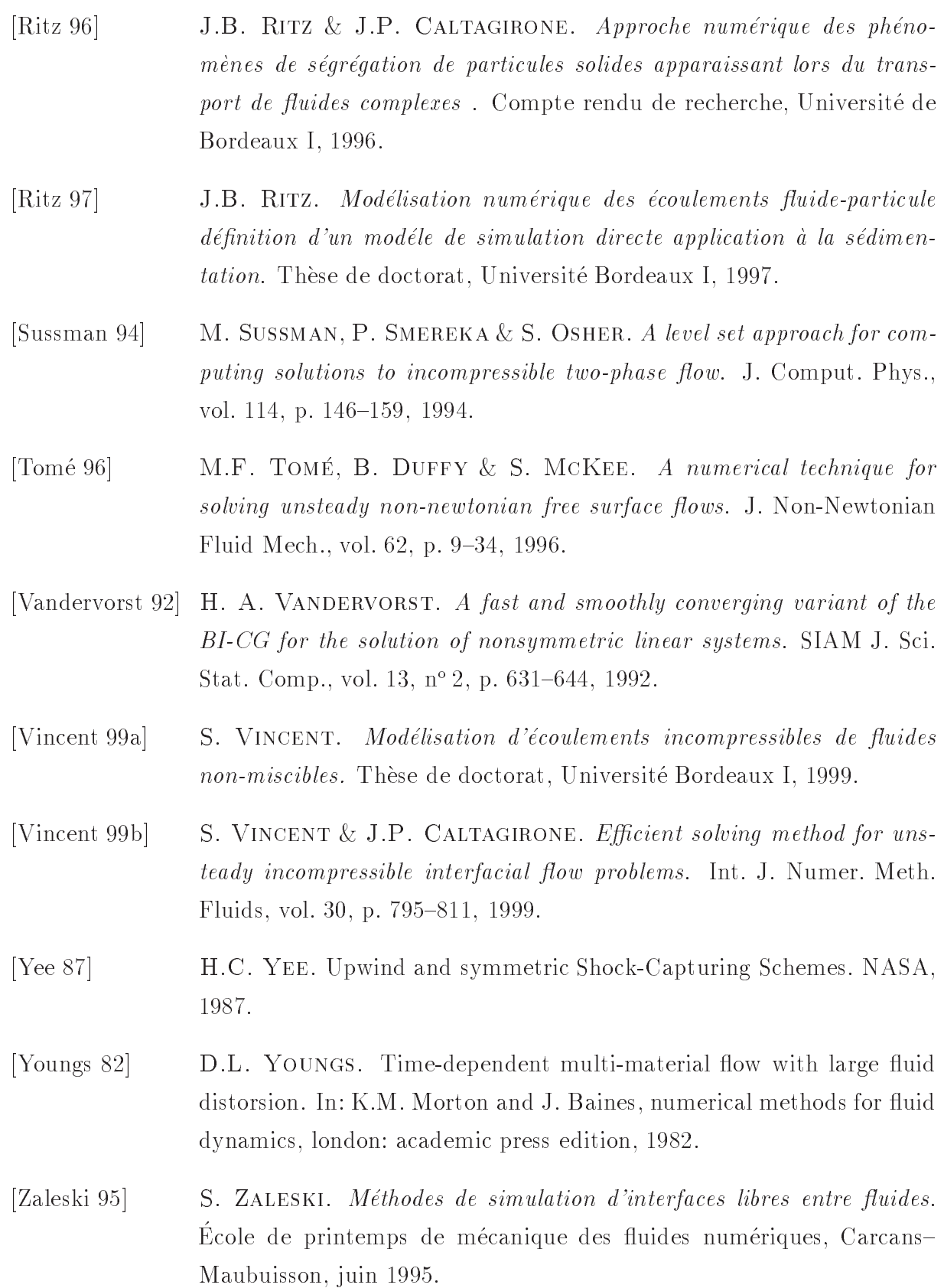